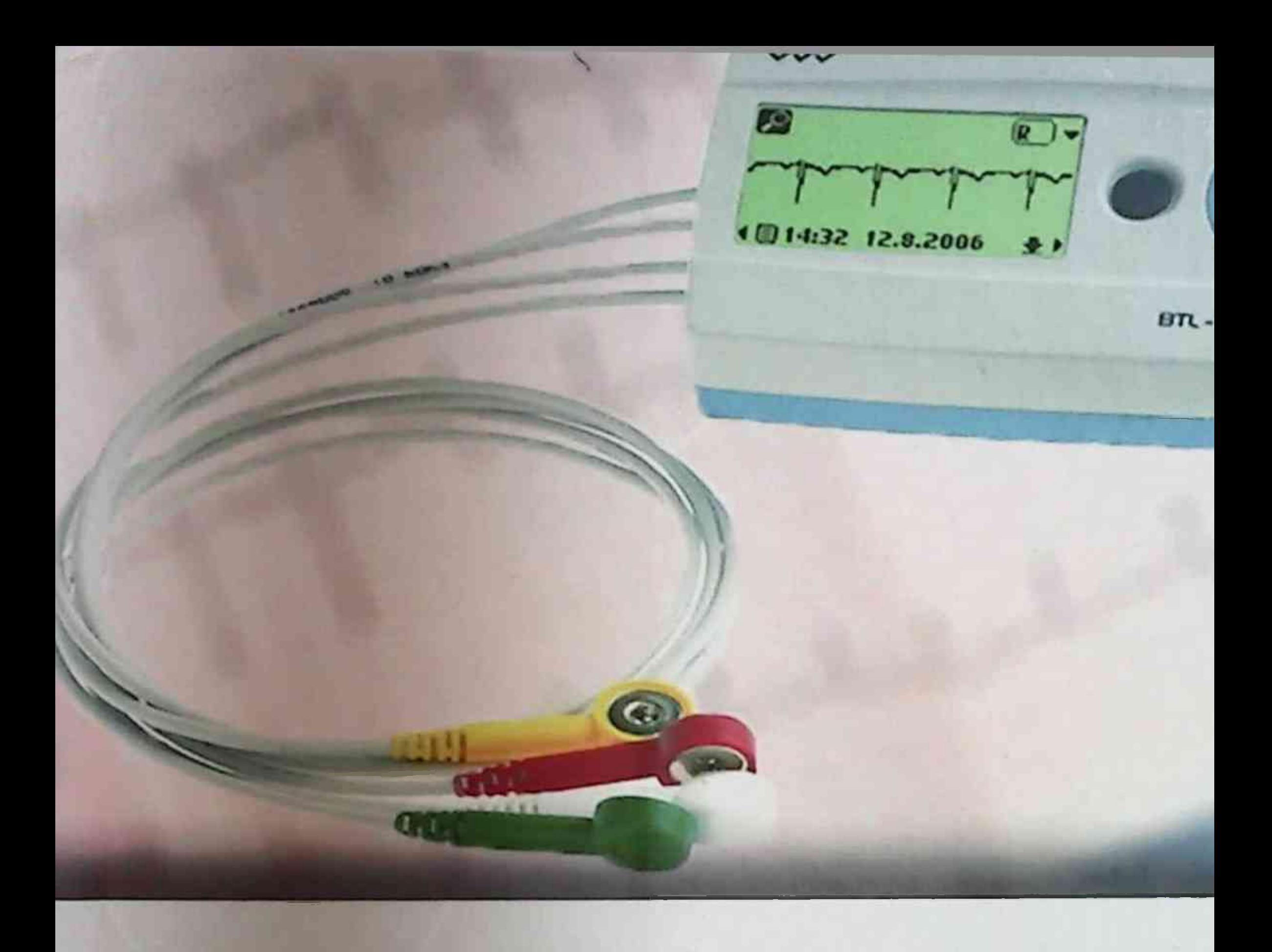

# AMALIY ELEKTROKARDIOGRAFIYA

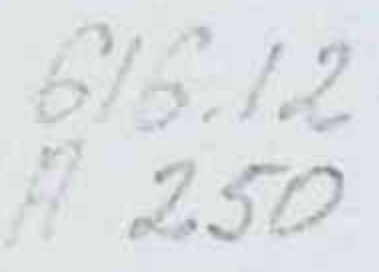

# O ZBEKISTON RESPUBLIKASI SOG LIQNI **SAQLASH VAZIRLIGI** SAMARQAND DAVLAT TIBBIYOT INSTITUTI DIPLOMDAN KEYINGI TA'LIM FAKUL'TETI **ICHKI KASALLIKLAR KAFEDRASI**

### AGABABYAN I.R., SOLEEVA S.SH., DJABBAROVA N.M.

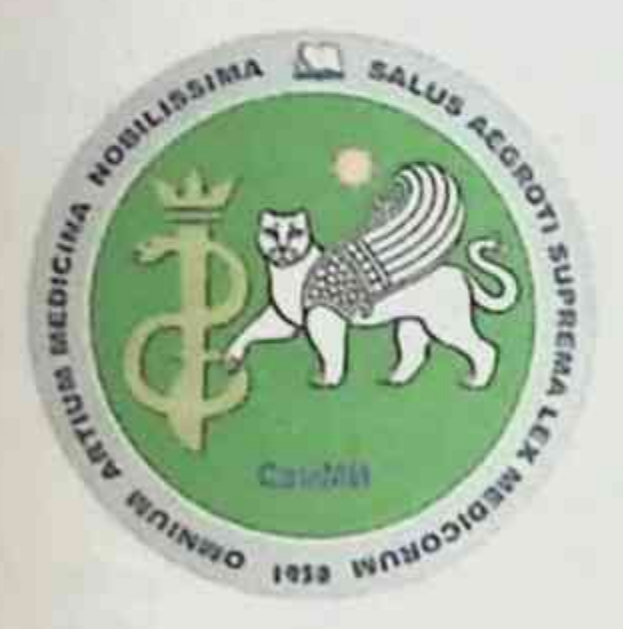

# AMALIY ELEKTROKARDIOGRAFIYA

### (o'quv qo'llanma)

O'quv qo'llanma Samarqand davlat tibbiyot instituti Ilmiy Kengashining 31-mart 2021-yilda boʻlib oʻtgan yigʻilishidagi "8" - son bayonnomasiga koʻra tasdiqlanib, chop etishga ruxsat berilgan.

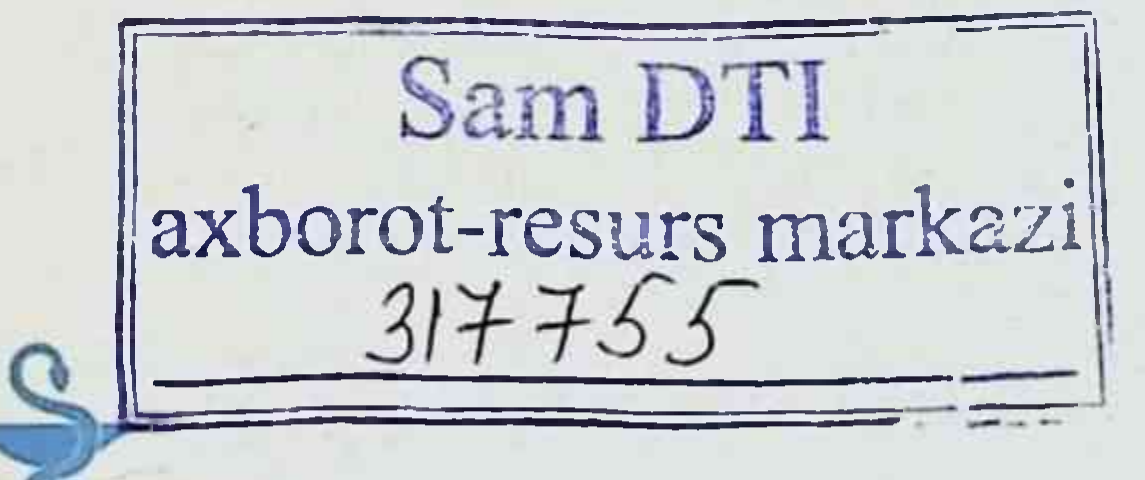

**TIBBIYOT KO ZGUSI** 

### **Samarqand 2021**

UO'K: 612.17(075.8) KBK: 54.10va73  $A25$ Agababyan I.R., Soleeva S.Sh., Djabbarova N.M. Amaliy elektrokardiografiya [Matn]: O'quv qo'llanma / Agababyan I.R., Soleeva S.Sh., Djabbarova N.M. - Samarqand: TIBBIYOT KO'ZGUSI, 2021.  $-112b.$ 

### **TUZUVCHILAR:**

Agababyan I.R.

Soleeva S.Sh.

Djabbarova N.M.

**RESENZENTLAR:** 

Tashkenbaeva E.N.

Raximova D.A.

Samargand davlat tibbiyot instituti DKTF ichki kasalliklar kafedrasi mudiri, t.f.n., dosent Samarqand davlat tibbiyot instituti DKTF ichki kasalliklar kafedrasi assistenti Samarqand davlat tibbiyot instituti DKTF ichki kasalliklar kafedrasi assistenti

Samarqand davlat tibbiyot instituti 2-son ichki kasalliklar kafedrasi mudiri tibbivot fanlari doktori DM "RIT va TRIAT" pulmonologiya bo'limi loyihasi ilmiy rahbari tibbiyot fanlari doktori

Ushbu o quv qo'llanma "Kardiologiya" ixtisosligi bo'yicha klinik rezidentlik yo nalishi bo yicha davlat ta'lim standartiga muvofiq tayyorlangan. Darslik 9 gismdan iborat: EKG olish texnikasi, normal elektrokardiogramma tushunchasi, EKG tahlili, yurak aritmiyalarida EKG, bo'lmachalar va qorinchalar gipertrofiyasida, yurak ishemik kasalligi va miokard infarktida, ayrim yurak kasalliklari va sindromlarida, elektrolitlar o zgarishida EKG, bundan tashqari, lentalari normal va patologik xolatlarda taqdim etiladi. *EKG* Klinik ordinatorlarning bilimlarini nazorat qilish uchun test topshiriqlari ham mavjud. Qo Ilanma kardiologiyaga ixtisoslashgan klinik ordinatoslarga mo'ljallangan.

ISBN 978-9943-7387-6-8

C Agababyan I.R., Soleeva S.Sh., Djabbarova N.M. 2021-y. © TIBBIYOT KO'ZGUSI, 2021-y.

### **KIRISH**

Elektrokardiografiya (EKG) - amaliyotchi shifokorlar mukammal darajada o'zlashtirishlari shart bo lgan asosiy instrumental tekshirish usullaridan biridir. Bu tekshirish usuli hozirgacha yurak qon tomir kasalliklari diagnostikasida eng muhim o'rinni egallaydi.

Ushbu o'quv qo'llanma klinik ordinatorlar, kardiologik va terapevtik yo'nalish magistratura rezidentlari, intern-vrachlari va umumiy amaliyot vrachlari uchun tayyorlangan.

Qo'llanmada EKG haqida tushuncha, EKGni qayd qilish, uning tahlili. normal va patologik elektrokardiogrammalar (aritmiyalar, yurak o'tkazuvchanligining buzilishi, YuIK, miokard infarkti va boshqa kasalliklarda) haqida ma'lumotlar yoritilgan.

Oxirgi bobida normal va patologik EKGlardan namunalar keltirilgan.

# I QISM. ELEKTROKARDIOGRAFIYA

EKG - vurak faoliyati davomida yuzaga keladigan bioelektrik hodisalarni vozib olish yordamida uning ritmi, o'tkazuvchanligi, hajmi va shaklining o'zgarishi, qon bilan ta'minlanishining holati haqida ma lumotlar beruvchi tekshirish usulidir. Elektrokardiograf - yurak faolivati pavtida tana yuzasi boʻylab paydo boʻluvchi potensiallar farqini grafik (elektrokardiogramma) koʻrinishida qayd qiluvchi apparat.

Gal'vonometrning ikki qutbiga ulangan elektrodlar yordamida odam tanasining ustki qismidaga manfiy va musbat potensiallar farqini qayd qilish EKG tarmoq (ulanish)lari deyiladi.

### **EKG** tarmoqlar

Hozirgi vaqtda EKG eng kamida 12 ta tarınoqda yoziladi:

### 3 standart (ikki qutbli) tarmoqlar:

I standart tarmoq - o'ng (qizil elektrod) va chap (sariq elektrod) go'l orasida hosil bo'ladigan potensiallarni qayd qiladi;

Il standart tarmoq - o'ng qo'l (qizil elektrod) va chap oyoq (yashil elektrod) orasida hosil boʻladigan potensiallarni qayd qiladi:

III standart tarmoq - chap qo'l (sariq elektrod) va chap oyoq (yashil elektrod) orasida hosil boʻladigan potensiallarni qayd qiladi.

Qora rangdagi to'rtinchi elektrod o'ng oyoqqa ulanadi va yerga o'tkazgich vazifasini o'taydi.

Standart tarmoqlar yurak elektr o'qining joylashashini aniqlaydi.(1-rasm)

### 3 kuchaytirilgan (bir qutbli) tarmoqlar:

AVR - o'ng qo'ldan kuchaytirilgan tarmoq

AVL - chap qoʻldan kuchaytirilgan tarmoq

AVF - chap oyoqdan kuchaytirilgan tarmoq

AVL. AVF kuchaytirilgan tarmoqlardan yurak elektr joylashuvi

### (pozisivasi) aniqlanadi.

### 6 ta ko'krak (bir qutbli) tarmoqlari:

Bu tarmoqlardan yurak devorlari to'g'risida ma'lumot olish mumkin:

VI - to'sh suvagi o'ng qirrasi bo'ylab IV qovurg'a oralig'i - o'ng gorincha old devori

V2 - to'sh suvagi chap qirrasi bo'ylab IV qovurg'a oralig'i - chap qorincha old devori

V3-V2-V4 orasidagi masofa o'rtasida- yurak to'sig'i

V4 - chap o'rta o'mrov chizig'i bo'ylab V qovurg'a oralig'i vurak cho'qqisi

V5 -chap oldingi qoʻltiq osti chizigʻi va V4 dan oʻtkazilgan gorizontal chiziq kesishgan joy - chap qorincha yon devori

V6 - chap tomonda o rta qo'ltiq osti chizig'i va V4 dan o'tkazilgan gorizontal chiziq kesishgan joy - chap qorincha yon devori.

### Qo'shimcha tarmoqlar

Nebu bo'yicha tarmoqlar (V7-8-9) chap qorincha orqa bazal sohalari miokardidagi o'choqli o'zgarishlarni yanada aniqroq tashxislash uchun kerak.

V7-L. axilaris posterior bo'ylab V4 sathida

V8 - L. scapularis boʻylab V4 sathida

V9 - L. paravertebralis boʻylab V4 sathida

V7-8-9- tarmoqlar chap qorincha orqa bazal devori haqida ma'lumot beradi va odatda ilmiy maqsadda orqa bazal miokard infarktini tashxislash uchun ishlatiladi.

Nebu boʻyicha ulanishlar ikki qutbli ulanishlardir.

Qizil elektrod - to'sh suyagi o'ng qirrasi bo'ylab II qovurg'a oralig'iga;

Sariq elektrod -V7 sathida L.axillaris posterior ga Yashil elektrod - yurak choʻqqisiga (V4) qoʻyiladi.

# intervent in the participate for any resolution in the state of a state

# **II QISM. NORMAL ELEKTROKARDIOGRAMMA**

Har ganday EKG bir necha tishcha, segment va intervallardan tarkib topgan bo'lib, ular qo'zg'alish to'lqinining yurak bo'ylab tarqalishi kabi murakkab jarayonni aks ettiradi (2-5 rasm).

Tishchalar - bu EKG bo'rtgan va botgan sohalar.

### EKG da quyidagi tishchalar farqlanadi:

1. P - o'ng va chap bo'lmacha depolyarizasiya jarayonini aks ettiradi.

2. Q. R. S - qorinchalar miokardi bo'ylab qo'zg'alish to'lqinining tarqalishini aks ettiradi.

3. T – gorinchalar miokardi boʻylab qoʻzgʻalishning soʻnishini aks ettiradi.

4. U - doim ham qayd etilmaydigan tishcha.

### **SEGMENTLAR**

Segment - EKG da toʻgʻri chiziq (izoliniya)ning yonma-yon joylashgan ikki tishcha orasidagi kesimi. Koʻproq ahamiyatga ega bo lgan segmentlar P-Q va S-T segmentlardir. Masalan, P- Q segment atrioventrikulyar (AV) tugundan impul'slar o'tishi buzilganda uzayadi.

### **INTERVALLAR**

Interval tishcha (tishchalar kompleks) va segmentdan tashkil topgan (tishcha+segment). P-Q va Q-T intervallar koʻproq ahamiyatga egadir

### P tishcha

R tishcha o'ng va chap bo'lmacha qo'zg'alishini aks ettiradi.

1. Normada I, II standart ulanishlarda R tishcha amplitudasi 1,5-2,0 mm dan, davomiyligi esa 0.1 s dan oshmaydi.

2. AVR tarmoqda R tishcha doimo manfiy. Normada I, II, AVF, V2-V6 tarmoqlarda R tishcha doim musbat bo'ladi.

3. Tarmoqlarda III, AVL, V1 ulanishlarda R tishcha musbat, ikki fazali boʻlishi mumkin.

### $P-Q(R)$  interval

 $\boldsymbol{6}$ 

PQ (R) interval R tishcha boshidan QRS qorinchalar kompleksi boshigacha aniqlanadi. Bu interval impul'sning bo·lmachadan qorinchalarga tarqalishiga ketgan vaqtni aks ettiradi. PQ (R) intervalni R-Q (R) segment bilan adashtirmaslik lozim. R-Q (R) segment R tishcha oxiridan Q yoki R ning boshigacha o'lchanadi. PQ (R) interval davomiyligi 0,12 - 0,20 s ni tashkil etadi.

### **QRST** gorinchalar kompleksi

QRST qorinchalar kompleksi qorinchalar miokardi bo'ylab qoʻzgʻalishning tarqalishi (QRS kompleks) va soʻnishi (RS -T segment tishcha) kabi murakkab jarayonni ifodalaydi. Qorinchalar  $T$ kompleksining maksimal davomiyligi 0.10 s dan oshmaydi (6-rasm).

### Q tishcha

1. Normal Q tishcha amplitudasi AVR dan tashqari barcha ulanishlarda R tishcha balandligining 1/4 qismidan, davomiyligi esa -0.03 sek dan oshmaydi,

2. Normada EKGda Q tishcha boʻlmasligi ham mumkin. AVR tarmoqda sog'lom odamda ham chuqur va keng Q tishcha yoki QS kompleks aniqlanadi.

### R tishcha

1. Normada R tishcha barcha standart va kuchaytirilgan tarmoqlarda qayd etilishi mumkin.

2. AVR tarmoqda R tishcha kuchsiz ifodalangan boʻlishi yoki qayd etilmasligi mumkin.

3. Ko·krak ulanishlarida R tishcha amplitudasi asta-sekin V1 dan V4 ga qadar ortib boradi, keyin V5 va V6 ga qarab biroz kamayadi.

4. R tishcha VI, V2 tarmoqda qo'zg'alishning qorinchalararo to'siq bo'ylab tarqalishini ifodalaydi, V4, V5, V6 tarmoqlarda esa-o'ng va chap qorincha miokardi bo'ylab tarqalishini aks ettiradi.

5. Ichki ogʻish intervali V1 da 0,03 s.dan, V6 da esa-0,05 s.dan oshmaydi.

### S tishcha

1. Normada S tishcha amplitudasi 20 mm.dan oshmaydi.

2. Koʻkrak ulanishlarida S tishcha amplitudasi asta-sekin V1 dan V4 ga qadar kamayib boradi, V5 va V6 da esa kichik amplitudali boʻladi yoki umuman aniqlanmaydi.

3. R va S tishchalar tengligi koʻkrak tarmoqlaridan V3 da («oʻtish zonasi») qayd etiladi.

### **RS-T** segment

Normada V1-V3 koʻkrak ulanishlarida RS-T segment izoliniyadan biroz yuqoriga (0.5 mm gacha), V4, V5, V6 tarmoqlarda esa-pastga (ne bolee 0.5 mm) siljiganligini aniqlash mumkin.

### T tishcha

1. Normada T tishcha I, II, AVF, V2-V6 tarmoqlarda doimo musbat boʻlib, odatda TI >TIII, T V6 >TV1.

2. III, AVL va V1 ulanishlarda T tishcha musbat, ikki fazali yoki manfiv bo'lishi mumkin.

3. AVR taromqda T tishcha normada doim manfiy, bolalarda T tishcha yoshiga qarab V1-V3 tarmoqlarda manfiy bo'lishi mumkin.

### O-T interval

8

Normada Q - T intervali davomiyligi - 0.35-0.45 s. Q -T interval ORS kompleks boshidan T tishcha oxirigacha o'lchanadi. Q -T interval gorinchalar elektrik sistolasi deb nomlanadi.

### **III OISM. ELEKTROKARDIOGRAMMANI TAHLIL QILISH**

### EKGni tahlil qilish rejasi

1. EKGni toʻgʻri yozilganligini tekshirish

### 2. Yurak ritmi va o'tkazuvchanligini tahlil qilish:

- 1. Yurak qisqarishlarining bir me'yordaligini aniqlash
- 2. Yurakning qisqarish sonini aniqlash
- 3. Qo'zg'alish manbaini aniqlash
- 4. O'tkazuvchanlik faoliyatini aniqlash

### 3. Yurakning elektr o'qini aniqlash

4. Bo'lmacha tishchasini tahlil qilish (R)

### 5. Qorincha kompleksi QRSTni tahlil qilish:

- 1. QRS kompleksini tahlil qilish
- 2. RS T segmentining tahlili
- 3. T tishchaning tahlili
- 4. Q T intervalining tahlili

### 6. Elektrokardigrafik xulosa

### 1) EKG to'g'ri qayd etilganligini tekshirish

Har bir EKG lenta boshida kalibrovka signali, ya'ni nazorat millivol'ti bo'lishi lozim. Buning uchun EKGni qayd etish avvalida 1 millivol't standart kuchlanish beriladi, u lentada 10 mm.ga ogʻishni aks ettirishi lozim. Kalibrovka signalisiz yozilgan EKG notoʻgʻri qayd etilgan hisoblanadi. Normada standart va oyoq-qoʻllardan kuchaytirilgan kuchaytirilgan ulanishlardan kamida bittasida amplituda 5 mm dan, koʻkrak tarmoqlarida esa — 8 mm dan ortishi lozim. Agar amplituda bu raqamlardan past boʻlsa EKG vol'taji pasaygan hisoblanadi. Bu holat ayrim patologik jarayonlarda kuzatilishi mumkin.

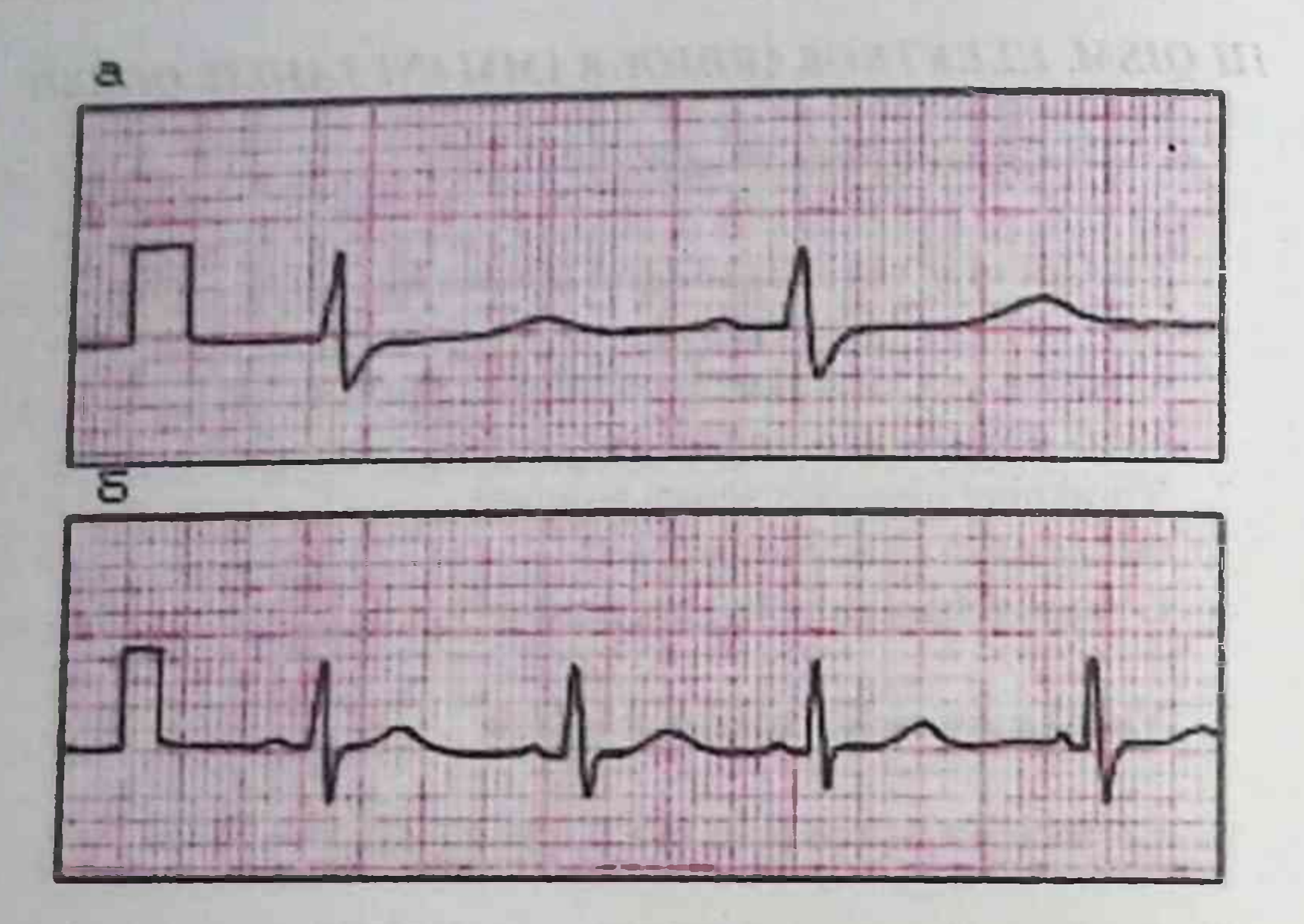

EKgda nazorat millivolt (qayd etish boshida).

### 2) Yurak ritmi va o'tkazuvchanligini tahlil qilish:

### 1. Yurak qisqarishlarining bir me'yordaligini aniqlash

Yurak ritmining bir me'yordaligi  $R - R$  intervalga qarab baholanadi. Buning uchun R- R tishchalar oralig'i bir-biriga solishtirib koʻriladi. Sogʻlom odamda R-R orasidagi masofa deyarli bir xil boʻlishi yoki ±10% atrofida farq qilishi mumkin. Bu holda yurak ritmi toʻgʻri hisoblanadi. Agar R- R orasidagi farq undan katta boʻlsa, yurak ritmi noto'g'ri hisoblanadi va aritmiya deb ataladi.

### 2. Yurakning qisqarish soni (YuQS)ni aniqlash:

10

EKG lentada har biri 25 ta kichik kvadratlardan iborat (vertikal 5ta

x gorizontal 5 ta) katta kvadratlardan tashkil topgan. YuQS ni tez hisoblash uchun to'g'ri yurak ritmida yonma-yon joylashgan R - R tishchalar orasidagi katta kvadratlar soni sanaladi. Agar EKG 50 mm/s tezlikda yozilgan boʻlsa: YuQS = 600 / (katta kvadratlar soni) Misol: 600 : 8 k.kv. = YuKS 75 EKG 25 mm/s tezlikda vozilgan bo'lsa: YuQS = 300 / (katta kvadratlar soni) Misol: 300 : 4 k.kv. = YuKS 75

25 mm/s tezlikda har bir mayda katakcha 0.04 s, 50 mm/s tezlikda esa-0.02 s ni tashkil qiladi. Shunga qarab, EKG tishchalari va intervallari davomiyligi aniqlanadi.

Agar yurak ritmi noto'g'ri bo'lsa eng kichik va eng katta R-R interval davomiyligiga qarab maksimal va minimal YuQS aniqlanadi (7-rasm).

### 3. Qoʻzgʻalish manbaini aniqlash

Qo'zg'alish manbaini aniqlash uchun R-tishchaning **ORS** kompleksiga nisbatan joylashishi aniqlanadi. Sog'lom odamda ritm yetakchisi sinus tuguni boʻlib, elektrik impul's shu tugunda hosil boʻladi va bo'lmachalar bo'ylab yuqoridan pastga qarab tarqaladi. Sog'lom odamda R-tishcha doim QRS kompleksidan oldin keladi va bir tarmoqda uning shakli va balandligi bir xil boʻladi. EKG da qoʻzgʻalish manbaini to'g'ri aniqlash uchun yurakning o'tkazuvchi tizimini yaxshi bilish lozim.

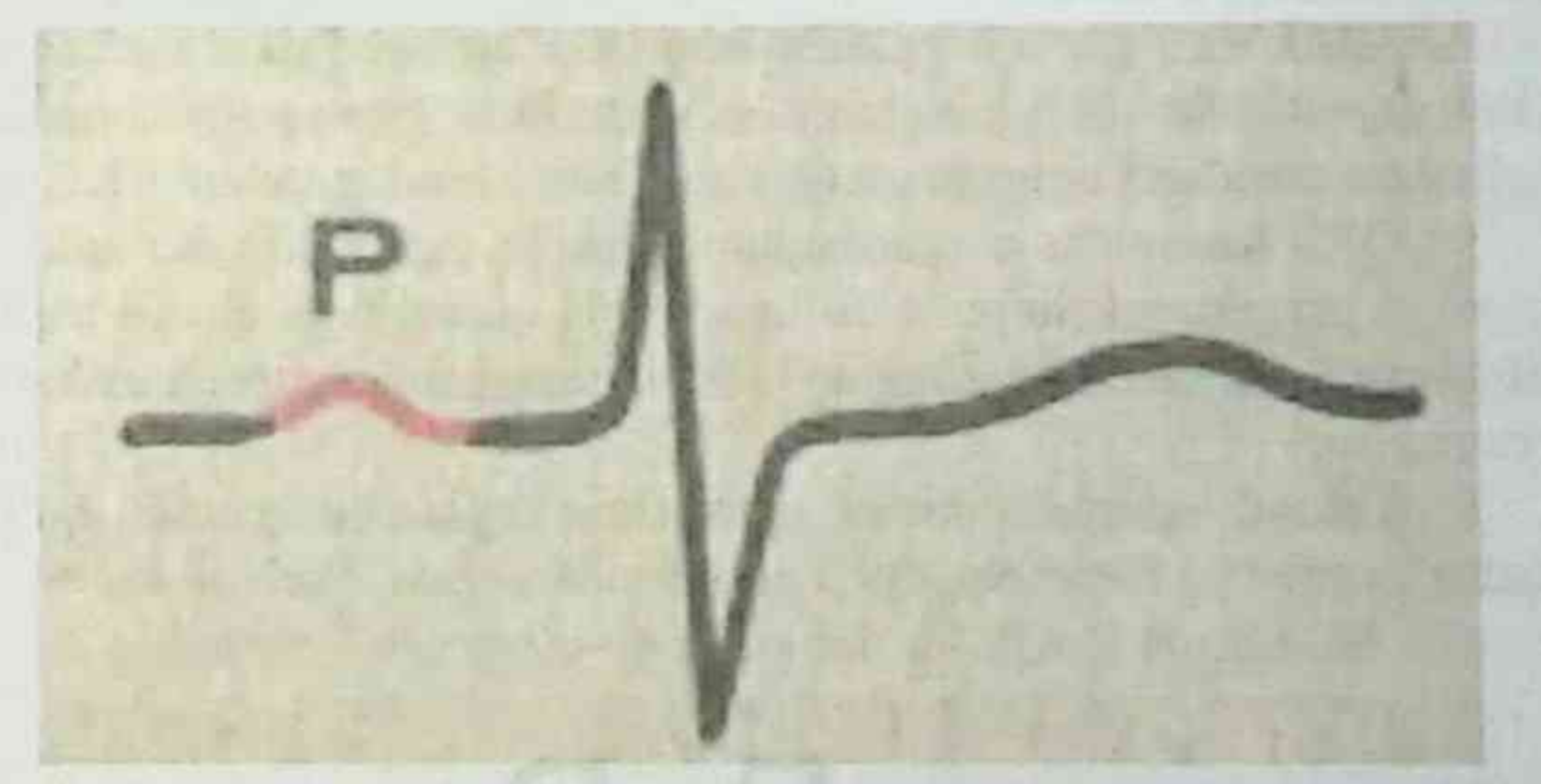

SINUSLI RITM (bu normal ritm bo'lib, qolganlari barchasi patologik hisoblanadi). Qoʻzgʻalish manbai sinus tugunda boʻladi. EKG belgilari:

I, II standart tarmoqda P doim musbat va QRS kompleksdan oldin keladi,

bir tarmoqda P tishchaning shakli va balandligi bir xil.Sinusli ritmda P tishcha.

BO'LMACHA RITMI. Agar qo'zg'alish bo'lmachaning pastki qismida bo'lsa, uning yo'nalishi pastdan yuqoriga bo'ladi (retrograd), shuning uchun:

- II III tarmoqda P tishcha manfiy;
- R Q R tishcha S kompleksidan oldin keladi.  $\bullet$

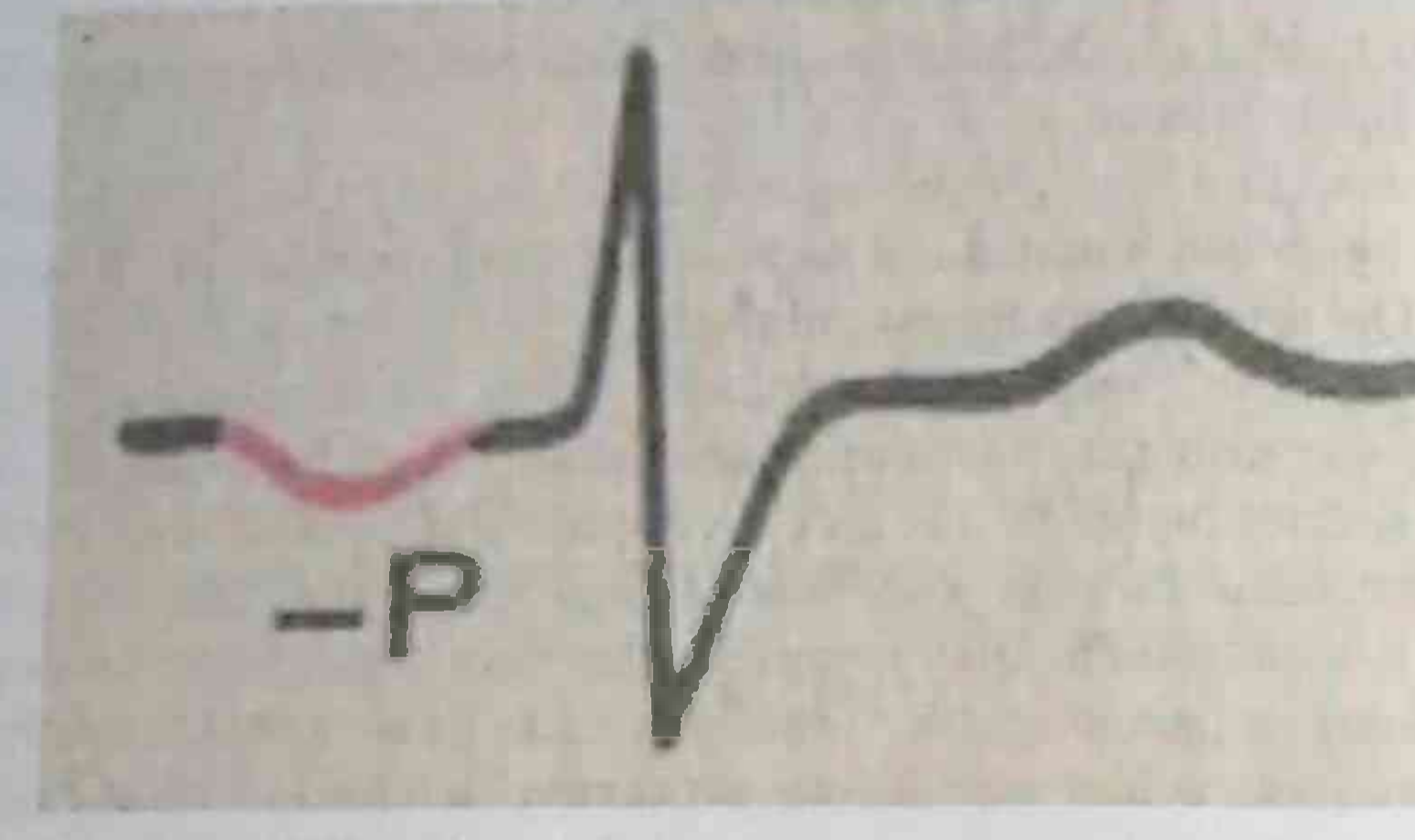

P tishcha bo'lmacha ritmda

AV-RITM. Agar qo'zg'alish markazi atrioventrikulyar tugunda bo'lsa qorinchalar bo'ylab impul's yuqoridan pastga, bo'lmachalar bo'ylab esa pastdan yuqoriga qarab yo'naladi. Shuning uchun EKG da:

QRS Kompleks o'zgarmagan R tishcha esa manfiy bo'ladi

Agar ektopik impul's bo'lmacha va qorinchaga bir xil tezlikda vetib borsa P tishcha o'zgarmagan QRS kompleksining ustiga tushadi va koʻrinmaydi:

Ektopik impul's avval qorincha keyin bo'lmacha bo'ylab tarqalsa manfiy (-) R tishcha QRS kopleksidan orqada keladi.

AV ritmda YuQS bir daqiqada 40-60 atrofida boʻladi.

### AV-ritm. P tishchning QRS kompleks ustiga tushishi.

### AMALIY ELEKTROKARDIOGRAFI

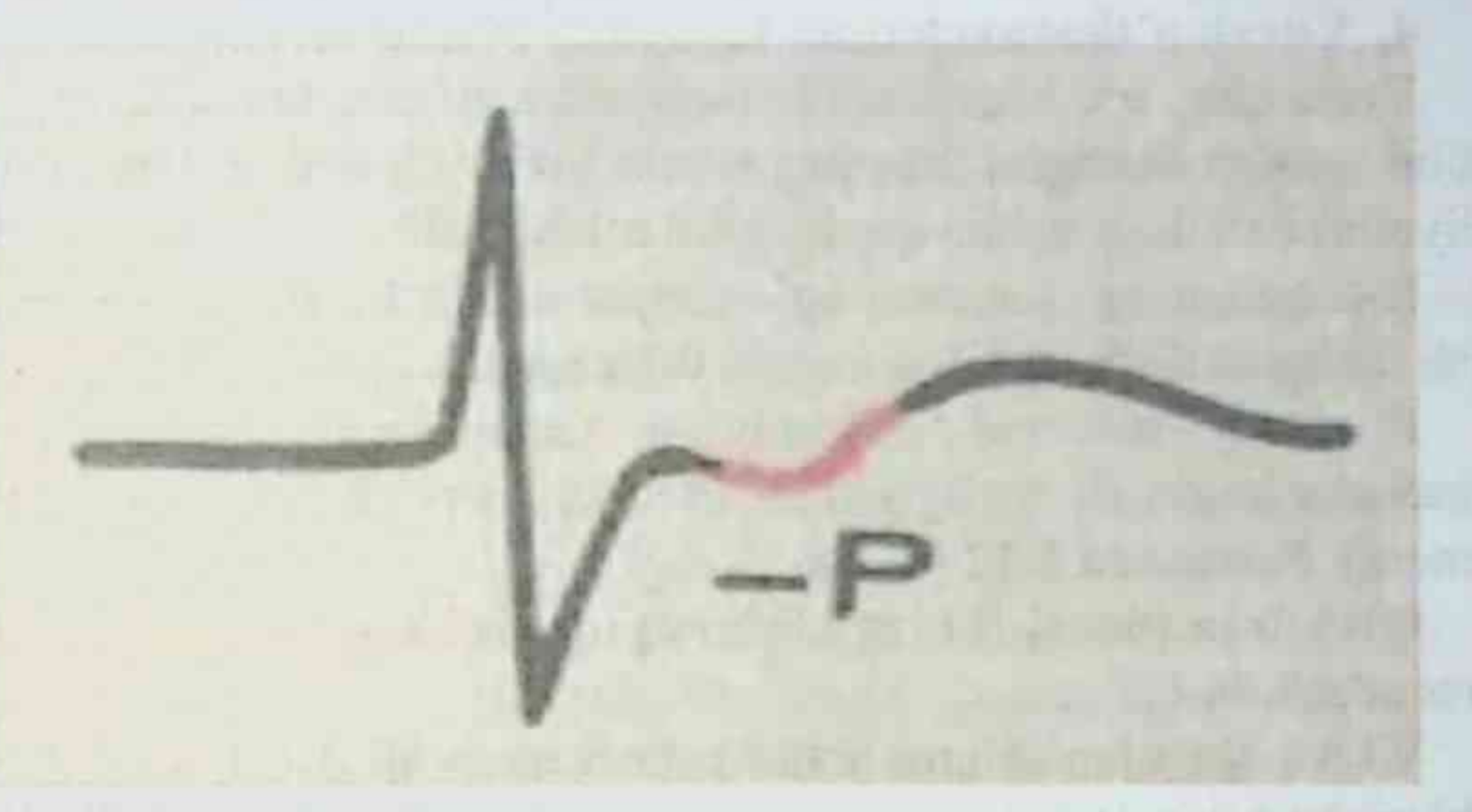

AV-ritm. (-) P- tishcha QRS kompleksidan keyin kelishi.

QORINCHA YOKI IDIOVENTRIKULYAR RITM (lotincha ventriculus - qorincha). Bunda qoʻzgʻalish manbai Gis tutamlarida yoki Purkin'e tolalarida kuzatiladi. U ancha sekin, oldin o'sha qorinchaning qo'zg'alishi paydo bo'lgan tomonda tarqaladi, keyin qarama-qarshi tomonga o'tadi. EKG belgilari:

QRS kompleksi kengaygan va deformasiyaga uchragan. Normada QRS kompleksi davomiyligi 0.06 - 0.10 s, qorincha ritmida esa 0.12 c.dan oshadi.

· Qo'zg'alish bo'lmachalarda bo'lmachalarga o'tmaydi, shu sabali domimiy R-tishcha boʻlmaydi, qorincha ham boʻlmacha ham oʻz ritmida qisqaradi.

YuQS bir daqiqada 40 martadan oshmaydi.

### Idioventrikulyar ritm. P Q R tishcha S. Kompleksi bilan bogʻlanmagan.

# 4. Yurak o'tkazuvchanlik faoliyatiga baho berish

Yurakning o'tkazuvchanlik faoliyatiga to'g'ri baho berish uchun EKGni vozish tezligini hisobga olish lozim. Yurak o'tkazuvchanlik faoliyatini baholash uchun quyidagilar o'lchanadi:

R-tishchaning davomiyligi (impul'sning bo'lmachalar bo'vlab o'tish tezligini ifodalaydi), normada 0.1 c.gacha.

P - O interval davomiyligi (impul'sning bo'lmachalardan gorinchalarga o'tish tezligi);  $P - Q$  interval = (P tishcha) + (P - O segment). Normada 0.12 - 0.2 s.

ORS kompleksi (qo'zg'alishning qorinchalar bo'ylab tarqalishi). Normada 0.06-0.1 s.

V1 va V6 ulanishlarda ichki ogʻish intervali. Bu QRS kompleksi boshlanishi bilan R tishcha orasidagi vaqt bo'lib, normada V1 da 0.03 s.gacha, V6 da 0.05 s. gacha. Odatda Gis tutami oyoqchalari blokadasini va qorinchalar ekstrasistoliyasida qoʻzgʻalish manbaini aniqlash uchun qo'llaniladi.

Ichki og'ish intervali

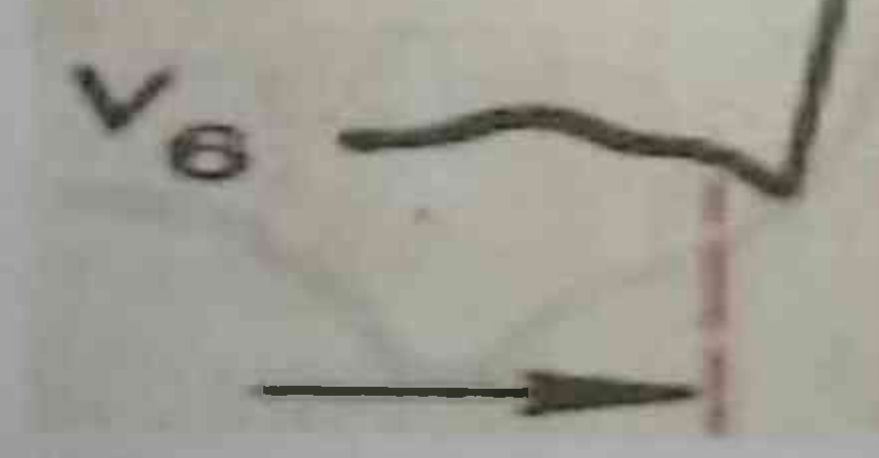

### Ichki og'ish intervalini o'lchash.

### 3) YURAK ELEKTR O'QINI ANIQLASH

Yurak elektr o'qi - bu yurakning frontal tekislikda joylashishidir. Yurak elektr o'qi «α » burchak yordamida aniqlanadi.

«a» burchak – birinchi standart tarmoq o'qining musbat yarmiga nisbatan yurak elektr o'qining joylashtirganda paydo bo'ladigan burchagidir.

Yurak elektr o'qining (YuEO') quyidagi joylashish variantlari farqlanadi:

1. Normal - « $\alpha$ » burchak +31° dan 69° gacha (normosteniklar)

2. Gorizontal - « $\alpha$ » burchak +30° dan 0° gacha (gipersteniklar)

3. Vertikal - «a» burchak 70° dan 90° gacha (asteniklar).

YuEO' ning siljishi:

1. YuEO' chapga siljishi - «a» burchak 1°dan 29° gacha;

2. Keskin chapga siljishi - «a» burchak 30°dan kichik;

- 3. O'ngga siljishi «a» burchak +91° dan 120° gacha;
- 4. Keskin o'ngga siljishi «a» burchak +120°dan katta.

«α » burchakni aniqlashning ikki usuli mavjud:

I. D'eda jadvali boʻyicha - bu usulda I standart tarmoqda QRS kompleksi tishchalari amplitudasining algebraik yigʻindisi va III standart tarmoqda QRS kompleksi tishchalari amplitudasining algebraik yig'indisi aniqlanadi va jadvalda belgilanadi, bu ko'rsatkichlar kesishgan nuqta «a» burchakni tashkil qiladi. Masalan, I tarmoqda R  $(+12)$ , S  $(-4) = (+8)$ , III standart tarmoqda R  $(+5)$ , S  $(0) = (+5)$ . D'eda jadvalida bu ko'rsatkichlarni belgilasak « $\alpha$ » burchak = (+55). Xulosa: YuEO' normal joylashuvi.

II. Vizual usulda standart tarmoqlardagi R va S tishchalarini solishtirish orqali aniqlanadi:

Normal YuEO' - RII > RI > RIII 1. Vertikal YuEO' - RIII > RII > RI 2. Gorizontal YuEO' - RI > RII > RIII YuEO' siljishi: 1. O'ngga (SI RIII) – RIII > RII > RI, SI > RI 2. Chapga (RI SIII) – RI > RII > RIII, SIII > RIII  $RII = RIII > RI$ ,  $RI = SI$ 

3. Yarim gorizontal YuEO' -  $RI = RII > RIII$ ,  $RIII = SIII$ .

15

4. Yarim vertikal YuEO' - RII > RIII> RI

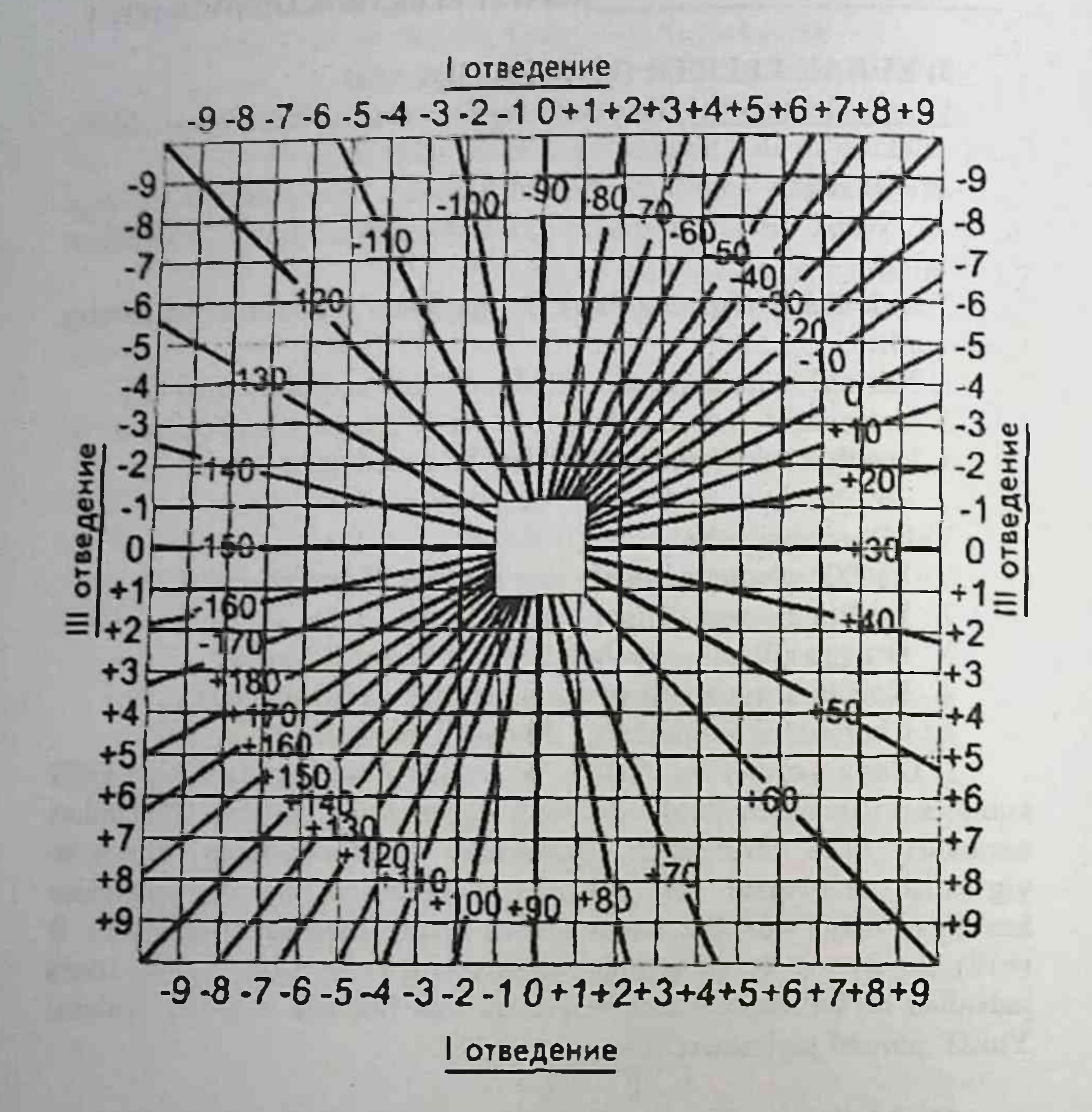

D'eda bo'yicha yurak elektr o'qi joylashuvini aniqlash jadvali YURAKNING ELEKTRIK JOYLASHUVI (YUEJ) Yurakning elektrik joylashuvi - bu qorinchalar qo'zg'alishi natijalovchi vektorining I standart tarmogʻiga nisbatan yoʻnalishi: 1.Asosiy (oraliq) YuEJ - AVL, AVF dagi R tishchaning amplitudasi teng, AVL, AVF, V1, V2 tarmoqlarda barcha R tishchalar yuqoriga qaragan.

2. Vertikal YuEJ - AVL, V1-V2 tarmoqlarda R tishchalar yuqoriga qaragan, RaVF>RaVL, SaVL> RaVL.

3. Gorizontal YuEJ – RaVL> RaVF, SaVF> RaVF

4. Noaniq YuEJ - AVL, AVF, V1-V2. V5 - V6 tarmoqlar hammasi bir-biriga o'xshash.

Ko'p uchraydi:

1. Chap tip – gorizontal, yarim gorizontal pozisiya.

2. O'ng tip – vertikal, yarim vertikal pozisiya.

3. Vertikal o'q - vertikal pozisiya.

4. Gorizontal o' $q$  – gorizontal pozisiya.

EKG da YuEO' aniqlashga misollar (8 - 11-rasm).

### **4. R TISHCHA TAHLILI**

R-tishchani tahlil qilganda uning amplitudasi, davomiyligi, shakli va qutbi aniqlanadi. R-tishcha amplitudasi pasayishi mumkin, bu odatda n.vagus funksiyasi oshishi hisobiga yuzaga keladi.

Quyidagi holatlarda R tishchaning amplitudasi va davomiyligi oshishi mumkin:

1. P-pulmonale (bronxial astma, o'pka emfizemasi, o'tkir va surunkali upka yurakda kuzatiladi). R tishcha amplitudasi 2.5 mm dan ortadi, davomiyligi normada boʻladi. II, III, AVF, VI- VII tarmoqlarda baland, o'tkir uchli R tishcha aniqlanadi.

2. P-mitrale (yurakning mitral nuqsonlarida, mitral stenozda kuzatiladi). R tishcha amplitudasime'yor chegarasida qoladi, davomiyligi ortadi > 0.1s, I. AVL, V4-V6 tarmoqlarda kengaygan R tishcha aniqlanadi.

3. Agar R tishcha amplitudasi va davomiyligi ortgan boʻlsa bu ikala boʻlmacha gipertrofiyasi belgisi.

4. Agar R tishchali ikki qirrali bo'lsa - bu bo'lmachada o'tkazuvchanlik buzilganligidan dalolat beradi.

5. Agar R tishchali va tishchalar orasidagi masofa 0.04" dan ortiq bo'lsa – bu bo'lmacha ichi blokadasi belgisi.

6. Manfiy R tishcha- impul'sning retrogad tarqalishida (atrioventrikulyar ritm, atrioventrikulyar ekstrasistoliya, supraventrikulyar paroksizmal taxikardiyada) kuzatiladi. 7. R tishcha o'mida f to'lqinlar bo'lishi bo Imachalar fibrillyasiyasida kuzatiladi. 8. R tishcha aniqlanmasligi paroksizmal taxikardiyaga xos. 4.1. P-Q INTERVAL TAHLILI 1. P-Q intervalining 0.21" dan Shishiy-Injoyantrikulyar blokada belgisi hisoblanadi. axborot-resurs markazi  $317755$ 17

2. P-Q intervalining 0.12"dan kamayishi - bo'lmachalardan gorinchalarga impul's o'tishining tezlashuvi (Vol'f-Parkinson-Uayt sindromi, paroksizmal taxikardiva)da kuzatilishi mumkin.

# 5. ORST QORINCHALAR KAMPLEKSI TAHLILI

1.0 tishcha - agar Q tishcha chuqurligi 3 mm dan ziyod. davomivligi 0.03" dan koʻp boʻlsa, bu miokard infarkti voki chandiq belgisi.

2. QRS amplitudasi: agar standart tarmoqlarda QRS kompleksi 25 mm.dan, ko'krak tarmoqlarida 50 mm dan baland bo'lsa baland amplitudali QRS hisoblanadi. Agar standart tarmoqlarda QRS kompleksi balandligi 5 mm.dan, koʻkrak tarmoqlarida 15-20 mm dan kam boʻlsa - QRS amplitudasi pasayishi hisoblanadi (perikardit iva o'pka emfizemasida).

3. QRS kompleks tishchali, deformasiyaga uchragan, lekin bo'lsa bu qorinchalar ichi o'tkazuvchanligi kengaymagan buzilganligidan dalolat beradi. Agar QRS kompleksi deformasiyalangan va kengaygan >  $0.1$  bo'lsa – qorinchalar ichi blokada belgisi hisoblanadi.

4. Gis tutuami chap oyoqchasi noto'liq blokadasida - QRS kompleks deformasiyaga uchragan, tishchali, konfiguratsiyasi o'zgargan, QRS 0.08- 0,12 s.gacha kengaygan, Gis tutami chap oyoqchasi to'liq blokadasida QRS kompleks deformasiyaga uchragan, tishchali, konfiguratsiyasi o'zgargan, QRS kengligi 0,12 s.dan ko'p. V1 - V2 tarmoqlarda S tishcha chuqur va keng, R tishcha mayda, V5, V6 da esa R tishcha baland, ikki o'rkachli («M» shaklida), S tishcha yo'q (to'liq va noto'liq blokadada).

5. Gis tutuami o'ng oyoqchasi to'liq blokadasida - QRS kompleks deformasiyaga uchragan, tishchali, konfiguratsiyasi o'zgargan, QRS 0.12 s.dan zivod, Gis tutami chap oyoqchasi noto'liq blokadasida QRS kompleks deformasiyaga uchragan, konfiguratsiyasi tishchali, o'zgargan, QRS davomiyligi 0,12 s.dan kam. V1 - V2 tarmoqlarda R tishcha baland. ikkilangan («M» harfi shaklida), V4 - V6 tarmoqlarda S tishcha chuqur (to'liq va noto'liq blokadada). 6. Chap qorincha gipertrofiyasi belgilari: A) QRS kompleksining 0.09 dan 0.11" gacha kengayishi B) yurak elektr o'qining chapga og'ishi V) R tishcha balandligining V3 tarmoqdan V6 gacha ortib borishi.

G) o'tuvchi zonani o'ngga siljishi

D) V4 - V6 tarmoqlarda T tishchaning manfiy bo'lishi yoki vassilanishi.

7. O'ng qorincha gipertrofiyasi belgilari:

A) QRS kompleksining 0.09 dan 0,11" gacha kengayishi

B) vurak elektr o'qining o'ngga og'ishi.

V) R tishcha balandligining V1 tarmoqdan V3 gacha ortib borishi.

V5 - V6 da chuqur S tishcha aniqlanishi.

G) o'tuvchi zonani chapga siljishi

D) III. AVF, V1 - V2 tarmoqlarda T tishchaning manfiy boʻlishi voki yassilanishi.

### 5.1. S - T INTERVALI O'ZGARISHI

Normada S - T interval izochiziqda joylashagan boʻladi. Patologik holatlarda S - T interval izochiziqdan pastga siljiydi (1.5 mm dan ortiq), koronar yetishmovchilik, peredigitalizasiya, gipokaliemiyada  $bu$ (koritoobrazniy interval S - T) kuzatilish mumkin.

S - T interval izochiziqdan yuqorida (1.5 mm dan ortiq) boʻlishi o'tkir miokard infarkti, perikarditlarda kuzatiladi.

S - T interval qiya holda yuqoriga koʻtarilgan boʻlsa, bu metabolik buzilish belgisidir.

### **5.2. T TISHCHA TAHLILI**

A) T tishcha biroz yassilangan boʻlishi miokarda gipoksiya belgisi.

B) T tishcha izoliniya bilan birlashib ketgan boʻlsa bu miokarda yaqqol ifodalangan gipoksiya belgisidir.

V) Manfiy T tishcha - miokard ishemiyasi belgisi.

### 5.3. Q - T INTERVAL

Normada davomiyligi 0.35-0,45"

intervalining  $\mathbf{A}$  $\omega_{\rm{eff}}$  $T$  $\Omega$ gipokaliemiya uzayishi va gipokal'siemiyaga xos.

Q – T intervalining qisqarishi giperkaliemiya  $B)$ va giperkal'siemiyaga xos.

# 6) ELEKTROKARDIOGRAFIK XULOSA

1. Yurak ritmining manbai (sinus yoki sinusdan tashqari) 2. Yurak ritmining bir me'yordaligi (to'g'ri yoki noto'g'riligi) Odatda sinusli ritm toʻgʻri boʻladi (nafas aritmiyasidan tashqari) 3. Yurak qisqarishlari soni (YuQS) 4. Yurak elektr o'qining joylashuvi

19

5. 4 ta sindromga xos belgilarning bo'lishi:

vurak ritmi buzilishi  $\qquad \qquad \bullet$ 

o'tkazuvchanlikning buzilishi

gorinchalar va boʻlmachalar gipertrofiyasi va/yoki zoʻriqishi borligi

miokarddagi o'zgarishlar (ishemiya, distrofiya, nekroz. chandiq)

EKG xulosasi namunalarini -12- a-e rasmda ko'rishingiz mumkin.

# IV OISM. YURAK RITMI BUZILISHLARIDA ELEKTROKARDIOGRAMMA

### Yurak ritmining buzilishi yoki aritmiyalar deb:

1) YuQS ni 1 daqiqada 90 tadan koʻp yoki 60 tadan kam boʻlishi;

2) kelib chiqishidan qat'i nazar notoʻgʻri ritm;

3) har qanday sinusdan tashqari ritm:

4) yurak o'tkazuvchi tizimi turli qismlari bo'ylab impul's o'tishinng buzilishi.

### Yurak aritmayalari tasnifi

(M.S. Kushakovskiy va N.B.Juravleva buyicha)

### I. Impul's hosil bo'lishining buzilishi

A. SA-tugun avtomitizmining buzilishi (nomotop aritmiyalar):

1) sinusli taxikardiya

2) sinusli bradikardiya

3) sinusli aritmiya

4) sinus tugunining kuchsizligi sindromi

B. Ektopik o'choqlar avtomatizmi ustunligi oqibatida yuzaga keluvchi ektopik (geterotop) ritmlar:

1) sekin sirg'aluvchi komplekslar va ritmlar;

2) tezlashgan ektopik ritmlar;

3) ritm yetakchisining migratsiyasi.

II. Ektopik (geterotop) ritmi, qaytalanuvchi to'lqin kirish mexanizmi bilan:

 $21$ 

1) ekstrasistoliya

2) paroksizmal taxikardiya

- 
- 3) bo Imachalar titrashi
- 4) bo Imachalar hilpirashi (fibrillyasiyasi)
- 5) qorinchalar titrashi va hilpirashi (fibrillyasiyasi).
- II. O'tkazuvchanlikning buzilishi:
- 1) sinoatrial blokada
- 2) boʻlmachalar ichi blokadasi
- 3) I, II va III darajali atrioventrikulyar blokadalar

4) gorinchalar ichi blokadalari (Gis tutami shoxlari blokadalari):

A) Bir shoxli yoki monofassikulyar,

B) ikki shoxli voki bifassikulvar,

V) uch shoxli yoki trifassikulyar,

5) gorinchalar asistoliyasi

6) gorinchalar vaqtidan oldin qoʻzgʻalishi sindromi:

A) Vol'f-Parkinson-Uayt (WPW) sindromi;

B) R-O (R) intervali qisqarishi sindromi - CLC (Clerk-Levy-Critesco sindromi).

### III. Kombinirlangan ritm buzilishlari

1) parasistoliya;

2) chiqish blokadalari bilan ektopik ritmlar.

### Sinusli taxikardiya

Sinusli taxikardiya (ST) – toʻgʻri sinusli ritm saqlangan holda YuQS ning 1 daqiqada 90 tadan koʻp boʻlishi.

### **EKG** belgilari:

 $22$ 

1). YuQS ning bir daqiqada 90 tadan koʻp boʻlishi.

2) Ritm to'g'ri, sinusli

3) I, II, AVF, V4 - V6 tarmoqlarda R tishcha musbat.

Yaqqol ifodalangan sinusli taxikardiyada:

4) P-Q (R) intervaling qisqarishi (biroq 0.12 s dan kam emas) va Q -T intervalining qisqarishi.

5) T tishcha amplitudasining ortishi yoki kamayishi.

6) RS -T segmentining qiya ko'tariluvchi depressiyasi (biroq izoliniyadan pastga siljishi 1.0 mm dan oshmaydi).

### Sinusli bradikardiya

Sinusli bradikardiya (SB) - toʻgʻri sinusli ritm saqlangan holda YuQS ning 1 daqiqada 60 tadan kam bo'lishi (lekin 40 tadan kam emas)

### **EKG** belgilari: 1). Yu QS ni 1 daqiqada 59-40 ta; 2) Ritm to'g'ri, sinusli 3) I, II, AVF, V4 - V6 tarmoqlarda R tishcha musbat. Sinusli aritmiya

Sinusli aritmiya (SA) noto'g'ri sinusli ritm bo'lib, ritm tezlashuvi va sekinlashuvi davrlari almashinib kelishi bilan xarakterlanadi.

### **EKG** belgilari:

Nafas aritmiyasi:

1) R-R intervalining nafasga bogʻliq 0.15s dan koʻpga oʻzgarishi.

2) ritm sinusli.

3) natas ushlanganda aritmiya yoʻqoladi.

Nafasga bogʻliq boʻlmagan SA:

1) R - R interval davomiyligining asta-sekin (davriy shakli) yoki to'satdan (davriy bo'lmagan shakli) o'zgarishi (0.15 s.dan ko'pga)

2) ritm sinusli

3) nafas ushlanganda aritmiyaning saqlanib turishi (13 a-g rasm).

### Sinus tuguni zaifligi sindromi

Sinus tuguni zaifligi sindromi deganda sinus tuguni funksiyasi pasayishi natijasida yuzaga keluvchi turli ritm va o'tkazuvchanlik buzilishliri tushuniladi.

### **EKG** belgilari:

1) turg'un sinusli bradikardiya;

2) ektopik ritmlar paroksizmi (odatda supraventrikulyar taxikardiya, boʻlmachalar titrashi va hilpirashi tarzida namoyon boʻladi);

3) SA - blokada;

4) bradikardiya - taxikardiya sindromi (sinusli bradikardiya fonida supraventrikulyar taxiaritmiya xurujlari yuzaga kelishi).

### Sekin sirg'aluvchi komplekslar yoki ritmlar

Sekin sirg'aluvchi komplekslar yoki ritmlar - bu sinus tugunidan boʻlmagan ektopik ritmlar boʻlib, impul's manbai boʻlmacha, AV tugun yoki qorinchalar boʻladi.

### EKG belgilari: Sekin sirg'aluvchi komplekslar

1) impul's manbai bo'lmacha, AV tugun yoki qorinchalar bo'lgan alohida ektopik komplekslarning boʻlishi;

2) sirg'aluvchi ektopik kompleksdan oldingi R- R interval uzaygan. keyingi R-R oraliq norma lyoki qisqargan. Sekin sirg'anuvi ritmlar: 1) ritm to'g'ri YuQS 1 daqiqada 60 ta va undan kam; 2) Har bir P- QRS kompleksda sinusdan tashqari ritm yetakchisi belgisining boʻlishi (boʻlmacha, AV tugun yoki qorincha) (14-rasm).

### Tezlashgan ektopik ritmlar (noparoksizmal taxikardiya)

Tezlashagan ektopik ritmlar (noparoksizmal taxikardiya) - bu bo'lmacha, AV tugun yoki qorinchalarda nisbatan tez-tez yuzaga kelavotgan ektopik impul'slar ta'sirida yurak ritmining 1 daqiqada 90-130 tagacha xurujsimon boʻlmagan tezlashuvidir. Bunda YuQS sekin sirg'aluvchi ritmlardan ko'ra ko'p va paroksizmal taxikardiyadagidan ko'ra kam bo'ladi.

### **EKG** belgilari:

1) Yurak ritmining asta-sekin (xurujsimon boʻlmagan) 1 daqiqada 90-130 tagacha tezlashuvi..

2) To'g'ri qorinchalar ritmi,

3) Har bir P- QRS kompleksda sinusdan tashqari ritm yetakchisi belgisining bo'lishi (bo'lmacha, AV tugun yoki qorincha) (15-rasm).

### Supraventrikulyar ritm yetakchisining migratsiyasi

Supraventrikulyar rimt yetakchisining yetakchisi ritm manbaining asta-sekin sikldan siklga SA tugundan AV tugunga va aksincha siliib borishi.

### **EKG** belgilari:

1) Asta-sekin sikldan siklga R tishchaning qutbliligi va shaklining o'zgarishi.

2) Ritm yetakchisi lokalizasiyasiga  $R-Q$  $(R)$ qarab davomiyligining o'zgarishi,

3) R – R (P- P) intervali davomiy ligining o'zgarib turishi.

### Ekstrasistoliya

Ekstrasistoliya (ES) – bu boʻlmacha, AV tugun yoki qorinchada yuzaga kelgan navbatdan tashqari impul's ta'sirida yurak yoki uning biror qismining vaqtidan oldin qoʻzgʻalishidir.

# Ekstrasistoliyaning umumiy EKG-belgilari:

 $24$ 

Kompensator pauza – bu ES dan keyingi R- QRST kompleksi orasidagi masofa boʻlib eng uzun R-R masofadir. Bu yurak siklidagi shunday vaqtki. bunda miokard hech qanday qoʻzgʻalishga javob bermaydi, ya'ni kardiomisitlar refrakter davrda bo'ladi. Kompensator pauza to'liq va noto'liq bo'lishi mumkin. Agar ekstrasistolagacha bo'lgan R-R masofa hamda ekstrasistoladan keyingi R-R masofa yig'indisi ikkita normal R-R masofadan kam bo'lsa noto'liq. ikkita normal R-R masofaga teng yoki katta boʻlsa toʻliq kompensato pauza hisoblanadi.

Alloritmiya - ritmik namoyon boʻladigan ekstrasistoliya:

1) bigemeniya - ekstrasistola normal yurak kompleksining har bittasidan keyin uchraydi;

2) trigemeniya - ES 2 ta normal yurak kompleksidan keyin uchraydi:

3) kvadrigemeniya – ES 3 ta normal yurak kompleksidan keyin uchraydi (16-rasm).

Monotop EKS - bitta ektopik manbadan yuzaga keluvchi ekstrasistolalar, Politopnaya ES - bir nechta ektopik manbadan yuzaga keluvchi ekstrasistolalar.

Guruhli EKS -EKGda ketma-ket 3 ta va undan ortiq ekstrasistolalar kelishi.

### Bo'lmachalar ekstrasistoliyasi

Bo'lmacha ekstrasistoliyasi -yurak bo'lmachalari (yuqori, o'rta va pastki qismlari)da joylashgan ektopik o'choqlardan kelayotgan impul'slar ta'sirida yurakning navbatdan tashqari qo'zg'alishi va qisqarishi.

### **EKG** belgilari:

1) navbatdan tashqari R tishcha va undan keyingi QRST kompleksining kelishi';

2) Ekstrasistola R tishchasining deformasiyasi va qutbliligi o'zgarishi:

- agar ektopik o'choq bo'lmacha yuqori qismida bo'lsa R-tishcha o'zgarshsiz

- agar ektopik o'choq bo'lmacha o'rta qismida bo'lsa R tishcha ikki fazali yoki ikki oʻrkachli

- agar ektopik o'choq bo'lmacha pastki qismida bo'lsa R tishcha

manfiy bo'ladi;

3) Ekstrasistola QRST kompleksi oʻzgarmagan, normada'. 4) ekstrasistoladan keyin noto liq kompensator pauza bo lishi (17rasm).

### AV - birikma ekstrasistoliyalari

AV birikmada hosil boʻluvchi ektopik impul's ikki yoʻnalishda tarqaladi: qorinchalar o'tkazuvchi sistemasi bo'ylab yuqoridan pastga va pastdan yuqoriga boʻlmachalarga (retrograd) tarqaladi.

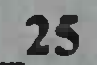

### **EKG** belgilari:

1) EKG dagi navbatdan tashqari QRS kompleksi o'zgarmagan, normada:

2) II. III. AVF tarmoqlarda R' tishcha manfiy QRS' kompleksidan kevin keladi yoki R' tishcha yo'q (R' Q R tishcha S'bilan qo'shilib keladi);

3) ekstrasistoladan keyin notoʻliq kompensator pauza boʻlishi (18rasm).

### Qorinchalar ekstrasistoliyasi

Oorinchalar ekstrasistoliyasi (QES) - yurak qorinchalari o'tkazuvchi tizimi turli qismlarida yuzaga keluvchi impul'slar ta'sirida vurakning navbatdan tashqari qo'zg'alishi va qisqarishi.

### **EKG** belgilari:

 $26$ 

1) EKG da navbatdan tashqari o'zgargan QRS' kolmpleksi kelishi:

2) ekstrasistolik QRS kompleksining 0.12s va undan koʻpga kengayishi va deformasiyasi;

Ekstrasistola RS-T ' segmenti va T ' tishchasiningQRS kompleksi asosiy tishchasiga nisbatan diskordant joylashuvi;

1) Qorincha ekstrasistolasidan oldin R tishchaning boʻlmasligi;

2) QES dan keyin toʻliq kompensator pauza kelishi (19-rasm).

### Paroksizmal taxikardiya

Paroksizmal taxikardiya (PT) - bu yurak urish chastotasining to'satdan bir minutda 140 dan 250 gacha oshib ketishi va sinusli ritmning o'z-o'zidan tiklanishidir. Bu holatda impul'slar yagona ektopik o'choqda hosil bo'ladi.

Paroksizmal taxikardiyaning ektopik o'choqlarning yurak qismlarida joylashishiga qarab boʻlmachalar, atrioventrikulyar va qorinchalar shakli farqlanadi.

### Bo'lmachalar paroksizmal taxikardiyasi

**EKG** belgilari: l) to'g'ri ritm saqlangan holda yurak urish chastotasining to'satdan bir minutda 140 dan 250 gacha oshib ketishi; 2) har bir QRS' qorincha kompleksidan oldin deformasiyalangan, ikki fazali yoki manfiy R tishchaning boʻlishi; 3) QRS qorinchalar kompleksi oʻzgarmagan, normada;

### AV-birikma paroksizmal taxikardiyasi

### EKG belgilari:

1) to'g'ri ritm saqlangan holda yurak urish chastotasining to'satdan bir minutda 140 dan 250 gacha oshib ketishi;

2) II. III. AVF tarmoqlarda QRS ' kompleksidan keyin manfiy R'tishcha aniqlanishi yoki qorinchalar kompleksiga qo'shilib ketishi natijasida R tishchaning EKG dan aniqlanmasligi;

3) QRS qorinchalar kompleksi oʻzgarmagan, normada (20-rasm).

### Qorinchalar paroksizmal taxikardiyasi

1) to'g'ri ritm saqlangan holda yurak urish chastotasining to'satdan bir minutda 140 dan 250 gacha oshib ketishi:

2) QRS kompleksi deformasiyasi va 0.12 s dan kengayishi hamda RS-Tsegment va T tishchaning diskordant joylashuvi;

3) AV -dissosiasiyasi mavjudligi - qorinchalar ritmi bilan normal bo Imachalar ritmining to liq ajralishi (21-rasm).

### Bo'lmachalar titrashi

Bo'lmachalar titrashi - to'g'ri bo'lmacha ritmi saqlangan holda boʻlmachalar qisqarishining bir minutda 200-400 tagacha tezlashishi.

### **EKG** belgilari:

I) To'g'ri, regulyar qorinchalar ritmi, R - R interval bir xil:

2) O'zgarmagan normal qorinchalar kompleksi va ulardan oldin doimiy bir xil miqdordagi F (boʻlmacha) toʻlqining aniqlanishi (2:1, 3:1,  $4:1)$  (22-rasm).

### Bo'lmachalar hilpirashi (fibrillyasiyasi)

Bo'lmachalar fibrillyasiyasida (hilpillovchi aritmiya) bu bo'lmachalar alohida mushak tolalari guruhlarining tartibsiz, xaotik qo'zg'alishi va qisqarishi.

### **EKG** belgilari:

1) Barcha tarmoqlarda R tishcha aniqlanmaydi;

2) Butun EKG davomida tartibsiz mayda turli shakl va amplitudadagi f to'lqinlarning. F to'lqin V1, V2, II, III va AVF tarmoqlarda yaqqol koʻrinadi;

3) Noregulyar QRS qorinchalar kompleksi – R – R oraliq har xil: 4) QRS kompleksi o'zgarishsiz, deformasiyalanmagan. kengavmagan (23-rasm).

### Qorinchalar titrashi va hilpirashi

Oorinchalar titrashi - bu ularning tez-tez ritmik qoʻzgʻalishi va qisqarishidir (daqiqasiga 200-300 marta).

Qorinchalar hilpirashi - qorinchalar alohida mushak tolalarining tez-tez (daqiqasiga 200-300 marta) tartibsiz, noregulyar qoʻzgʻalishi va qisqarishi bo'lib, qorinchalar asistoliyasiga olib keladi.

### **EKG** belgilari:

 $28$ 

1) Qorinchalar titrashi - EKG da daqiqasiga 200-300 marta sinusoidal egrilikni eslatuvchi shakli va amplitudasi bir xil regulyar titrash to'lqinlarining aniqlanishi;

2) Qorinchalar hilpirashi (fibrillyasiyasi) - EKG da daqiqasiga 200-300 marta shakli va amplitudasi har xil noregulyar, tartibsiz to lqinlarning aniqlanishi (24-rasm).

### **Brugada sindromi**

Brugada sindromi — genetik determinirlangan klinikoelektrokardio-grafik sindrom boʻlib, qorinchalar taxikardiyasi xuruji fonida te-tez takrorlanib turuvchi sinkopal holatlar, to'satdan klinik o'lim holatlari (agar vaqtida bemorni qayta jonlantirilsa, bu holat takrorlanib turadi) yuzaga kelishi bilan xarakterlanadi. Bunday bemorlarda yurak tomonidan organik o'zgarishlar aniqlanmaydi. EKG da doimiy yoki tranzitor Gis tutuami o'ng oyoqchasi blokadasi va o'ng ko'krak tarmoqlarida (V1-V3) ST segmentining ko'tarilshi bilan namoyon bo'ladi (25-rasm).

### **Sinoatrial blokada**

Sinoatrial blokada (SA-blokada) sinoatrial tugundan ishlab chiqarilayotgan qorinchalarga impul'slaming bo'lmachalar va bilan tarqalishining susayishi va davriy ravishda toʻxtashi xarakterlanadi.

**EKG** belgilari: 1) ritm sinusli, biroq noto'g'ri: davriy ravishda alohida yurak sikllari (R tishcha va QRST kompleksi) tushib qoladi; Sinoatrial blokada (SA-blokada): I darajasi - notoʻliq II darajasi - qisman 3 ta tipga boʻlinadi: I tip - Samoylov-Venkenbax:

1. R - R interval doimiy qisqarib boradi, undan keyin pauza (SA blokada tufayli) keladi.

2. SAB R - R pauzasi undan oldingi uzaygan R - R interval davomiyligidan qisqa.

3. Pauzadan keyingi R - R interval pauzadan oldingi R-R intervaldan uzunroq.

Il tip - Mobits (ko'proq uchraydi):

1. O'tkazuvchanlikning doimiy yomonlashib borishi kuzatilmasdan sinoatrial tugundan o'tkazuvchanlikning yo'qolishi.

2. SA blokada pauzasidan oldin R-R intervalining avj olib boruvchi qisqarib borishi kuzatilmaydi;

3. R - R pauzasi ikkita normal R - R interval uzunligiga teng.

SAB II darajasining III tipi-bir vaqtda 2-3 va undan ortiq komplekslarning tushib qolishi. Pauza 3 va undan ortiq normal R - R intervalga teng.

III daraja SA blokada- to'liq blokada R sinusli to'liqinlari va QRS -T komplekslarining yo'qolishi bilan xarakterlanadai (yurak asistoliyasi) -EKG da izoliniya qayd qilinadi.

### Atrioventrikulyar blokadalar

Atrioventrikulyar blokadalar - bo'lmachlardan qorinchalarga elektrik impul'slar o'tishining buzilishidir.

Yuzaga kelish mexanizmlari: Proksimal blokadalar -impul'sning quyidagi sohalar boʻyicha oʻtkazuvchanligi buzilishi

1) boʻlmachalardan. 2) AV tugundan, 3) Gis tutami ustunidan.

Distal blokadalar - impul'sning bir vaqtning o'zida Gis tutami 3 ta shoxi boʻylab impul's oʻtkazuvchanlikning buzilishi.

AV- blokada (noto'liq) I darajasi- bu yurak o'tkazuvchi tizimi istalgan qismida o'tkazuvchanlikning susayishidir

AV- blokadi (noto'liq) II darajasi -- bu yurak o'tkazuvchi tizimi

istalgan qismida o'tkazuvchanlikning asta-sekin yoki to'satdan yomonlashishi bo'lib, SA tugunda hosil bo'lgan impul'slarning hammasi ham AV birikmadan o'tib, qorinchalarga yetib bormaydi. Ulardan ba'zilari AV birikmada tutilib qoladi.

blokada (to'liq) III darajasi -AV - birikmada  $AV$ o'tkazuvchilikning to'liq tutilishi va o'tkazuvchanliki i funksionirovanie ektopicheskix sentrov II va III tartib ektopik markazlarning ishga tushishi. Ya'ni SA tugunda hosil bo'lgan barcha impul'slar AV

birikmada tutilib qoladi va ularning hech biri qorinchalar tomon o'tkazilmaydi.

### Atrioventrikulyar blokada I darajasi

AV - blokada I darajasining barcha shakllarida:

1) To'g'ri sinusli ritm saqlanadi;

2) R - Q (R) interval 0.20 s dan ortadi (bradikardiya fonida 0.22 s.dan koʻproq. taxikardiya fonida 0.18 s dan ziyod).

Tugunli proksimal shakli (I darajali AV - blokadaning 50% iga yaqinida)

1) P-Q (R) interval davomiyligi P- Q (R) segment hisobiga uzayadi;

2) P tishcha va QRS kompleks davomiyligi normal.

Bo'lmacha proksimal shakli: prodoljitel'nost' intervala P- Q (R) interval davomiyligi R tishcha davomiyligi hisobiga uzayadi;

1) R tishcha koʻp hollarda ikkilangan;

2) R - Q (R) segment davomiyligi 0.10 s dan oshmaydi;

3) QRS kompleksi normal shakl va davomiylikda,

Distal (uch shoxli) blokada

1) R - Q (R) interval davomiyligi uzaygan;

2) R tishcha davomiyligi 0.11 s dan oshmaydi;

3) QRS kompleksi kengaygan (0.12 s.dan ziyod) va Gis tutami 2 shoxli blokadasi tipida deformasiyaga uchragan boʻladi (28-rasm).

### Atrioventrikulyar blokada II darajasi

AV - blokada II darajasi barcha shakllarida

1) Sinusli to'g'ri ritm saqlanadi;

2) Davriy ravishda impul'slarning alohida elektrik bo'lmachalardan qorinchalarga o'tkazilishi to'liq tutilishi kuzatiladi (R tishchadan keyin QRST kompleksi yoʻq).

Mobits bo'yicha I tip (ko'pincha blokadaning tugunli shaklida kuzatiladi).

30

### **EKG** belgilari:

1) asta-sekin P- Q (R) interval uzayib boradi. Bir necha uzayib qorinchalar kelayotgan P- Q intervallardan keyin butun bir kompleksining (QRST) tushib qolishi kuzatiladi;

2) QRST kompleksi tushib qolishidan keyingi yurak kompleksi normal R- Q interval bilan boshlanadi, lekin keyingi komplekslarda bu interval Yana uzayib borib Yana bita qorinchalar kompleksi tushib

golishi qaytariladi (Samoylov-Venkenbax davriyligi). R va QRS nisbati  $3:2,4:3.$ 

Mobits bo'yicha II tip (ko'pincha blokadaning distal shaklida kuzatiladi).

**EKG** belgilari:

1) regulyar (3: 2, 4: 3, 5: 4 nisbatda) yoki noregulyar QRST gorinchalar kompleksining tushib qolishi (R tishcha saqlangan holda);

3) P- Q (R) interval bir xil, ularning kengligi norma lyoki kattalashgan;

4) ba'zan - QRS kompleksi kengayishi va deformasiyasi kuzatilishi mumkin (29-rasm).

2: Itipdagi AV-blokada II darajasi

1) To'g'ri sinusli ritm saqlangan holda har ikkinchi QRST kompleksining tushib qolishi;

2) R-Q (R) interval norma lyoki uzaygan;

3) Blokada distal shaklida QRS kompleksi kengaygan yoki deformasiyalangan boʻlishi mumkin (30-rasm).

Avj olib boruvchi II darajali AV - blokada

1) R tishcha saqlangan holda ketma- ket ikki va undan ortiq qorinchalar kompleksining tushib qolishi. QRST komplekslari tushib qolishi regulyar yoki tartibsiz boʻlishi mumkin.

2) R tishcha bloklanmagan komplekslarda doimiy o'zgarmagan R-Q (R) intarval bo lishi:

3) QRS qorinchalar kompleksi kengayishi va deformasiyasi (doimiy bo'lmagan belgi);

4) Bradikardiya bo'lsa o'rinbosar (sirg'aluvchi) komplekslar va ritmlar paydo boʻladi (doimiy boʻlmagan belgi).

### Atrioventrikuyar blokada III darajasi

AV - blokada III darajasi proksimal shaklida ektopik ritm yetakchisi AV tugunda blokada joyidan pastda joylashgan boʻladi. **EKG** belgilari:

1) Bo'lmacha va qorincha ritmining to'liq ajralishi;

2) intervali R - R va R - R intervallar doimiy o'zgarmas, ammo R-R intervallar R-R intervallardan katta;

3) qorinchalar qisqarishi (QRS komplekslari)soni 1 daqiqada 40-60 tagacha kamayishi;

31

4) QRS komplekslari oʻzgarmagan.

AV - blokada III darajasi distal (trifassikulyar) shaklida qorinchalar ektopik ritmi manbai Gis tutami oyoqchalari shoxlaridan birida joylashgan bo'ladi.

### **EKG** belgilari:

1) Bo'lmacha va qorincha ritmining to'liq ajralishi;

2) intervali R - R va R - R intervallar doimiy o'zgarmas, ammo R-R intervallar R-R intervallardan katta;

3) gorinchalar qisqarishi (QRS komplekslari)soni 1 daqiqada 40 ta a undan kam;

4) QRS komplekslari kengaygan va deformasiyaga uchragan (31rasm).

### Morgan'i - Adams - Stoks sindromi

AV blokada II va III darajasi, ayniqsa toʻliq AV - blokada distal shakli, chasto koʻpincha qon minutlik hajmi kamayishi va bosh miya gipoksiyasi bilan bog'liq gemodinamik o'zgarishlar bilan kechadi. Ayniqsa bunda davomli qorinchalar asistoliyasi davrlari, ya'ni AV blokada II darajasini toʻliq AV blokadaga oʻtishi natijasida samarali qorinchalar qisqarishi boʻlmasligi xavflidir. Bunda blokada sathidan pastda joylashagan qorinchalar yangi ektopik ritm yetakchisi hali to'liq o'z faoliyatini boshlamagan bo'ladi. Asistoliyaning sababi shuningdek, to'liq AV blokadada ko'pincha kuzatiladigan qorinchalar titrashi va fibrillyasiyasi boʻlishi ham mumkin.

Agar qorinchalar asistoliyasi 10-20 s dan ortiq davom etsa, bemor bosh miyada gipoksiya sababli xushidan ketadi, talvasa sindromi rivojlanadi. Bunday xurujlar Morgan'i-Adams-Stoks xurujlari deb nomlanadi. Bu holatning oqibati o'lim bilan tugashi mumkin.

### Frederik sindromi

Frederik sindromi - bu to'liq AV - blokadaning bo'lmachalar titrashi yoki hilpirashi bilan qo'shilib kelishi.

**EKG** belgilari: 1) EKG da R tishchalar yo'q, ularning o'rniga f hilpirash to'lqinlari yoki F titrash to'lqinlari qayd etiladi. 2) Qorinchalar ritmi sinusli emas ektopik: tugunli yoki idioventrikulyar;

3) R- R intervallari doimiy (to'g'ri ritm);

 $32<sub>2</sub>$ 

4) Qorinchalar qisqarishi soni bir daqiqada 40-60 martadan oshmaydi (32-rasm).

### Gis tutami oyoqchalari va shoxlari blokadasi

Gis tutami oyoqchalari va shoxlari blokadasi deb Gis tutami bir, ikki voki uchała shoxlari bo'ylab qo'zg'alish o'tishining sekinlashishi voki butunlay to'xtashiga aytiladi.

Blokadaning quyidagi turlari farqlanadi:

I. Bir tutamli blokadalar - Gis tutami bitta shoxi zararlanishi:

a) Gis tutami oʻng oyoqchasi (shoxi) blokadasi;

b) chap old shoxi blokadasi;

v) chap orqa shoxi blokadasi.

II.Ikki shoxli blokadalar - ikkita shoxning bir vaqtda zararlanishi:

a) chap ovoqcha blokadasi (Gis tutami chap old va orqa shoxlari blokadasi);

b) Gis tutami o'ng shoxi va chap old shoxi blokadasi;

v) Gis tutami oʻng shoxi va chap orqa shoxi blokadasi.

Uch shoxli blokadalar - bir vaqtning o'zida Gis tutamining har uchala shoxining zararlanishi.

### Gis tutami o'ng oyoqchasi (shoxi) to'liq blokadasi **EKG** belgilari:

1) V 1, V2 tarmoqlarda rSR yoki rsR tipidagi M-shakliga ega QRS komplekslarining bo'lishi, bunda R ' > r;

2) Chap ko'krak tarmoqlari - V5, V6 va I, AVL tarmoqlarda kengaygan, arrasimon S tishcha boʻlishi.

3) QRSkompleksi davomiyligining 0.12 s dan ortishi;

4) V1 tarmoqda ST segment depressiyasi va manfiy yoki ikki fazali (-+) assimetrik T tishcha aniqlanishi (33-rasm).

Gis tutami o'ng oyoqchasi (shoxi) noto'liq blokadasi

1) O'ng ko'krak tarmog'i V 1da rSR yoki rsR tipidagi QRS

33

komplekslarining boʻlishi, I, V6 tarmoqlarda esa kengaygan Stishcha aniqlanishi.

2) QRS kompleksi davomiyligining biroz 0.09 - 0.11 s gacha kengavishi.

### Gis tutami chap old shoxi blokadasi **EKG** belgilari: 1) Yurak elektr o'qining keskin chapga siljishi;

2) kompleks QRS kompleksining I va AVL tarmoqlarda qR tipida . III. Il va AVF tarmoqlarda esa rS tipida bo'lishi;

3) QRS komplekslari umumiy davomiyligi 0.08s dan 0.11 s.gacha  $(34-rasm).$ 

### Gis tutami chap orqa shoxi blokadasi **EKG** belgilari:

1) Yurak elektr o'qining keskin o'ngga og'ishi;

2) ORS kompleksi I va AVL tarmoqlarda rS tipida, III, AVF tarmoqlarda esa qR tipida boʻlishi;

3) QRS kompleksi I va AVL tarmoqlarda rS tipida, III, AVF tarmoqlarda esa qR tipida bo'lishi;

4) QRS komplekslari umumiy davomiyligi 0.08s dan 0.11 s.gacha.

### Gis tutami chap oyoqchasi blokadasi

### **EKG** belgilari:

1) V5, V6, I, AVL tarmoqlarda kengaygan, deformasiyaga uchragan, uchi ikkilangan yoki kengaygan R tishchalar boʻlishi:

2) nalichie v otvedeniyax V1, V2, III, AVF tarmoqlarda kengaygan, deformasiyaga uchragan, uchi ikkilangan yoki kengaygan S tishcha yoki QS kompleksi boʻlishi;

3) QRS komplekslari umumiy davomiyligining 0.12 s.dan ortishi;

4) V5, V6, I, AVL tarmoqlarda diskordantnogo po otnosheniyu k QRSva ga nisbatan diskordant RS -T segmentining siljishi va manfiy yoki ikki fazali assimetrik T tishcha boʻlishi;

5) Yurak elektr o'qining chapga siljishi (doimiy belgi emas).

### Gis utami chap oyoqchasi noto'liq blokadasi

### **EKG** belgilari:

34

1) V5, V6, I, AVL tarmoglarda baland kengaygan, ba'zan ikkiga bo'lingan R tishchalar aniqlanashi (Q tishcha V6 da aniqlanmaydi);

2) V1, V2, III, AVF tarmoqlarda kengaygan, chuqurlashagan QS

RS komplekslari aniqlanadi, ba'zan bo'lingan S tishcha bilan; 3) QRS kompleksi umumiy davomiyligining 0.10 - 0.11 s gacha oshishi;

4) Yurak elektr o'qining chapga siljishi (doimiy belgi emas) (35rasm).

Gis tutami o'ng oyoqchasi va chap old shoxi blokadasi **EKG** belgilari:

1) Gis tutami o'ng oyoqchasi blokadasi EKG belgilari bo'lishi:

a) V1. V2 tarmoqlarda rSR', rsR' yoki rSr ' komplekslarning bo'lishi:

b) V5, V6 tarmoqlarda kengaygan, arrasimon S tishcha aniqlanishi;

v) QRS kompleksi umumiy davomiyligi 0.11 dan 0.12 s.gacha.

2) Yurak elektr o'qining keskin chapga siljishi (36-rasm).

Gis tutami o'ng oyoqchasi va chap orqa shoxi blokadasi

### **EKG** belgilari:

Gis tutami o'ng oyoqchasi blokadasi EKG belgilari bo'lishi:

a) V1. V2 tarmoqlarda rSR', rsR' yoki rSr' kompleks;

b) V5, V6 tarmoqlarda kengaygan, arrasimon S tishcha aniqlanishi;

v) QRS kompleksi umumiy davomiyligi 0.11 dan 0.12 s.gacha.

2) Yurak elektr o'qining keskin o'ngga siljishi (37-rasm).

Gis tutami uchala shoxi blokadasi (uch shoxli blokada)

### **EKG** belgilari:

Noto'liq blokada:

1) Gis tutami ikkita shoxi to'liq blokadasi EKG belgilari dvux (ikki shoxli blokadaning istalgan turi)

2) AV - blokada I va II darajasi EKG belgilari To'liq blokada:

1) AV blokada III darajasi (distal shakli)EKG belgilari;

2) To liq ikki shoxli blokada EKG belgilari. (38-rasm).

### Qorinchalar erta qoʻzgʻalishi sindromi - Vol'f-Parkinson-Uayt sindromi (WPW sindrom)

WPW sindrom - bu bo'lmachalardan qorinchalarga impul's o'tkazilishining qo'shimcha anomal yo'llari (Kent tutami) borligi sababli yuzaga keladigan EKG o'zgarishlar majmuasidir.

**EKG** belgilari:

1) P - Q (R) interval 0.12 s dan kam;

2) QRS kompleksida qo'shimcha qo'zg'alish to'lqin - delta to lqinning bo'lishi;

3) QRS kompleksi kengayishi va deformasiyasi (49-rasm). WPW sindromning 3 ta tipi farqlanadi:

A tip - EKG lenta koʻrinishiga koʻra Gis tutami oʻng oyoqchasi blokadasini eslatadi:
V tip - EKG lenta ko'rinishiga ko'ra Gis tutami chap oyoqchasi blokadasini eslatadi;

AV tip-aralash tip.

### PO (R) intervali qisqarishi sindromi (CLC sindromi)

CLC (Klerk-Levi-Kristesko) sindromi boʻlmachalar va Gis tutami orasida elektrik impul's o'tkazuvchi qo'shimcha anomal yo'l (Djeyms tutami) boʻlganligi sababli yuzaga keladi. Ba'zan bu sindrom LGL (Laun-Ganong-Levin) sindromi deb nomlanadi.

#### **EKG** belgilari:

1) P - Q (R) intervalning qisqarishi, davomiyligi 0.11 s dan oshmaydi;

2) QRS kompleksi tarkibida qo'shimcha delta to'lqinning bo'lmasligi:

3) QRS kompleksi kengaymagan, deformasiyaga uchramagan (Gis tutami oyoqchalari va shoxlari blokadasidan tashqari) (40-rasm).

#### Qorinchalar erta repolyarizasiyasi sindromi

Qorinchalar erta repolyarizasiyasi sindromi - bu miokard subepikardial sohalarining vaqtidan ilgari repolyarizasiyasidir.

#### **EKG** belgilari:

1) RS -T segmentning pastga qaragan botiqlik bilan izoliniyadan yuqoriga koʻtarilishi;

2) visokoe raspolojenie na nisxodyashem kolene zubsa R tishchaning pastga tushuvchi tizzada yuqori joylashuvi, ba'zan arrasimon tishchalar yoki r' yolgʻon tishcha koʻrinishida;

3) S tishchaning V5, V6 - chap koʻkrak ulanishlarida yoʻqolishi yurakning o'z bo'ylama o'qi atrofida soat strelkasiga qarama qarshi aylanishi belgisi sifatida V5, V6 tarmoqlarda qR tipidagi QRS kompleksi hosil boʻlishi (41-rasm).

2011年的技术工作工作系统人 的第三次联合 城下 经工作控制制度

#### V gism. Bo'lmachalar va gorinchalar gipertrofiyasida EKG

Yurak gipertrofiyasi - miokardning kompensator-moslashuv reaksiyasi boʻlib, yurak mushaklari massasi oshishi bilan xarakterlanadi. Gipertrofiya odatda yurak klapanlari nuqsonlari yoki katta, kichik qon aylanish doirasida bosim ortganligi sababli yurak u yoki bu boʻlimlariga zo'riqish ortishi natijasida rivojlanadi.

qismining kompensator gipertrofiyasida istalgan Yurak aniqlanadigan turli EKG o'zgarishlari quyidagilar bilan bog'liqdir:

1) Yurak gipertrofiyalangan qismining elektrik faolligi oshishi;

2) Gipertrofiyalangan soha boʻylab elektrik impul'slar oʻtishi susayishi;

3) Gipertrofiyalangan yurak mushaklaridagi ishemik, distrofik, metabolik va sklerotik o'zgarishlar.

#### O'ng bo'lmacha gipertrofiyasi

O'ng bo'lmacha gipertrofiyasi o'pka arteriyasida bosim ortishi bilan kechuvchi kasalliklarda, ko'pincha surunkali o'pka yurakda rivojlanadi.

#### **EKG** belgilari:

1) II, III, AVF tarmoqlarda R tishcha baland (yuqori amplitudali) o'tkir uchli bo'ladi (P- pulmonale);

2) V2 tarmoqda R tishcha musbat o'tkir uchli (P- pulmonale);

3) I, AVL, V5, V6 tarmoqlarda R tishcha past amplitudali, AVL tarmoqda manfiy boʻlishi mumkin (doimiy boʻlmagan belgi);

4) R tishcha davomiyligi 0.10 s.dan oshmaydi (42-rasm).

#### Chap bo'lmacha gipertrofiyasi

bo'lmacha Chap gipertrofiyasi koʻpincha yurak mitral nuqsonlarida, ayniqsa mitral stenozda kuzatiladi.

EKG belgilari:

1) I, II, AVL, V5, V6 tarmoqlarda R tishcha ikkilangan boʻlishi va amplitudasining ortishi (P-mitrale);

2) VI tarmoqda R tishcha ikkinchi manfiy fazasi (chap boʻlmacha fazasi) davomiyligi va amplitudasining ortishi yoki manfiy R tishcha shakllanishi;

3) III standart tarmoqda manfiy yoki ikki fazal (+ -) R tishcha bo'lishi (doimiy bo'lmagan belgi);

4) R tishcha umumiy kengligi ortishi - 0.1 s.dan ziyod (43-rasm). Bo'lmachalar fibrillyasiyasi

Bo'lmachalar elektrik faolligi ortishi nafaqat ularning giperirofiyasi balki o'tib ketuvchi giperfunksiyasi tufayli ham bo'lishi mumkin.

Masalan, bemorlarda bronxialo astma xuruji vaqtida o'pka shishida, o'pka arteriyasi tromboemboliyasida, pnevmoniyada, miokard infarktida o'pka arteriyasida bosim oshishi oqibatida yurak o'ng bo Imalariga zo riqish ortadi. Bunda EKG da II, III, AVF tarmoqlarda vugori amplitudali o'tkir tishli R tishcha (P-pulmonale) aniqlanadi. Bemor ahvoli yaxshilangach EKGdagi bu o'zgarishlar kamayadi yoki voʻqoladi (45-rasm).

#### Chap qorincha gipertrofiyasi

Chap qorincha gipertrofiyasi gipertoniya kasalligi, vurak aortal poroklari, mitral klapan yetishmovchiligi va boshqa kasalliklarda chap gorincha uzoq vaqt zoʻriqishi oqibatida rivojlanadi.

#### **EKG** belgilari:

1) Chap ko'krak tarmoqlarida (V5- V6) R tishcha amplitudasi baland, o'ng ko'krak tarmoqlarida (V1- V2) S tishcha amplitudasi yuqori. Bunda Rv1< Rv5 yoki Rv4< Rv6; Rv5,6 >25mm yoki R  $v5,6+Sv1 \ge 35$  mm (40 yoshdan oshganlarda) va  $\ge 45$  mm (voshlarda).

2) O'tish zonasini o'ngga V2 tarmoqqa siljishi (kam hollarda  $Vlga)$ :

3) YuEO ning chapga siljishi. Bunda R1 ≥15 mm, RaVL ≥11 mm yoki  $R1+SIII \geq 25$  mm;

4) tarmoqlardaV5, V6, I. AVL tarmoqlarda RS -T segmentining izoliniyadan pastga siljishi va I, AVL. V5. V6 tarmoqlarda manfiy yoki ikki fazali (+ -) T tishcha shakllanishi;

5) V5, V6 da QRS ichki ogʻish intervali davomiyligining 0.05 s dan oshishi (44-rasm).

### O'ng qorincha gipertrofiyasi

38

O'ng qorincha gipertrofiyasi o'ng qorincha zo'riqishiga olib keluvchi mitral stenoz, surunkali o'pka yurak va boshqa kasalliklarda yuzaga keladi.

## **EKG** belgilari: 1) YuEO'ning o'nggn og'ishi («a» burchak +100°dan ko'p);

**RAVER FOR THE PRINTING AND** 

2) R tishcha amplitudasi V1, V2 tarmoqlarda va S tishcha amplitudasi V5, V6 tarmoqlarda baland.

3) poyavlenie tarmoqda V1 tarmoqda rSR' yoki QR ko'rinishdagi QRS kompleksi paydo boʻlishi;

4) o'tish zonasini chapga V5- V6 tarmoqlarga siljishi, va V5, V6 tarmoqlarda RS ko'rinishdagi QRS kompleksi hosil bo'lishi;

5) III, AVF, V1, V2tarmoqlarda RS - T segmentining izoliniyadan pastga siljishi va manfiy T tishcha paydo boʻlishi;

III. AVF, V1, V2tarmoglarda RS - T segmentining izoliniyadan pastga siljishi va manfiy T tishcha paydo boʻlishi;

1) uvelichenie dliteľnosti intervala vnutrennego otkloneniya v pravom grudnom otvedeniio'ng ko'krak tarmog'ida (V1) ichki og'ish intervali davomiyligi 0.03 s.dan ortishi. (46, 47-rasm).

#### Ikkala qorinchalar gipertrofiyasi

qorinchalar gipertrofiyasi o'ng va chap Ikkala qorincha gipertrofiyasi turli EKG belgilari qo'shilib kelishidan aniqlash mumkin.

1) agar chap qorincha gipertrofiyasi ustunlik qilayotgan boʻlsa hamroh o'ng qorincha gipertrofiyasi quyidagi belgilardan aniqlanadi:

a) V1, V 2 tarmoqlarda R tishcha amplitudasining ortishi (7 mm dan ko'p);

b) V1, V2 tarmoqlarda rSr' tipidagi QRS kompleksi hosil boʻlishi;

v) poyavlenii depressii segmenta V1, V2 tarmoqlarda RS -T segmenti depressiyasi va T tishcha inversiyasi;

g) II, III, AVF tarmoqlarda o'ng bo'lmacha gipertrofiyasi belgilari (P-pulmonale) bo'lishi;

2) agar o'ng qorincha gipertrofiyasi ustunlik qilayotgan bo'lsa hamroh chap qorincha gipertrofiyasi quyidagi belgilardan aniqlanadi:

a) uvelichenii amplitudi tarmoqlardaV5, V6 tarmoqlarda R tishcha amplitudasi ortishi yoki V4- V6 tarmoqlarda R nisbati oʻzgarishi;

b) V1 yoki V2 tarmoqlarda S tishcha yaugur bo'lishi; v) YuEO'ning chapga og'ishi (48-rasm).

#### Qorinchalar zo'riqishi

Qorinchalar «zoʻriqishi» termini ostida RS - T segmenti depressiyasi va T tishcha inversiyasi kabi EKG dagi qaytar oʻzgarishlar tushuniladi. Bu o'zgarishlar o'ng va chap qorinchaga gemodinamik zo'riqishning to'satdan ortishi bilan tushuntriladi. Chap qorincha

zo'riqishi arterial qon bosimi ortishi, gipertonik kriz, jismoniy zo'riqishda rivojlanishi mumkin.O'ng qorincha zo'riqishi kichik qon avlanish doirasida keskin qon bosimi ortishi natijasida - oʻpka arterivasi tromboemboliyasi. o'pka shishi, astmatik statusda rivojlanishi mumkin

Chap va o'ng qorincha sistolik zo'riqishining asosiy EKG belgilari:

1) chap (V5, 6) va o'ng (V1, 2) ko'krak tarmoqlarida RS - T segment depressiyasi va T tishcha inversiyasi;

2) bemor ahvoli yaxshilangach EKG ijobiy dinamikasining nisbatan tez yuzaga kelishi (49-rasm).

be the second service of the second and a set and changes with the second relationship that the state of the state of the state of the day could

by a fluid future of care indeed thrulmispeed SV. Frid.

during the aby Herry maker it winites an item, he

of a collect a sit 3V structure invento. Trafes on the schenkenbezeits addrehen, 3. auf mit generatgebie mer gegent-

and the APT and the series that is to plead provide TVA at 1999.

The property in the first state of the property of the property of the country of the sold by the street the ST virtual dependent them because its second to be time them. The property of minimizer state of all of solid and property to the content of the content and the second state of the second state of the second state of the second state of the second state of the second state of the second state of the second state of the second state of the second state of the second state o 40

## VI gism. Yurak ishemik kasalligida EKG

Yurak ishemik kasalligida EKGda turlicha o'zgarishlar kuzatiladi. biroq ularning hammasi miokarda ishemiya, miokard infarkti va ubu holatlar qo'shilib kelishining belgisi bo'lishi mumkin.

#### Miokard ishemiyasi

Miokard ishemiyasi miokard alohida sohalarining qisqa muddatga qon bilan ta'minlanishi buzilishi, vaqtinchalik gipoksiyasi, yurak mushaklarida metabolizmning tranzitor buzilishi bilan xarakterlanadi.

1. Miokard ishemiyasining asosiy EKG belgilari T tishcha shakli va qutbliligining turli o'zgarishlaridan iborat.

2. Ko'krak tarmoqlarida baland T tishcha aniqlanishi yurak old devori subendokardial ishemiyasi yoxud chap qorincha orqa devori subepikardial, transmural yoki intramural ishemiyasidan dalolat beradi.

3. Koʻkrak tarmoqlarida manfiy koronar T tishcha aniqlanishi chap qorincha old devori subepikardial, transmural yoki intramural ishemiyasidan darak beradi.

4. Ikki fazali (+ - yoki - +) T tishcha ishemiya zonasi va intakt holdagi miokard chegarasida aniqlanadi.

#### Ishemik shikastlanish

Ishemik shikastlanish yurak mushaklarining nisbatan uzoq vaqt qon bilan ta'minlanishi buzilishi oqibatida kuzatiladi. U miokardda mushak tolalari distrofiyasi kabi ifodalangan organik o'zgarishlar bilan xarakterlanadi.

1. Miokardning ishemik shikastlanishi asosiy EKG belgisi RS - T segmentning izoliniyadan yuqoriga yoki pastga siljishidan iborat.

2. Koʻkrak tarmoqlarida RS - T segmentning izoliniyadan yuqoriga siljishi chap qorincha old devorining subepikardial yoki transmural shikastlanishi borligidan dalolat beradi.

3. Ko'krak tarmoqlarida RS - T segmentning depressiyasi old devor subendokardial sohalarining ishemik shikastlanishi yoki chap qorincha orqa devori transmural shikastlanishidan darak beradi.

### Miokard infarkti

O'tkir miokard infarkti (MI) - koronar qon aylanishining to'liq voki deyarli toʻliq toʻxtashi oqibatida miokardning kislorodga boʻlgan chtiyoji va u bilan ta'minlanishi o'rtasidagi muvozanatning o'tkir buzilishidir. Bunda koronar qon aylanishining o'tkir buzilishi natijasida vurak mushagida ishemik shikastlanish - nekroz yuzaga keladi. MI yoki nekroz mushak tolalarida qavtmas jarayon - ularning o'limi bilan xarakterlanadi.

**Tasnifi** 

EKG dagi birlamchio'zgarishlar borligiga qarab:

ST segment koʻtarilishi bilan MI:

ST segment koʻtarilishisiz MI.

EKG da shakllangan o'zgarishlar borlagiga qo'ra:

«Q» - tishchali MI;

«O» - tishchasiz MI.

Nekroz o'chag'i kattaligi va chuqurligiga ko'ra:

- transmural MI - yirik o choqli IM:

- mayda o'choqli MI (intramural, subendokardial, subepikardial);

Lokalizasiyasiga koʻra:

- oldingi MI:

- orqa (pastki) MI:

- yonbosh devor MI;

- yuqori boʻlimlar MI;

- qorinchalararo to'siq MI;

- o'ng qorincha MI;

- bo'lmachalar MI.

#### Vaqt jixatdan;

42

-birlamchi MI: - qaytalama MI; - residivlangan MI. MI EKG belgilari:

- Q tishchaning paydo bo'lishi.
- R tishchaning pasayishi yoki yoʻqolishi oqibatida **QS** shakllanishi.
	- EKG diskordantligi (resiprok o'zgarishlarning bo'lishi).
	- T tishchaning manfiy boʻlishi. EKGI dagi oʻzgarishlar dinamikasi.

Hur Lid Brazil & VITS ROP LIGHT FOR FRACTION

- EKG da ST segmentning izochiziqdan yuqoriga ko'trilishi nekroz sohasiga mos keluvchi tarmoqlarda;

- EKG da ST segmentning izoelektrik chiziqdan pasayishi (depressiyasi) - nekroz sohasiga qarama qarshi tarmoqlarda (ST segmentning resiprok yoki diskordant o'zgarishi);

- patologik Q tishcha, QS kompleksi paydo boʻlishi;

- T tishcha ikki fazali boʻlishi yoki inversiyasi;

- R tishcha amplitudasining kamayishi;

- EKG da Gis tutami chap oyoqchasi o'tkir blokadasi yuzaga kelishi.

#### Miokard infarkti bosqichlari

EKG MI yuzaga kelgan davrdan qancha vaqt o'tganligiga qarab o'zgaradi va quyidagi davrlar farqlanadi:

- juda o'tkir
- o'tkir
- o'tkir osti
- chandiqlanish

#### MI juda o'tkir davri

Ushbu davr, turli omillarga koʻra, turli bemorlarda 1-6 soatgacha bo'lishi mumkin. Uning ikki fazasi mavjud. Ishemiya fazasi da EKGda T tishcha baland, o'tkir uchli va simmetrik (koronar) bo'ladi.

Ishemik shikastlanish fazasi EKG da ST segmentning izoliniyadan 2-3 mm ga kutarilishi va koronar T tishcha boʻlishi bilan xarakterlanadi. Yirik o'choqli MI juda o'tkir davri EKG belgisi subendokardial ishemiya yoki subendokardial nekroz belgisi boʻlishi mumkin deb taxmin qilish mumkin.

O'tkir davr davomiyligi infarkt boshlangandan 7-14 (o'rtacha 10) kungacha. Bu davr 1-3 kun ichida tezlik bilan patologik Q tishcha yoki

QS kompleks hosil boʻlishi, RS - T segmentning izoelektrik chiziqdan yuqoriga koʻtarilishi va T tishcha bilan qoʻshilib kelishi bilan xarakterlanadi. Bir necha kundan soʻng ST segment izoliniyaga yaqinlashadi, 2-haftaga borib izoelektrik chiziqda boʻladi. Qarama qarshi tarmoqlarda resiprok o'zgarishlar kuzatiladi.

## MI lokalizatsiyasi

## Turli lokalizatsiyali o'tkir MIda EKG o'zgarishlar

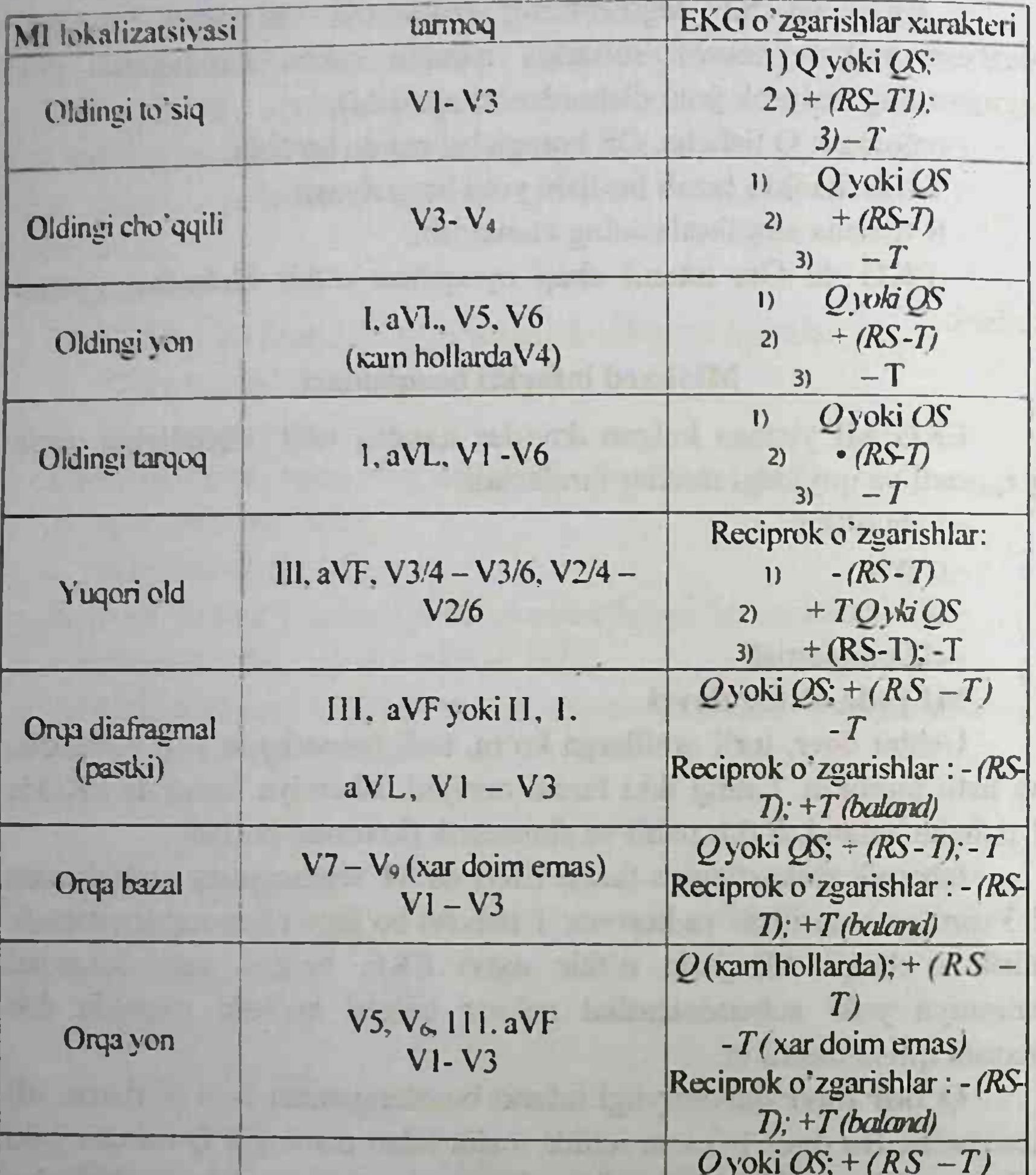

#### Ш, AVF, II, V5 и V7 - V9  $-T$ Orqa tarqoq  $VI - V3$ Reciprok o'zgarishlar : - (RS- $T$ : +T (baland)

O tkir osti davr. 10-kundan 4-8 haftagacha davom etadi. EKGda patologik Q tishcha yoki QS (nekroz) kompleks qoladi, asta-sekin ST segment izoliniyaga yaqinlashadi va manfiy T tishcha shakllanadi. 20-

THE ALL VE IS TO BE LEFT A RE

25-kunga borib uning amplitudasi kamayib boradi. O'zgarishlaming resiprokligi yoʻqoladi.

Chandiqlanish davri. Odatda 4-8-haftadan boshlanadi. EKG da patologik Q tishcha yoki QS kompleks yillar davomida saqlanib qoladi, manfiy, silliqlashgan yoki musbat t tishcha aniqlanadi (50-rasm).

MI lokalizasiyasi koronar qon tomir trombozi yoki koronarospazm joylashuviga bogʻliq.

Ko'pchilik hollarda miokard 2 ta asosiy qon tomirlar orqali qon bilan ta'minlanadi.

CHAP KORONAR ARTERIYA 2 ta tarmoqqa boʻlinadi:

a) oldingi qorinchalaraaro arteriya (oldingi qorinchalararo to'signi, yurak cho'qqisini va qisman pastki diafragmal devorni qon bilan ta'minlaydi);

b) bukuvchi arteriya (old cho'qqi, yon va orqa bazal sohalarni qon bilan ta'minlaydi).

O'NG KORONAR ARTERIYA o'ng qorincha, qorinchalararo to'sig orga qismi, chap qorincha pastki diafragmal devori va qisman orqva bazal sohalarni qon bilan ta'minlaydi.

Chap qorincha oldingi devori MI da EKG o'zgarishlar

Chap qorincha old devori MI o'tkir davrining to'g'ridan io'g'ri belgilari:

1. Patologik Q tishcha (yoki QS kompleks);

2. RS - T segment elevasiyasi (koʻtarilishi);

3. manfiy (koronar) T tishcha. MI lokalizasiyasi va tarqalganligiga qarab bu oʻzgarishlar quyidagi tarmoqlarda aniqlanadi:

- oldingi to'siq MI - V1- V3

- old cho'qqi MI - V3- V4

- oldingi yon MI - I, AVL, V5- V6

- oldingi tarqoq MI - I, AVL, VI-V6

- yuqori old MI - V2, 4 - V2, 6 va/yoki V3, 4 - V3, 6.

45

Yuqori old MI diagnostikasi faqat qo'shimcha tarmoqlar yordamida amalga oshirilishi mumkin. Bunda elektrodlar V4-V6 odatdagi sathidan 1-2 qovurg'a oralig'i yuqoriga qo'yiladi. Oldingi tarqoq MI III va AVF tarmoqlarda resiprok EKG o'zgarishlar aniqlanadi: RS - T segmenta depressiyasi va baland o'tkir uchli va simmetrik (koronar) T tishcha.

## Chap qorincha orqa devori MI da EKG

ChQ orqa devori o'tkir MI bevosita belgilari - patologik Q tishcha voki QS kompleks. RS - T segmenti elevasiyasi manfiy (koronar) T tishcha, quyidagi tarmoqlarda aniqlanadi:

- orqa diafragmal (pastki) MI - III, AVF, II the party through the con-

- orqa bazal MI - V7. V9;

46

- orga von  $MI - V5$ , V6, III, AVF;

- orga targoq MI - II. AVF, III. V5, V6, V7 - V9.

Orqa bazal MI da o'zgarishlar ko'pincha faqat qo'shimcha tarmoqlarV7-V9 da. Orqa bazal MI da, EKG da resiprok o'zgarishlar odatdagi koʻkrak tarmoqlarida - V1- V3 da aniqlanadi: R tishcha amplitudasining ortishi. RS - T segment depressiyasi va baland musbat T tishning shakllanishi.

#### Miokard infarkti turlari

MI 2 ta katta guruhga boʻlinadi: yirik oʻchoqli va mayda oʻchoqli.

1. Nekrozning miokard qalinligi bo'ylab tarqalishiga qarab mayda o'choqli miokard infarktlari haqida gapirish mumkin (miokard qalinligining 50%gacha zararlanish). Mayda o'choqli miokard infarkti nekroz lokalizasiyasiga ko'ra subendokardial, subepikardial va intramural xarakterda boʻlishi mumkin.

2. Yirik o'choqli miokard infarkti (miokard qalinligining 50% dan ortig'i zararlanishi). EKGda patologik Q tishcha bo'lishi bilan xarakterlanadi. Transmural shikastlanishda(butun miokard qalinligi bo'ylab) EKGda patologik QS kompleks bo'ladi. Shuni yodda tutish kerakki EKGda bir vaqtda yuqorida keltirilgan uch holatga ham xos EKG o'zgarishlar bo'lishi mumkin. masalan V1. V2, V3 tarmoqlarda QS, V4 tarmoqda patologik Q va Vs va V6 tarmoqlarda manfiy T tishcha aniqlanishi mumkin. Bunday holda yurak cho'qqisi va chap qorincha yon devoriga o'tuvchi transmural infarkti haqida gapirish mumkin.

### O'tkir yirik o'choqli MI

O'tkir yirik o'choqli MI koronar arteriyalar trombozi yoki kuchli koronarospazm oqibatida koronar qon aylanishining o'tkir buzilishi tufavli rivojlanadi. Soglasno predstavleniyam Bayley qarashlariga koʻra miokardadda qon aylanishining bunday patologik buzilishi o'zgarıshlarning 3 ta sohasi shakllanishiga olib keladi: nekroz sohasi

atrofida ishemik shikastlanish va ishemiya sohalari joylashadi. Faol elektrodlari bevosita MI sohasiga qoʻyilgan tarmoqlarda ushbu 3 zonaning har biri quyidagi EKG o'zgarishlar shakllanishida ishtirok etadi:

 $1.$ Nekroz sohasi – patologik Q tishcha va R tishcha amplitudasining pasayishi (notransmural MIda) yoki QS kompleksi va R tishchaning yo'qolishi (transmural MIda).

2. Ishemik shikastlanish sohasi -ST segmentining izoliniyadan yuqoriga (subepikardial yoki transmural MIda) yoki pastga (miokardning subendokardial shikastlanishida) siljishi.

3. Ishemiya sohasi - koronar (teng tomonli va o'tkir uchli) T tishcha (baland musbat subendokardial MIda, manfiy -subepikardial voki transmural MIda).

#### Mayda o'choqli MI

Mayda o'choqli MI yurak mushaklarida o'tib ketuvchi lekin uzoq davom etuvchi koronar qon aylanishining buzilishi oqibatida mayda nekroz o'choqlari, ishemiya va ishemik shikastlanish sohalari rivojlanishi bilan xarakterlanadi Yirik o'choqli MIdan farqli mayda nekroz o'chog'i yurak bo'ylab qo'zg'alish tarqalishi buzilishiga olib kelmaydi. Shu sabali yirik o'choqli MI ga xos Q tishcha yoki QS kompleks mayda o'choqli MI da kuzatilmaydi. Faqat RS -T segment shakllanish vaqtida va qorinchalar sunggi repolyarizasiyasi davrida (T tishcha) yaqqol ifodalangan o'zgarishlar aniqlanadi.

#### **EKG** belgilari:

1. RS - T segmentning izoliniyadan yuqoriga yoki pastga siljishi

2. T tishchaning turli patologik o'zgarishlari (ko'pincha manfiy simmetrik va o'tkir uchli koronar T tishcha ko'rinishida).

3. EKG da bu o'zgarishlarning intesiv va uzoq davom etuvchi og'riq xurujidan so'ng paydo bo'lishi va ularning 2-5 hafta davomida ushlanib turishi.

Miokard infarktida EKG tahlili bo'yicha amaliy maslahatlar

1. Yirik o'choqli nekrozni aniqlashga diqqatni jamlang. 2. EKG lentani qo'lingizga olib diqqatni faqat belgilarga jamlagan holda miokard infarkti belgilarini izlang. Masalan, birinchi belgi patologik Q tishcha. Har bir tarmoqdagi har bir qorincha kompleksini diqqat bilan ko'rib chiqib, faqat Q tishchani izlang. Ikkinchi belgi – R

tishcha vo qligi yoki amplitudasi pasayishi. Xudi shunday har bir belgini EKG lenta boʻylab izlang.

3. Bu belgilarni topgach, miokard infarkti lokalizasiyasini aniqlang.

4. Infarktli bitta QRS kompleksida R tishcha balandligi va Q tishcha chuqurligi o'rtasidagi nisbatni aniqlang. Bu orqali transmural yoki subepikardial infarktni tashxislash mumkin.

5 S-T segmentning izoliniyaga nisbatan joylashuvi va manfiy T tishcha koʻrinishiga qarab infarkt davrini aniqlang.

6. Agar o'zgarishlarni to'g'ri topgan bo'lsangiz, tavsiya etilgan reja boʻyicha elektrokardiografik tashxisni shakllantiring. Masalan, transmural old to'siq miokard infarkti, o'tkir osti davri.

## MIOKARD INFARKTIDA EKG NAMUNALARI (51-55- rasmlar)

#### I. Mayda o'choqli (51-rasmga qarang):

a) EKG da patologik Q tishcha aniqlanmaydi;

b) ko'krak tarmoqlarida R tishcha saqlangan:

v) V3-Vs tarmoqlarda ST segment depressiyasi;

g) V2-V6 tarmoglarda, shuningdek I va AVL da manfiy T tishcha.

2. Oldingi:

a) I. AVL, V2 tarmoqlarda manfiy T tishcha.

3. To'siq:

a) V 1 tarmoqda ST segmenti depressiyasi;

b) V3 tarmoqda manfiy T tishcha.

4. Cho'qqili:

a) V4 tarmoqda ST segmenti depressiyasi;

b) V3 tarmoqda manfiy T tishcha.

5. Yon devor:

48

a) manfiy T tishcha V5, V6tarmoqlarda.

6. AV-blokada I darajasi:

a) P-Q interval 225 ms ga teng.

II. Mayda o'choqli (52-rasmga qarang): a) EKG da patologik Q tishcha yo'q; b) ko krak tarmoqlarida R tishcha saqlangan; v) II. AVF, V4-V6 tarmoqlarda ST segmentning izoelektrik chiziqdan yuqoriga koʻtarilishi: g) I, II, III, AVF, V3 - V6 tarmoqlarda manfiy T tishcha.

2. Oldingi:

a) I standart tarmoqda manfiy T tishcha.

3. To'siq:

a) V3 tarmoqda manfiy T tishcha.

4. Cho'qqili:

a) V4 tarmoqda ST segment koʻtarilishi;

b) V3 tarmoqda manfiy T tishcha.

5. Yon devor:

a) V5, V6 tarmoqlarda ST segment koʻtarilishi;

b) V5- V6 tarmoqlarda manfiy T tishcha.

6. Pastki:

a) II, AVF tarmoqlarda ST segment koʻtarilishi;

b) II, III, AVE tarmoqlarda manfiy T tishcha.

#### III. O'tkir MI (53-rasmga qarangz):

a) I, AVL, V2-V5 tarmoqlarda ST segment izoelektrik chiziqdan yuqoriga koʻtarilishi;

b) II, III, AVF tarmoqlarda ST segmenti depressiyasi (diskordant, resiprok o'zgarishlar).

2. Oldingi:

a) I, AVL, V1 tarmoqlarda ST segment koʻtarilishi.

3. To'siq:

a) V3 tarmoqda ST segment koʻtarilishi.

4. Cho'qqili:

a) V4 tarmoqda ST segment koʻtarilishi.

5. Yon devor:

a) V5 tarmoqda ST segment koʻtarilishi.

6. Sinusli:

a) to'g'ri ritm;

b) bir xil musbat R tishchalar.

## 7. Bradikardiya:

- a) yurak qisqarishlar soni bir daqiqada 59 tadan kam.
- 8. Periinfarkt blokada:
- a) R tishcha boʻlingan yoki arrasimon.

## IV. Yirik o'choqli (54-rasmga qarang): a) I, AVL, V2 - V4 tarmoqlarda patologik Q tishcha boʻlishi b) bu tarmoqlarda R tishcha saqlanishi.

2. Oldingi:

a) I, AVL, V2 tarmoqlarda ST segment koʻtarilishi

b) I. AVL, V2 tarmoqlarda manfiy T tishcha.

3. To'siq:

a) V3 tarmoqda ST segment koʻtarilishi;

b) V1 tarmoqda manfiy T tishcha.

4. Cho'qqili:

a) V4 tarmoqda ST segment koʻtarilishi;

b) V4 tarmoqda manfiy T tishcha.

5. Yon devor:

a) V5, V6 tarmoqlarda manfiy T tishcha.

6. Gis tutami o'ng oyoqchasi blokadasi:

a) V2 tarmoqda RSR tipidagi M-shaklidagi kompleksning boʻlishi;

b) I, AVL, V6 tarmoqlarda kengaygan arrasimon S tishcha bo'lishi;

v) QRS kompleksi davomiyligining 130 ms gacha uzayishi (120 ms.dan ko'p).

7. Gis tutami chap oyoqchasi oldingi shoxi blokadasi:

a) Yurak elektr o'qining keskin chapga siljishi: RI>RII>RIII; III tarmoqda

chuqur S tishcha.

6) I, AVL tarmoqlarda qR tipidagi, II, III, AVF tarmoqlarda esa rS tipidagi QRS komplekslar.

V. O'tkir (55-rasmga qarang):

a) I, AVL, V,-V6 tarmoqlarda ST segment koʻtarilishi;

b) II, III, AVF tarmoqlarda ST segmenti depressiyasi (diskordant, resiprok o'zgarishlar).

2. Transmural:

a) V2 - V3 tarmoqlarda R tishchalar yoʻq;

- b) V2 V3 tarmoqlarda patologi v QS komplekslar boʻlishi. 3. Oldingi:
- a) I, AVL, VI-V6 tarmoqlarda ST segment koʻtarilishi. 4. To'sig:
- a) V3 tarmoqda ST segment koʻtarilishi.
- 5. Cho'qqili:
- a) V4 tarmoqda ST segment koʻtarilishi.
- 6. Yon devor:

50

a) V5, V6 tarmoqlarda ST segment koʻtarilishi.

- 7. Boʻlmacha ichi blokadasi:
- a) R tishcha davomiyligining 140 ms gacha ortishi;
- b) R tishchaning bo'linishi.
- 8. AV-blokada I darajasi:
- a)  $R Q(R)$  interval 0.20 s dan ortadi

#### Zo'rigish stenokardiyasi

Klassik zoʻriqish stenokardiyasida (Geberdena stenokardiyasi) elektrokardiografik belgilar QRS qorinchalar kimpleksining oxirgi gismidagi o'zgarishlar bilan chegaralanadi va miokard infarktidan farqli S-T segment va T tishchaning bosqichma bosqich o'zgarishi kuzatilmaydi.

Bu stenokardiyaga qorinchalar kompleksi oxirgi qisminng turli o'zgarishlari xos:

a) S-T segment depressiyasi,

b) T tishchaning turli xil o'zgarishlari —amplitudasi kamayishi, izoelektriklik, ikki fazali yoki manfiy boʻlishi.

Shuni alohida ta'kidlash kerakki yuqorida aytilgan o'zgarishlar o'choqli xarakterga ega bo'lib bir yoki ikkita tarmoqda aniqlanadi, negaki gipoksiya koronar arteriya ma'lum bir shoxchasi xavzasida bo'ladi va mahalliy xarakterga ega.

Afsuski, yuqorida keltirigan EKG o'zgarishlari bir qator boshqa kasalliklar va patologik jarayonlarda ham aniqlanishi mumkin, bu esa EKG ning stenokardiyani aniqlashdagi diagnostik ahamiyatini kamaytiradi (56-rasm).

#### Prinsmetal stenokardiyasi

Ba'zan og'riq xuruji vaqtida yoki darhol undan keyin bemorda EKG qayd qilinganda elektrokardiogrammada o'tkir yoki o'tkir osti miokard infarktiga xos belgilar - S-T segmentning izoliniyadan yuqoriga gorizontal koʻtarilishi aniqlanadi. Biroq segmentning bunday koʻtarilishi sekundlar yoki daqiqalarda davom etadi va S-T koʻtarilishi bir oyga yaqin saqlanadigan miokard segmentning infarktidan farqli elektrokardiogramma tezda normaga qaytadi. Bunday holat stenokardiyaning alohida shakli - Prinsmetal stenokardiyasida kuzatiladi va koʻpincha koronarospazm oqibatida miokardning subepikardial qavatlari shikastlanishidan dalolat beradi.

## Yurak anevrizmasi

O'tkir yurak anievrizmasi – bu qorincha yupqalashgan devorining chegaralangan sohada boʻrtib chiqishi boʻlib, odatda miokard infarkti 2-3 haftasida yurak mushagining yirik nekrozga uchragan sohasida yuzaga keladi. Infarkt chandiqlanish davrida o'tkir anevrizma surunkali anevrizmaga o'tadi.

Yurak anevrizmasi transmural MIda rivojlanadi. Shuning uchun EKGda o tkir anerizmada ham surunkali anevrizmada ham bir nechta miokard infarktiga xos QS kompleksi tarmoqlarda transmural aniqlanadi. Bundan tashqari yurak anevrizmasida EKGda MI o tkir davrida anevrizma atrofidagi to'qimalarda transmural shikastlanish va ishemiya borligidan dalolat beruvchi ST segmentning izoliniyadan yuqoriga ko`tarilishi va manfiy T tishcha qayd etiladi Surunkali davrida har yurak qisqarishida va anevrizma devori boʻrtib chiqqanda miokard zrarlangan sohasining mexanik cho'zilishi oqibatida bu to qimalarning shikastlanishi kuzatiladi.

Yurak anevrizmasiga EKGda bir necha tarmoqlarda QS kompleksi va RS -T segmentning izoelektrik chiziqdan yuqoriga koʻtarilishi xos. Bu EKG belgilar MI davrlaridan qat'i nazar o'zgarishga uchramaydi («qotib qolgan" "qotib qolgan» EKG).

 $\mathbf{u} = \mathbf{u} + \mathbf{u}$ 

Judy striker State, party

through its internation

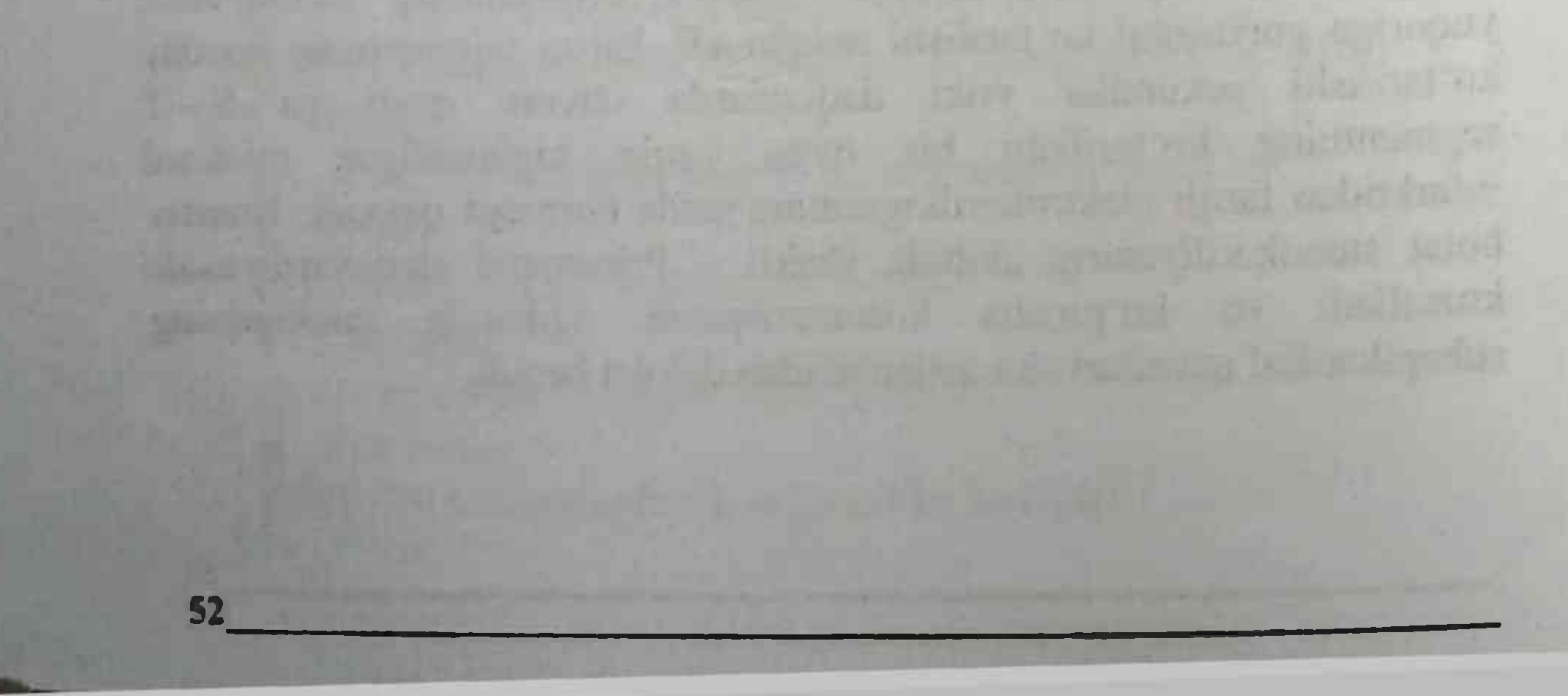

## VII gism. Ba'zi yurak kasalliklari va sindromlarda

## EKG o'zgarishlar Orttirilgan yurak nuqsonlarida EKG

Izmeneniya Orttirilgan yurak nuqsonlarida EKGdagi oʻzgarishlari va bo'lmachalar gipertrofiyasi, yurak ritmi qorinchalar va o'tkazuvchanlik buzilishi belgilari paydo bo'lishi bilan ifodalanadi.

### Chap atrioventrikulyar teshik stenozida EKG

Chap atrioventrikulyar teshik stenozida chap bo'lmacha va o'ng gorincha gipertrofiyasi va dilatasiyasi rivojlanadi. Sinusli ritm saqlangan holda EKG da – nebol'shoe uvelichenie amplitudi i prodoljitel'nosti zubsov R tishchalar I, AVL, V5-V6 tarmoqlarda amplitudasi va davomiyligi biroz ortishi va ikki o'rkachli bo'lishi (P-mitrale). O'ng gorincha gipertrofiyasi yurak elektr o'qining o'ngga og'ishi, chap koʻkrak tarmoqlarida (V5-V6) S tishcha amplitudasi ortishi va V1 tarmoqda rSR yoki QR tipdagi QRS kompleksi boʻlishi.

Hilpillovchi aritmiya EKG - noto'g'ri ritm, R tishcha bo'lmasligi, o'ng qorincha gipertrofiyasi belgilari va bo'lmachalar fibrillyasiyasi yirik toʻlqinli shakli. (57-rasm).

### Mitral klapan yetishmovchiligida EKG

EKG da chap boʻlmacha gipertrofiyasi belgilari aniqlanadi - I, AVL, V5 - V6 (P- mitrale) tarmoqlarda R tishcha amplitudasi va davomiyligi ortishi va ikkilanishi va chap qorincha gipertrofiyasi belgilari -chap koʻkrak tarmoqlarda (V5 - V6) R tishcha va V1- V2 tarmoqlarda S tishcha amplitudasi ortishi, yurak elektr o'qining chapga ogʻishi.

Yaqqol ifodalangan porokda va kichik qon aylanish doirasida gipertenziyada chap boʻlmacha gipertrofiyasi va kombinirlangan ikkala

qorincha gipertrofiyasi belgilari aniqlanadi (kam hollarda) (58-rasm). Yurak qo'shma mitral nuqsonida EKG

1. Qo'shma mitral nuqsonda EKGda chap bo'lmacha gipertrofiyasi va ikkala qorincha gipertrofiyasi belgilari aniqlanadi. 2.Chap atrioventrikulyar teshik stenozi ustunlik qilganda EKGda o'ng qorincha gipertrofiyasi belgilari ustunlik qiladi.

3. Mitral klapan yetishmovchiligi ustunlik qilganda EKGda chap qorincha gipertrofiyasi belgilari ustunlik qiladi (59-rasm).

## Aorta teshigi torayishida (aortal stenozda) EKG

Chap qorincha gipertrofiyasi va sistolik zoʻriqishi belgilari (V5-V6 da RS -T segment depressiyasi, ikki fazali yoki manfiy T tishcha): priznaki Gis tutami chap oyoqchasi toʻliq yoki notoʻliq blokadasi (har doim emas).

## Aorta klapan yetishmovchiligida EKG

1. 1. Aorta klapani yetishmovchiligida sistolik zoʻriqish belgilarisiz, ya'ni qorincha kompleksi oxirgi qismi o'zgarishisiz yaqqol ifodalangan chap qorincha gipertrofiyasi belgilari aniqlanadi.

2. RS -T segmenti depressiyasi i T tishcha yassilanishi yoki inversiyasi faqat yurak nuqsoni dekompensasiya bosqichi va yurak yetishmovchiligi rivojlanganda kuzatiladi.

3. Aortal yetishmovchilik «mitralizasiya»sida yuqoridagilar bilan birga chap bo'lmacha gipertrofiyasi belgilari (P- mitrale) bo'ladi (60rasm).

#### Uch tavaqali klapan yetishmovchiligida EKG

#### (trikuspidal yetishmovchiligi)

1. Izolirlangan uch tavaqali klapan yetishmovchiligida EKG da o'ng bo'lmacha va o'ng qorincha gipertrofiyasi belgilari aniqlanadi.

2. Kombinirlangan mitral-trikuspidal yurak nuqsonida (chap atrioventrikulyar teshik stenozi va uch tavaqali klapan yetishmovchiligi) EKGda -o'ng qorincha gipertrofiyasi va kombinirlangan o'ng va chap bo'lmacha gipertrofiyasi belgilari (II, III, AVF tarmoqlarda ppulmonale - baland o'tkir uchli R tishchalar, I, AVL, V5-6 da - Pmitrale belgilari R tishcha amplitudasi va davomiyligi ortishi va

## ıkkılanishi) aniqlanadi (61-rasm).

54

### Perikarditlarda EKG

Perikarditlarda EKG o'zgarishlari smeshenii RS -T segmentining izoliniyadan yuqoriga koʻtarilishi, T tishcha shakli va qutbliligi o zgarishi, sinusli taxıkardiya, yurak ritmi va o'tkazuvchanlikning turli buzilishlari va EKG umumiy vol'tajining pasayishi bilan xarakterlanadi.

### **EKG** belgilari:

1) RS -T segmentining bir nechta tarmoqlarda konkordant koʻtarilishi:

2) Patologik Q tishcha yo'qligi;

3) Koʻp sonli tarmoqlarda T tishcha inversiyasi;

4) EKG vol'taji pasayishi (perikard bo'shlig'ida ekssudat bo'lganda) (62-rasm).

#### Miokarditlarda EKG

Miokarditlarda EKG o'zgarishlari okarditax zaklyuchayutsya v smeshenii segmenta RS - T segment siljishi, T tishcha shakli va qutbliligi o'zgarishi, sinusli taxikardiya, yurak ritmi va o'tkazuvchanlikning turli buzilishlari va EKG umumiy vol'tajining pasayishi bilan xarakterlanadi.

### **EKG** belgilari:

1) Qorincha kompleksi oxirgi qismida o'zgarishlar: bir nechta tarmoqlarda RS-T segmenti depressiyasi, yassilangan yoki manfiy simmetrik yoki assimetrik T tishcha aniqlanishi.

2) Yurak ritmi va o'tkazuvchanlikning turli buzilishlari (hilpillovchi aritmiya, ekstrasistoliya, atrioventrikulyar va qorinchalar ichi blokadasi)

3) Ba'zan -patologik Q tishcha paydo bo'lishi va EKG umumiy voľtaji pasayishi (63-rasm).

#### O'tkir o'pka yurakda EKG

O'tkir o'pka yurak – bu o'pka arteriyasida bosimning keskin koʻtarilishi va yurak oʻng boʻlimlariga zoʻriqishning keskin ortishi natijasida yuzaga keladigan klinik holatdir.

#### **EKG** belgilari:

1) Q III i SI (QIII - SI) tishchalarning keskin chuqurlashuvi;

2) pod'yom segmenta III, AVF, VI, V2 tarmoqlarda RS - T segmentning koʻtarilishi va I, AVL, V5 va V6 tarmoqlarda ST segmentning diskordant pasayishi. 3) III, AVF, V1i V2 tarmoqlarda manfiy T tishcha paydo boʻlishi; 4) Gis tutami o'ng oyoqchasi to'liq yoki noto'liq blokadasi. 5) II, III i AVF tarmoqlarda o'ng bo'lmacha o'tkir zo'riqishi belgilari

 $(R$ -rulmonale):

6) Bemor ahvoli yaxshilanganda EKG o'zgarishlarning tez yuzaga keluvchi ijobiy dinamikasi (64-rasm).

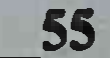

## Kardiomiopatiyalarda EKG

Kardiomiopatiyalar - bu miokardning nokoranoragen va vallig lanishsiz zararlanishi bilan kechadigan yurak xastaligi bo'lib. bo'limlarining gipertrofiyasi, miokardiodistrofiya vurak turli va kardioskleroz bilan xarakterlanadi.

## Alkogolli miokardiodistrofiyada EKG

1. T tishchaning baland o'tkir uchli bo'lishi yoki yassilashgan manfiy T tishcha paydo boʻlishi;

2. Snijenie ST segmentning izoliniyadan pastga siljishi;

3. Turli ritm buzilishlari: sinusli taxikardiya, sinusli aritmiya. ektrasistoliya, paroksizmal taxikardiya va b.;

4. II. III va AVF tarmoqlarda P- pulmonale aniqlanishi (65-rasm.)

#### Tireotoksik miokardiodistrofiyada EKG

1. Sinusli taxikardiya, kasallik dastlabki bosqichlarida R va T tishcha amplitudasining ortishi;

2.R tishchalar kengayishi va ikkiga boʻlinishi, shuningdek, boʻlmachalar fibrillyasiyasi yuzaga kelishi;

3. ST segment ning siljishi va yassilashgan, ikki fazali yoki manfiy T tishcha hosil boʻlishi.

#### Klimakterik va disgormonal miokardiodistrofiyada EKG

1. EKG da eng koʻp kuzatiladigan oʻzgarish koʻkrak tarmoqlarida yassilashgan, ikki fazali yoki manfiy T tishcha, kam hollarda ST segmentning izoliniyadan pastga siljishi.

2. Koʻpincha (biroq hamma vaqt emas) kaliy yoki  $\beta$ adrenoblokatorlar bilan sinama o'tkazilganda T tishcha va ST segmentdagi bu oʻzgarishlar tezda me'yorlashadi (sinama ijobiy).

#### Yurak glikozidlaridan zaxarlanishda EKG

#### **EKG** belgilari:

56

1) ST segmentning izoliniyadan pastga qayiqsimon siljishi; 2) ikki fazali (-+) yoki manfiy assimetrik T tishcha; 3) bigeminiya, trigeminiya va kvadrigeminiya tipida qorinchalar ekstrasistoliyasi yoki - yurak ritmining boshqa buzilishlari (paroksizmal qorinchalar taxikardiyasi, supraventrikulyar taxikardiya AV - blokada bilan, qorinchalar hilpirashi va b.. aritmiyalar); 4) sinusli bradikardiya; 5) AV o'tkazuvchanlikning buzilishi (I, II yoki III darajali AV blokada) (66-rasm).

## **VIII gism. Elektrolit almashuvining buzilishi.**

## Gipokaliemiya **EKG** belgilari:

- 1) RS-T segmentining izoliniyadan pastga gorizontal pasayishi;
- 2) yassilashgan, manfiy yoki ikki fazali (-+) T tishcha;
- 3) U tishcha amplitudasining oshishi;
- 4) Q T interval davomiyligi uzayishi.

### Giperkaliemiya **EKG** belgilari:

- 1) Baland, tor va o'tkirlashgan musbat T tishchalar;
- 2) Q T intervalning asta-sekin qisqarib borishi;
- 3) gorinchalar ichi va AV o'tkazuvchanlikning buzilishi;
- 4) sinusli bradikardiya.

### Gipokal'siemiya **EKG** belgilari:

- $1) Q T$  intervalining progressiv ravishda uzayib borishi;
- 2) T tishcha amplitudasining pasayishi yoki manfiy boʻlishi;
- 3) P Q (R) interval qisqarishi;
- 4) ekstrasistoliyaga moyillik.

#### Giperkal'siemiya **EKG** belgilari:

- 1) Q T interval qisqarishi;
- 2) yassilashgan, manfiy yoki ikki fazali (-+) T tishcha;
- 3) sinuli bradikardiyaga moyillik;
- 4) AV o'tkazuvchanlikning sekinlashuvi;
- 

## 5) Ba'zan hilpillovchi aritmiya yuzaga kelishi (69-rasm).

it it with the bing undustrial red and the state of the second

STRING SHIPS BOARD CLASSES II WE ARE

was individual to book this in his like - 19-

Ix qism. Normada va turli patologiyalarda ekg lentalari namunalari el Cistintene J

**Marchine** 

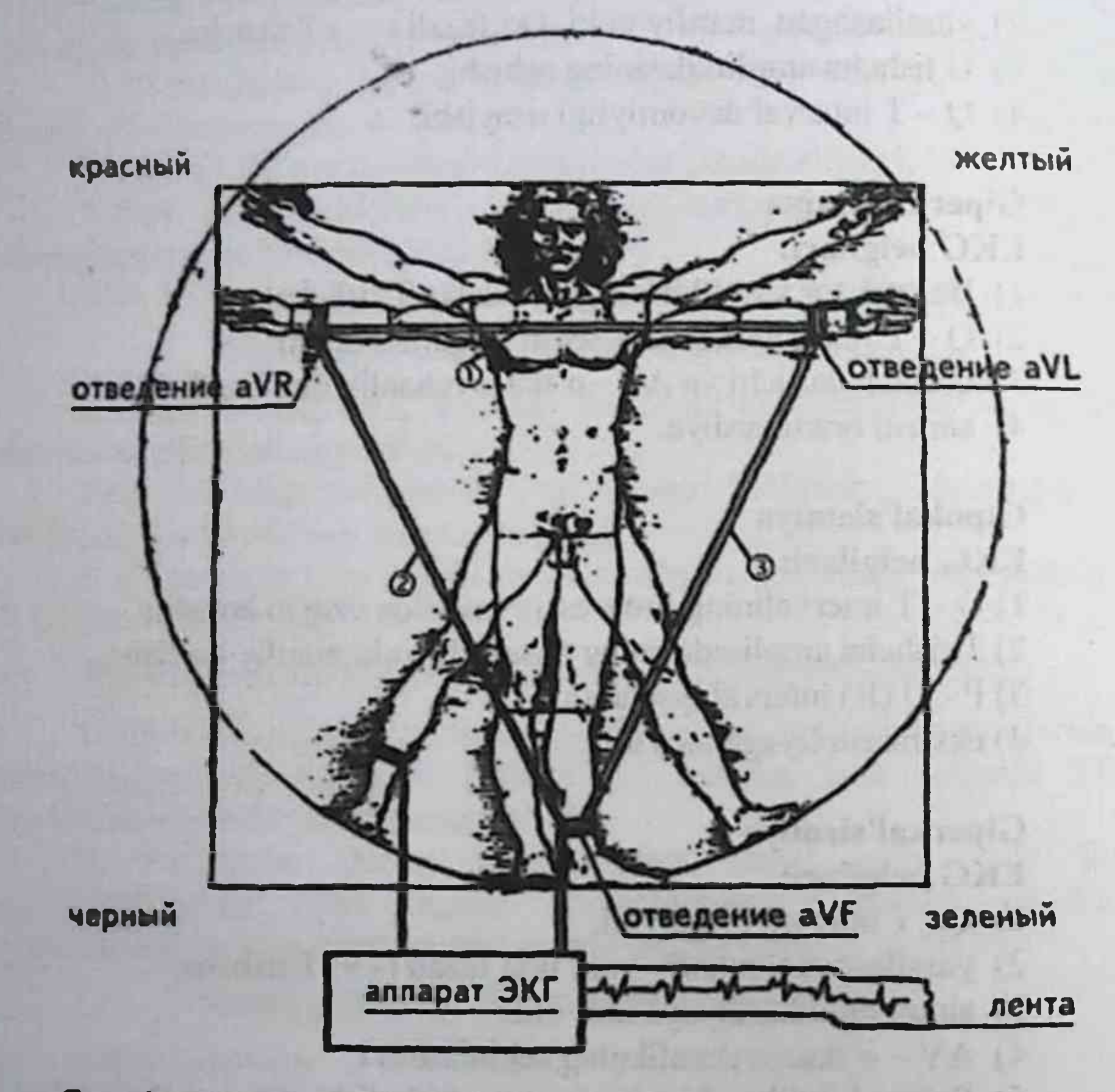

- **Ф І стандартное отведение**
- $\oslash$  **Il стандартное отведение**
- **O III стандартное отведение**

58

1-rasm. EKG uchta standart tarmoqlarni qayd qilish prinsipi.

#### AMALIY ELEKTROKARDIOGRAFIYA

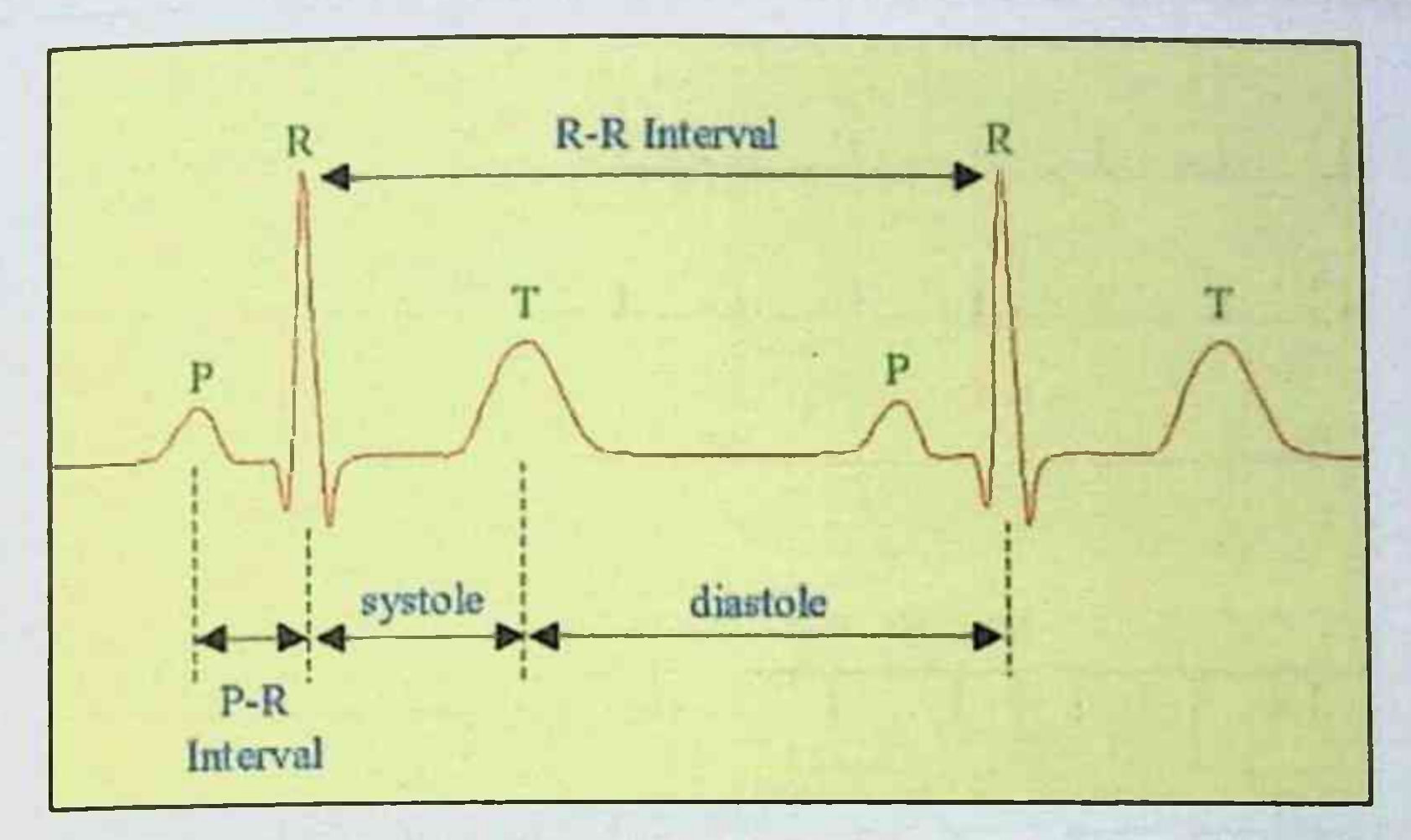

2-rasm. EKG intervallarining yurak sikli fazalari bilan mos kelishi (qorinchalar sistolasi va diastolasi). Elektrokardiogramma faqat miokarddagi elektrik jarayonlarni: miokard xujayralarining depolyarizasiyasi (qo'zg'alishi) va repolyarizasiyasi (tiklanishi).

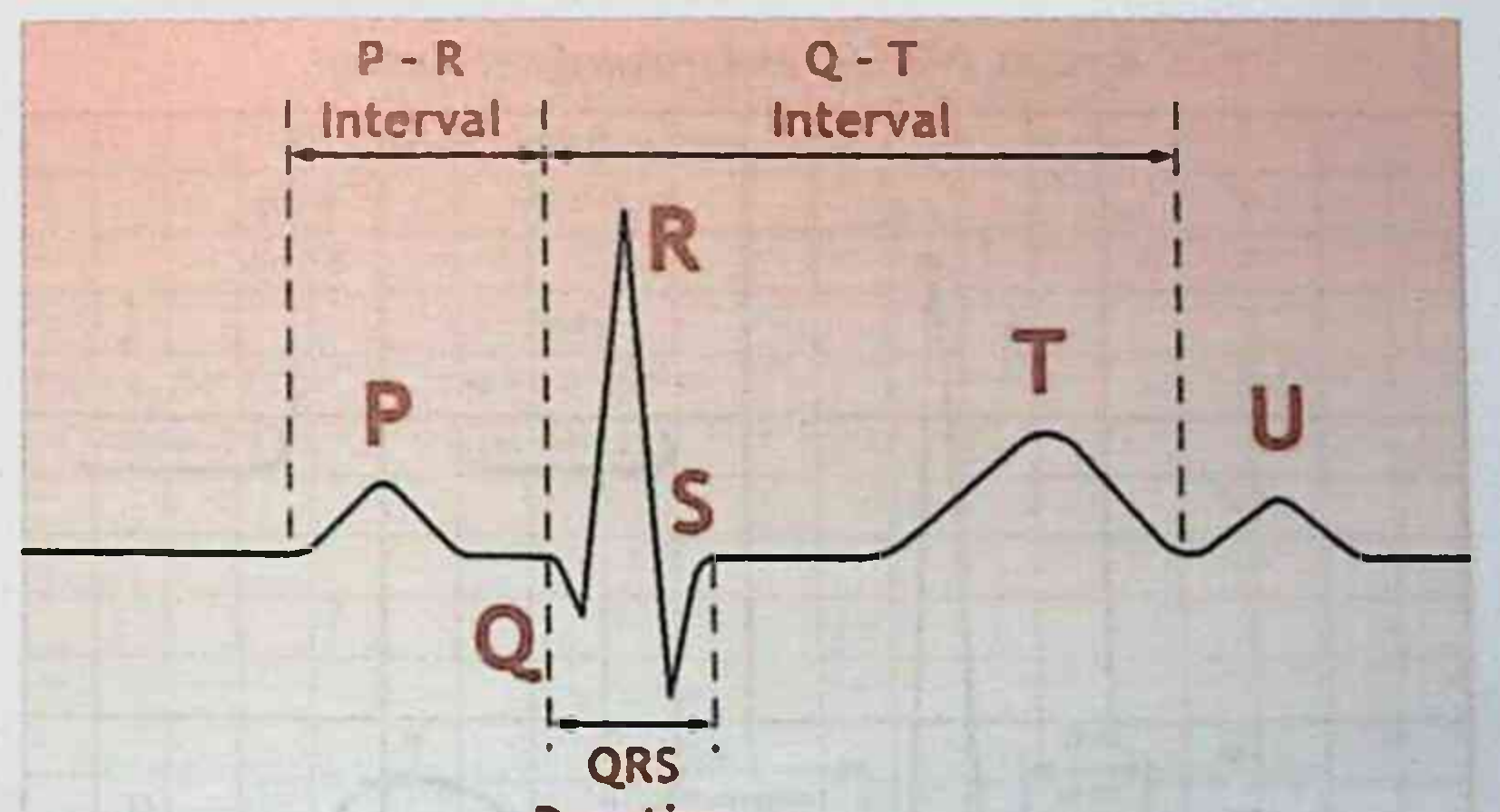

#### **Duration**

## 3-rasm. EKGda tishchalar va intervallar. Xorijda odatda P-Q interval P-R deb nomlanadi.

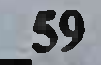

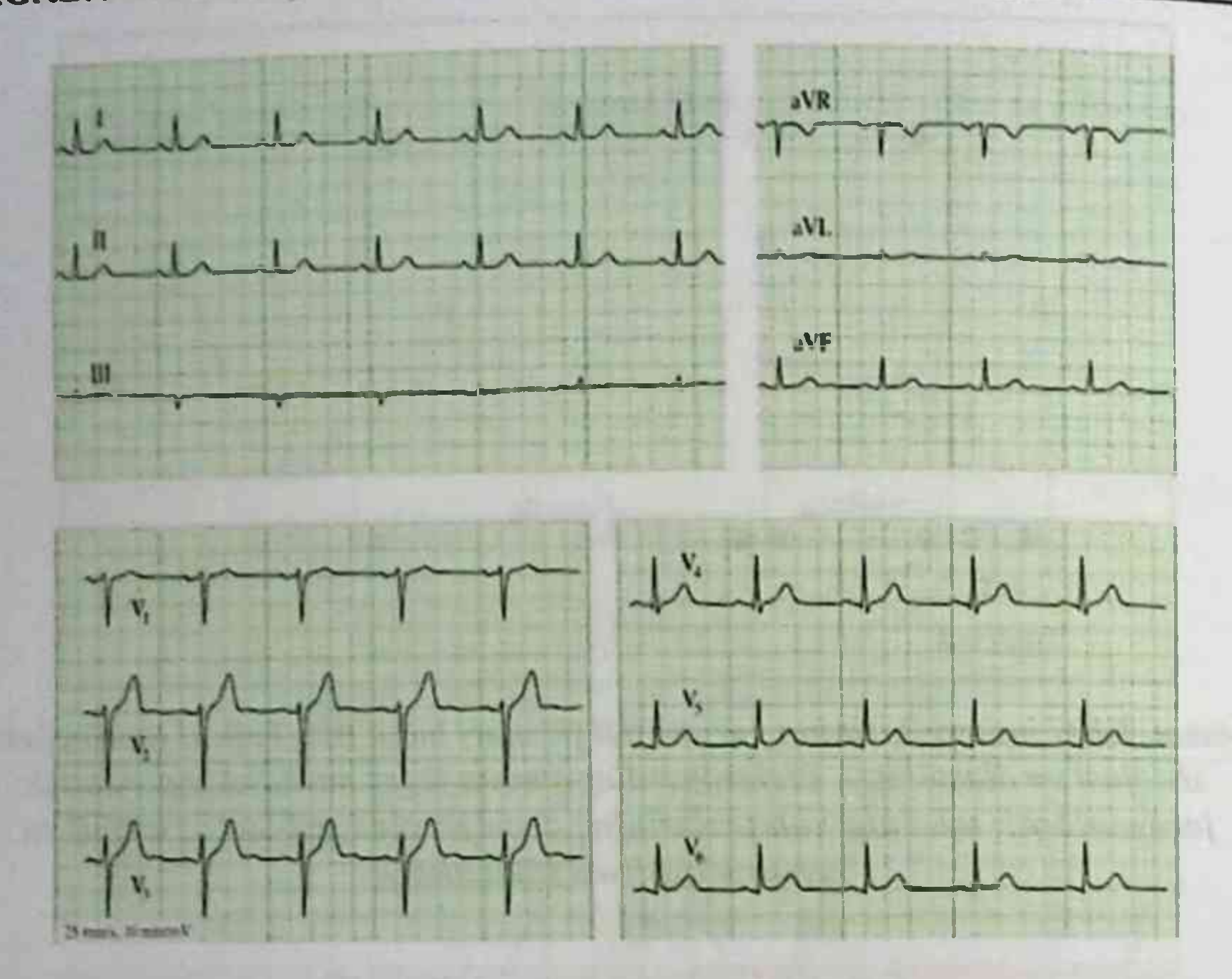

### 4-rasm. Normal elektrokardiogramma

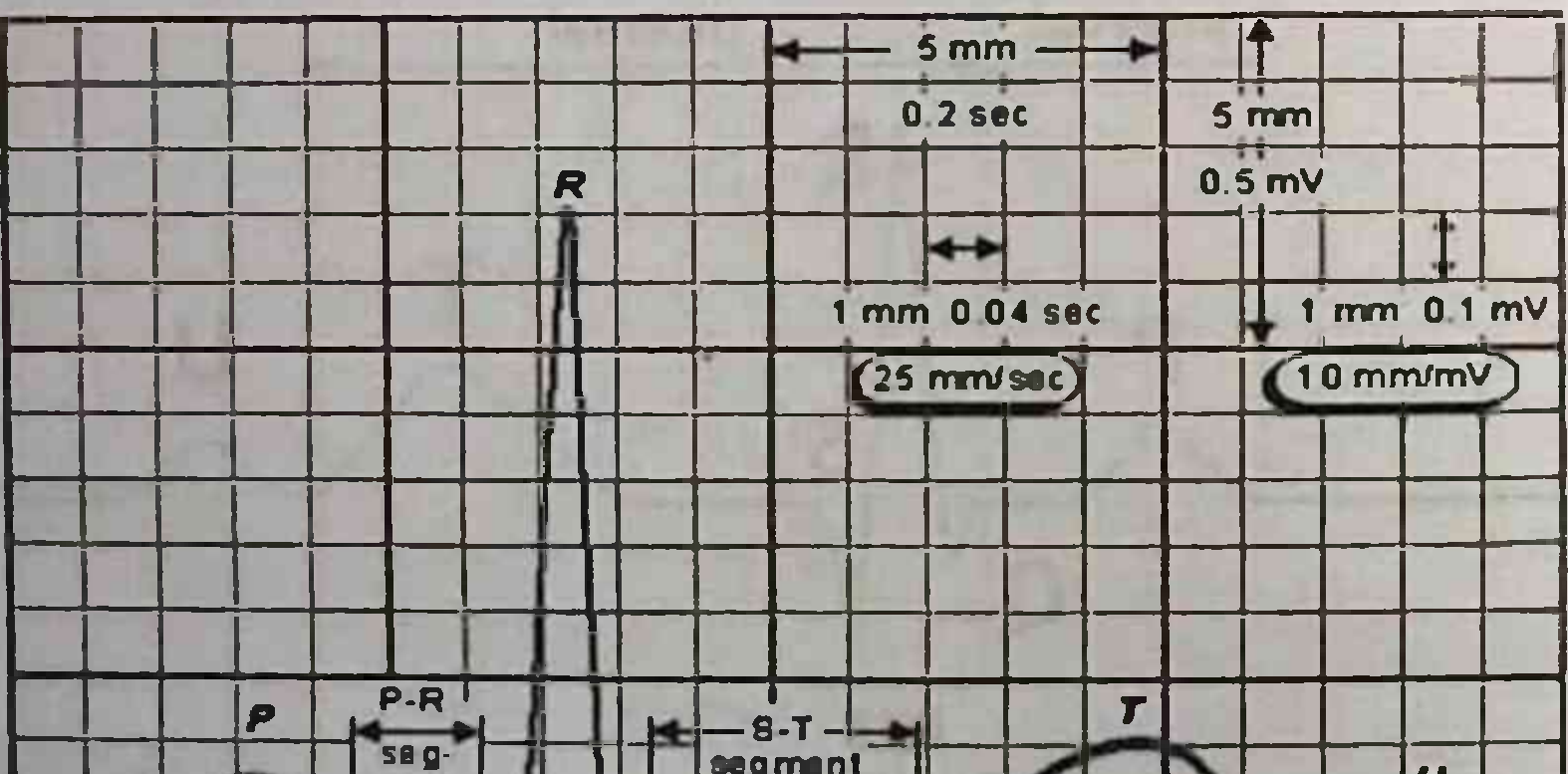

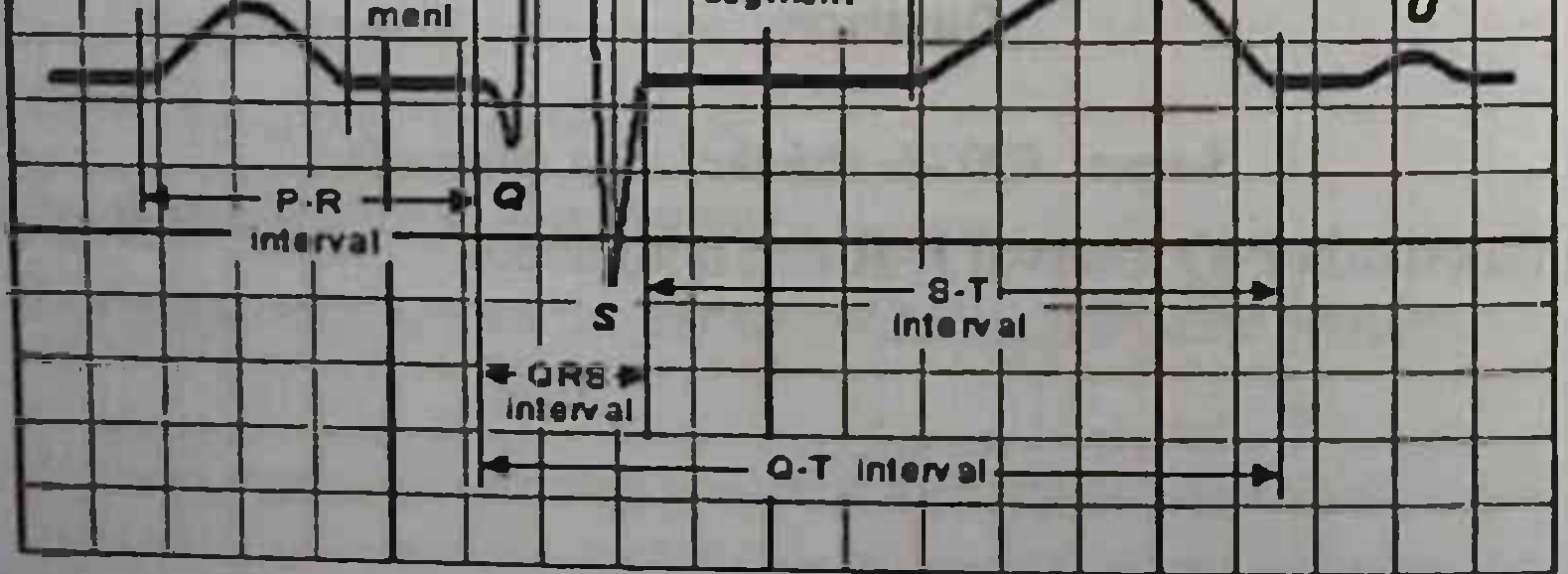

5-rasm. EKGda tishchalar, segmentlar va intervallar.

AMALIY ELEKTROKARDIOGRAFIYA

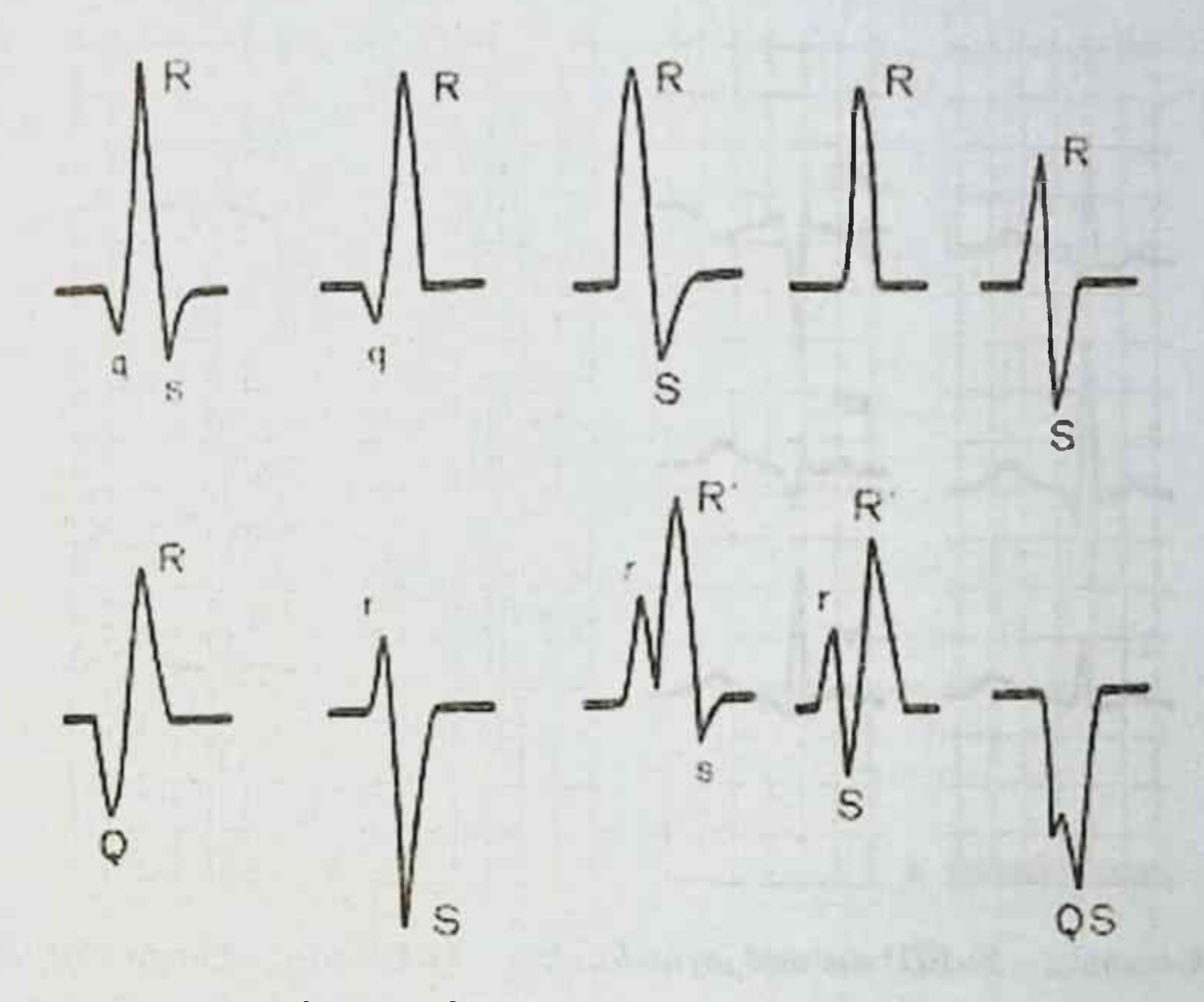

6-rasm. QRS kompleksi variantlari.

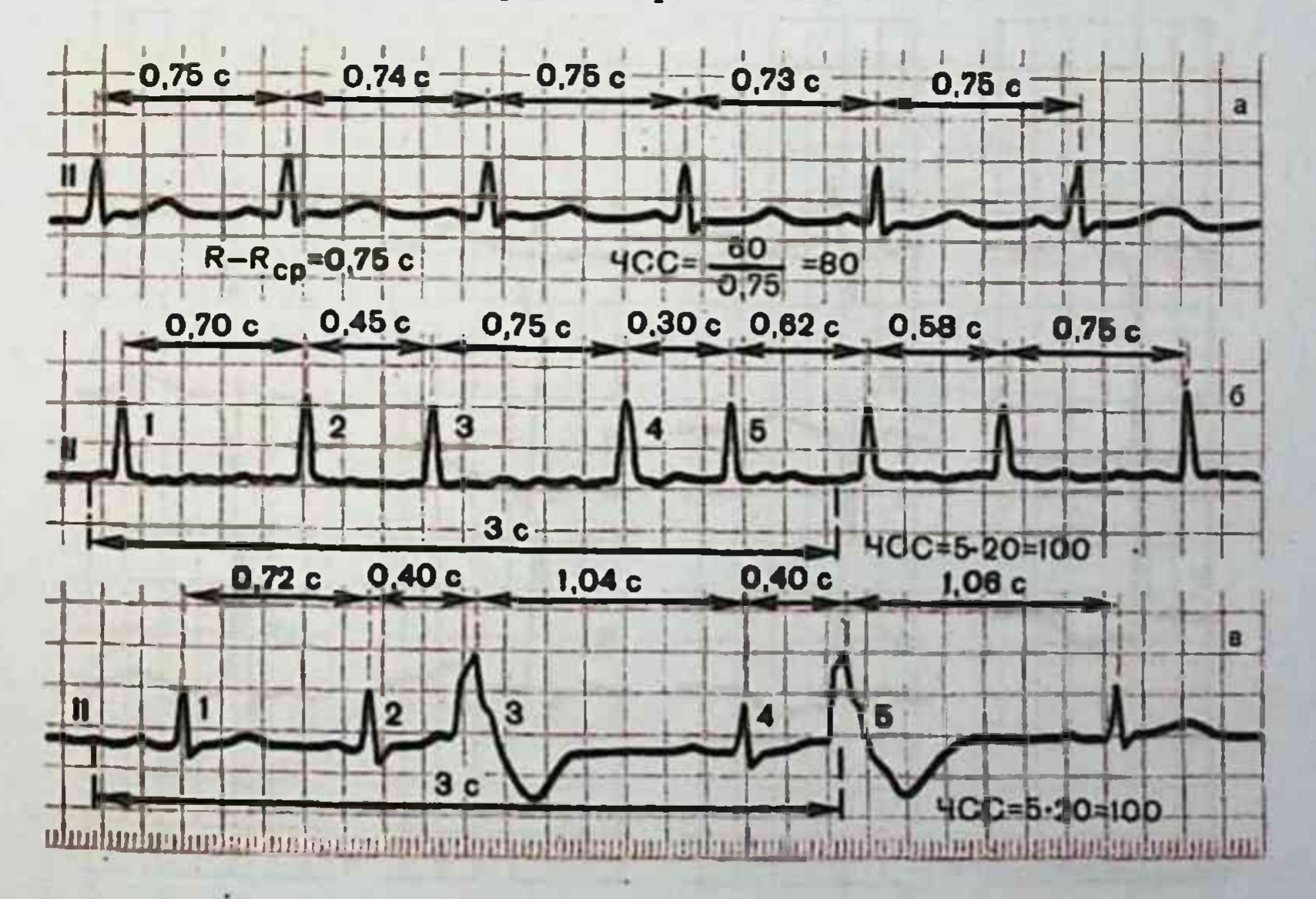

7-rasm. Yurak ritmi regulyarligi va yurak qisqarishlar sonini baholash.  $a - to'g'$ ri ritm; b, v - noto'g'ri ritm.

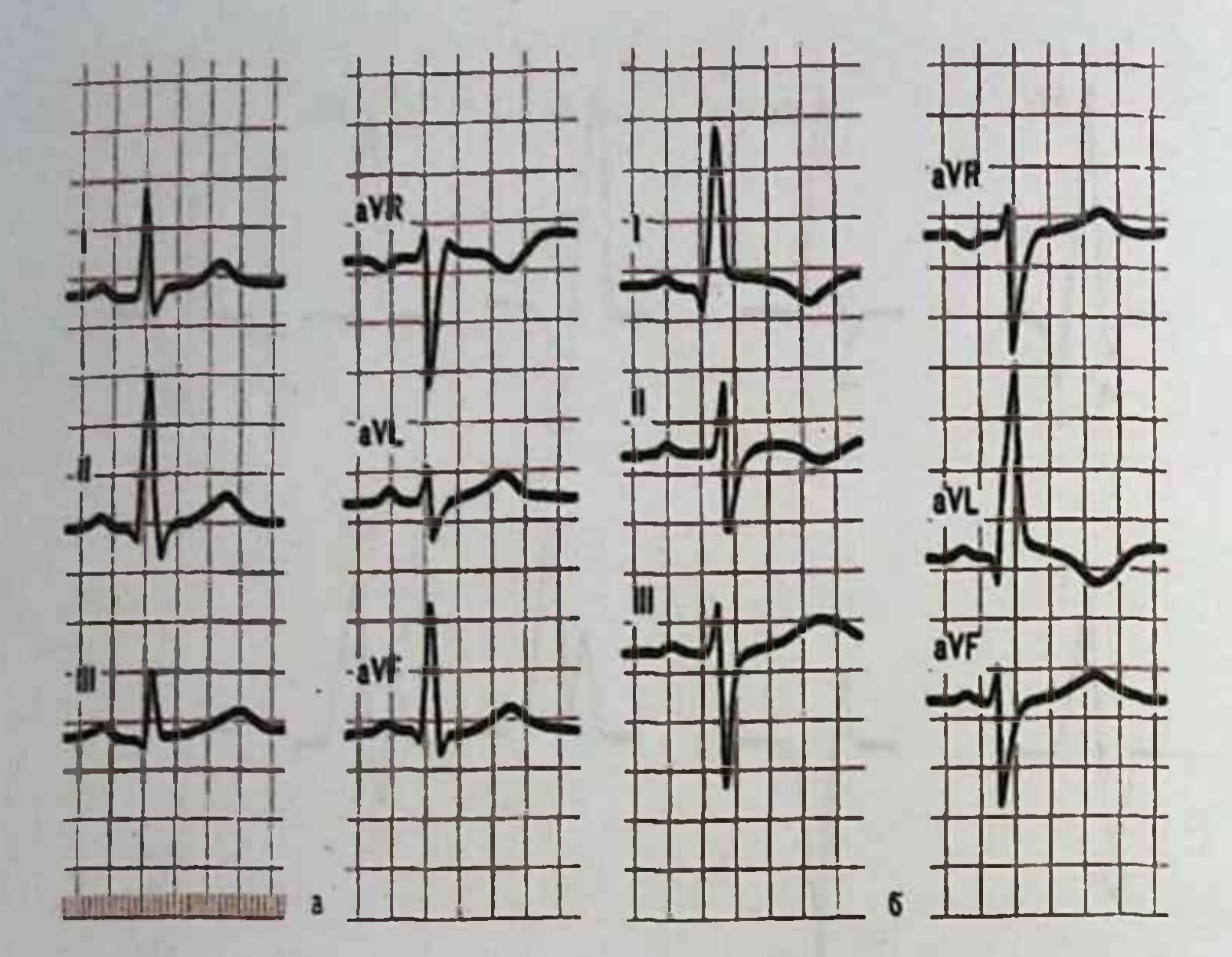

8-rasm. a - YuEO' normal joylashuvi; b - YuEO'ning chapga siljishi.

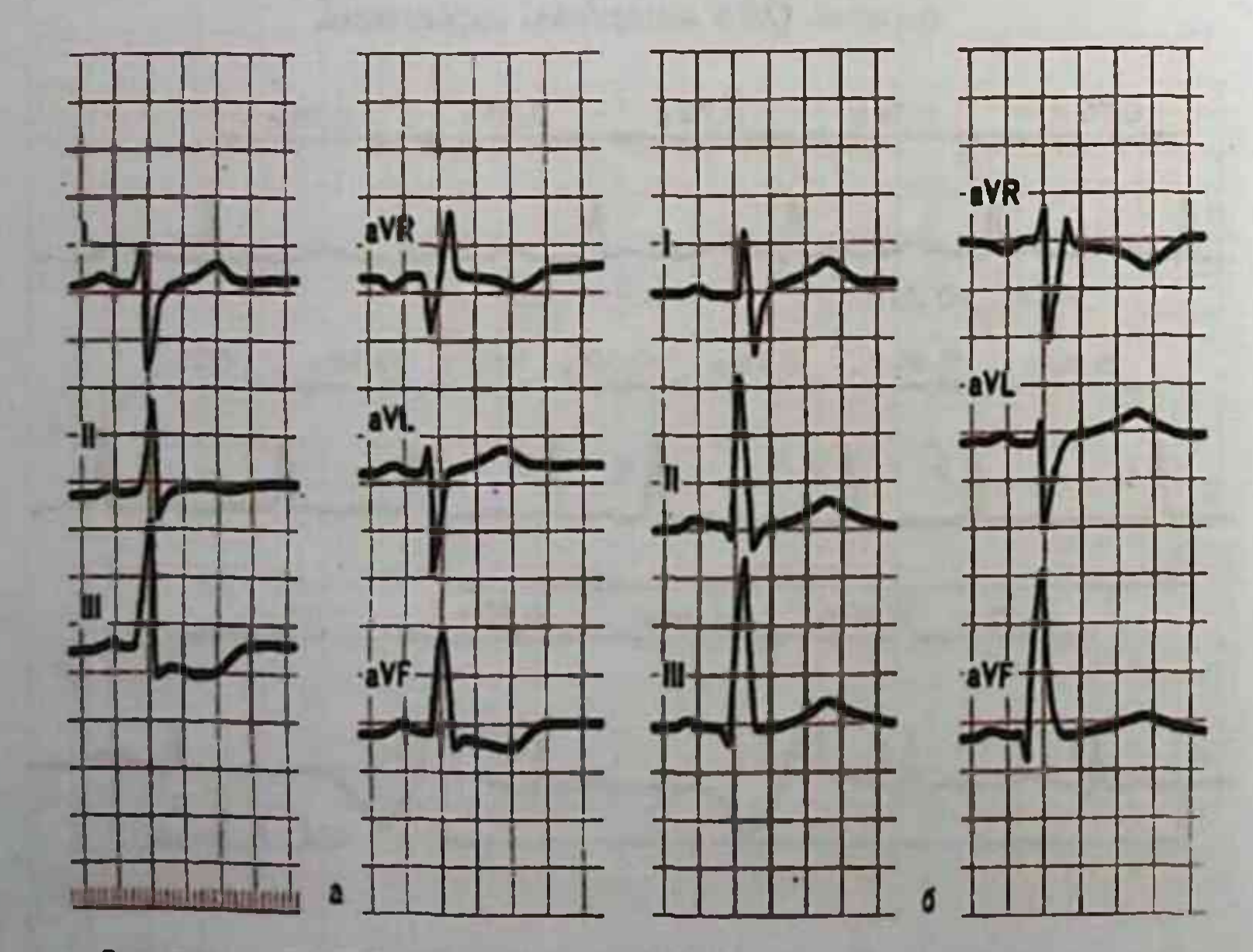

9-rasm. a- YuEO'ning o'ngga siljishi; b - vertikal joylashuvi.

## AMALIY ELEKTROKARDIOGRAFIYA

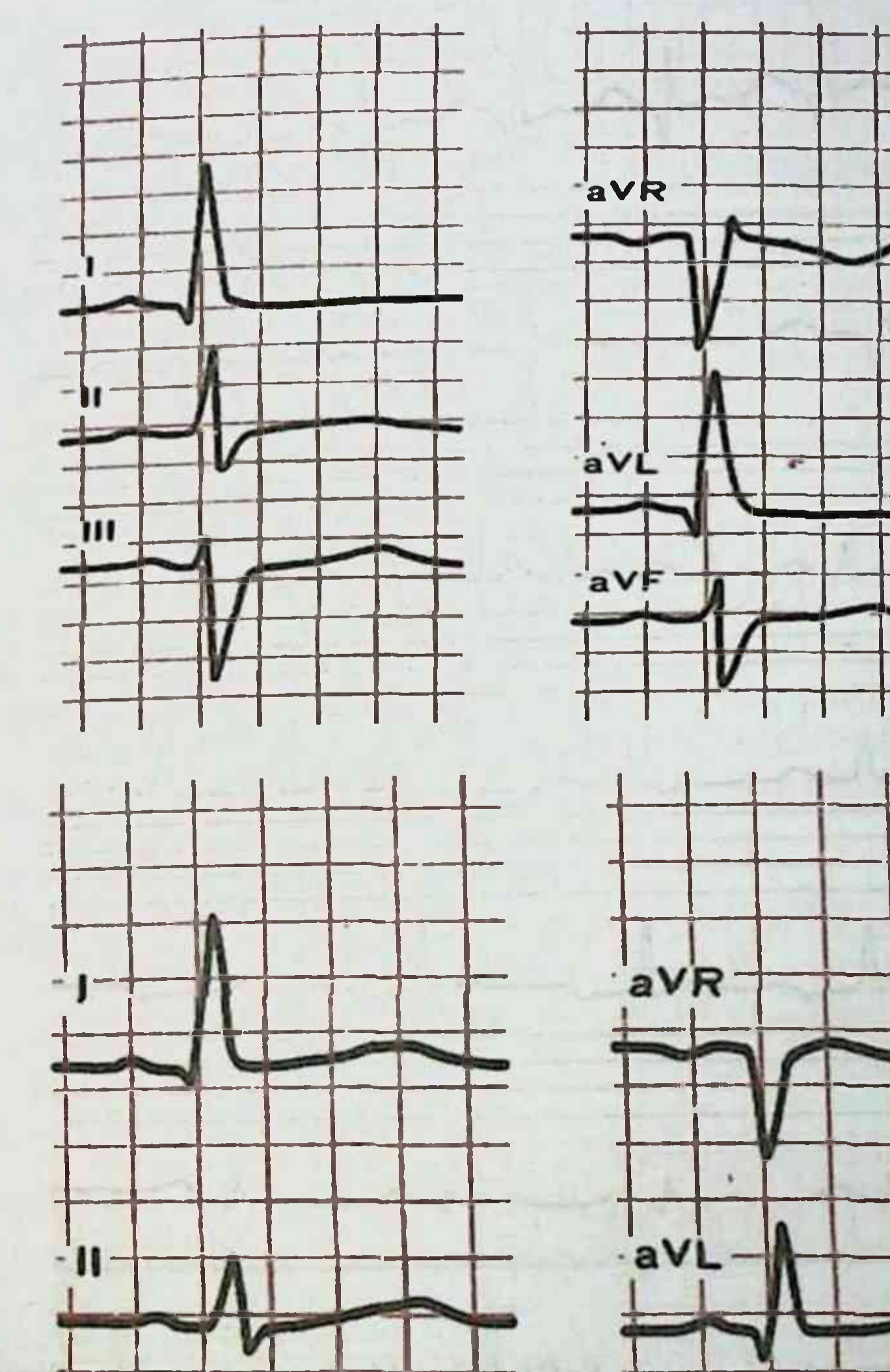

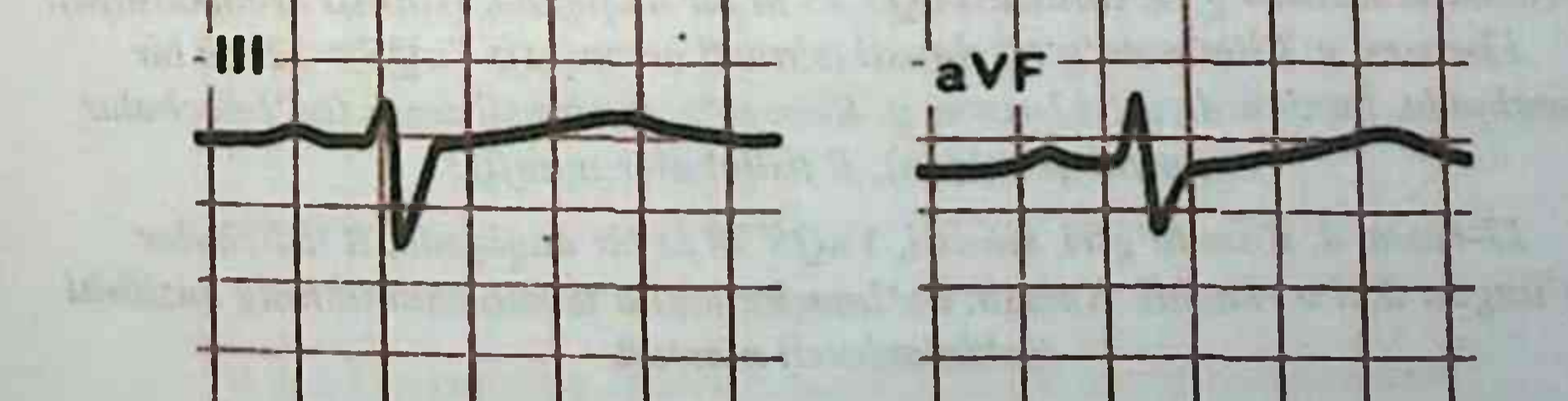

## 10-rasm. YuEO' ning chapga siljishi. 11-rasm. YuEO'ning gorizontal joylashuvi.

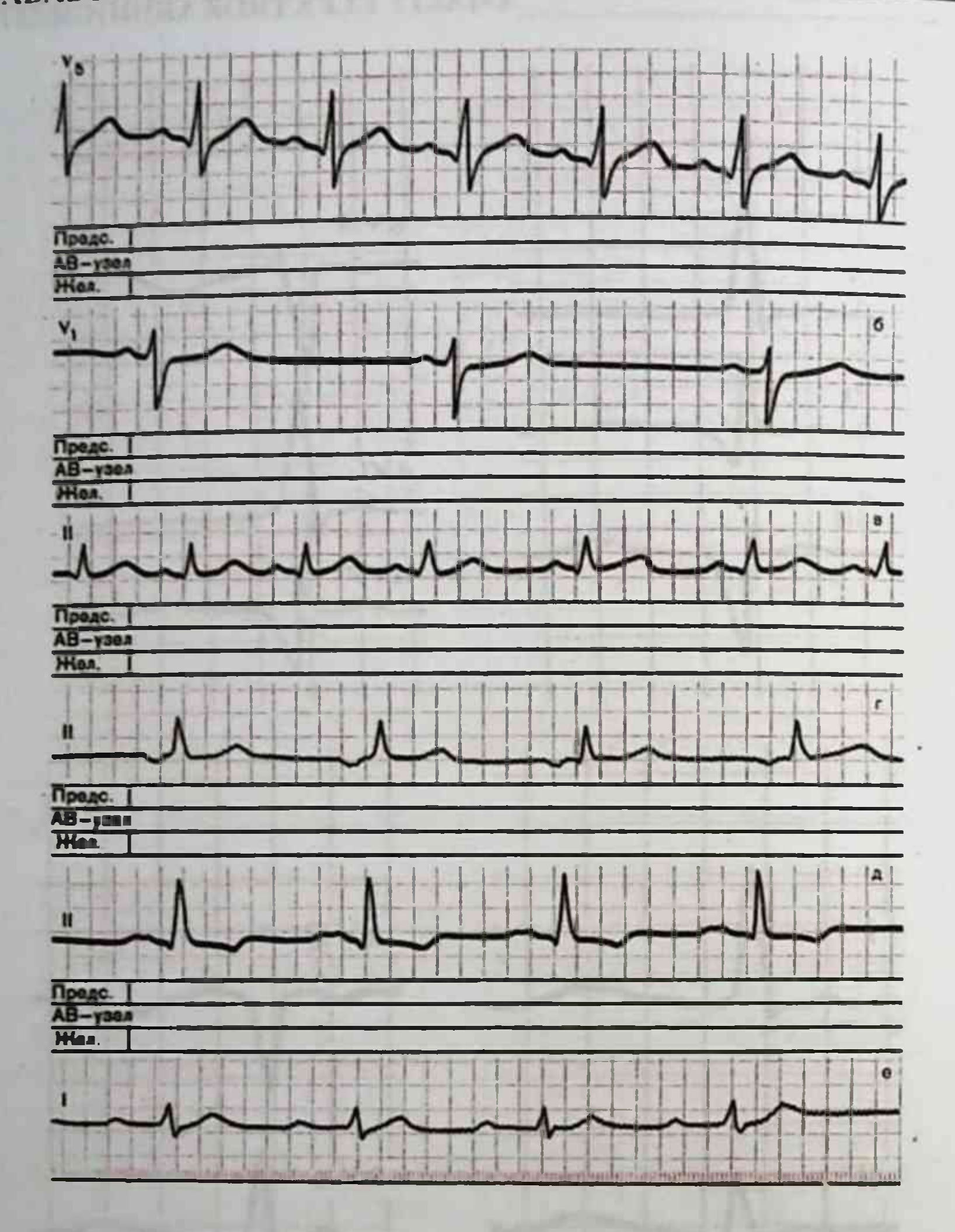

12-rasm. a. Ritm toʻgʻri, sinusli, YuQS 103 ta bir daqiqada.(taxikardiya); 12-rasm. b. Ritm toʻgʻri, sinusli, YuQS 45 ta bir daqiqada. (sinusli bradikardiya); 12-rasm. v. Ritm noto'g'ri, sinusli (sinusli aritmiya); YuQS ≈ 120 ta bir daqiqada (taxikardiya); 12-rasm. g. Ritm toʻgʻri, sinusli emas (boʻlmachalar pastki qismidan), R tishchalar manfiy;

12-rasm. d. Ritm toʻgʻri, sinusli, YuQS 70 ta bir daqiqada, R tishchalar bo lingan ikki o'rkachli. Xulosa: bo'lmacha ichi o'tkazuvchanlikning buzilishi (sekinlashuvi) mavjud.

## AMALIY ELEKTROKARDIOGRAFIYA

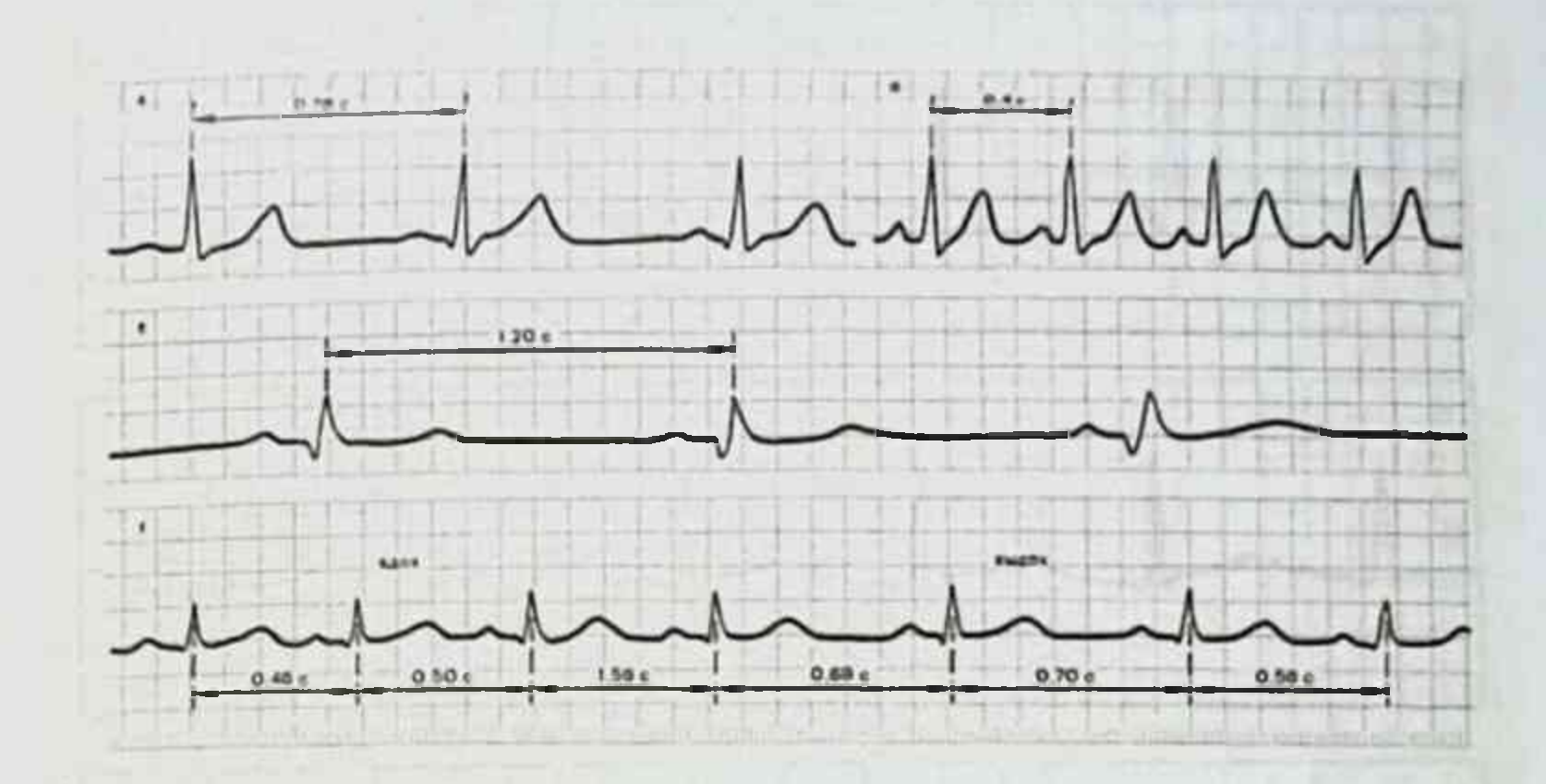

13-rasm. Nomotop ritm buzilishi.

a-sog'lom odam EKG. Tinch holatda qayd etilgan (YuQS 77ta bir daqiqada.); b -jismoniy zo'riqishdan keyin qayd etilgan EKG (sinusli taxikardiya, YuQS 150 ta bir daqiqada.),  $v$  - sog'lom sportchida tinch holatda qayd etilgan EKG (sinusli bradikardiya); g - sinusli aritmiya bilan bemorda qayd etilgan EKG (nafas) aritmiyasi.

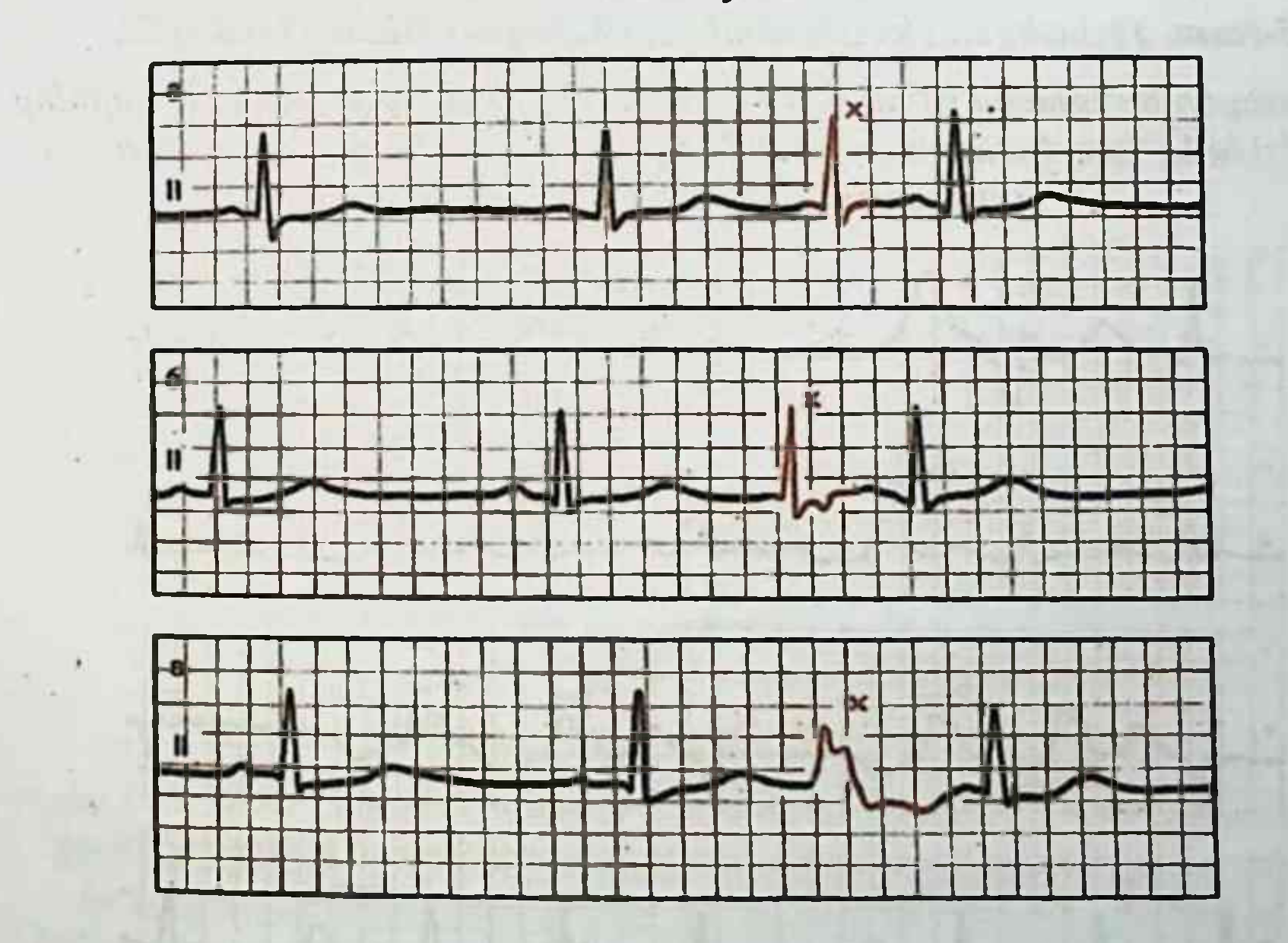

14-rasm. Sekin sirg'aluvchi komplekslar a, e-AV tugunidan chiqadigan sekin sirg'aluvchi komplekslar 8- Qorinchalardan chiqadigan sekin sirg'aluvchi komplekslar

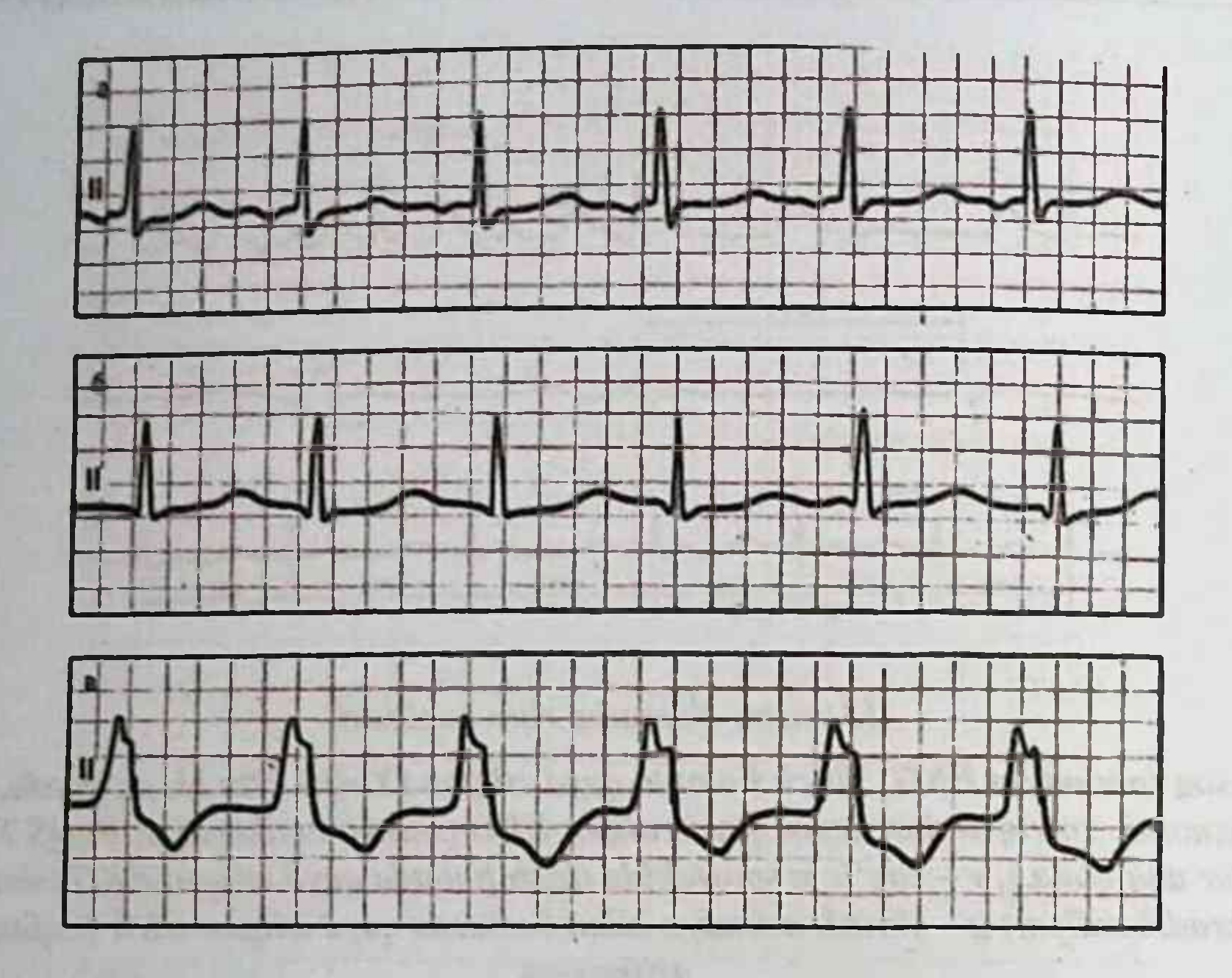

15-rasm. Tezlashgan ektopik ritmlar, yoki noparoksizmal taxikardii.

 $a$  - tezlashgan bo'lmacha ritmi;  $b - AV$  - tugundan tezlashgan ritm bir vaqtning o'zida bo'lmachalar va qorinchalar qo'zg'alishi bilan; v - qorincha (idioventrikulyar) tezlashgan ritmi.

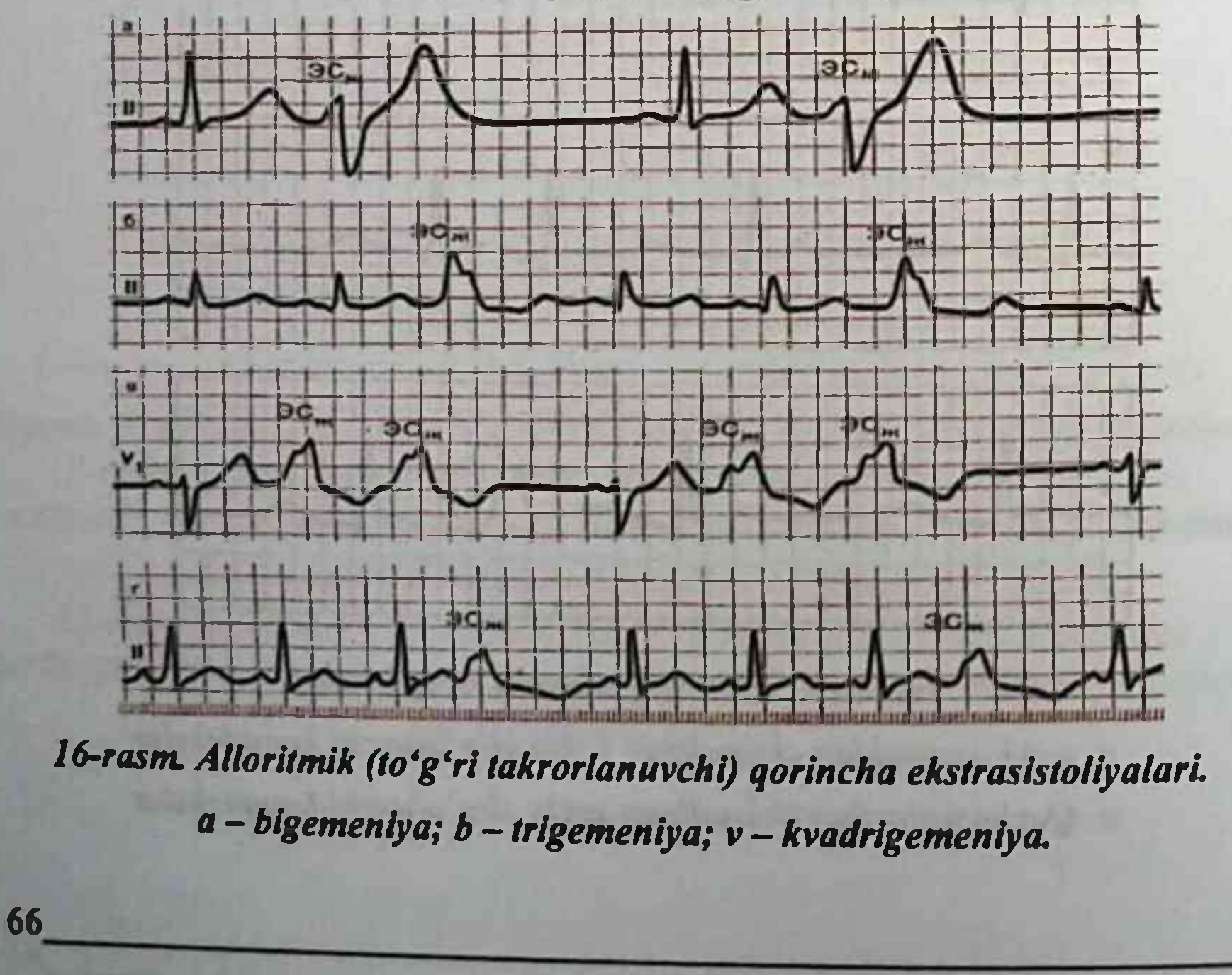

AMALIY ELEKTROKARDIOGRAFIYA

The R P State of the CR

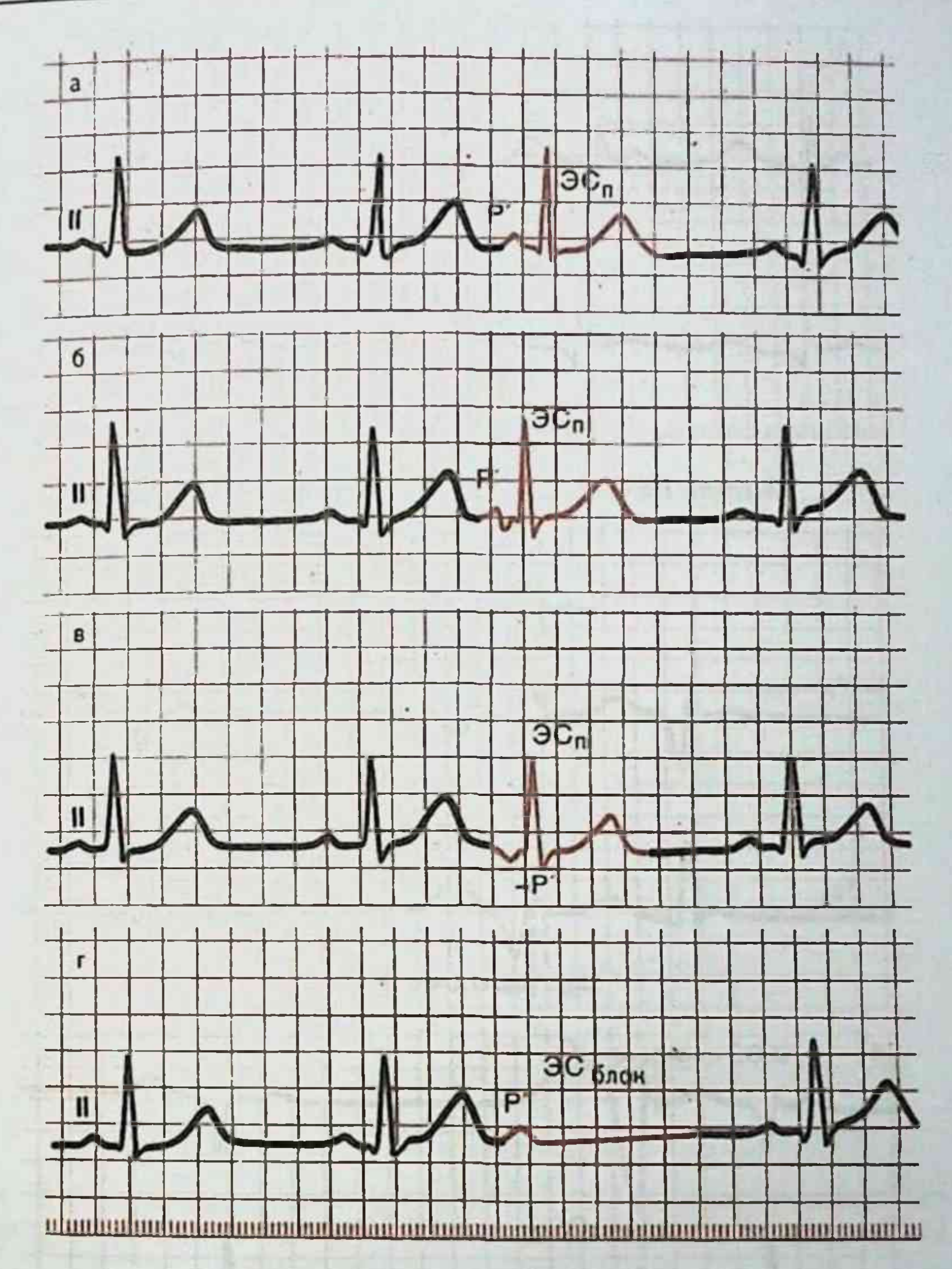

#### 17-rasm. II standart tarmoq bo'lmacha ekstrasistoliyasi.

a-bo'lmachalar yuqori qismidan (RII tishcha musbat); b - bo'lmachalar o'rta qismidan (R" II tishcha deformasiyalangan, ikki fazali yoki pasaygan); vbo'lmachalar pastki qismlaridan (R" II tishcha manfiy); g-bloklangan bo'lmacha ekstrasistolasi (R' tishchadan keyin ekstrasistolik QRST kompleks  $yo'q$ .

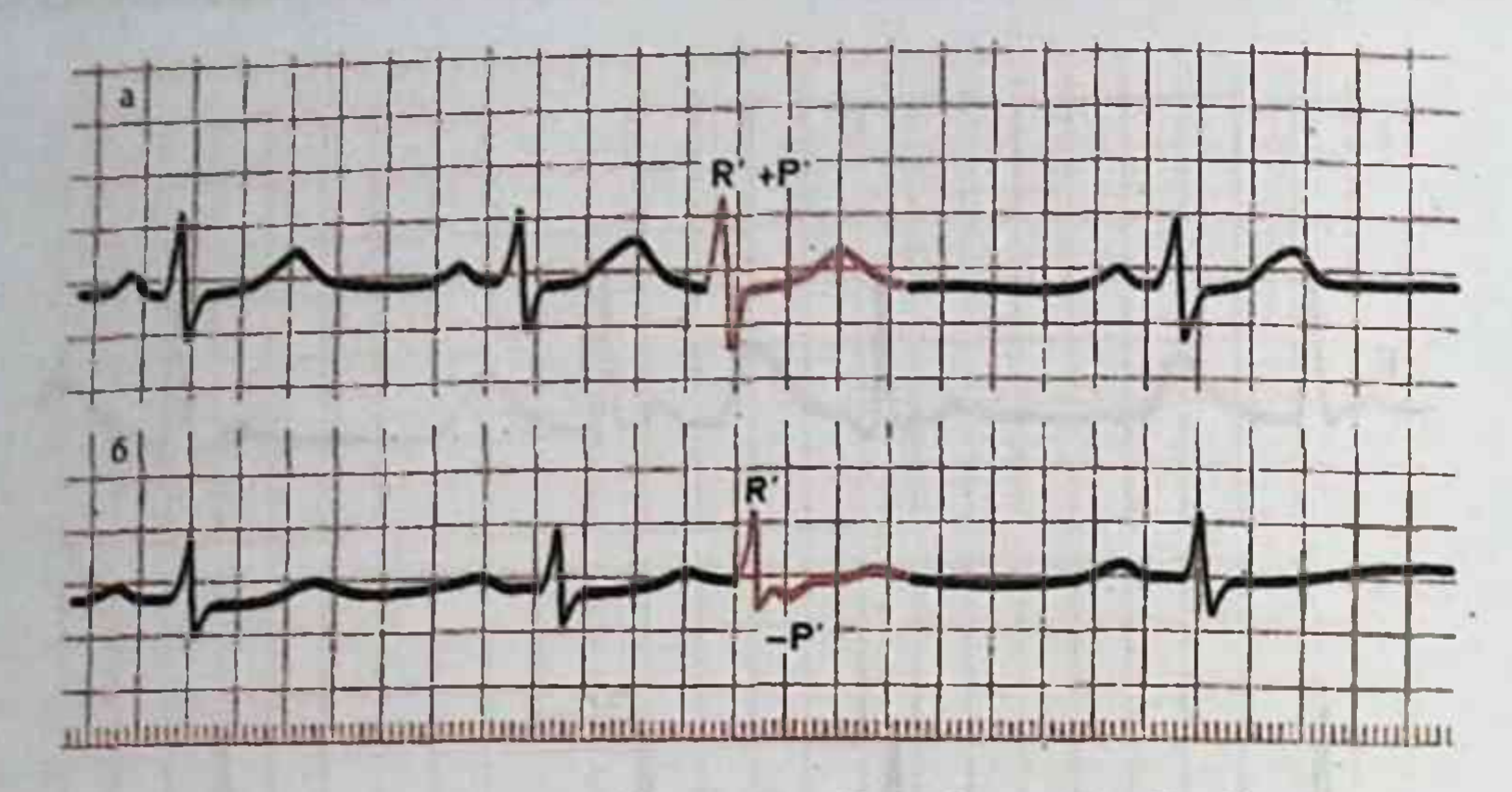

## 18-rasm. EKG da AV - tugundan ekstrasistoliyalar.

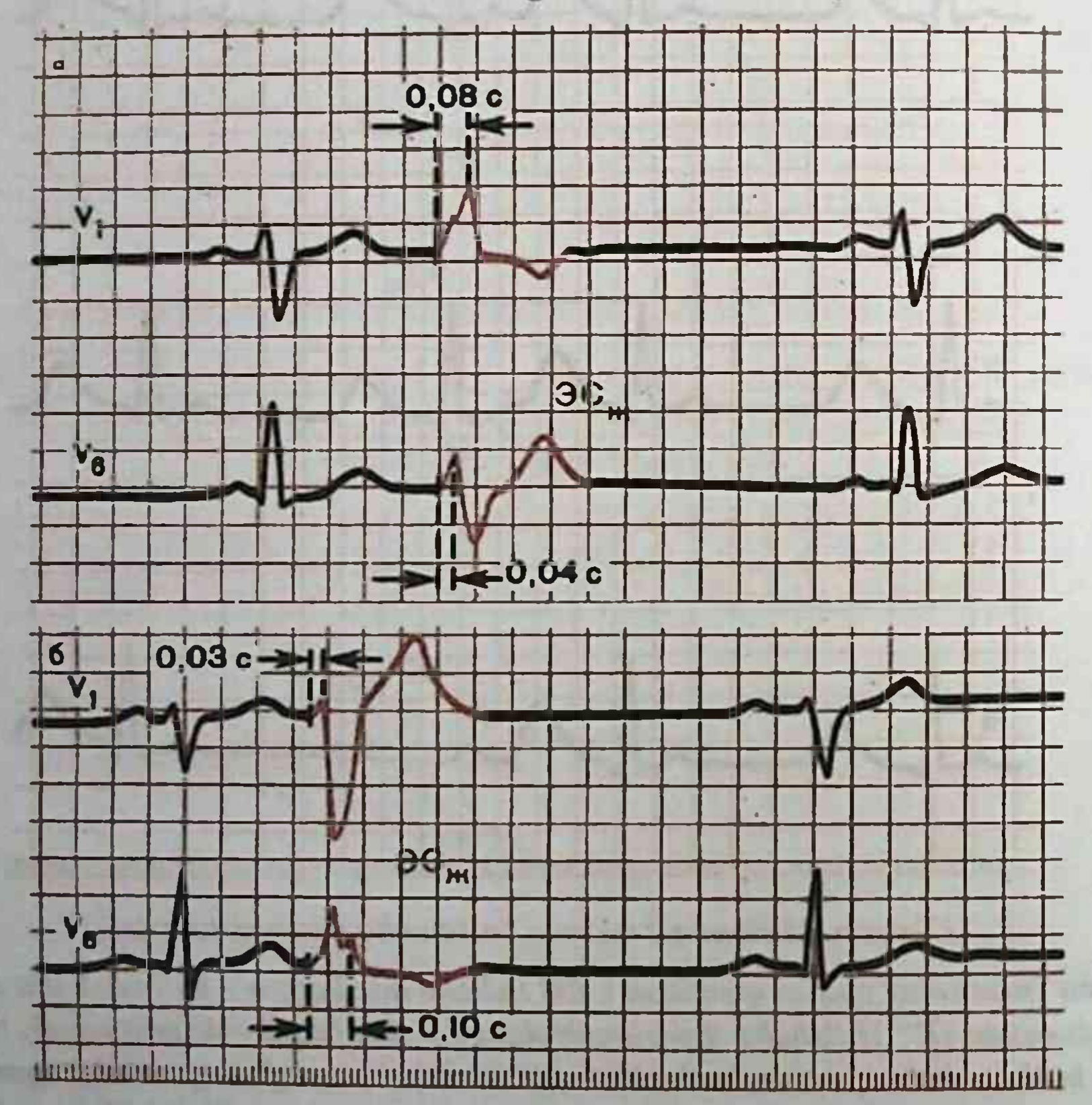

## 19-rasm. chap qorincha (a) va o'ng qorincha (b) ekstrasistolalarida EKG.

#### A. F. TREEA KEELING JILLYA MALTAS AMALIY ELEKTROKARDIOGRAFIYA

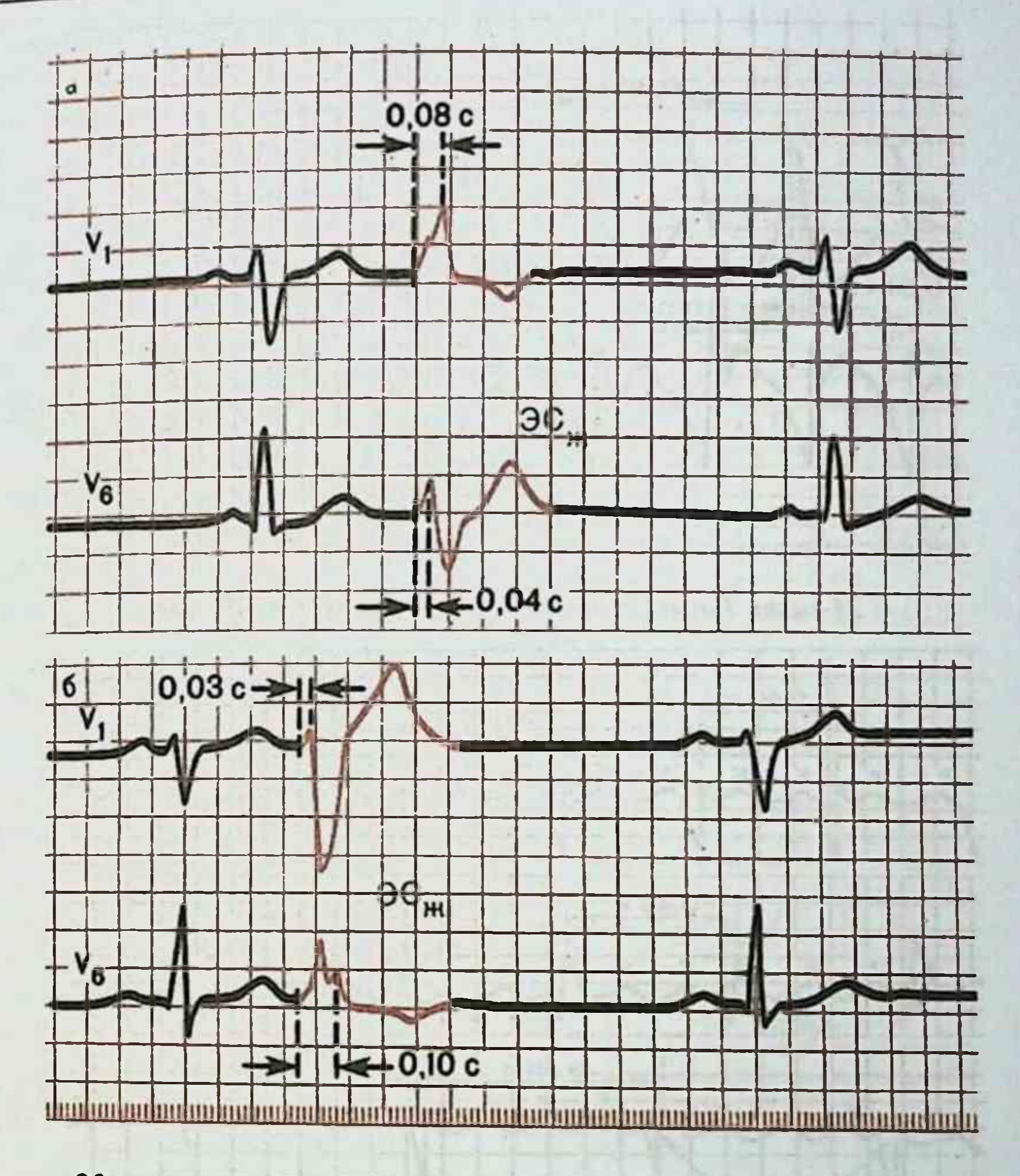

20-rasm. supraventrikulyar paroksizmal taxikardiyalarda EKG. a - boʻlmacha paroksizmal taxikardiyasi; b - AV taxikardiya qorinchalar qo'zg'alishi bilan; v-AV taxikardiya bir vaqtning o'zida bo'lmachalar va qorinchalar qoʻzgʻalishi bilan.

a the boundary of both progress of 1971 is the distinction of a problem from on

Ether Waren a ide a decimated

L Alte Thats of the couple of the land is gone of a Equality Made

ready to the state

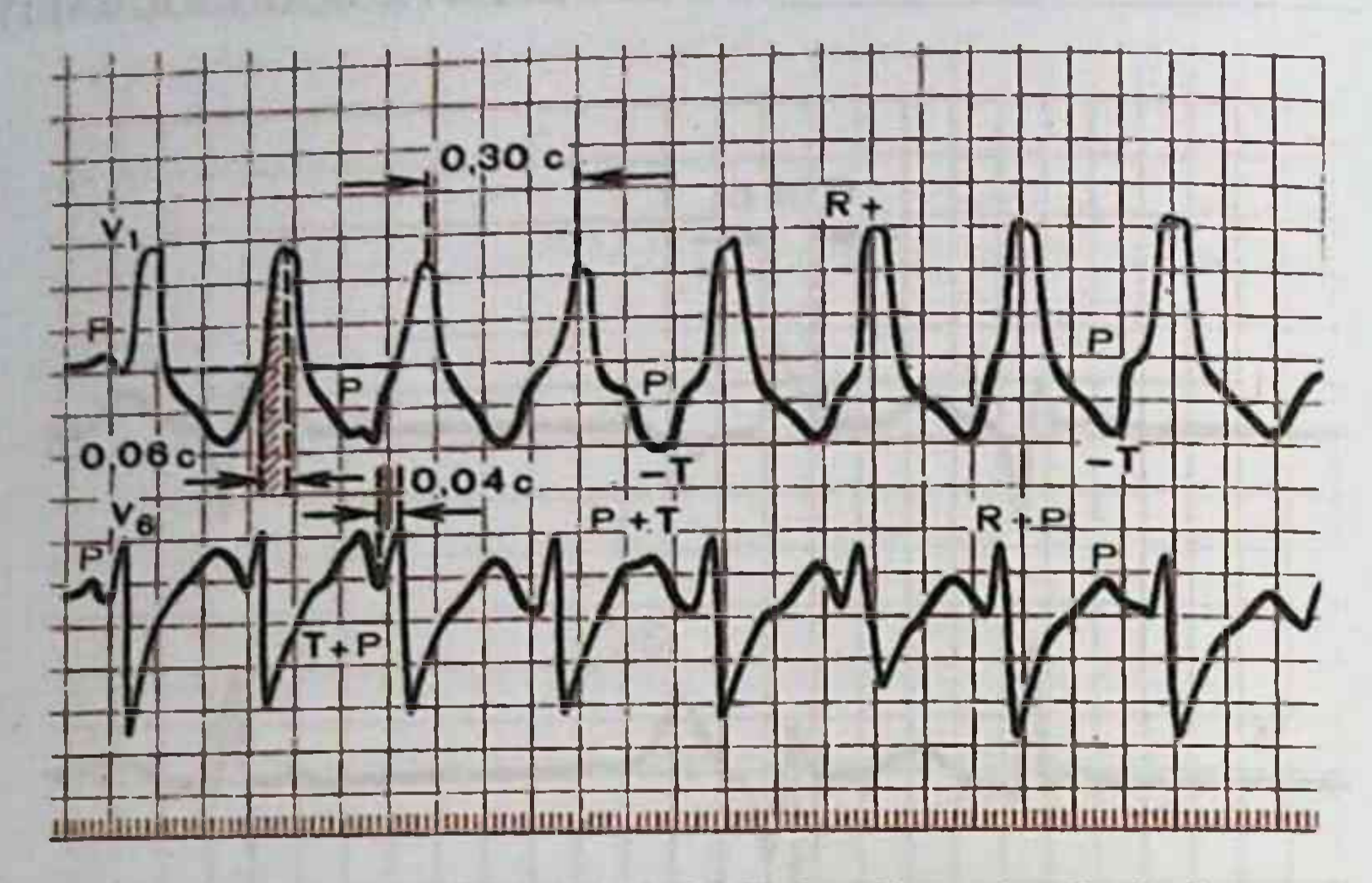

## 21-rasm. Paroksizmal qorinchalar ekstrasistoliyalari.

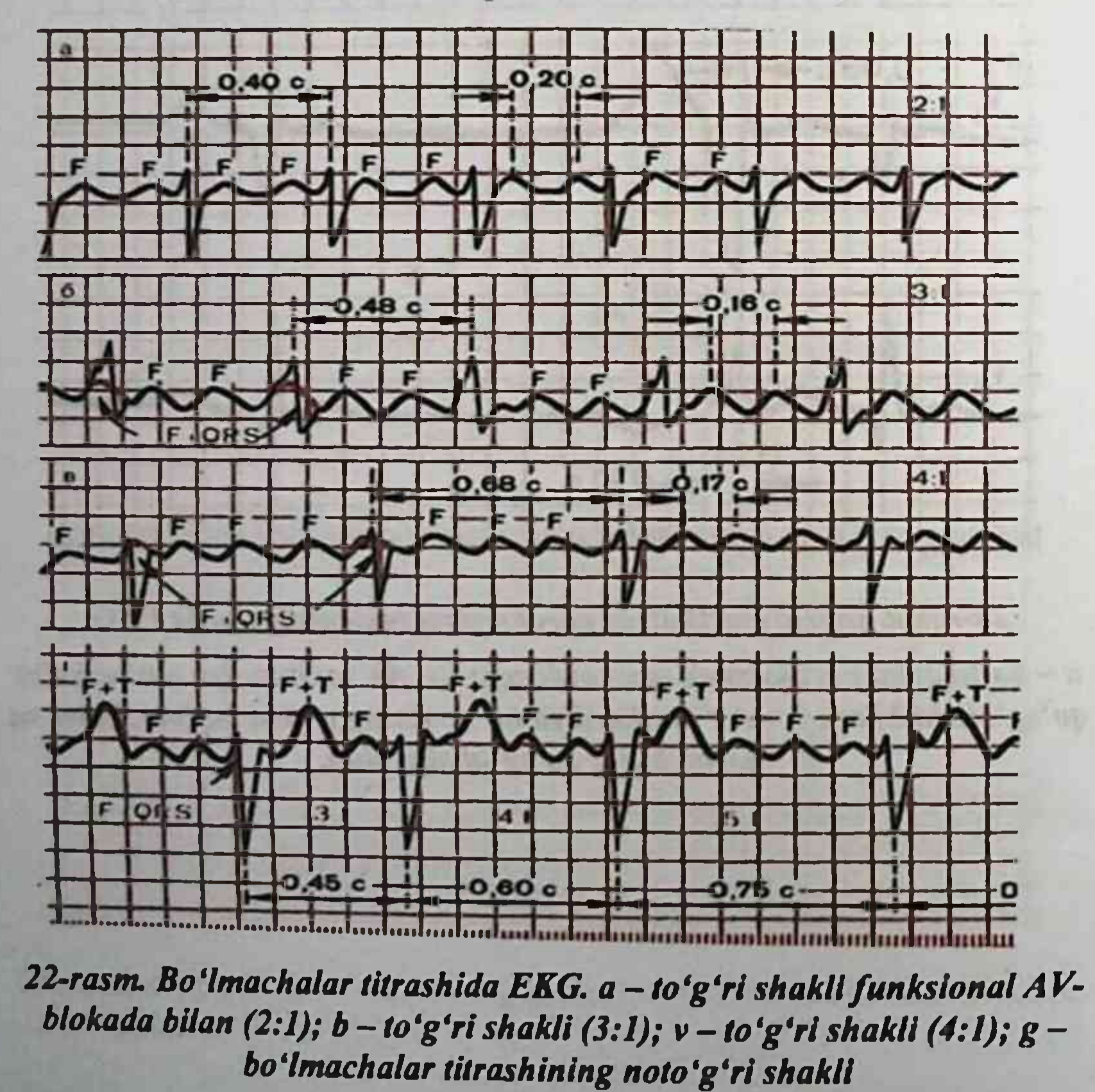

AMALIY ELEKTROKARDIOGRAFIYA

· (1) / 1.69 · 2.18 × 2.2 / 2.11 14 20 × 2.1

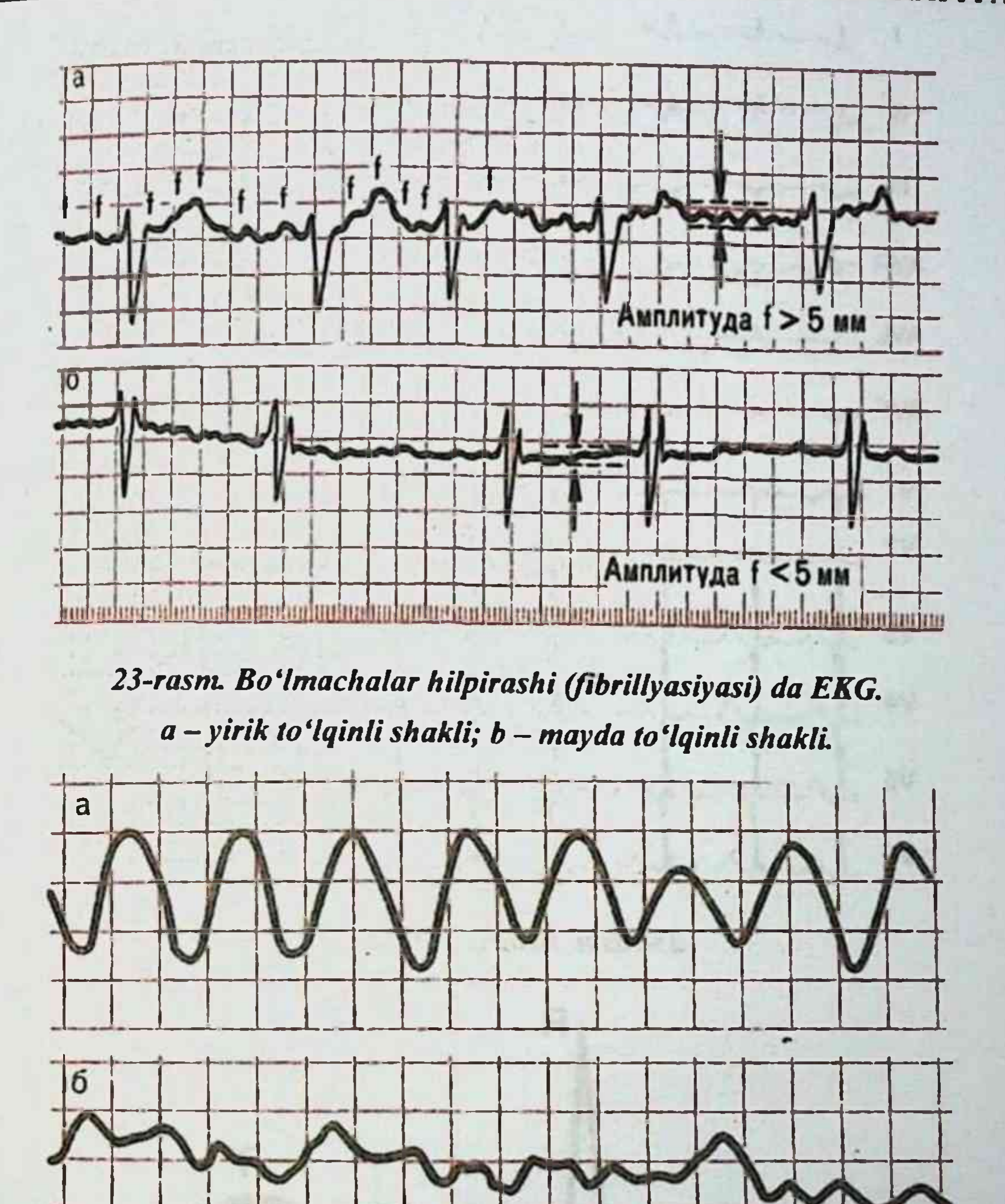

## dantionan mihailuuluu minin minailuuluuluu minin m

## 24-rasm. Qorinchalar titrashi (a) va fibrillyasiyasida (hilpirashida) (b)EKG.

which wakes and the same

a Sid
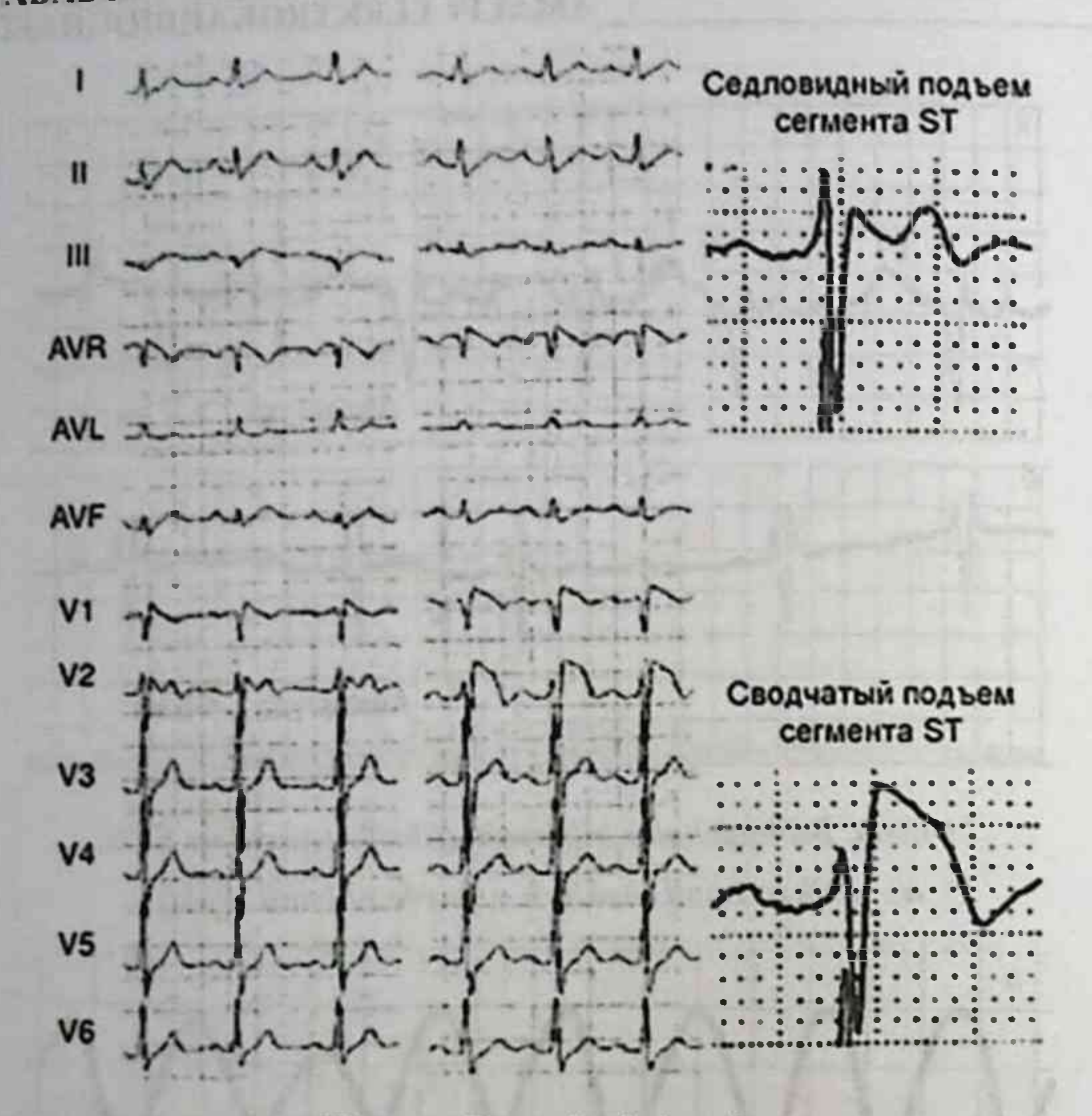

25-rasm. Brugada sindromi.

R

P

 $72$ 

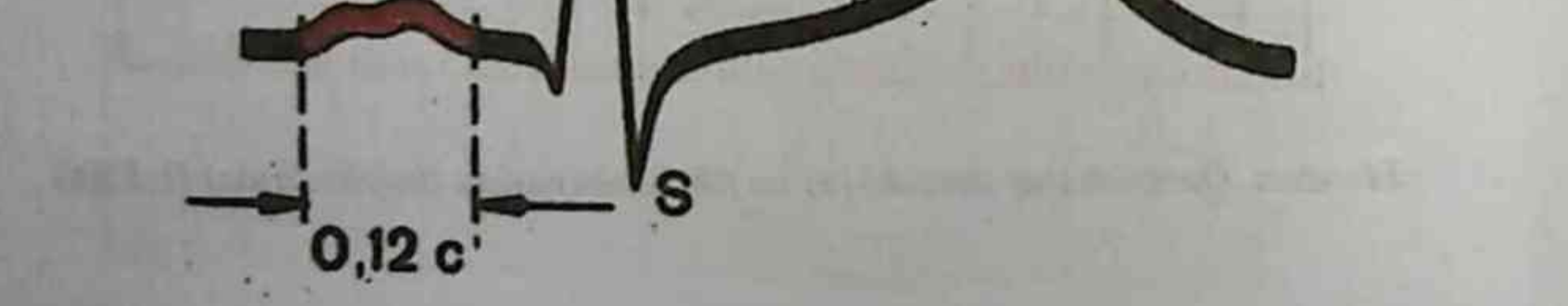

#### 26-rasm. Bo'lmacha ichi blokadasida EKG

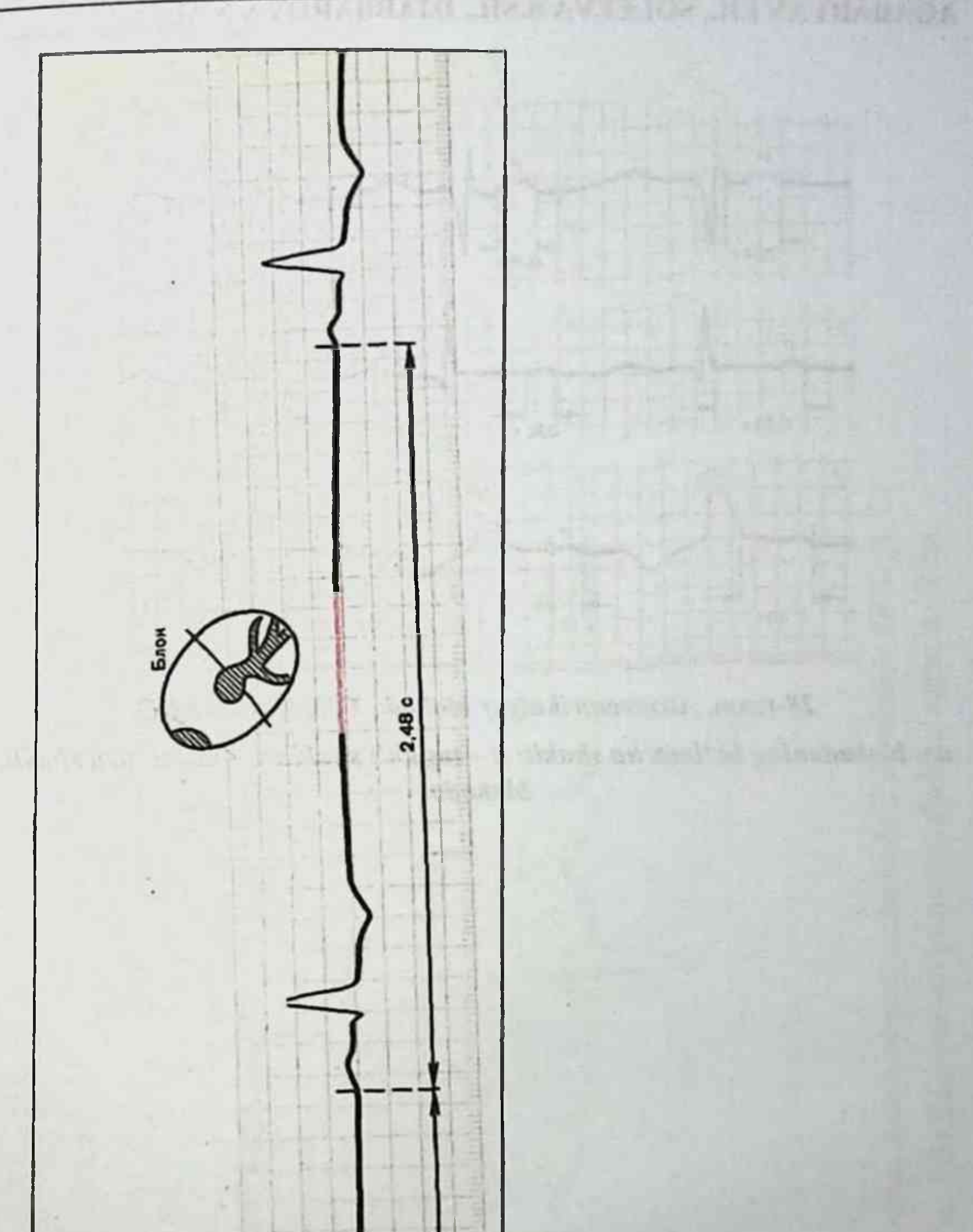

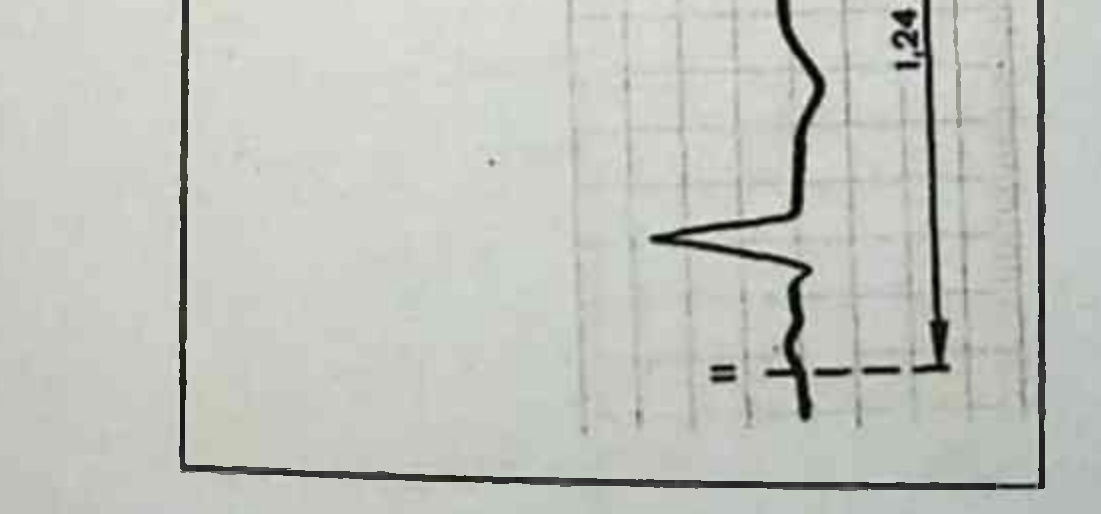

### 27-rasm. EKG sinoatrial blokadada.

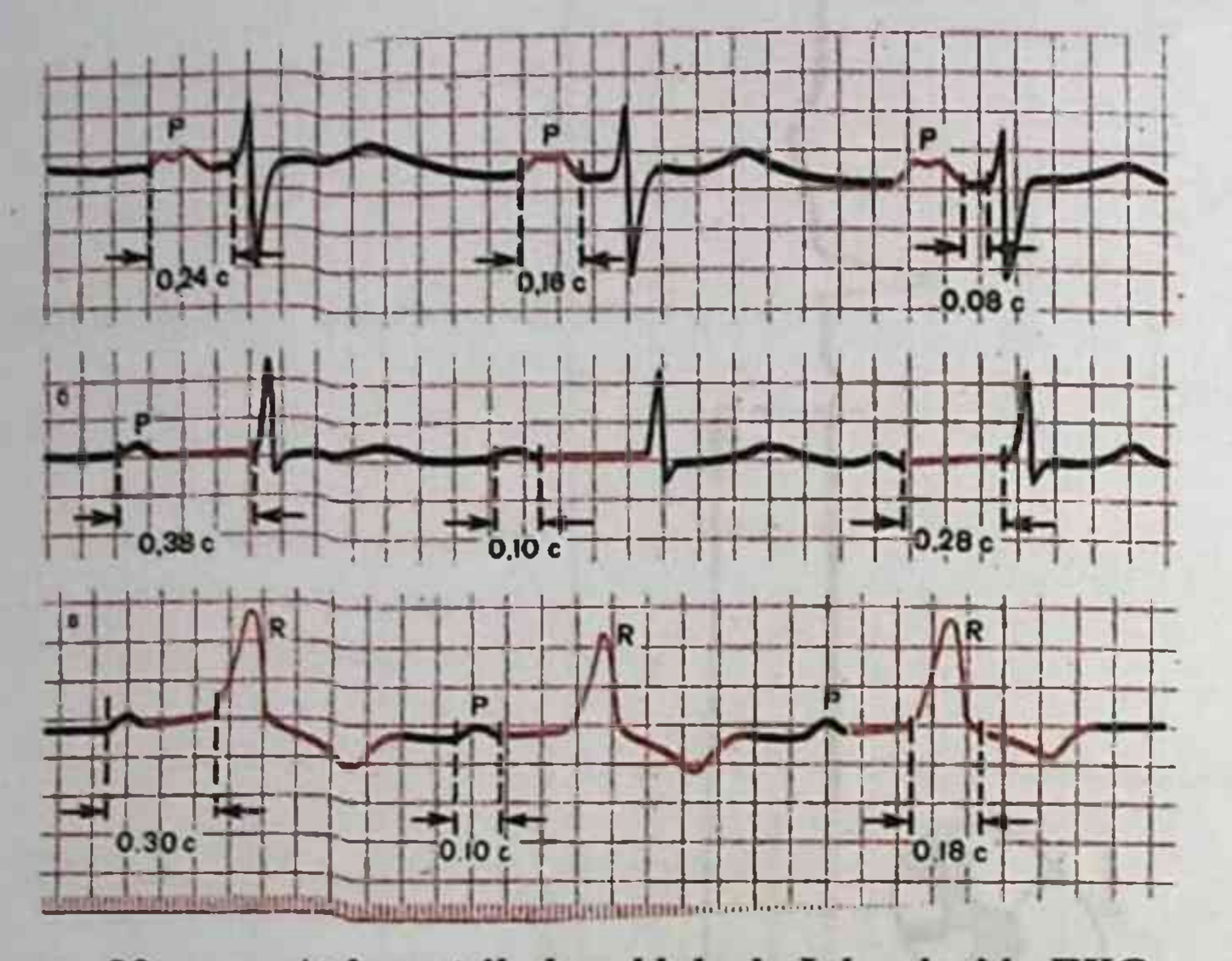

28-rasm. Atrioventrikulyar blokada I darajasida EKG. a - blokadaning boʻlmacha shakli; b - tugunli shakli; v - distal (uch shoxli) blokada.

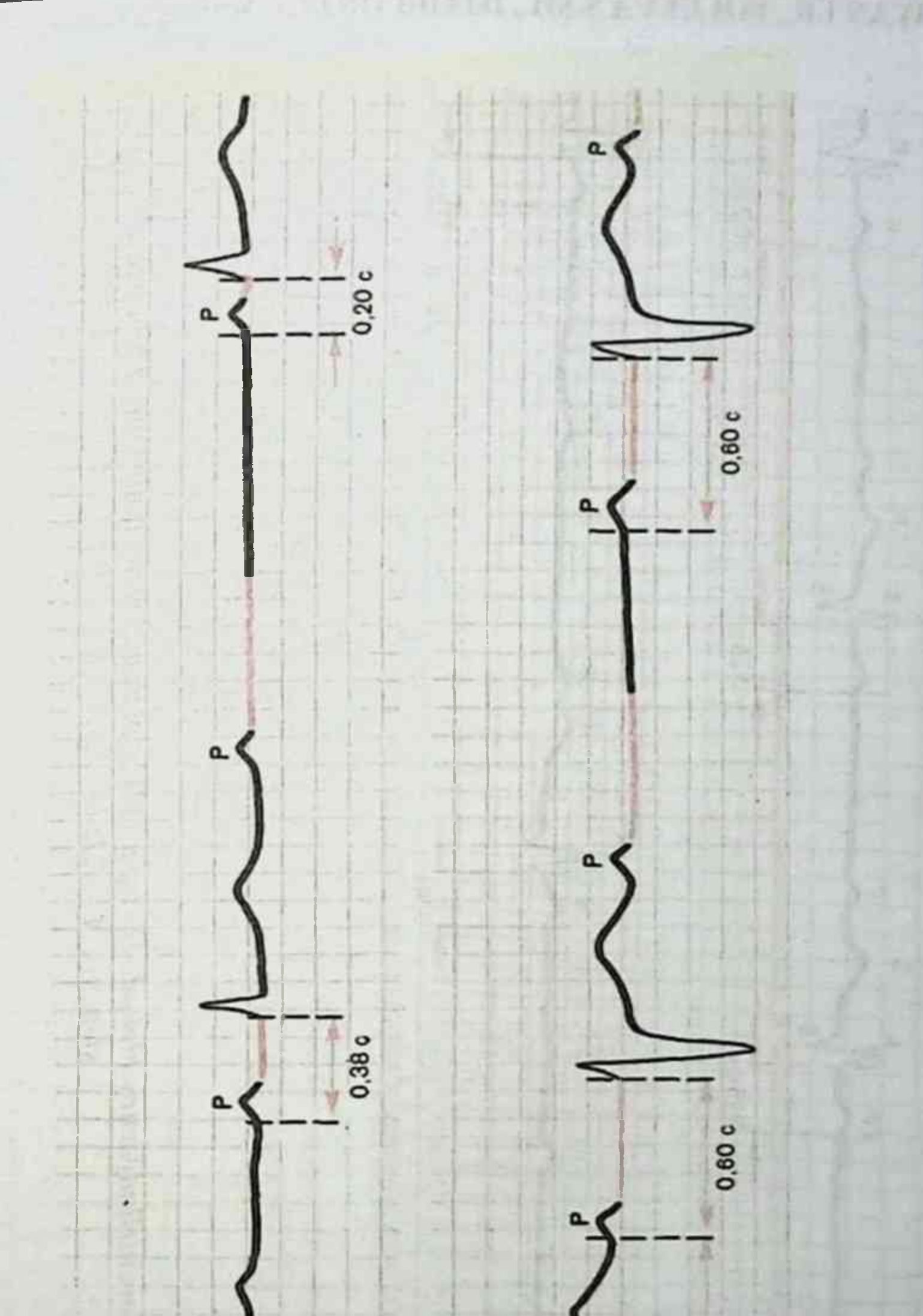

29-rasm. Atrioventrikulyar blokada II darajasida EKG. (3: 2.)  $a - I$  tip Samoylova-Venkenbax davrlari bilan;  $b - I$  tip.

## AMALIY ELEKTROKARDIOGRAFIYA

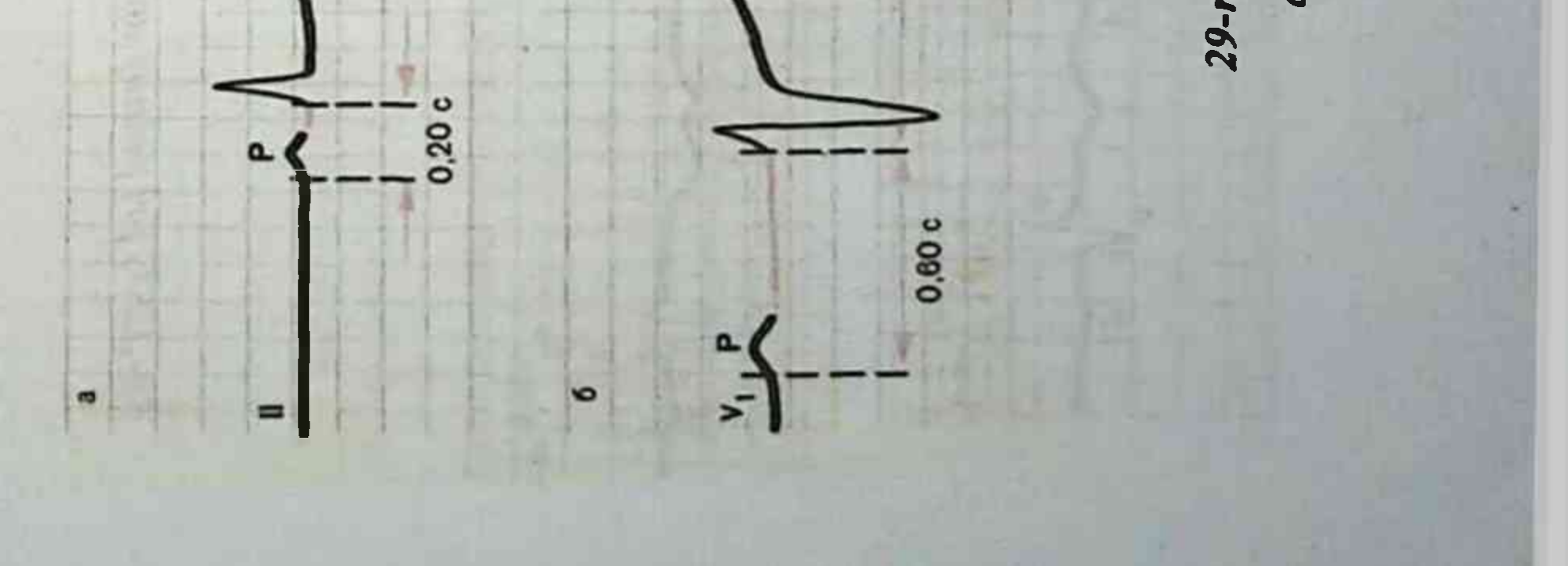

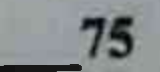

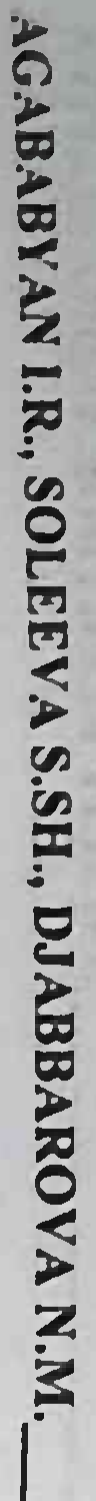

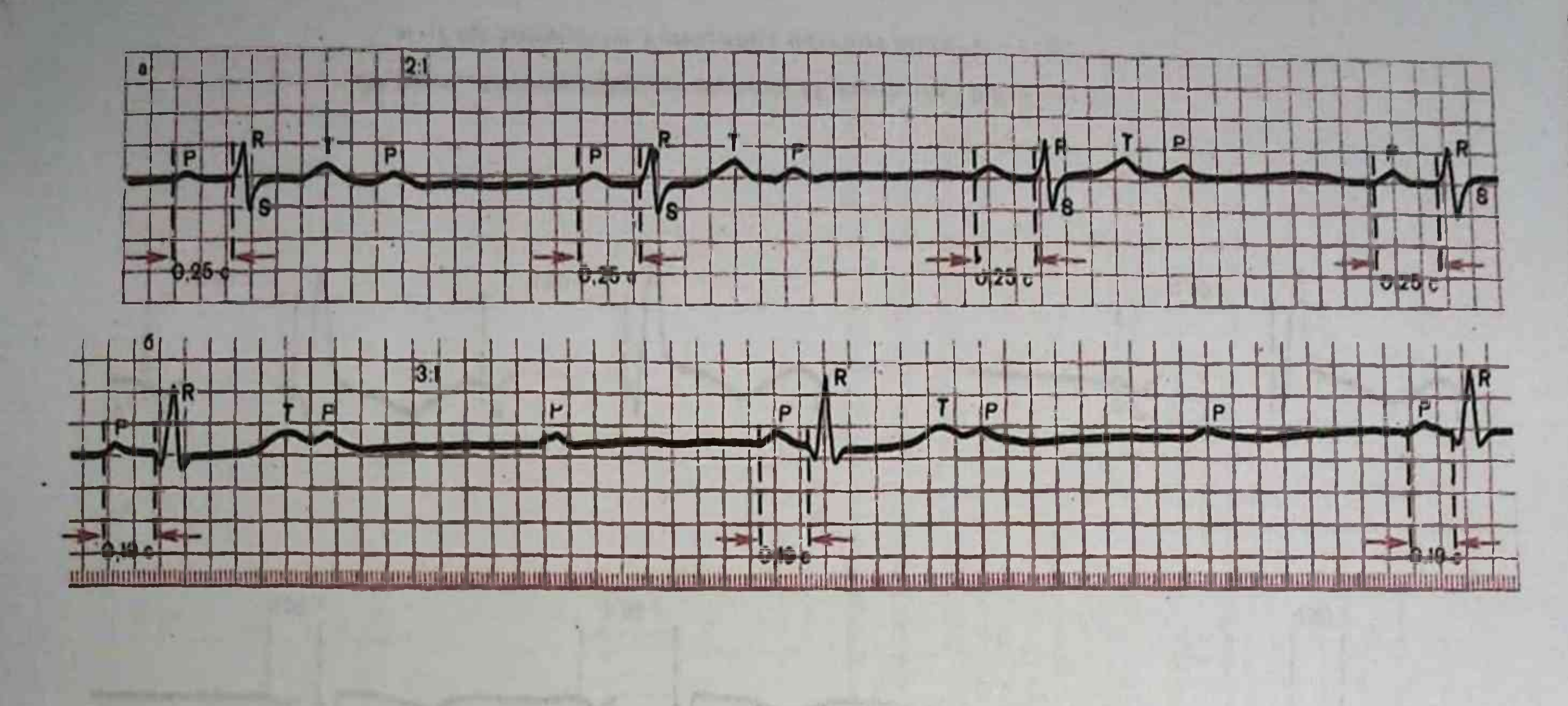

76

30-.EKG pri polnoy atrioventrikulyarnoy blokade II stepeni (III tip, ili atrioventrikulyarnaya blokada visokoy stepeni).  $A - 2:1: b - 3:1$ .

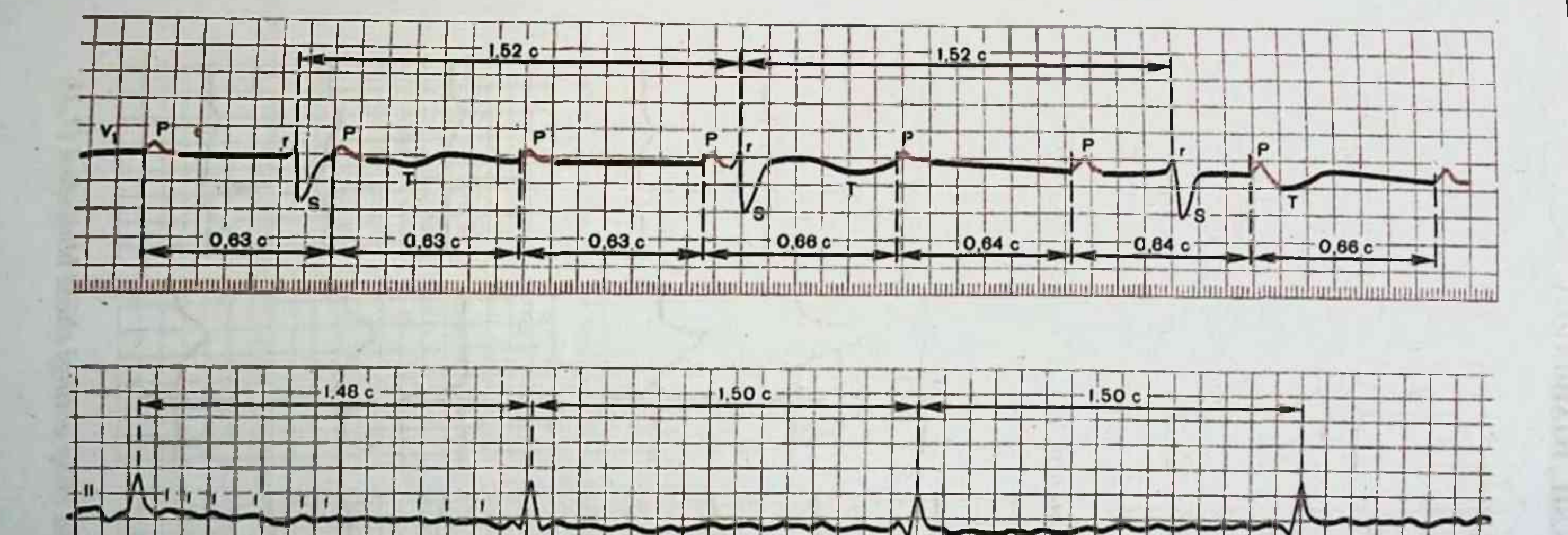

31-rasm. Toʻliq AV blokada III darajasi. Boʻlmachalar va qorinchalar ritmining toʻliq ajralishi. 32. Frederik sindromida EKG: boʻlmachalar hilpirashi (fibrillyasiya) (f toʻlqinlar) va toʻliq AV blokada qoʻshilib kelishi.

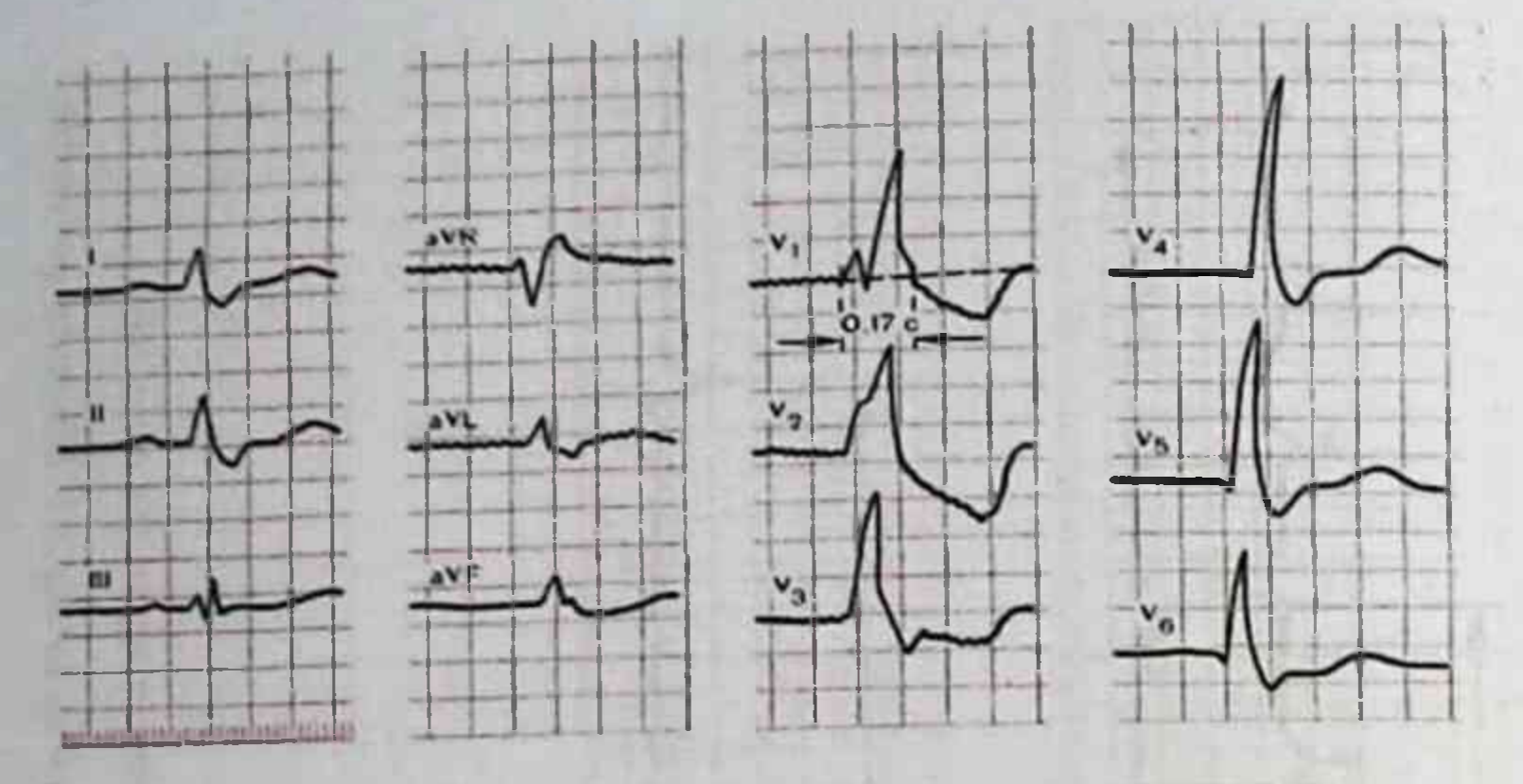

VX 26 12 2

# 33-rasm. EKG da Gis tutami o'ng oyoqchasi to'liq blokadasi.

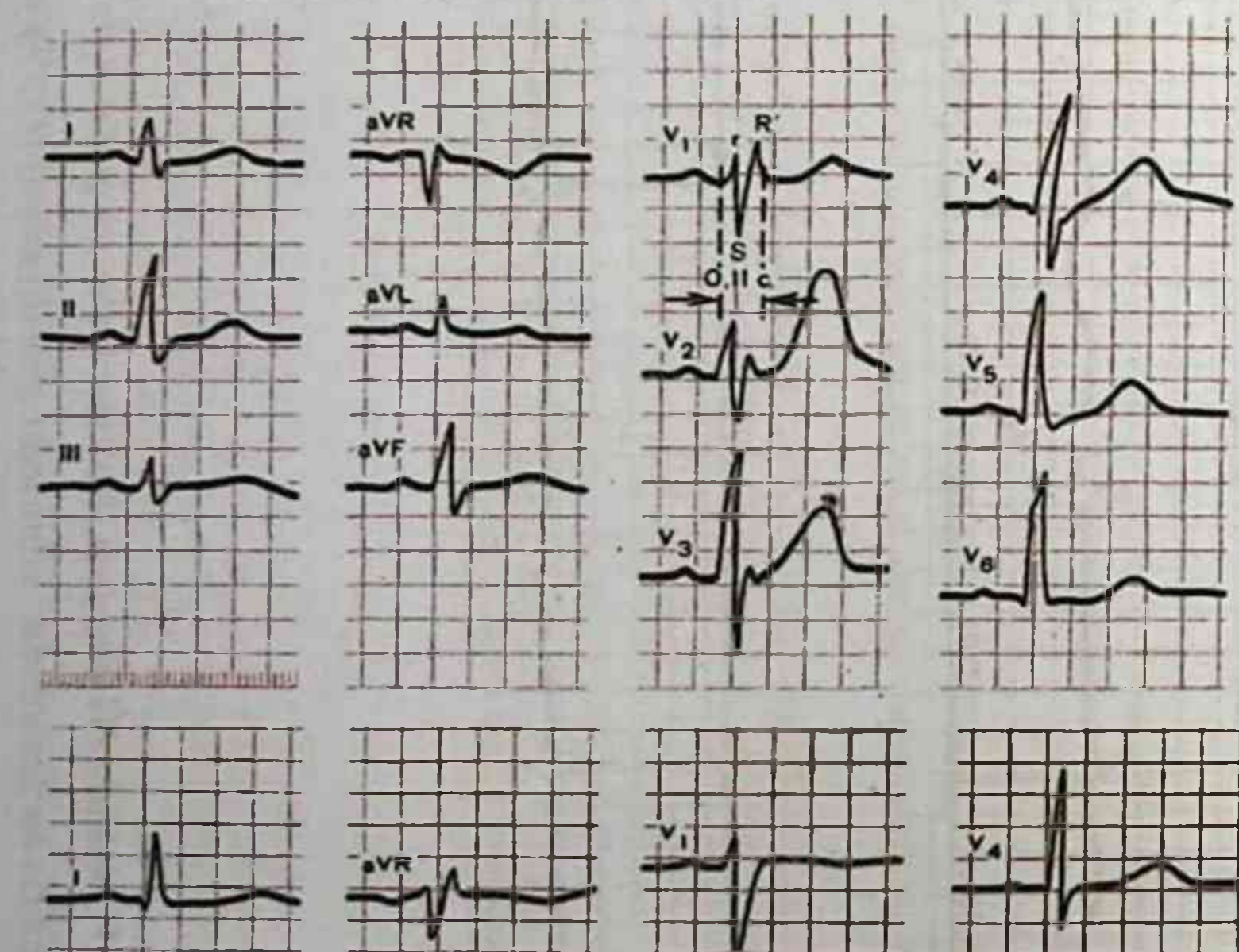

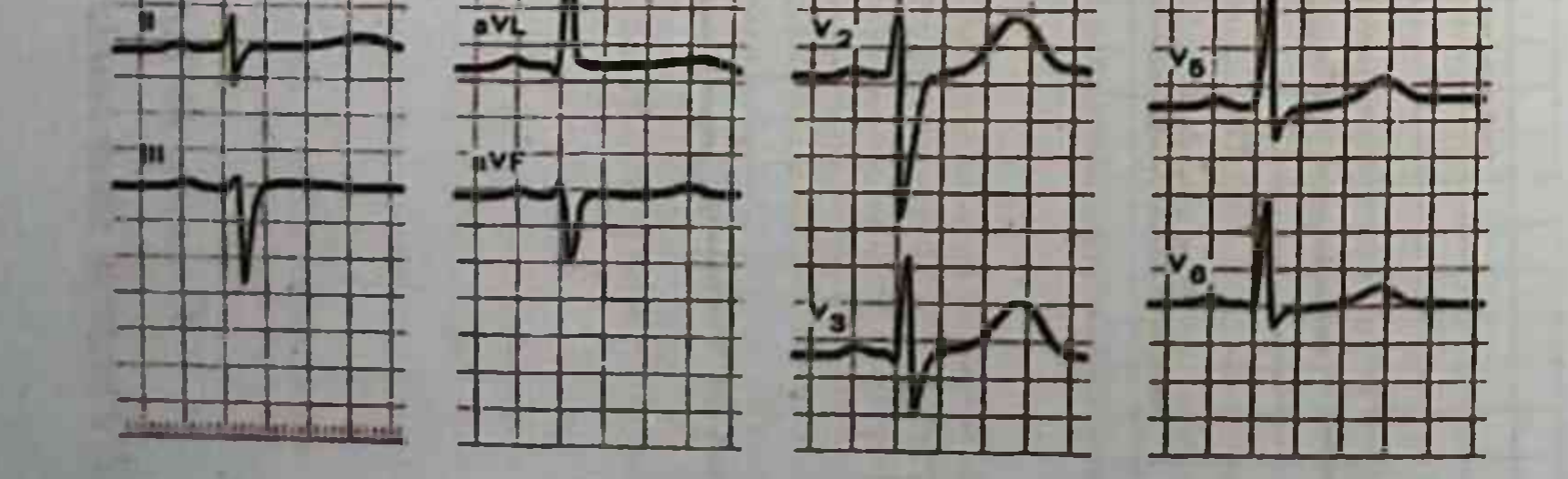

## 34-rasm. EKG da Gis tutami chap oldingi shoxi blokadasi (1,2).

 $3.7.37$ 

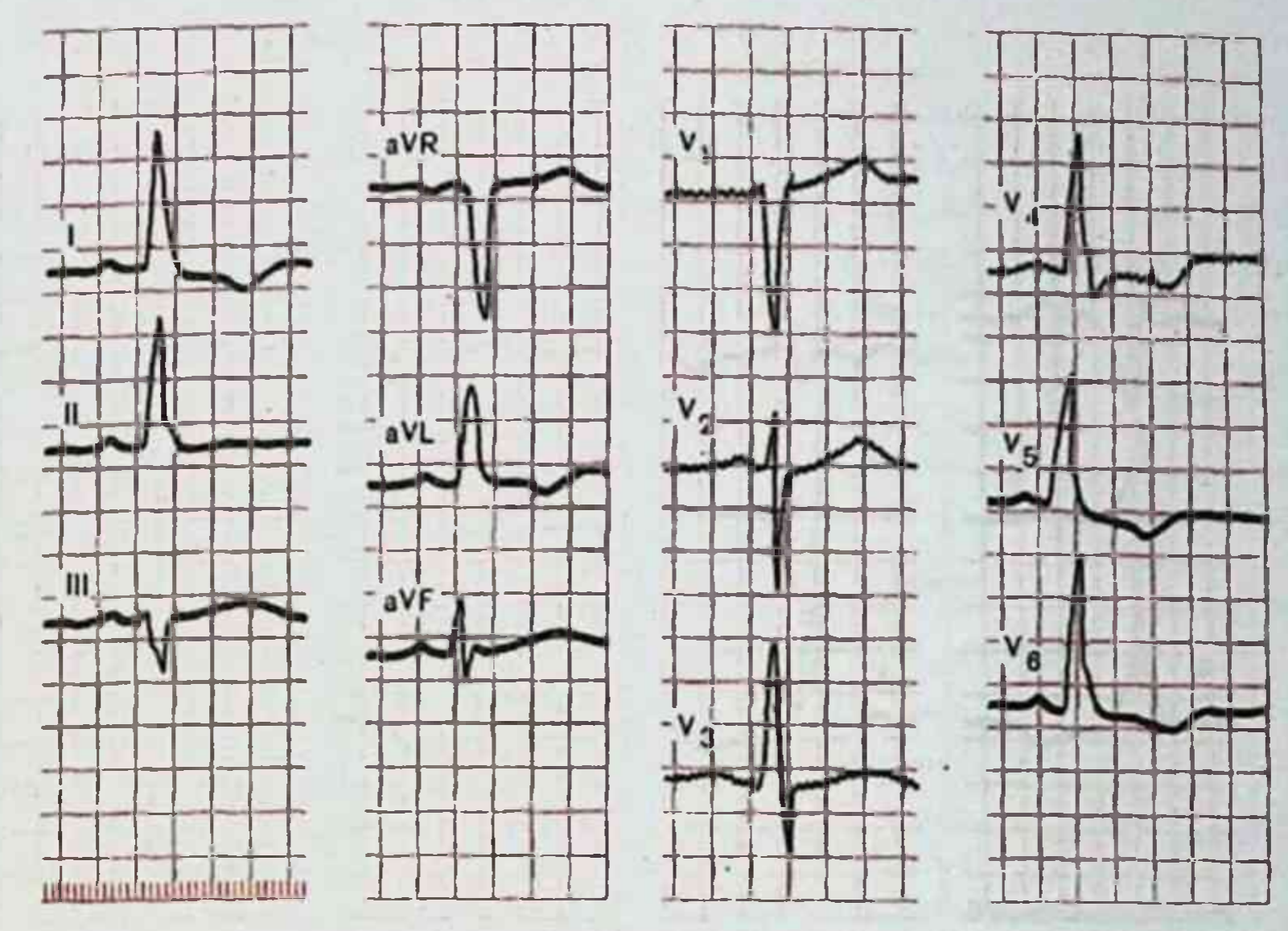

35-rasm. EKG da Gis tutami chap oyoqchasi noto'liq blokadasi.

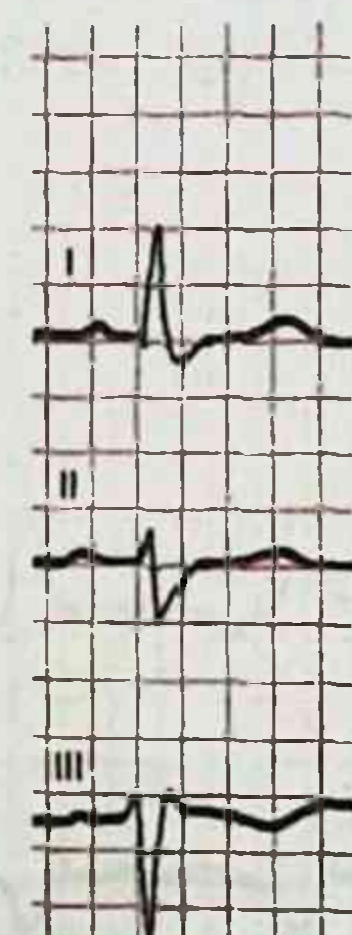

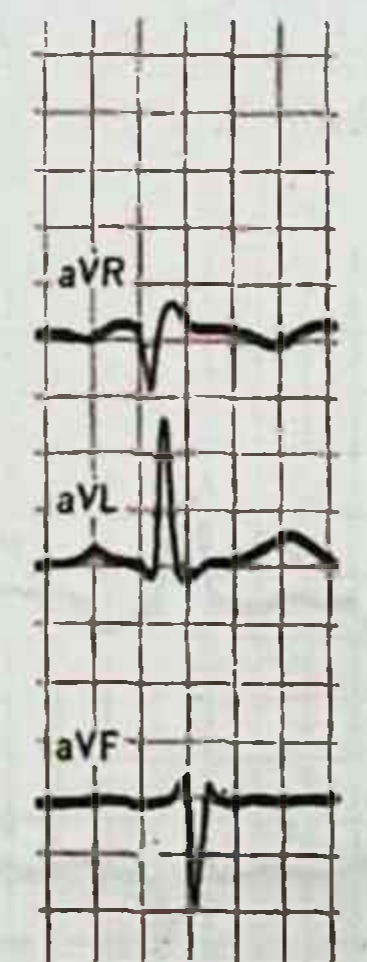

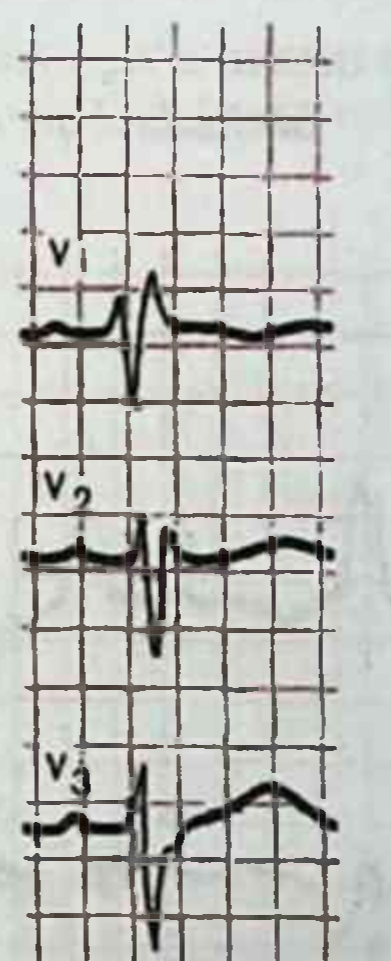

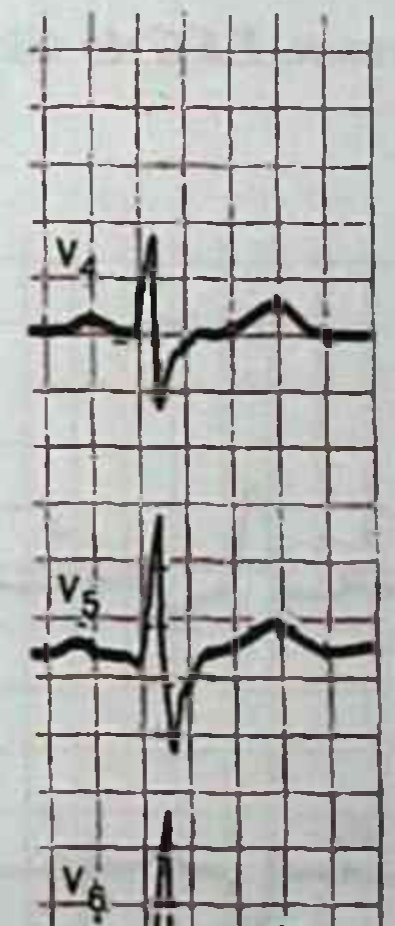

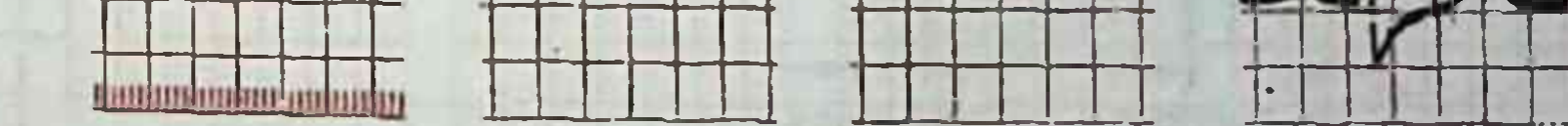

36-rasm. EKGda Gis tutami oʻng oyoqchasi blokadasi va Gis tutami chap oldingi shoxi blokadasi qo'shilib kelishi.

### A 4 F D & JOURNAL A 2000 TO BE STRIKE TO A DAY. AGABABYAN I.R., SOLEEVA S.SH., DJABBAROVA N.M.

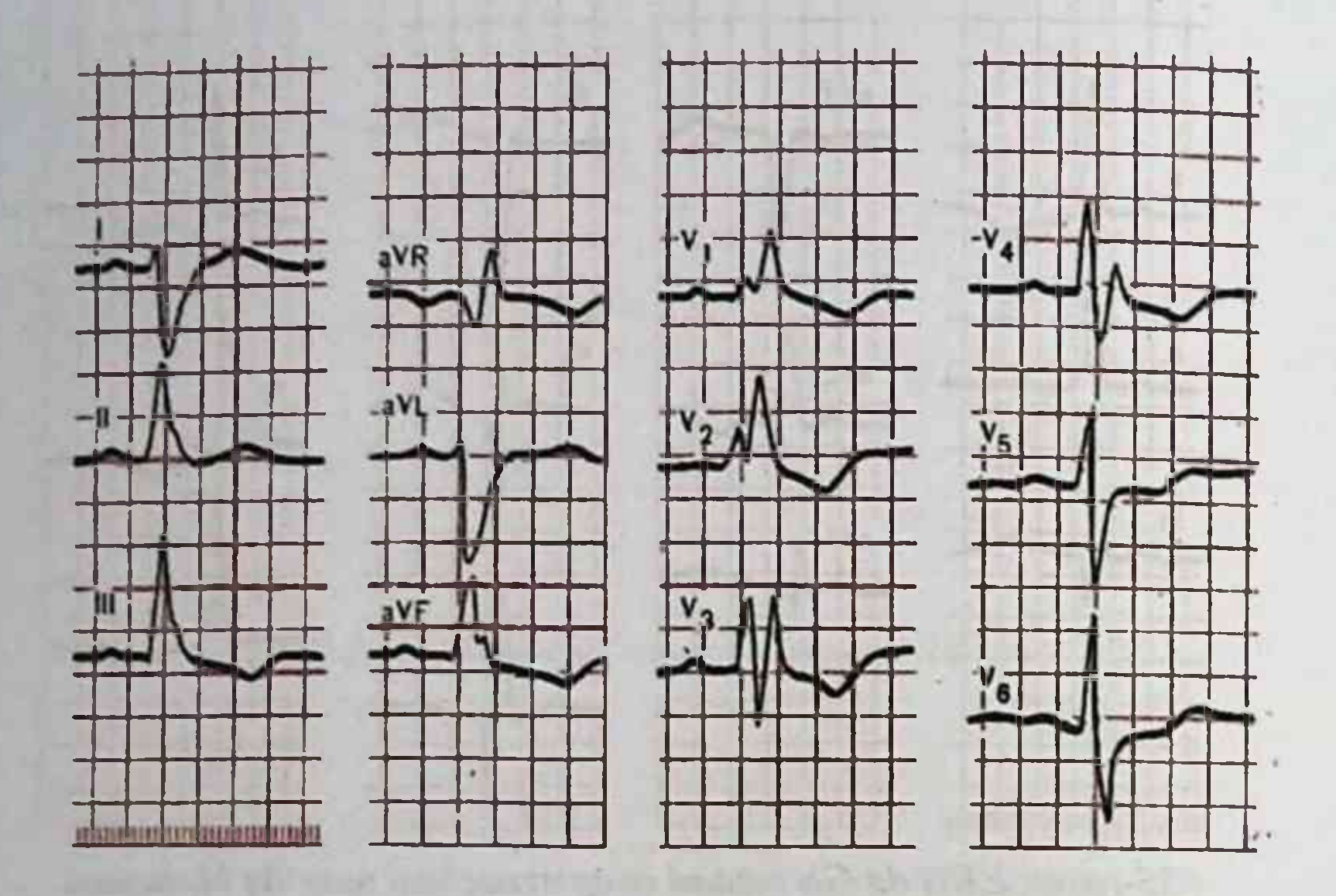

37-rasm. EKG da Gis tutami o'ng oyoqchasi va Gis tutami chap orqa shoxi blokadasi qo'shilib kelishi.

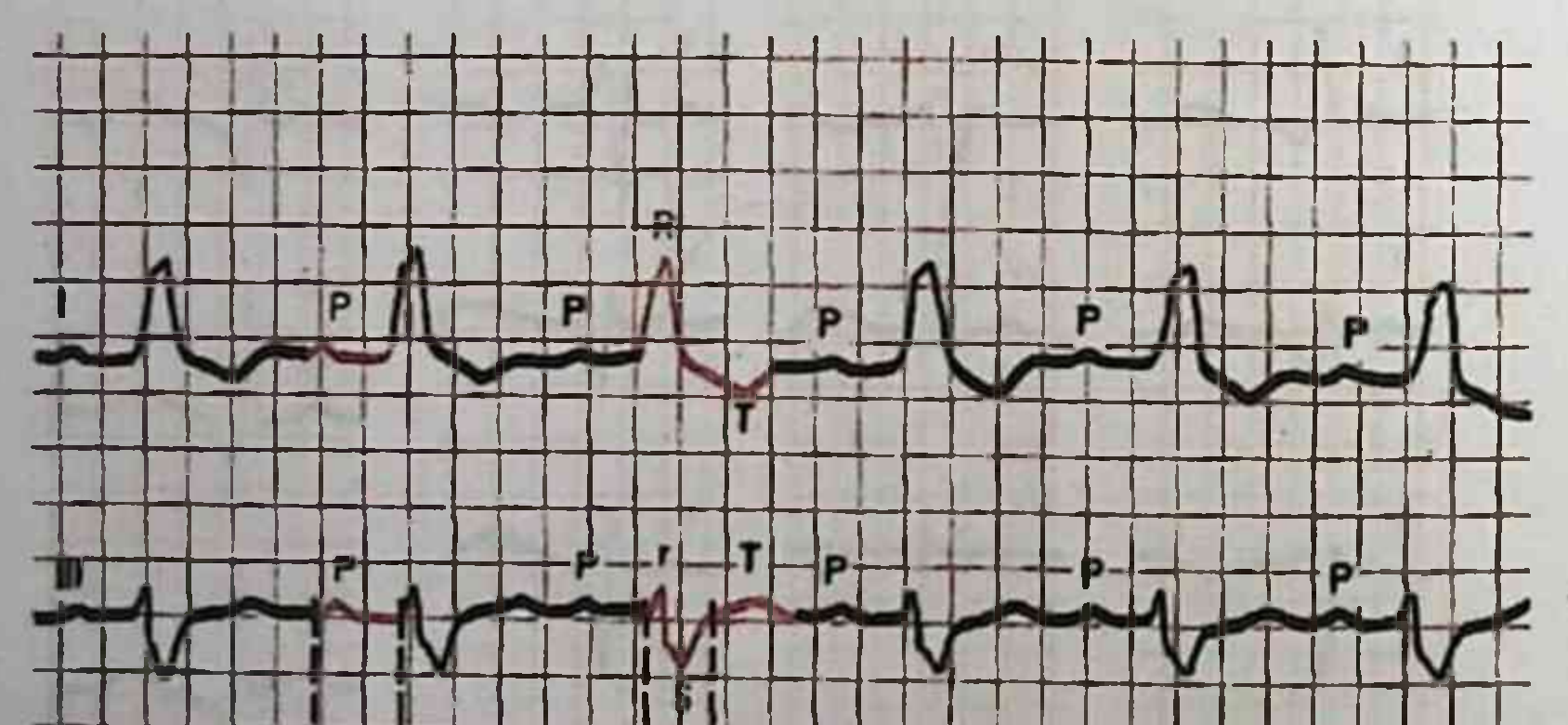

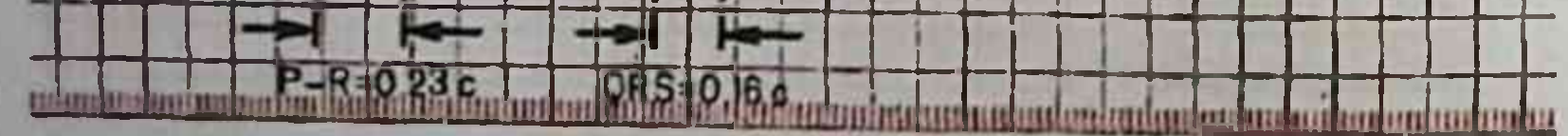

### 38-rasm. EKGda noto'liq uch shoxli blokada atrioventrikulyar blokada I darajasi bilan.

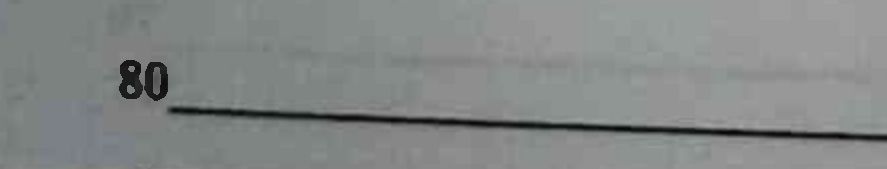

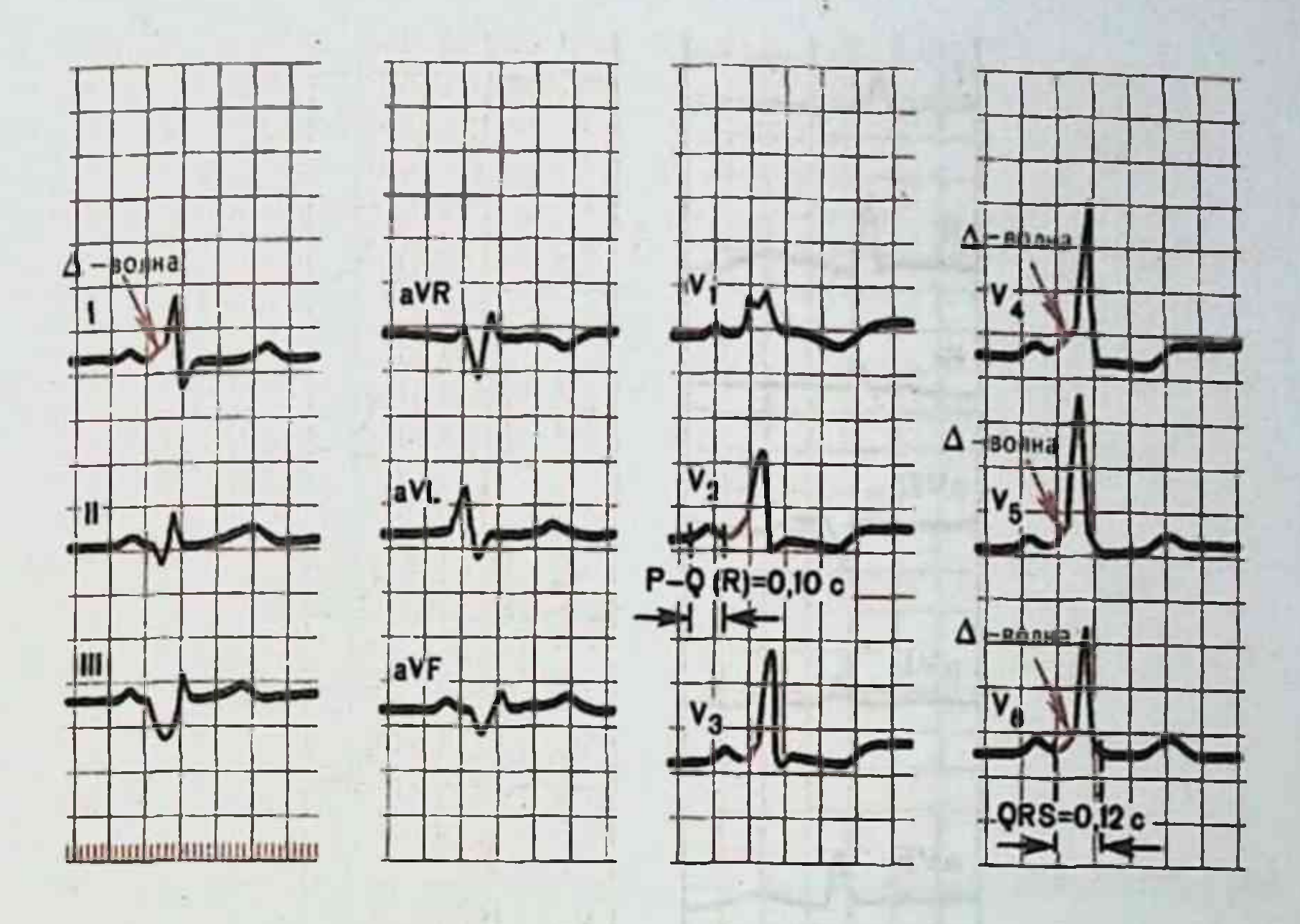

39-rasm. EKG da WPW sindromi.

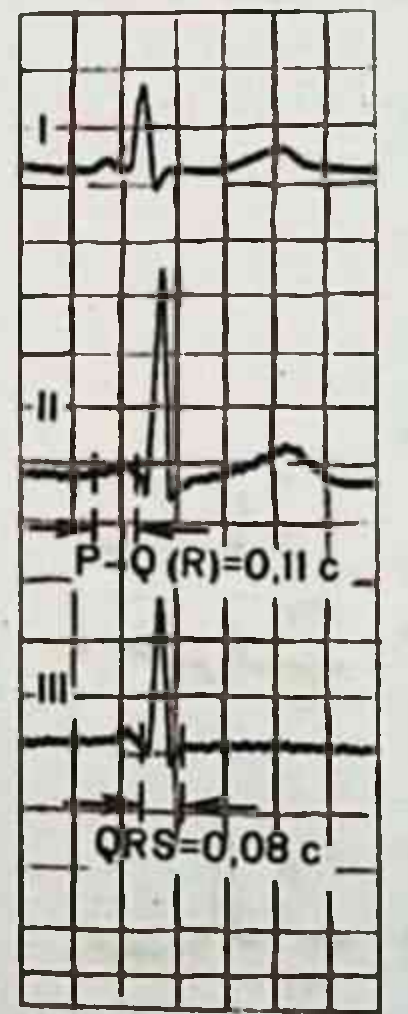

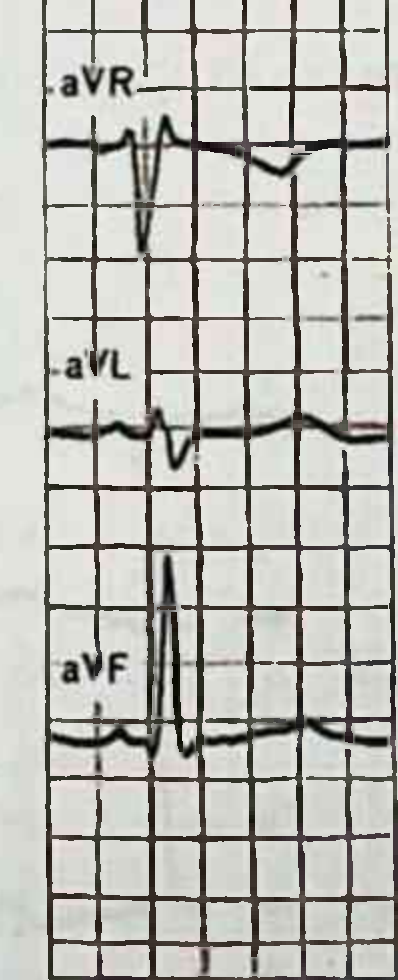

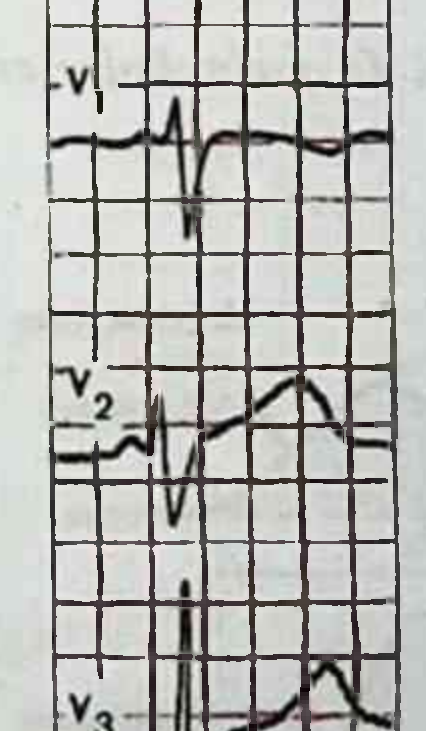

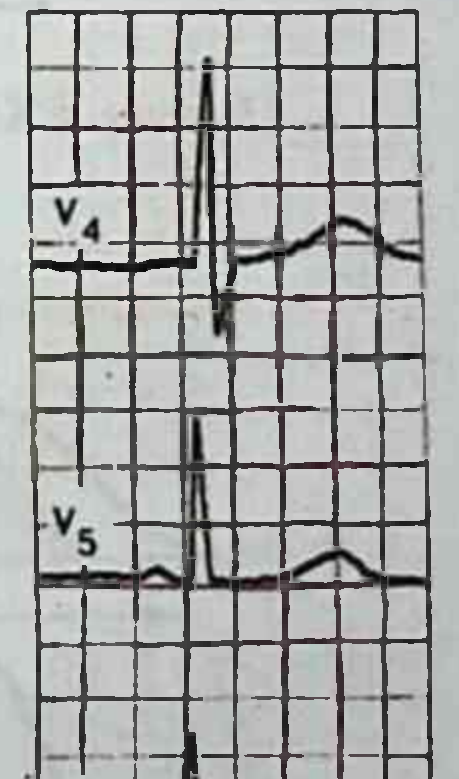

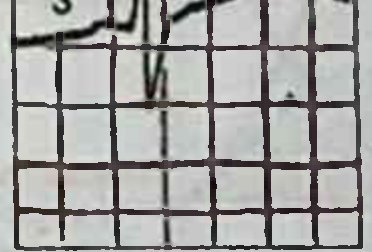

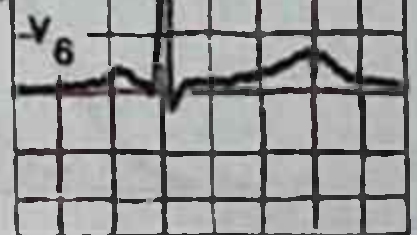

81

#### 40-rasm. EKG da CLC sindromi.

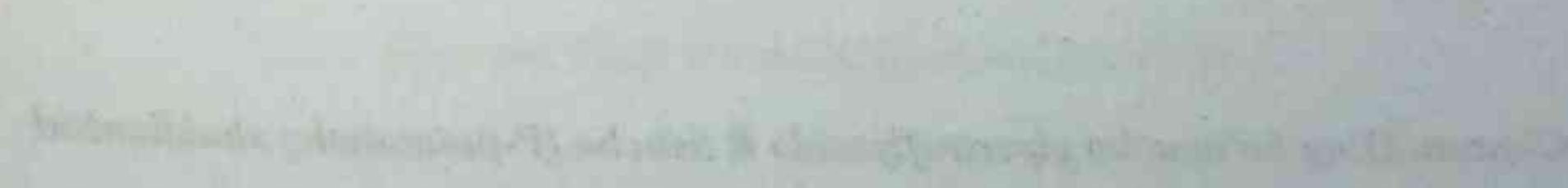

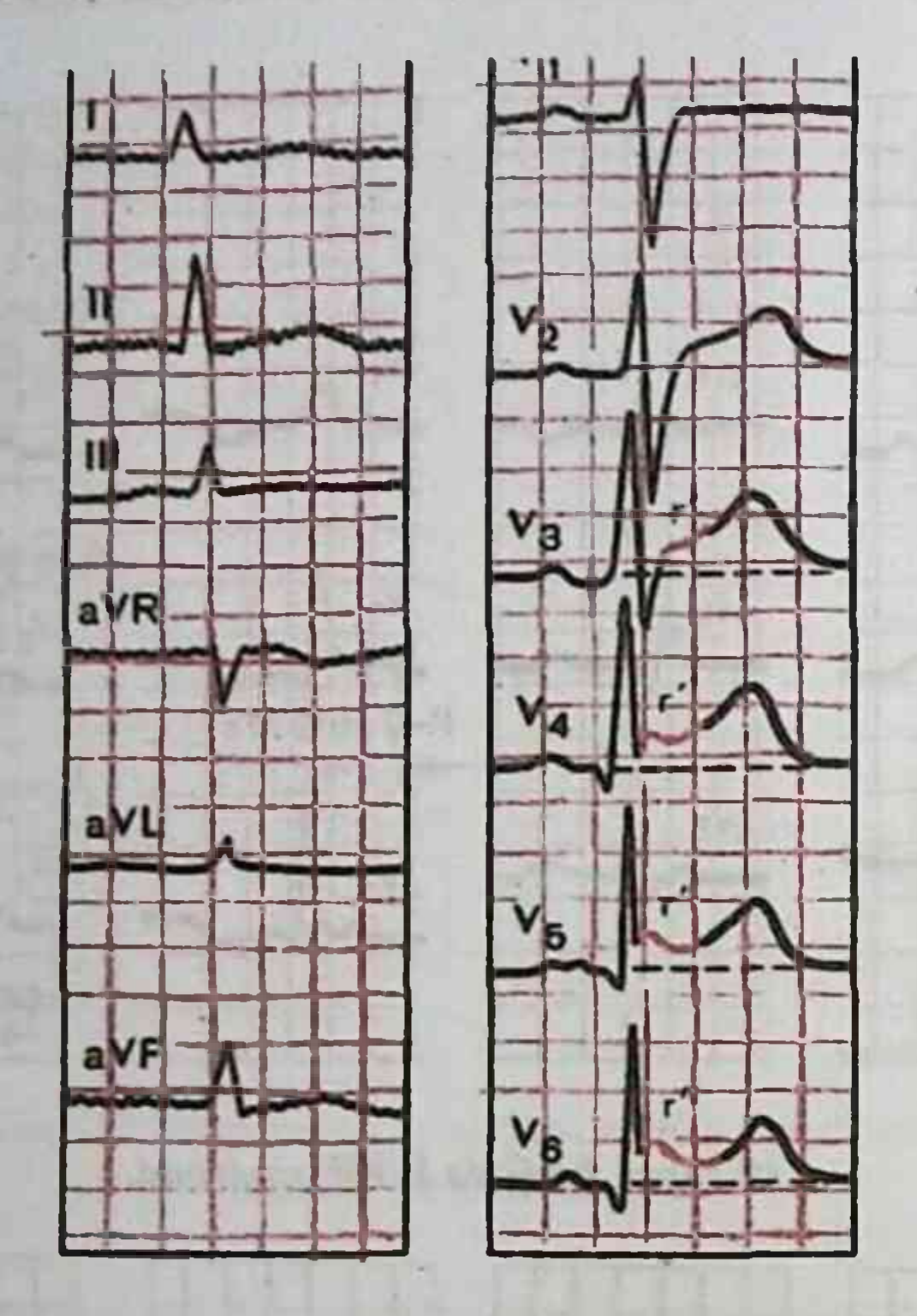

#### 41-rasm. EKG da qorinchalar erta repolyarizasiyasi sindromi.

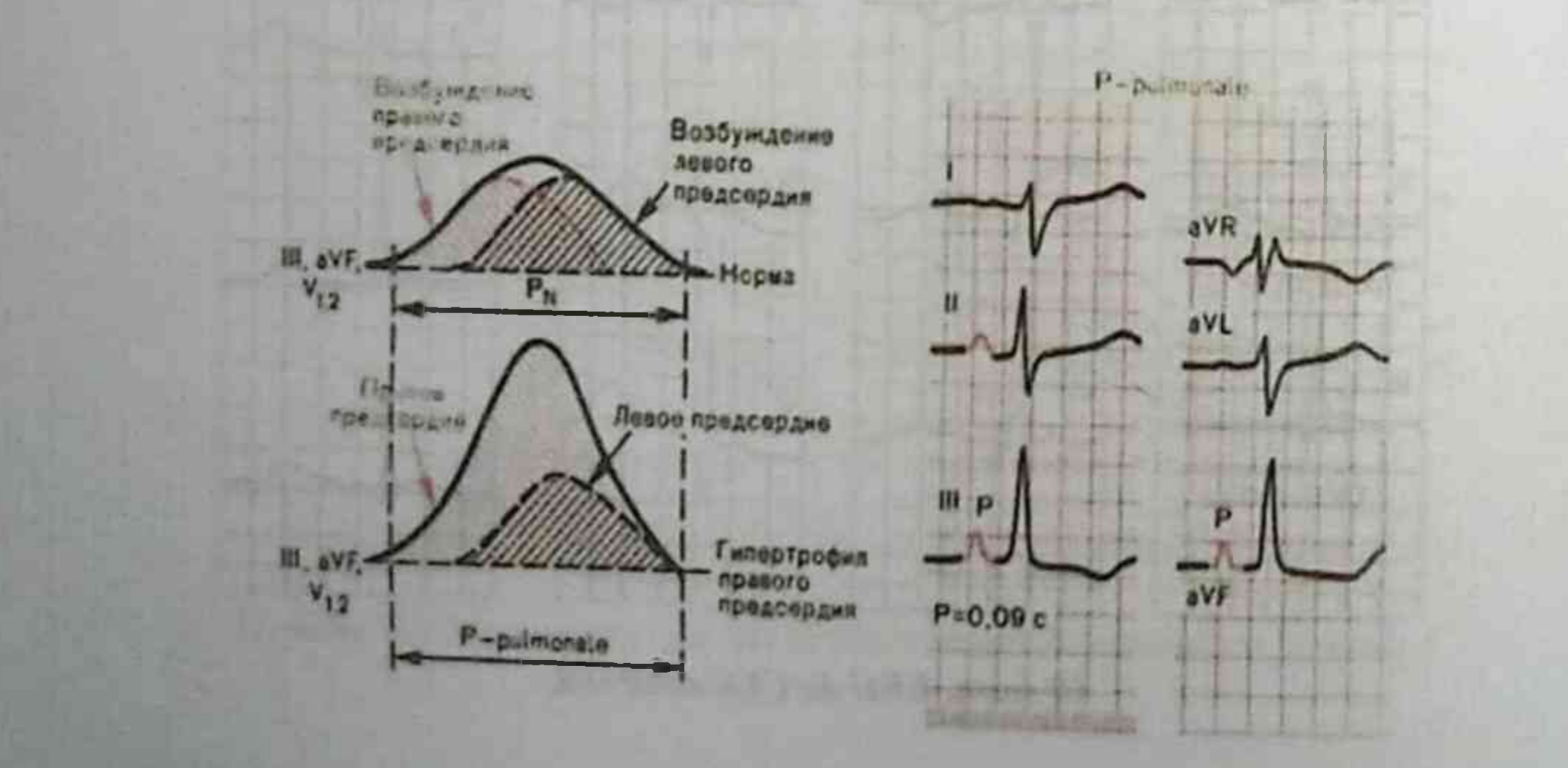

# 42-rasm. O'ng bo'lmacha gipertrofiyasida R tishcha (P-pulmonale) shakllanishi

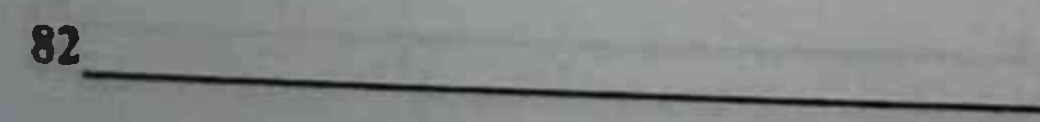

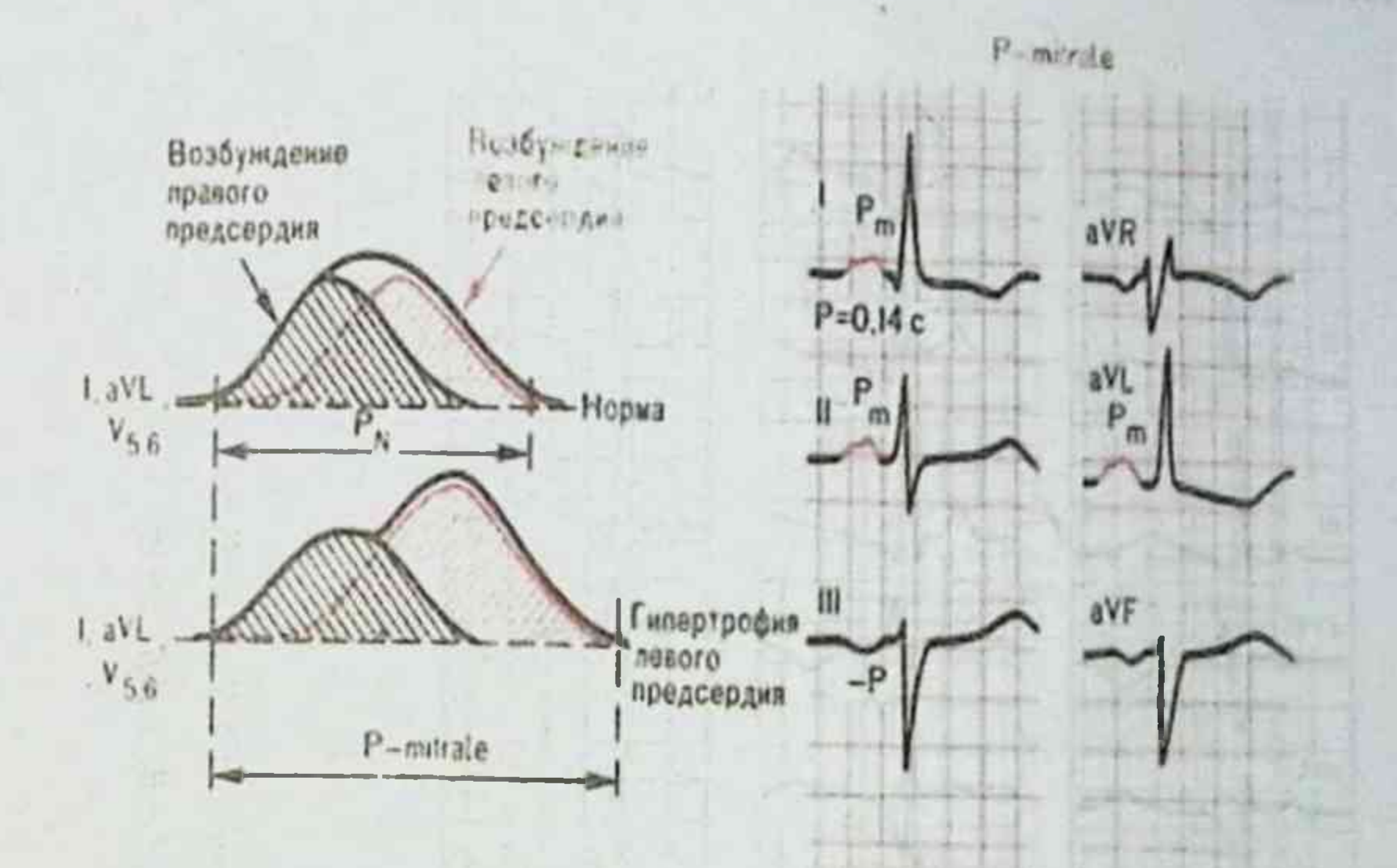

43-rasm. Chab bo'lmacha gipertrofiyasida P tishcha (P-mitrale) shakllanishi.

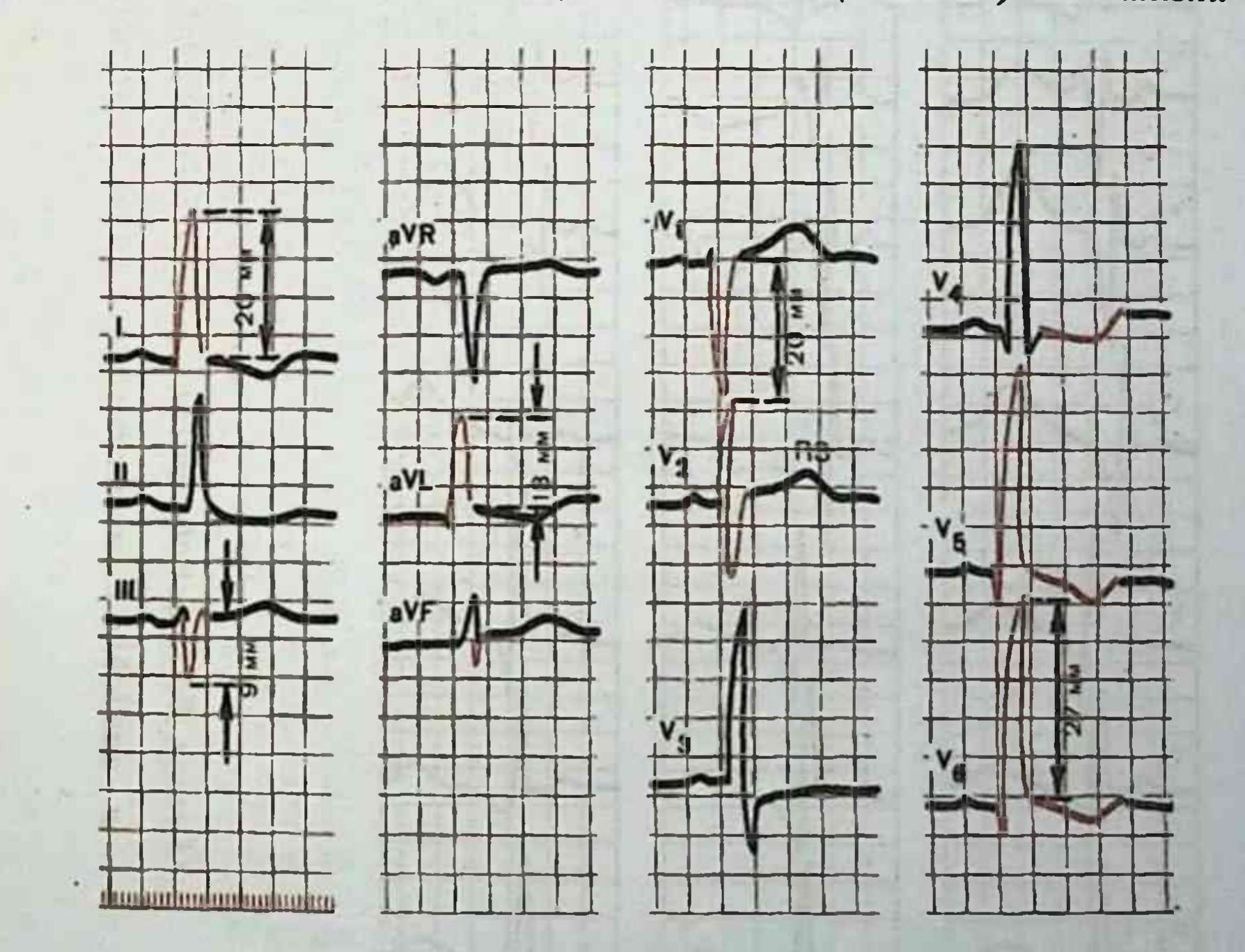

## 44-rasm. Chap qorincha gipertrofiyasi EKG.

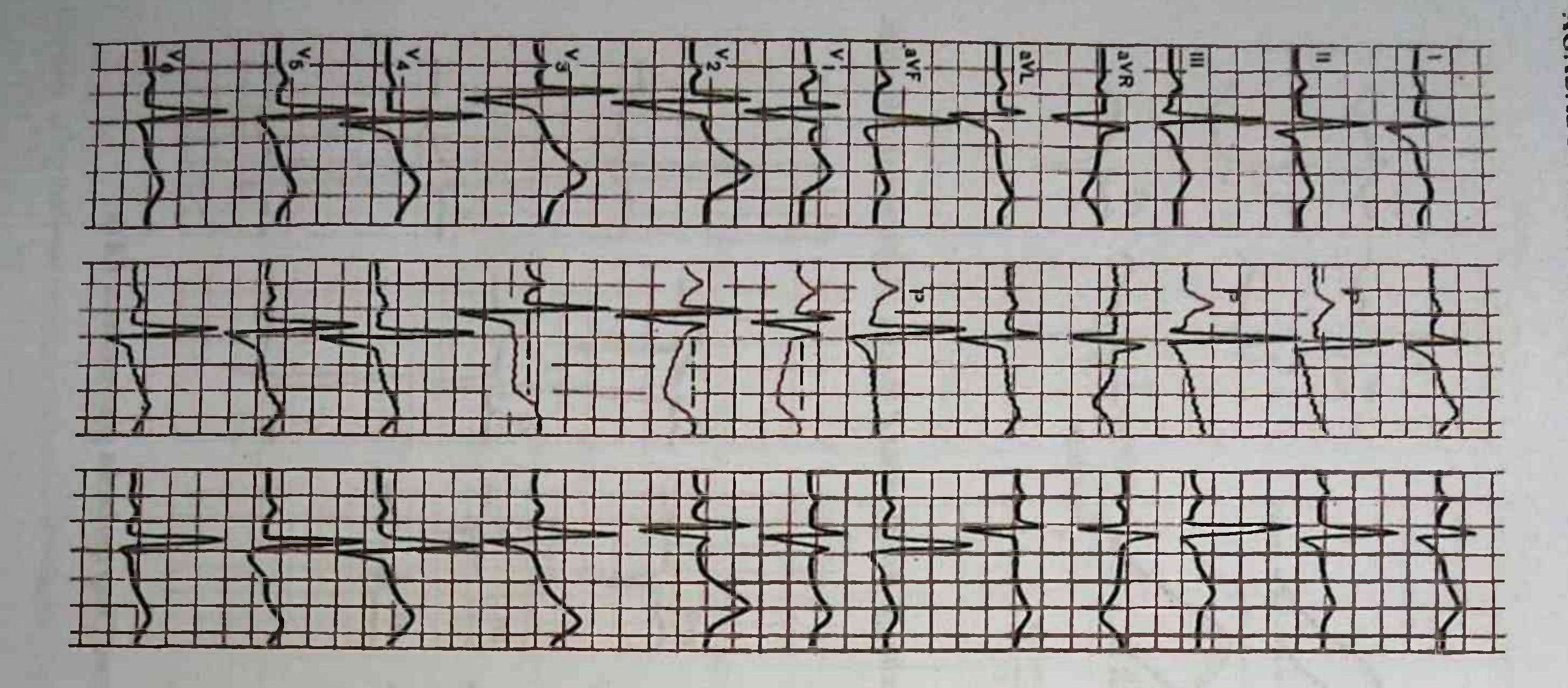

45-rasm. Bo'lmachalar zo'riqishi. Bronxial astma bilan bemorda EKG dinamikasi. a - dastlabki; b -astmatik status vaqtida; v - status bartaraf etilgandan keyin.

47-rasm. O'ng qorincha gipertrofiyasida EKG.

*<u><u><b>THERMANNS</u>*</u>

**THE REAL PROPERTY** 

×

 $\overline{a}$ 

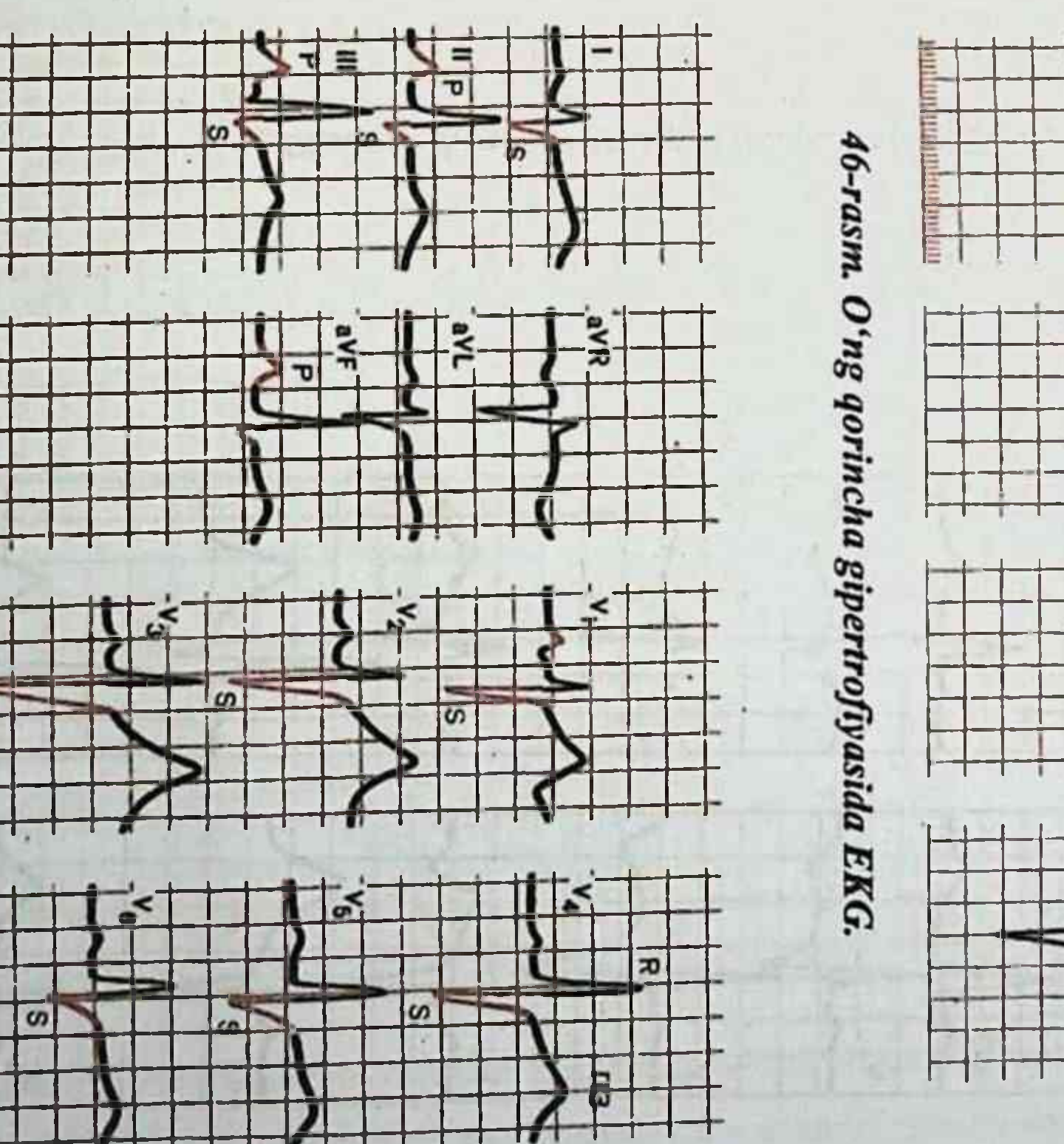

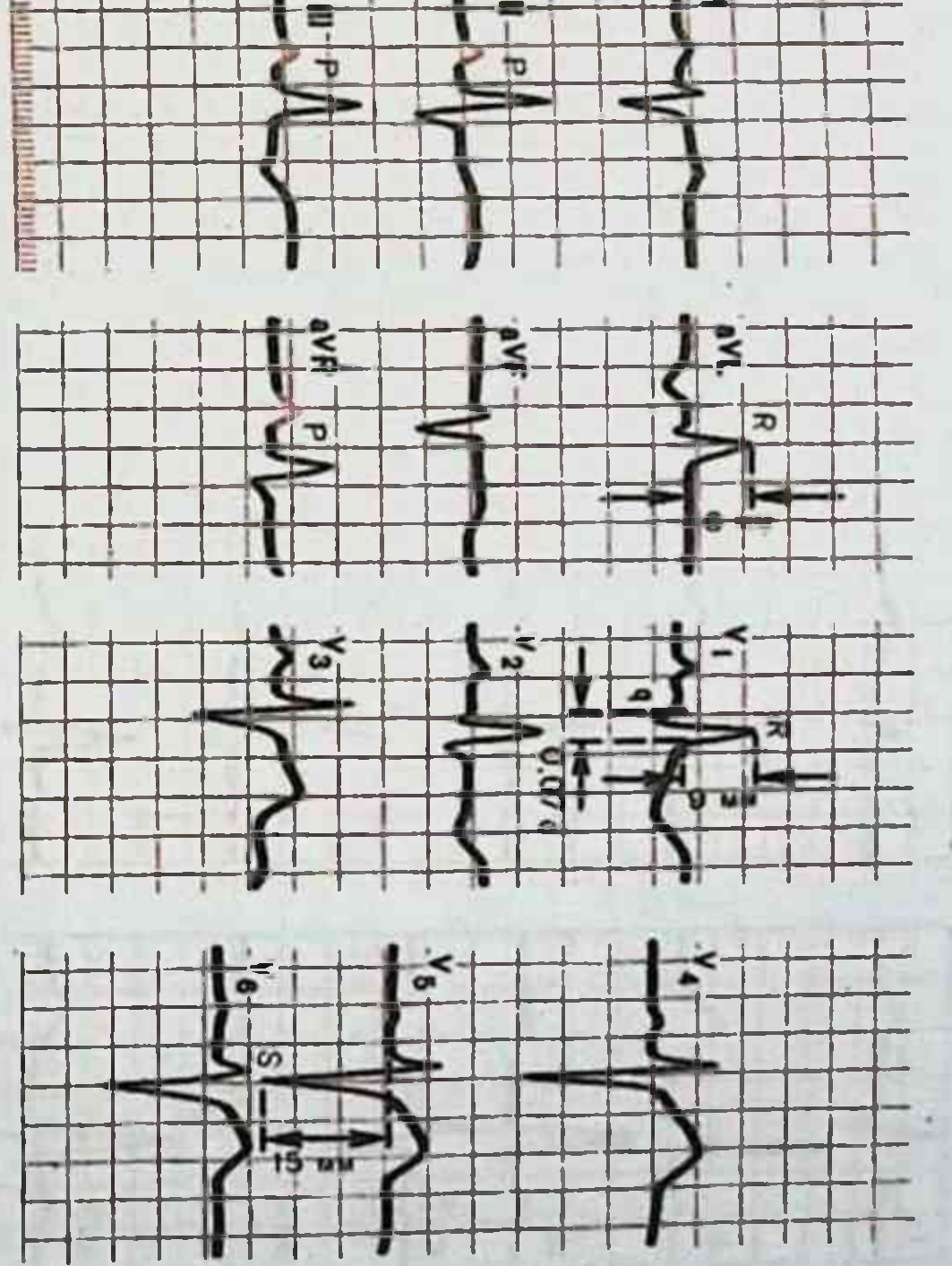

AMALIY ELEKTROKARDIOGRAFIYA.

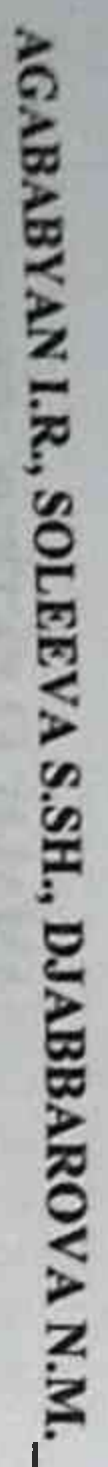

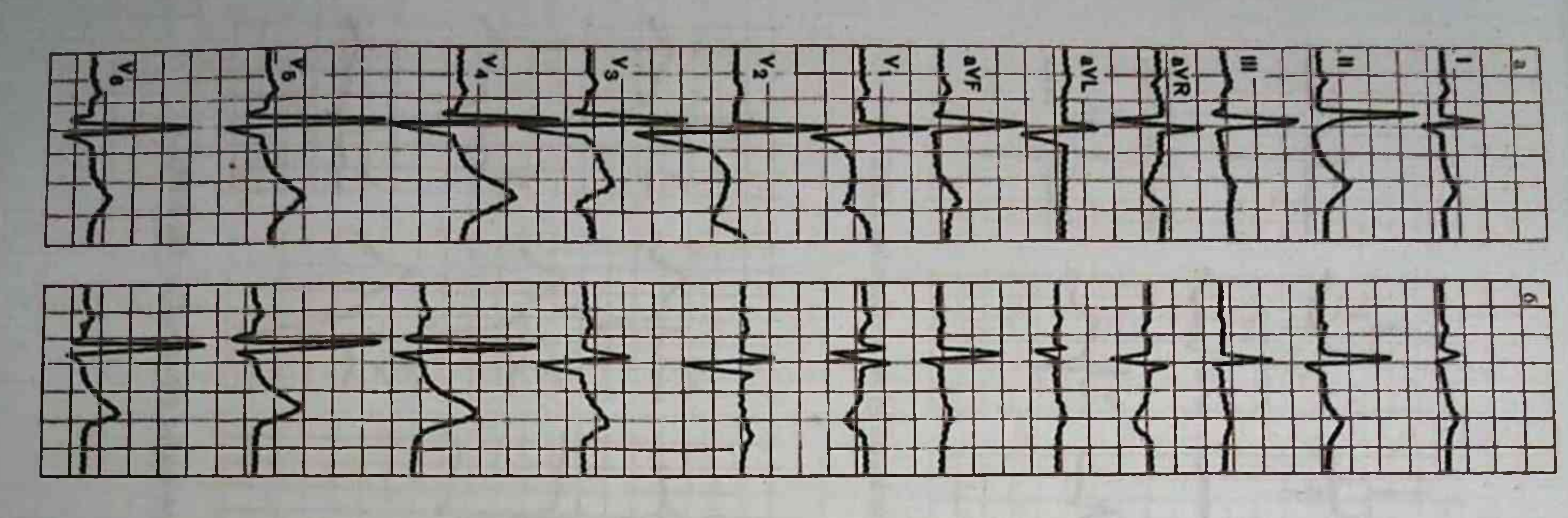

48-rasm. Kombinirlangan qorinchalar gipertrofiyasida EKG.

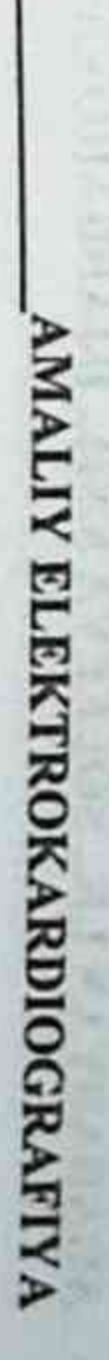

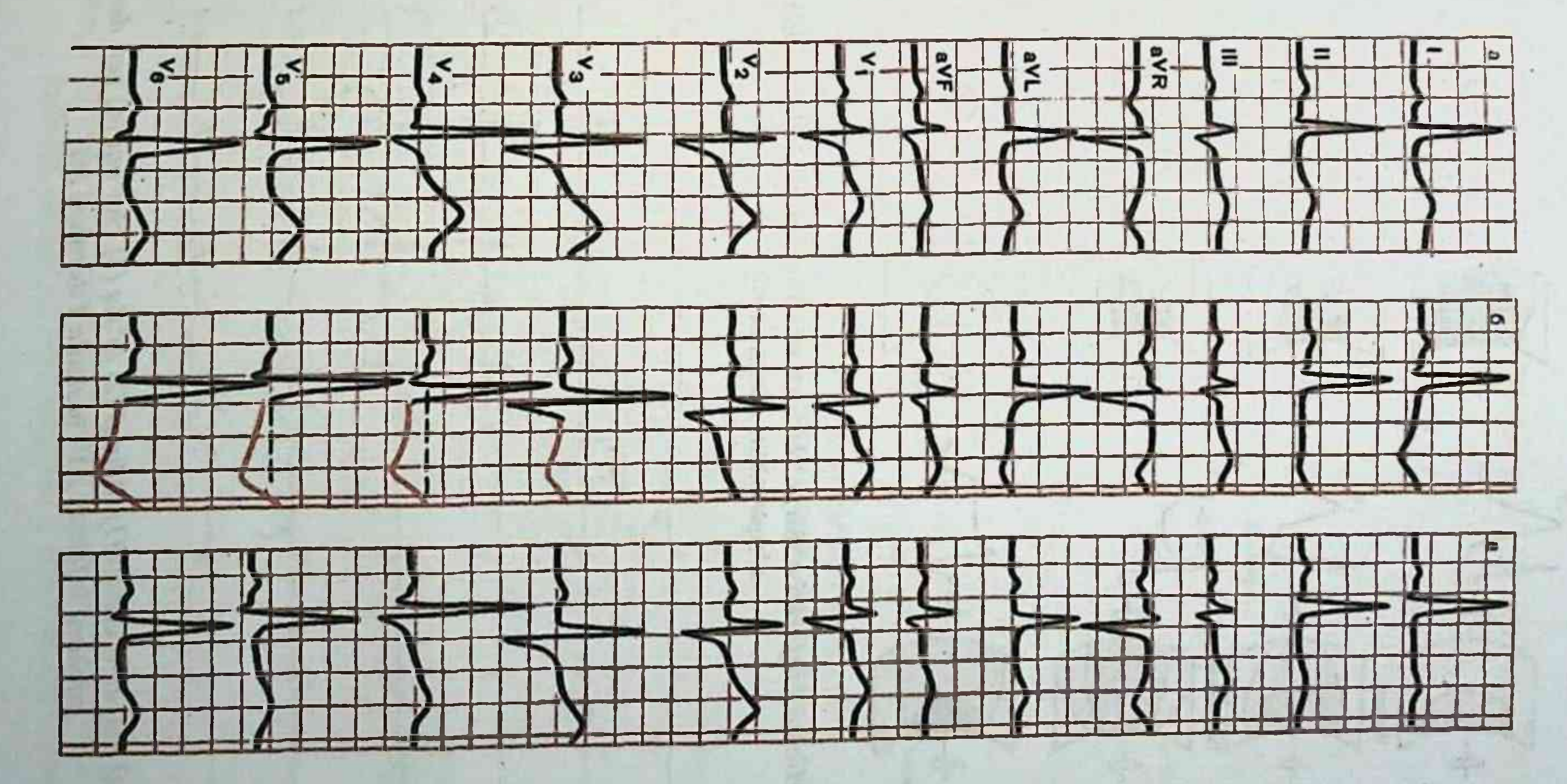

49-rasm. Qorinchalar zoʻriqishida EKG. Gipertonik kriz bilan bemorda EKG dinamikasi. a - dastlabki EKG; b -gipertonik kriz vaqtida; v - arterial qon bosimi me'yorlashgandan keyin

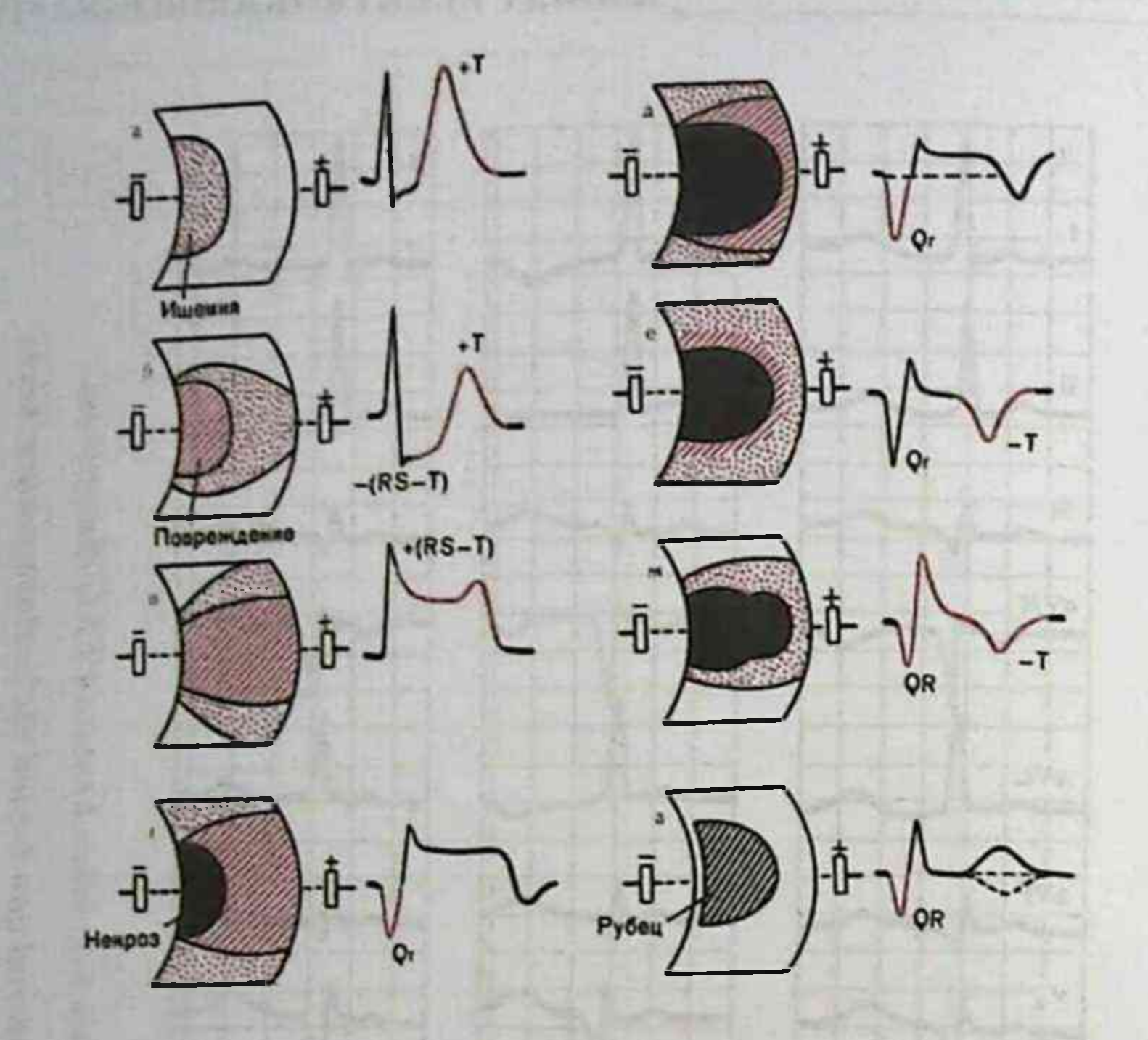

50-rasm. Miokard infarkti o'tkir, o'tkir osti va chandiqlanish davrlarida EKG o'zgarishlar dinamikasi.

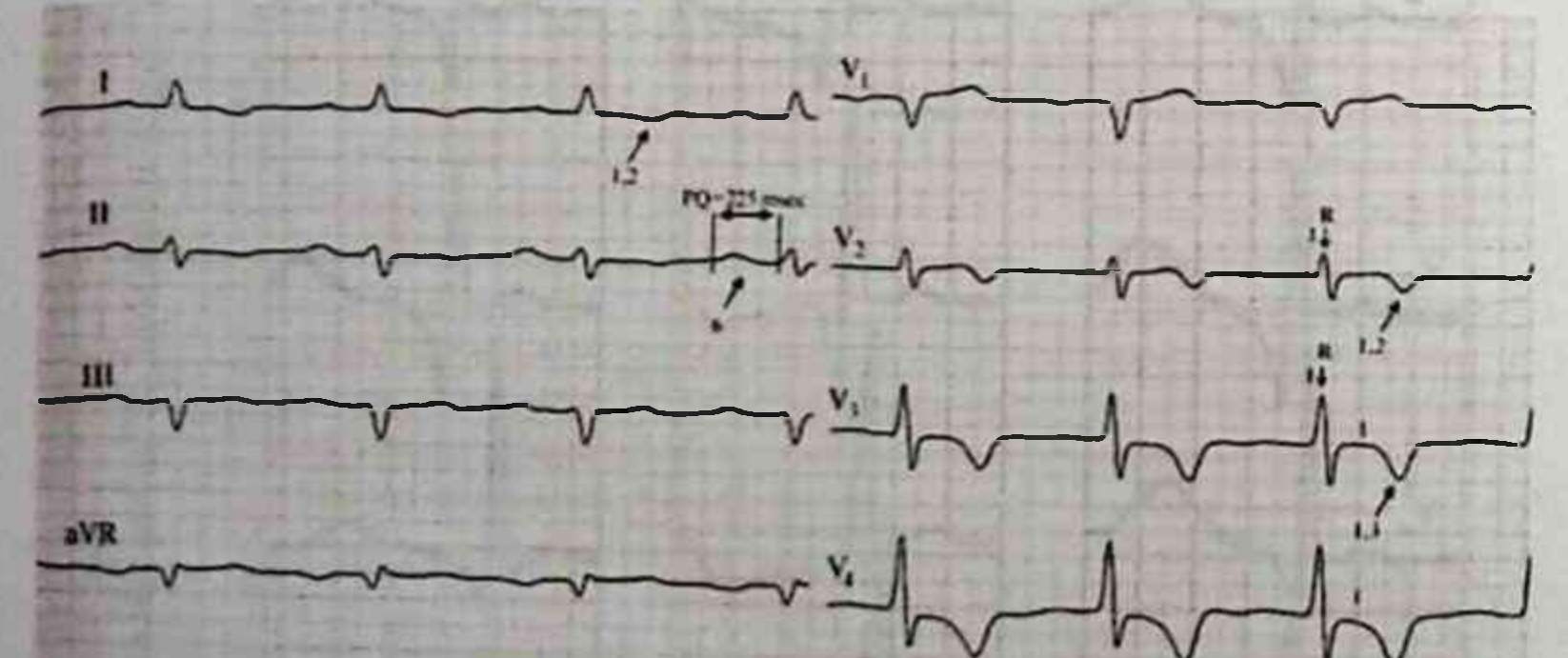

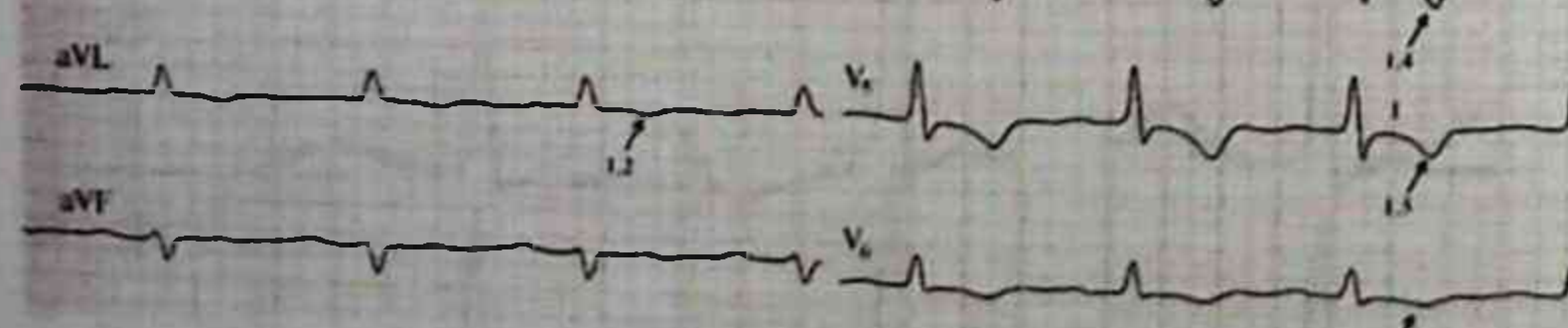

# 51-rasm. ChQ mayda o'choqli (1) oldingi (2) to'siq (3) cho'qqi (4) yon devor (5) miokard infarkti, AV- blokada I darajasi (6)

(以上) 以及其内线,将这是对可以图 对主动 的复数的

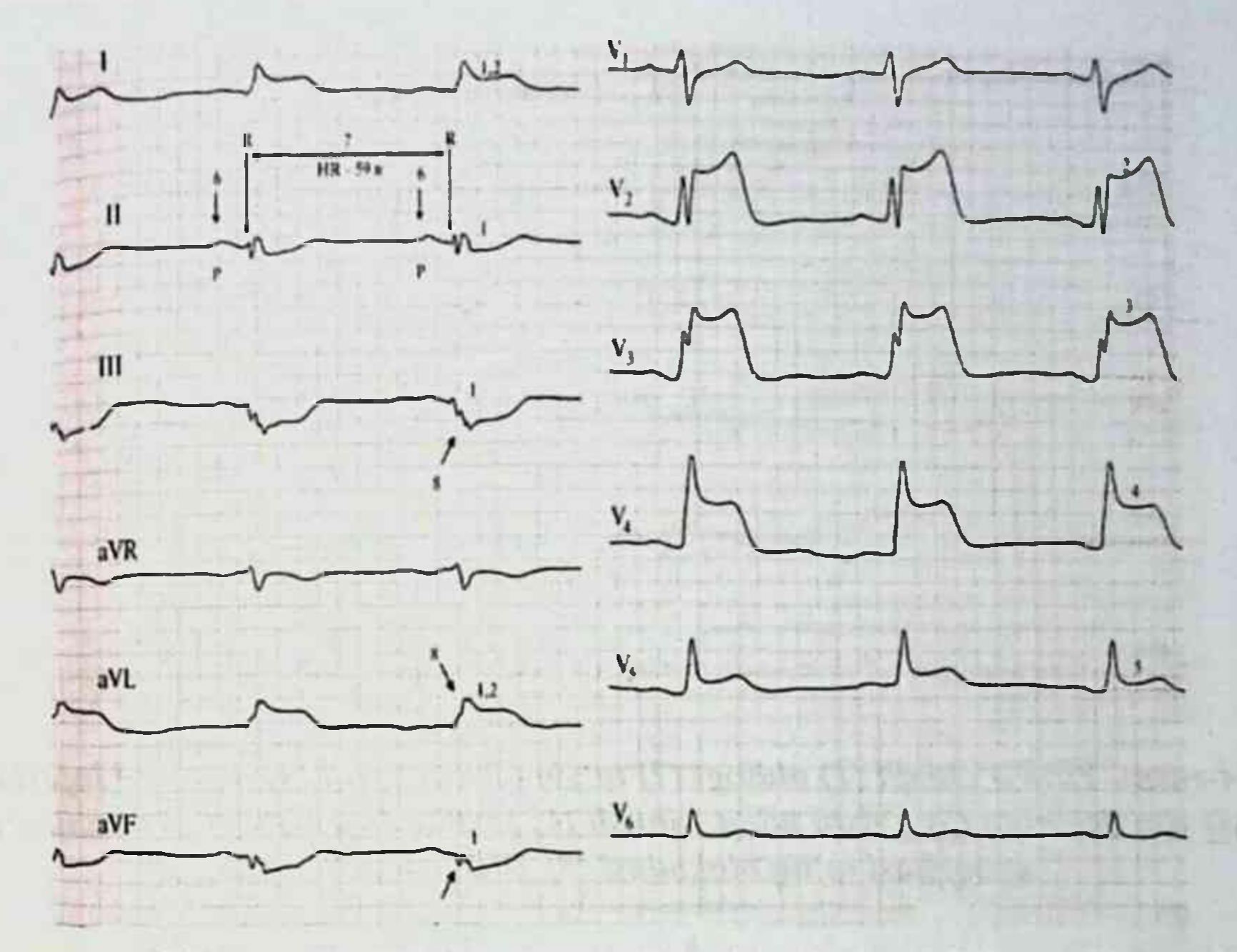

52-rasm. Mayda o'choqli (1) oldingi (2) to'siq (3) cho'qqi (4) yon devor (5) miokard infarkti ChQ pastki devoriga (6) o'tishi bilan

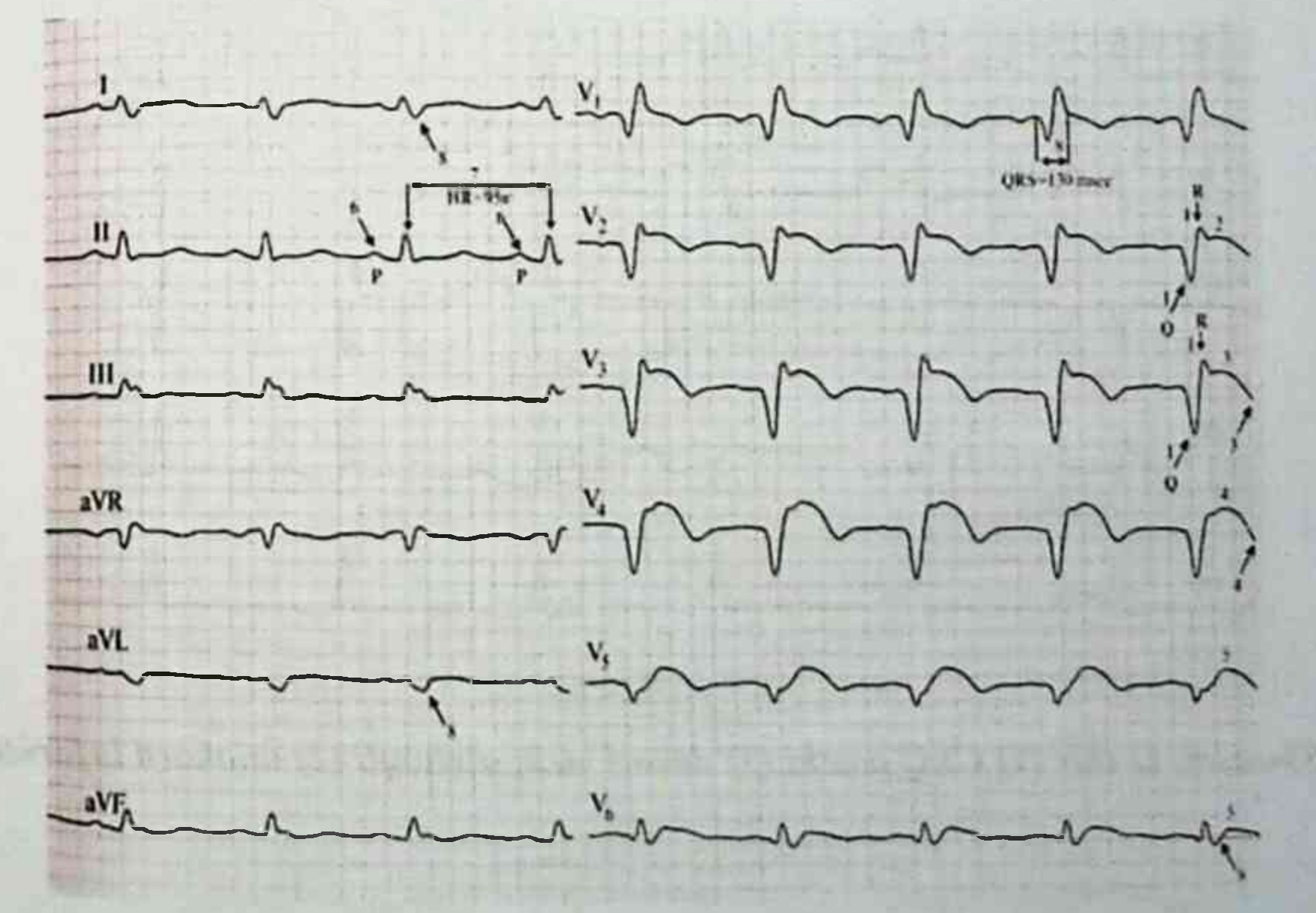

53-rasm. ChQ o'tkir (1) oldingi (2) to'siq (3) cho'qqi (4) yon devor (5) miokard infarkti, sinusli (6) bradikardiya (7) bilan asoratlangan.

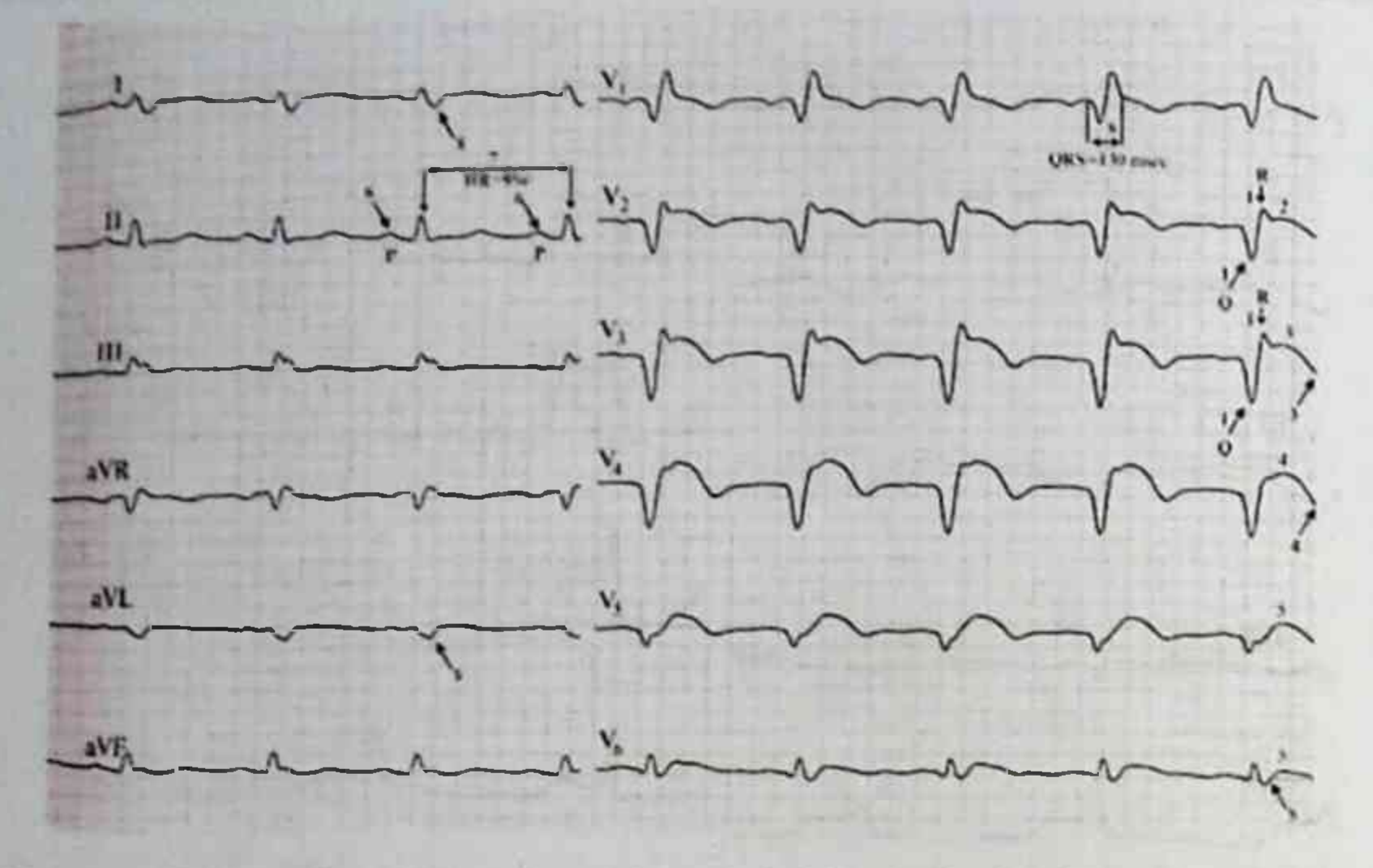

54-rasm. Yirik o'choqli (1) oldingi (2) to'siq (3) cho'qqili (4) miokard infarkti ChQ yon devoriga (5) o'tishi bilan, sinusli (6) taxikardiya (7) va Gis tutami o'ng oyoqchasi to'liq blokadasi (8) bilan asoratlangan.

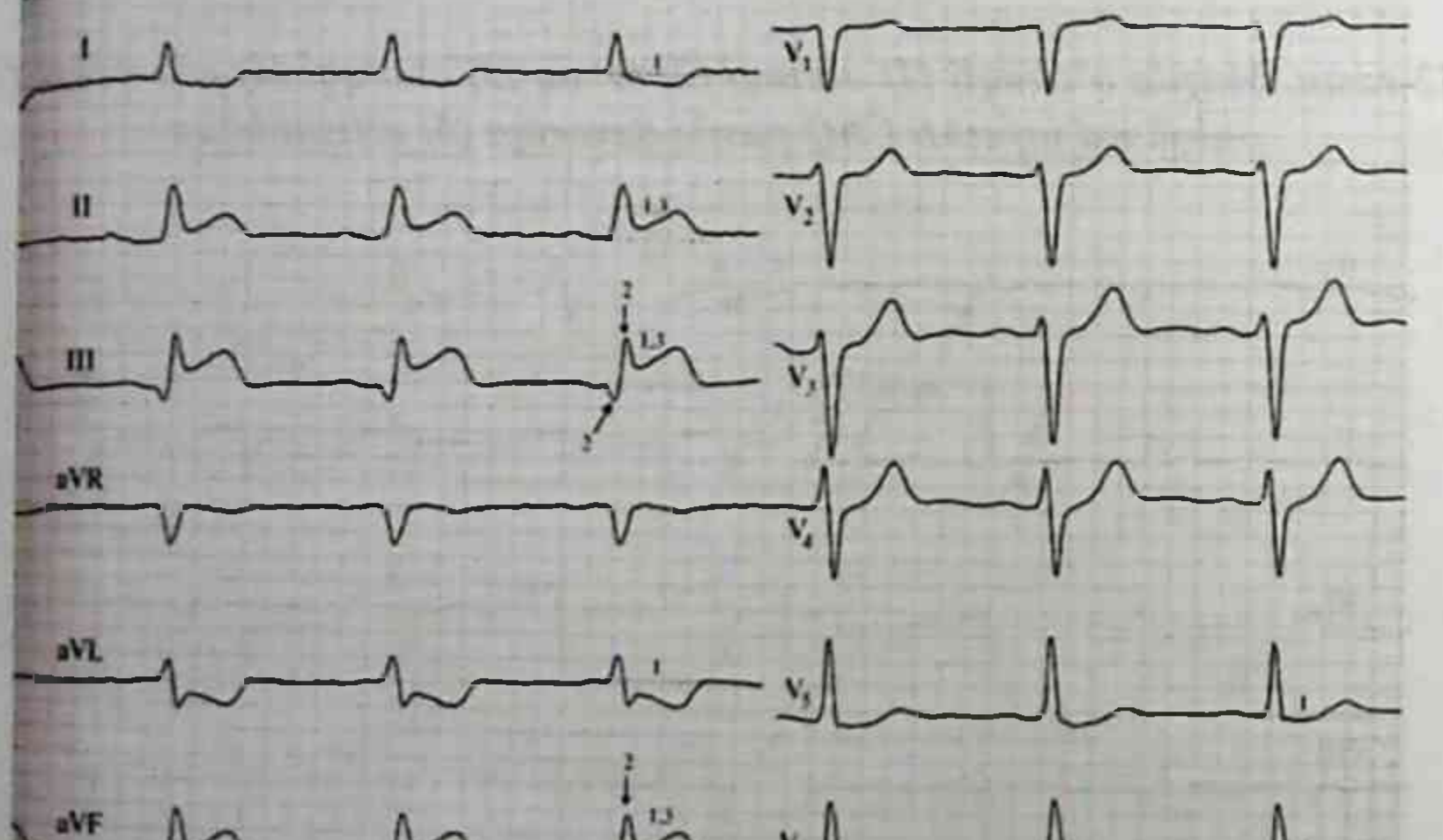

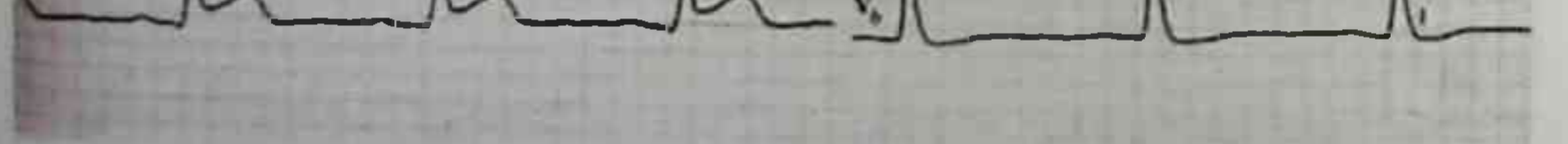

# 55-rasm. O'tkir (1) ChQ pastki (3) devori yirik o'choqli (2) miokard infarkti

A ALS MARCHINE AVAILABLE MI MASONABLE AMALIY ELEKTROKARDIOGRAFIYA

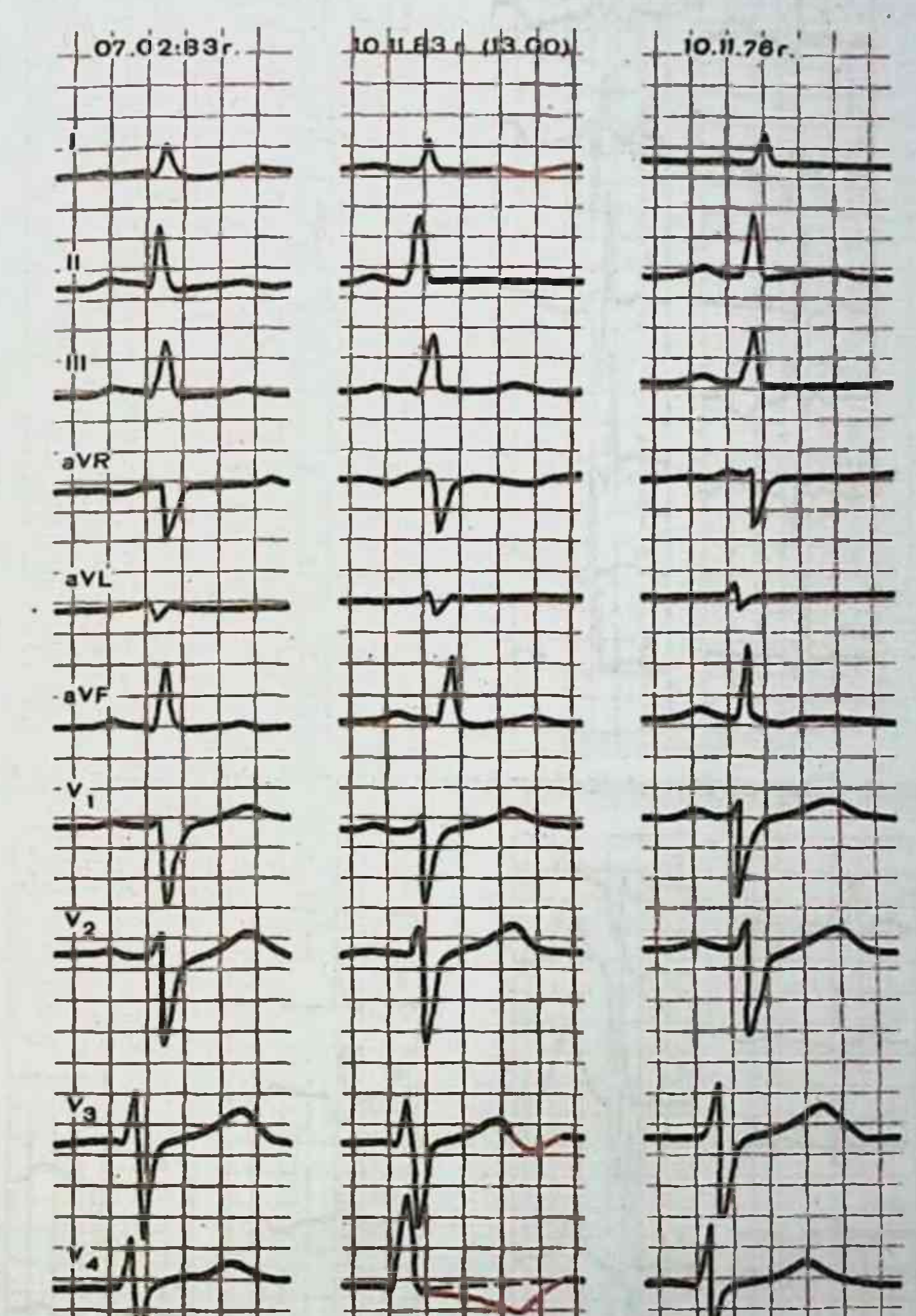

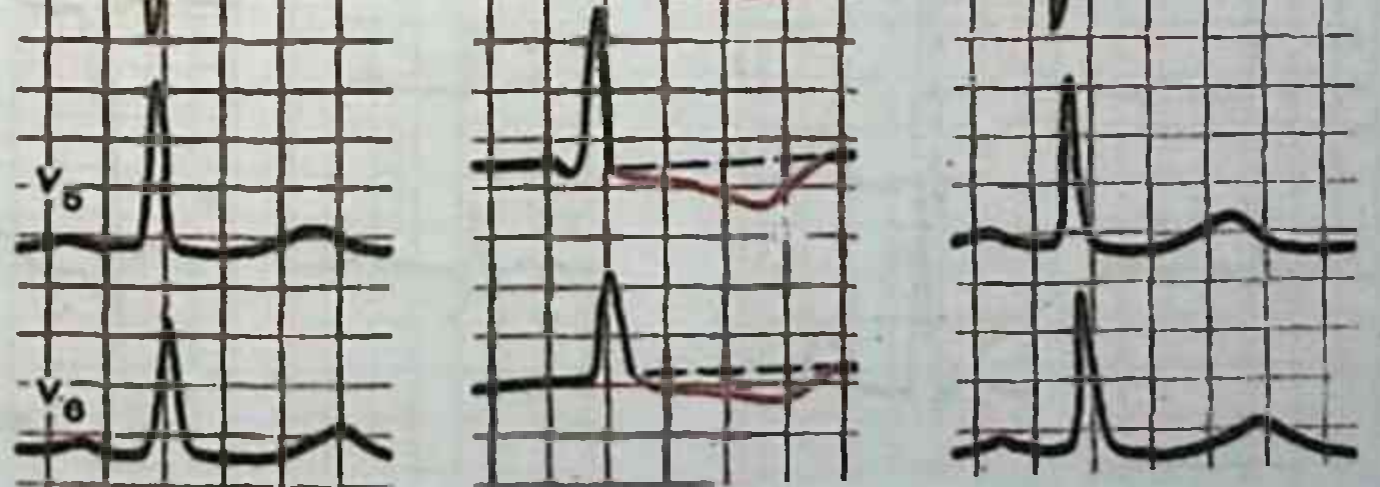

### 56-rasm. Bemorda stenokardiya xuruji vaqtida EKG

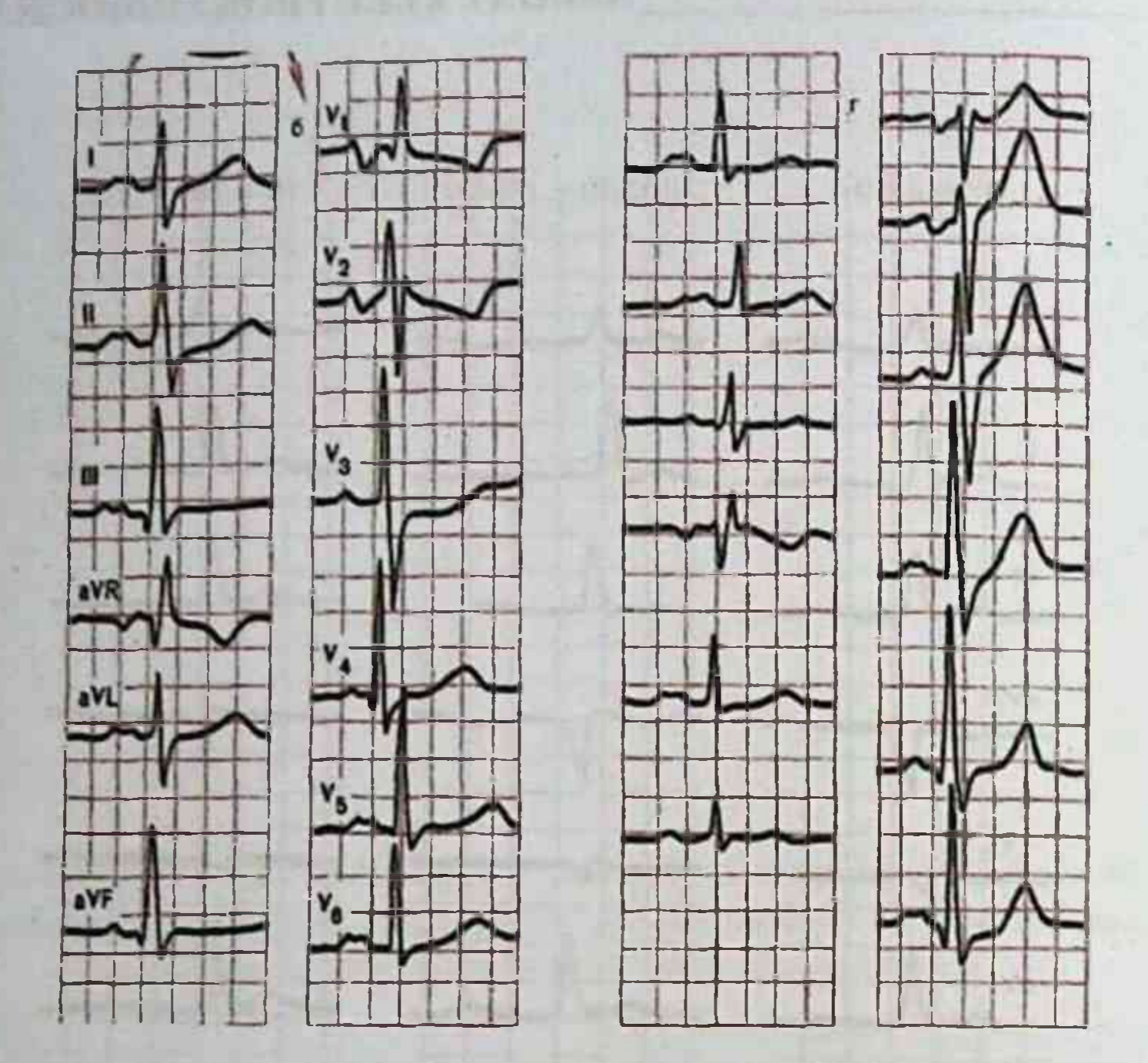

57-rasm. Chap atrioventrikulyar teshik stenozi (mitral stenoz) da EKG.

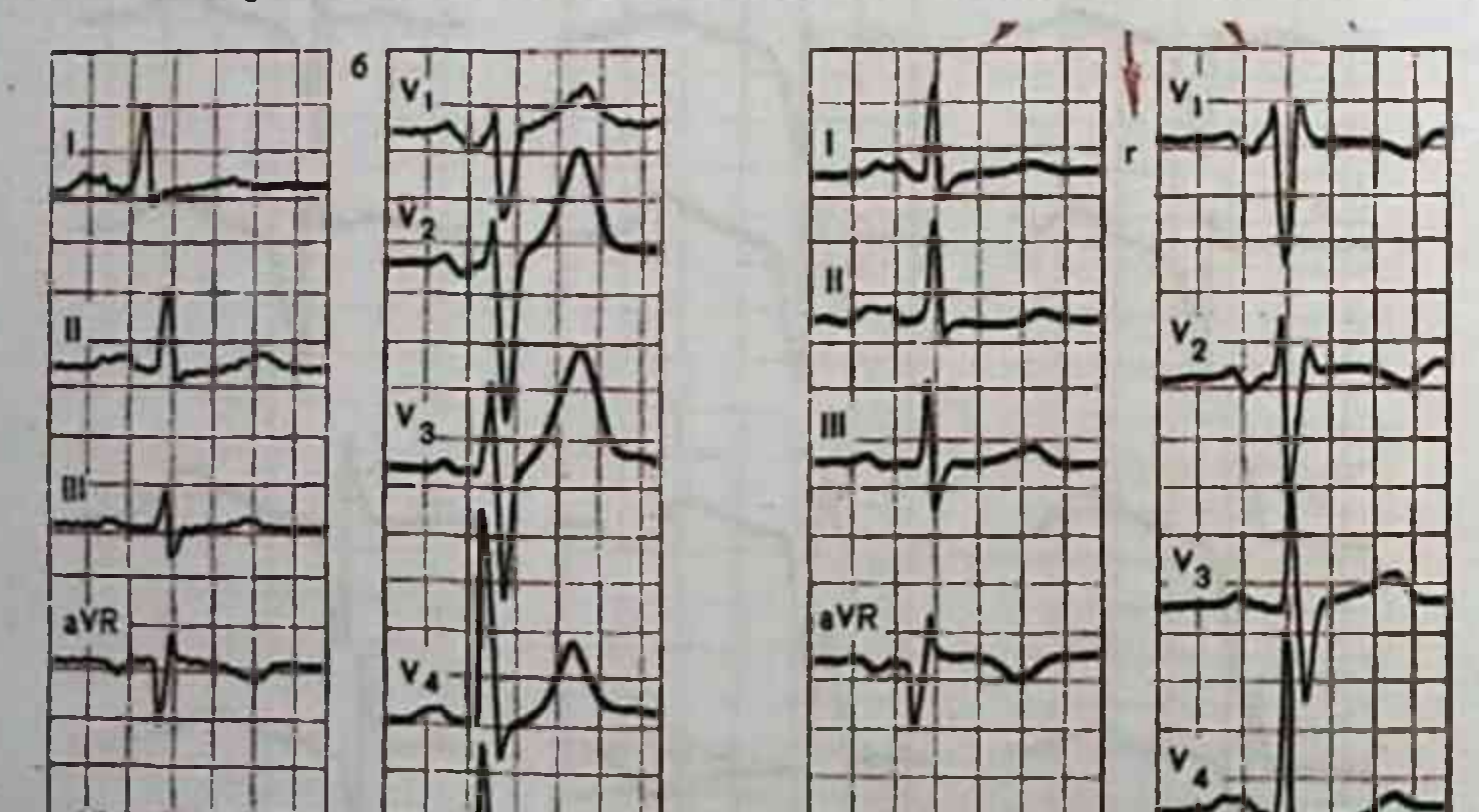

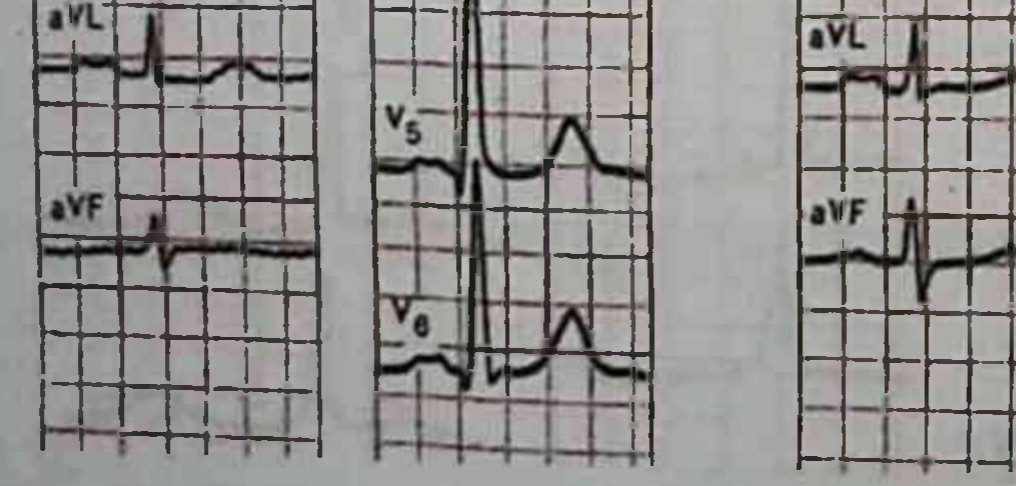

92

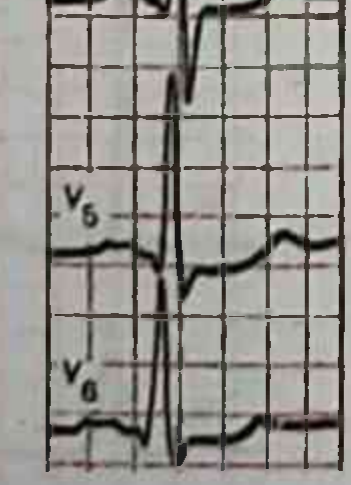

# 58-rasm. Mitral klapan yetishmovchiligida EKG

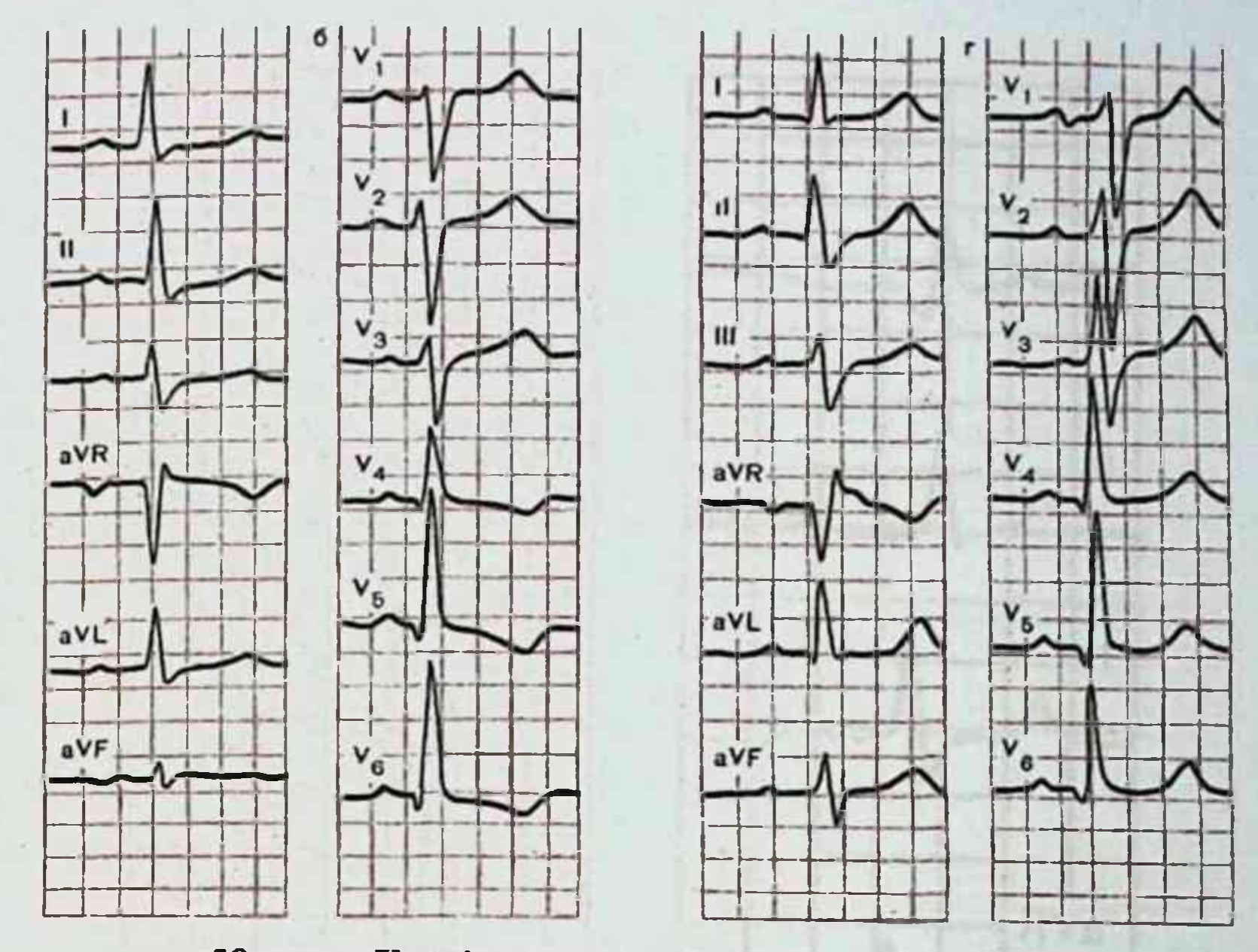

59-rasm. Yurak qo'shma mitral nuqsonida EKG.

a, b-mitral stenoz ustunligida; v, g-mitral yetishmovchilik ustunligida.

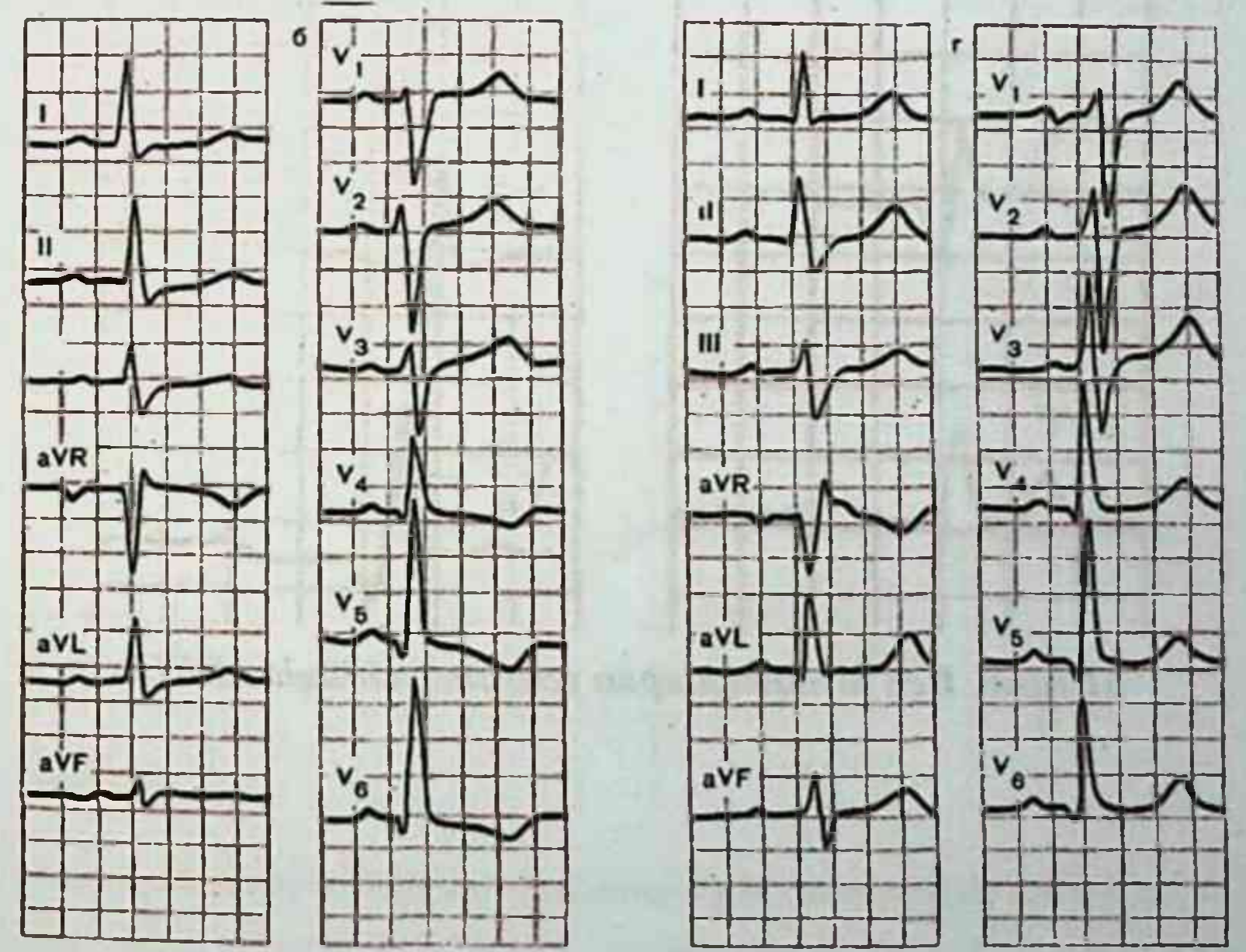

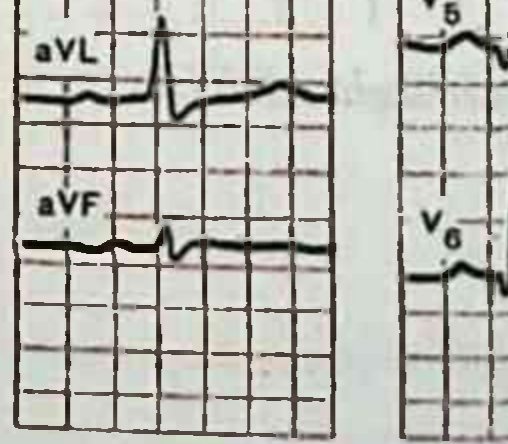

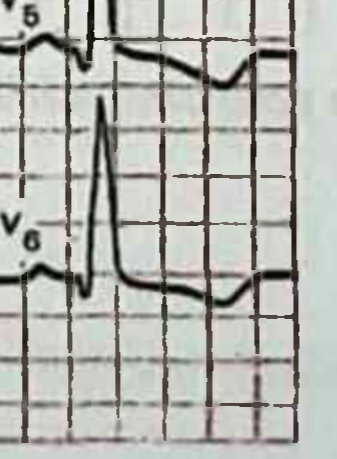

60-rasm. Aortal nuqsonlarda EKG a, b-aortal stenozda; v, g - aortal yetishmovchilikda.

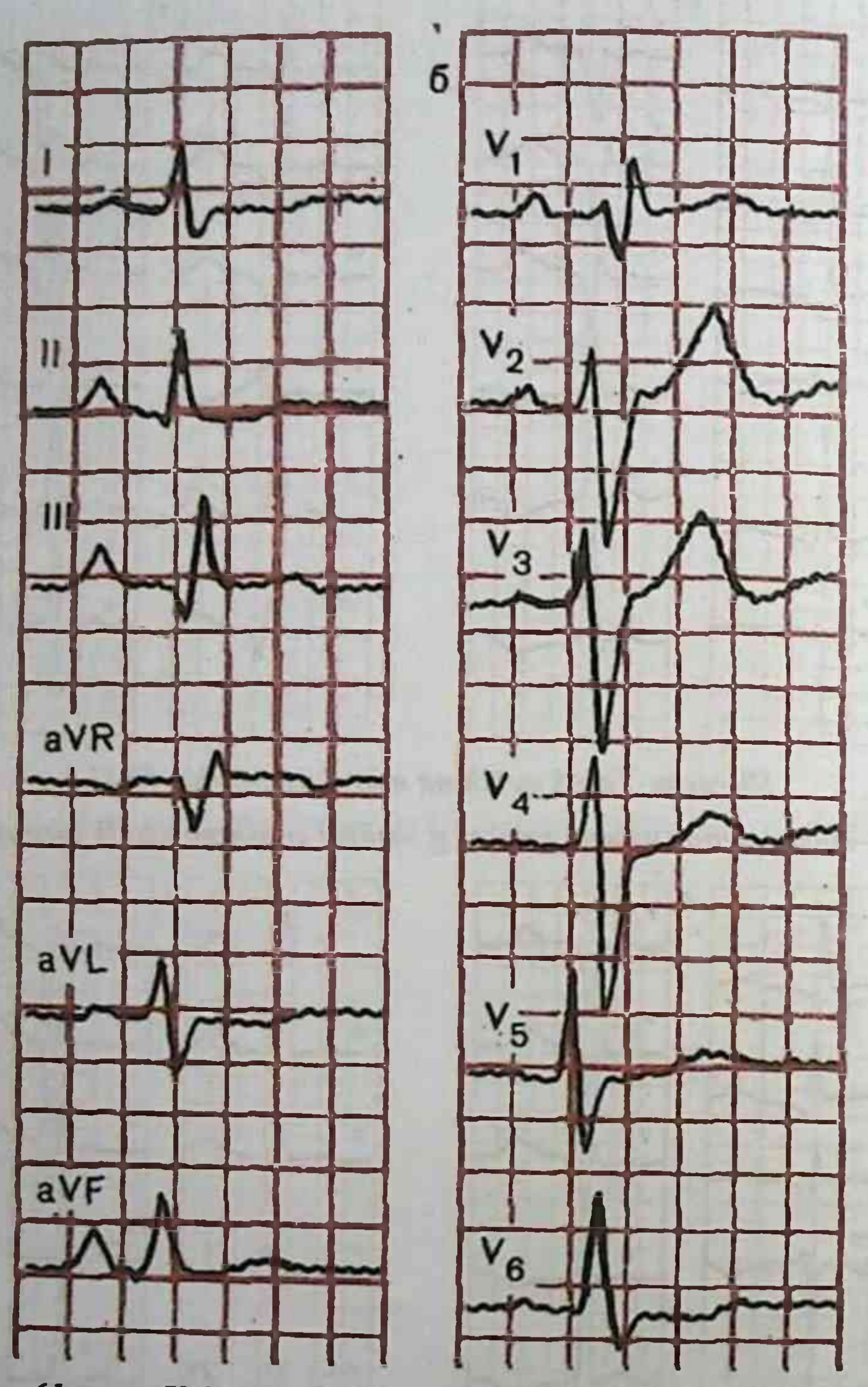

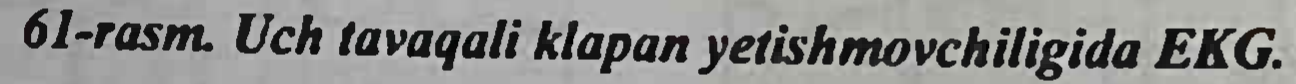

#### A SAFEKU HITALI LIHAR AYAN LINY JELAN VILLIER (I) AMALIY ELEKTROKARDIOGRAFIYA

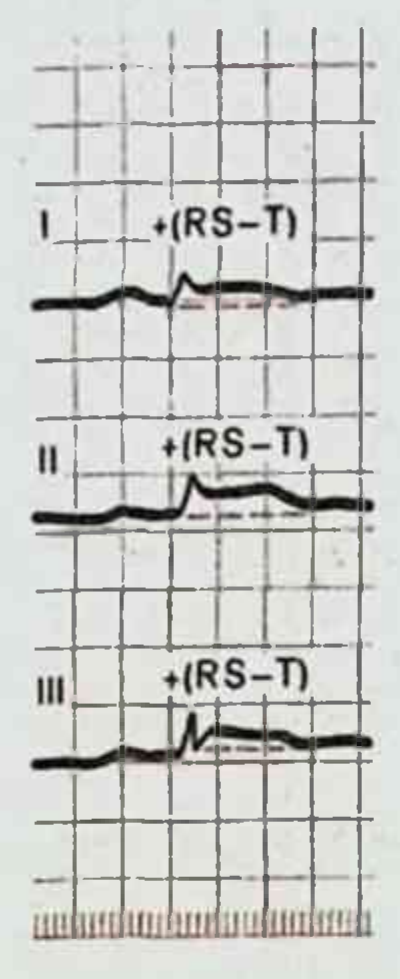

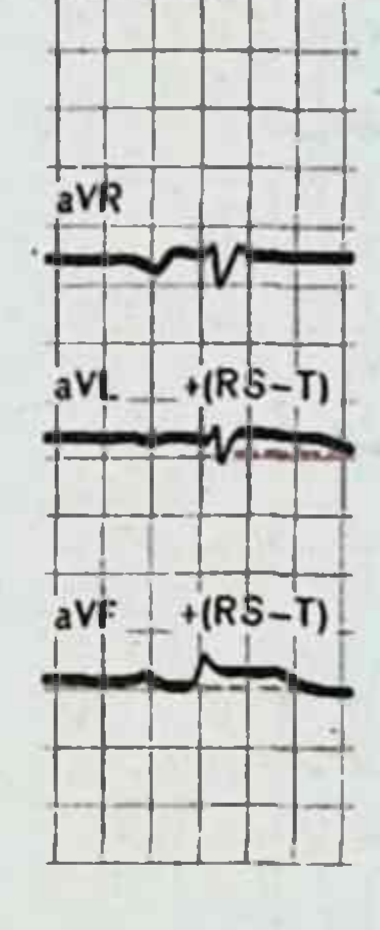

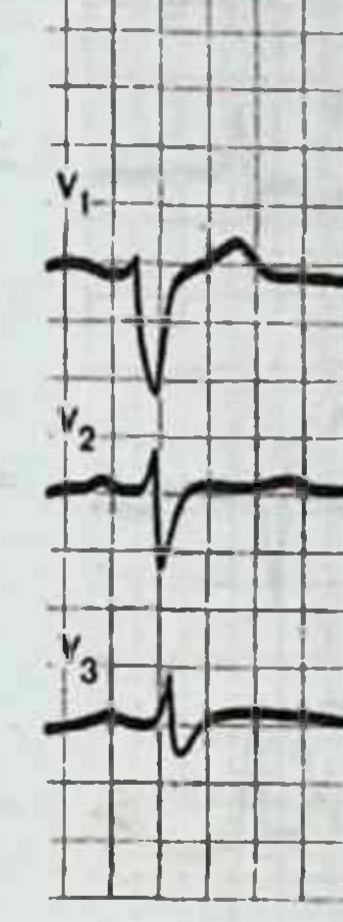

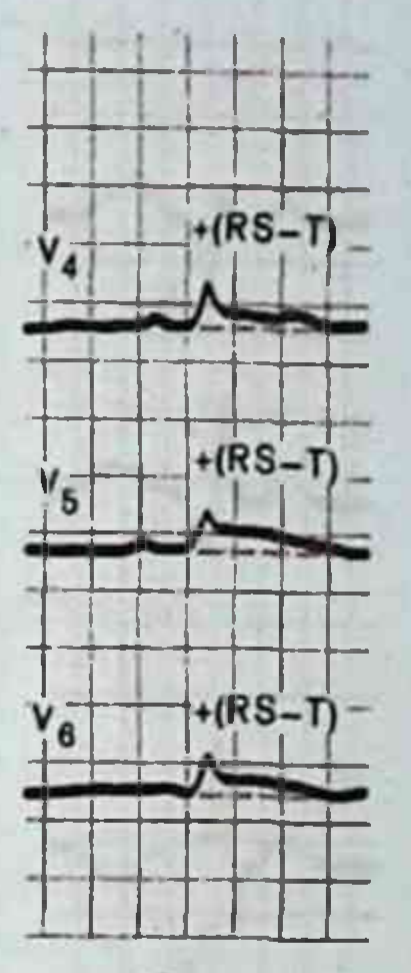

62-rasm. O'tkir perikarditda EKG.

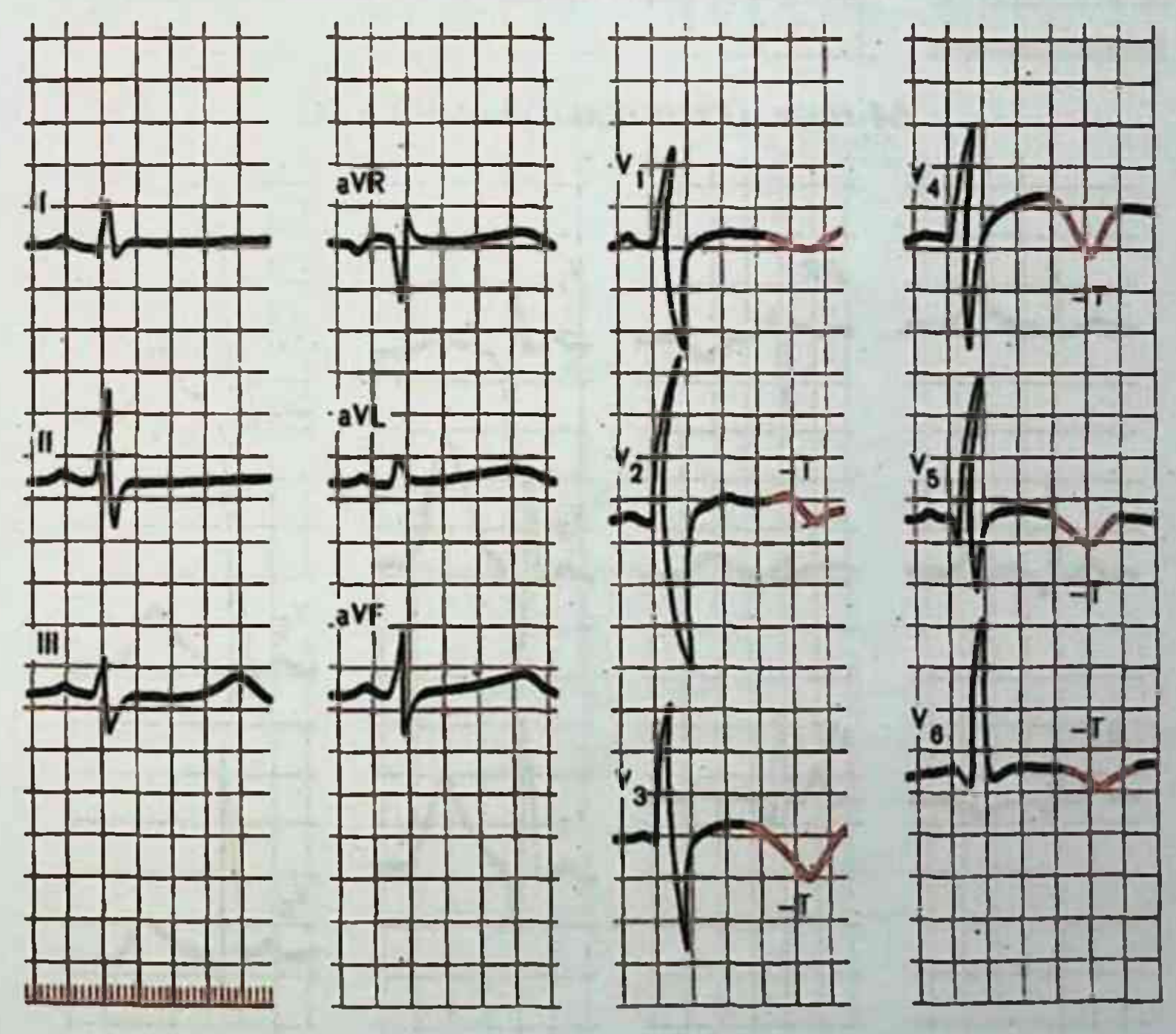

63-rasm. O'tkir infeksion-allergik miokarditda EKG.

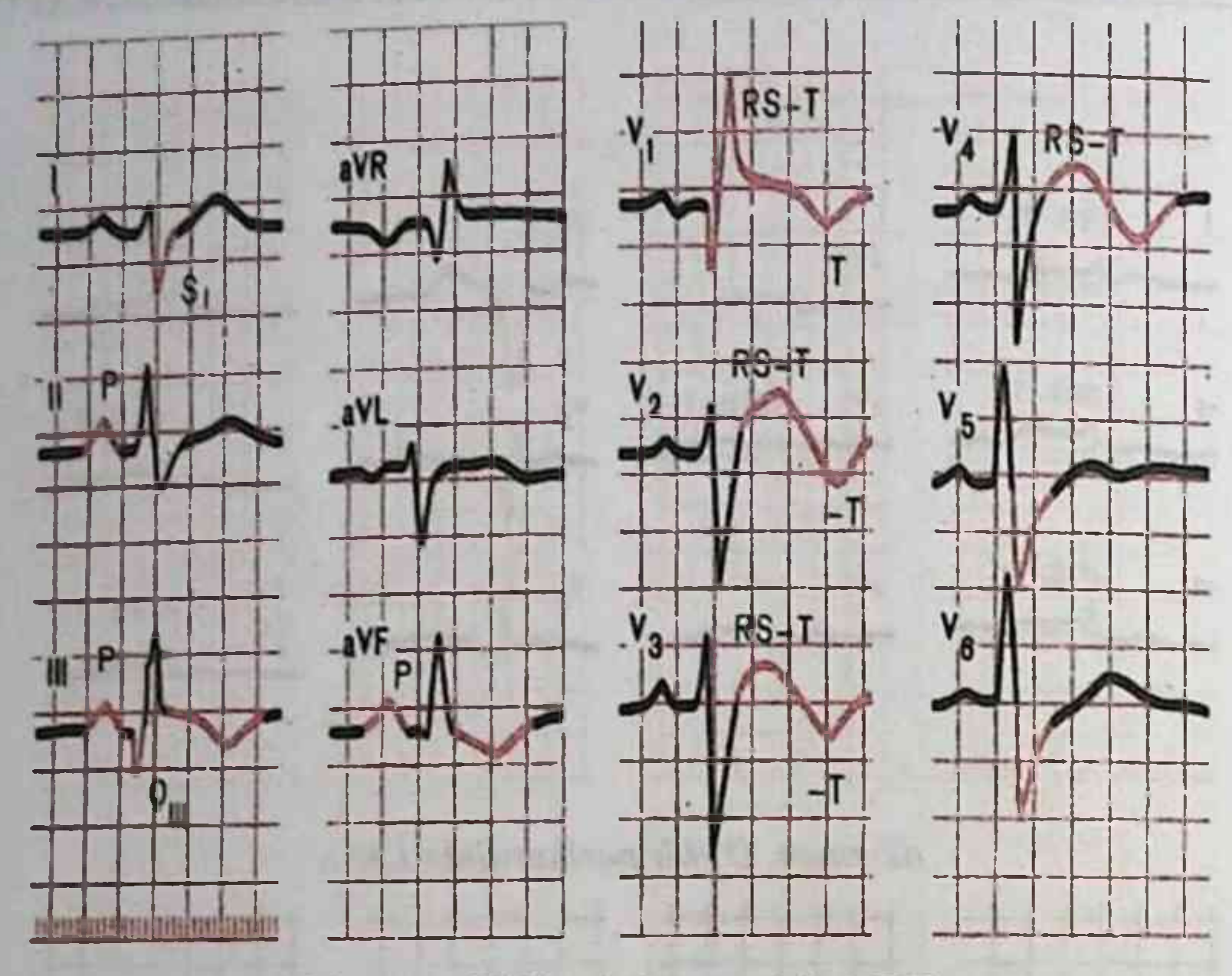

64-rasm. O'tkir o'pka yurakda EKG.

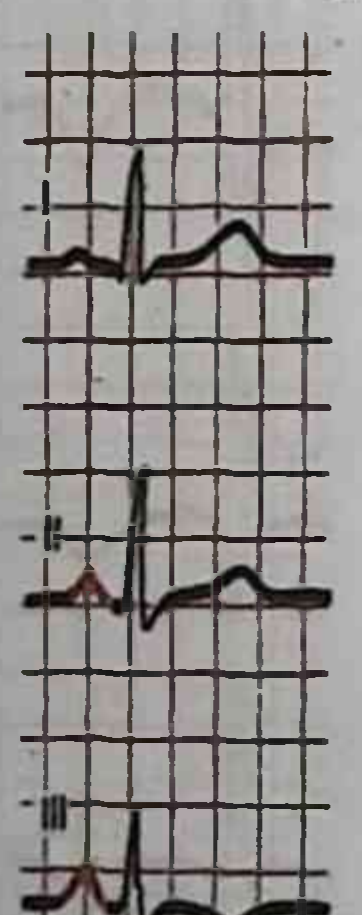

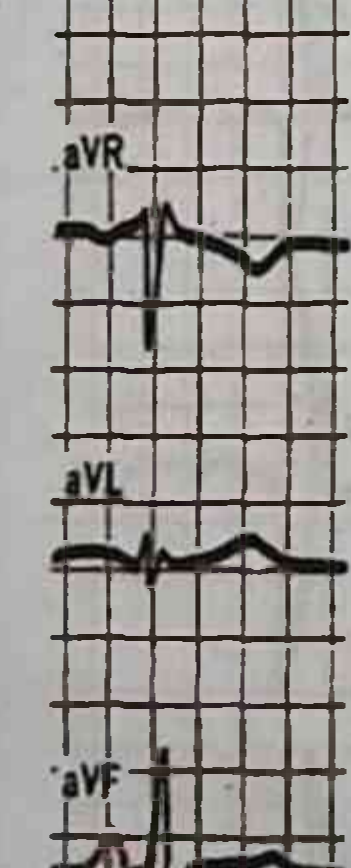

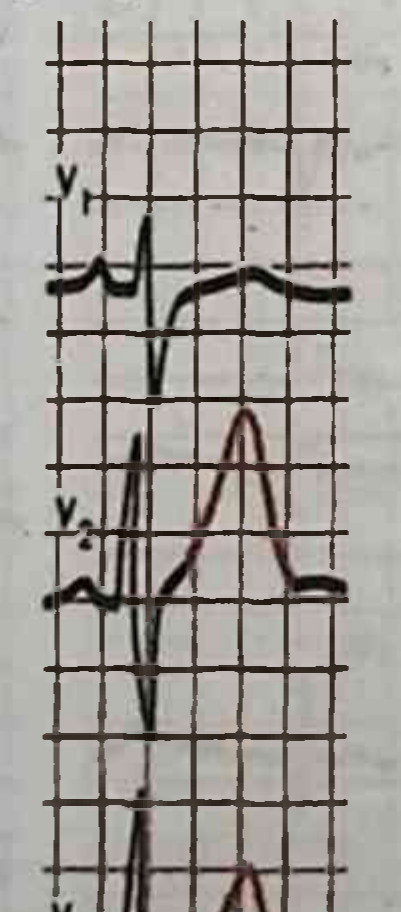

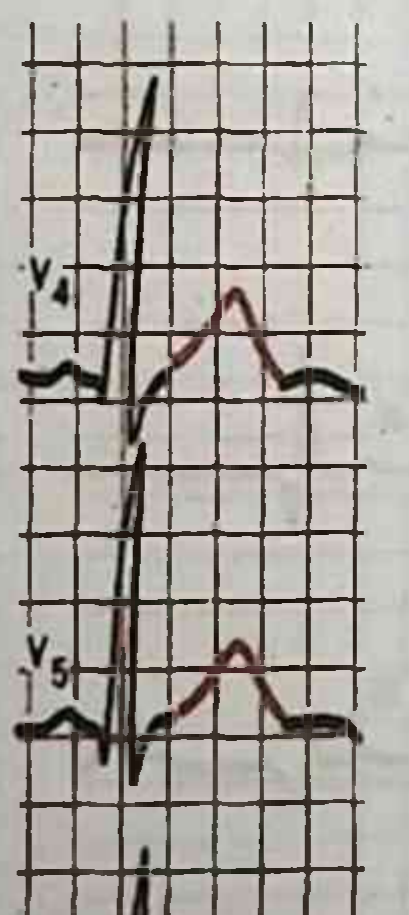

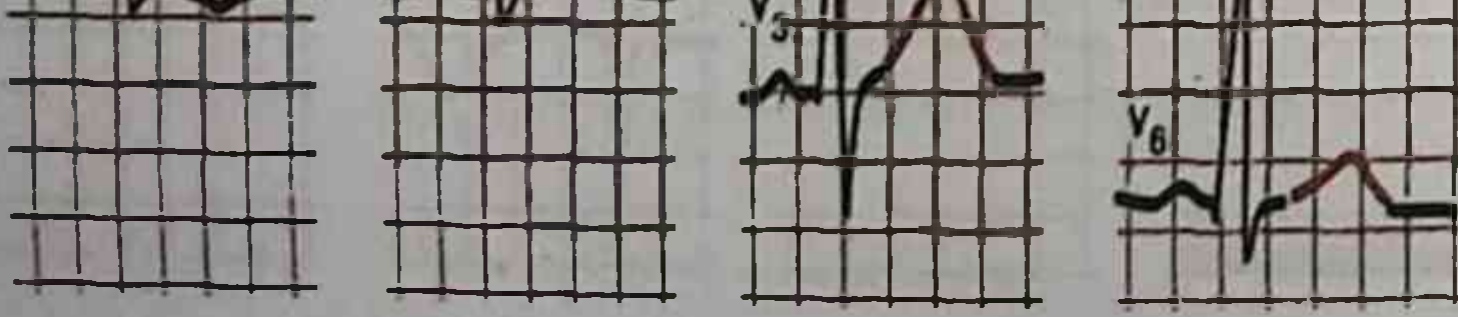

65-rasm. Alkogolli kardiomiopatiya bilan bemor EKG.

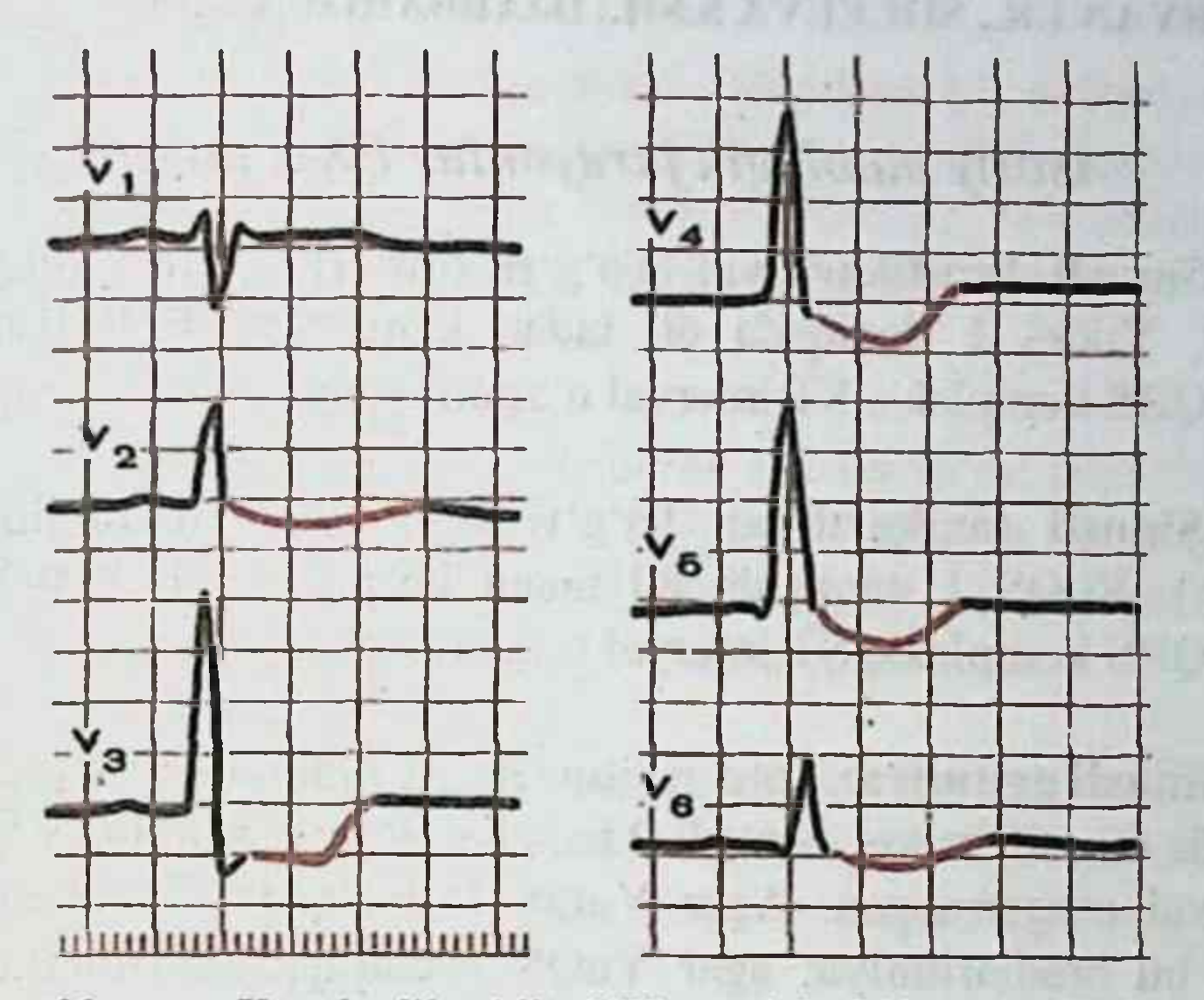

66-rasm. Yurak glikozidlari bilan toʻyintirilganda EKG.

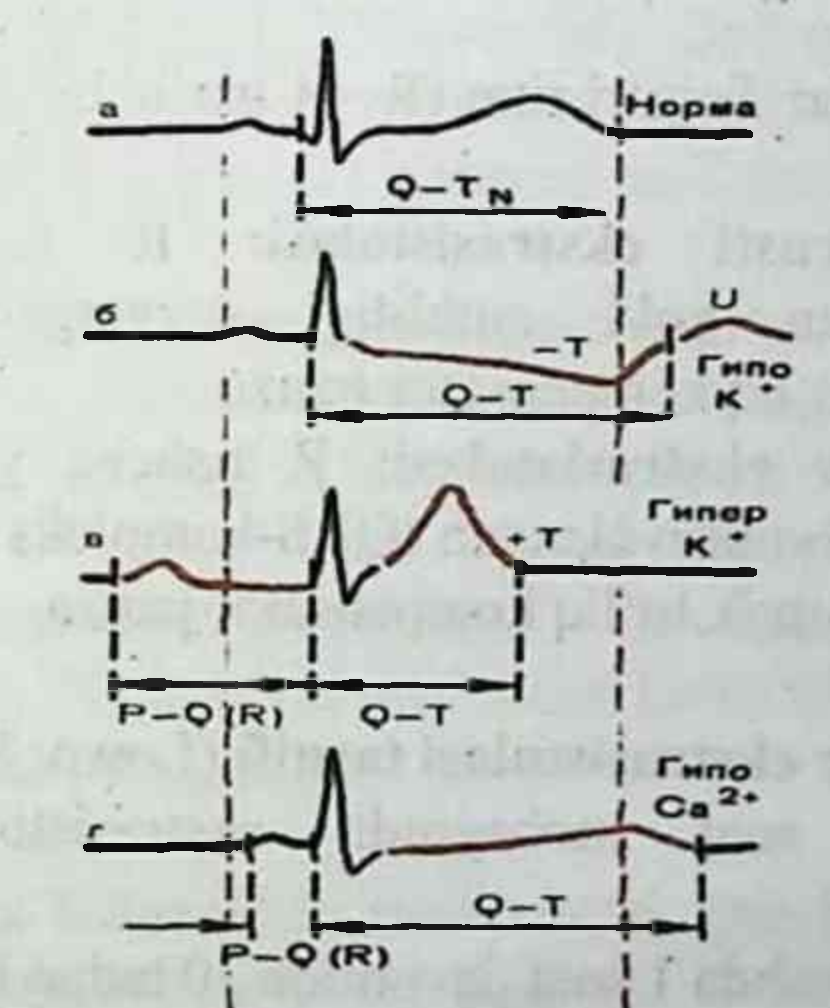

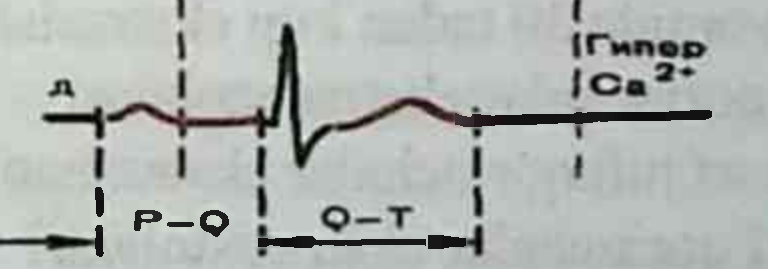

97

67-rasm. Elektrolit almashinuvi buzilishlarida EKG o'zgarishlar. a - norma; b - gipokaliemiya; v - giperkaliemiya; g - gipokal'siemiya; d - giperkal'siemiya.

## Asosiy patologik jarayonlar EKG tavsifi

1. Sinusli bradikardiya: To'g'ri ritm (R - R oraliq bir xil. uzavgan), YuQS 1 daqiqada 60 tadan kam. Sinusli P tishcha, PQ interval, QRS kompleks, ST interval o'zgarmagan.

2. Sinusli taxikardiya: To'g'ri ritm (R - R oraliq bir xil, gisgargan), YuQS 1 daqiqada 80 tadan koʻp. Sinusli P tishcha, PO interval, QRS kompleks, ST interval o'zgarmagan.

3. Sinusli aritmiya: To'g'ri ritm (R - R oraliq bir xil emas), YuQS 1 dagigada 60 - 80 marta. Sinusli P tishcha, PQ interval, QRS kompleks. ST interval o'zgarmagan. Agar YuQS 1 daqiqada 60 martadan kam bo·lsa - bu bradiaritmiya; agar YuQS 1 daqiqada 80 martadan koʻp bo'lsa - bu taxiaritmiya.

4. Ekstrasistoliya: Toʻgʻri ritm (R -R oraliq bir xil), YuQS 1 daqiqada 60-80 marta.

Qorinchalarusti ekstrasistolasi: R tishcha sinusli emas (deformasiyalangan yoki qutbliligi o'zgargan), QRS kompleks o'zgarmagan, noto'liq kompensator pauza.

Qorinchalar ekstrasistolasi: R tishcha yo'q, QRS kompleks kengaygan va deformasiyalangan (QRS-kompleks asosiy tishchalarining diskordant joylashuvi), to'liq kompensator pauza.

Qorinchalar ekstrasistolasi tasnifi (Lown. M. Wolf, M. Ryan):  $-24$ soat mobaynida ekstrasistolalar aniqlanmasligi (monitorlashda)

1 - monitorlashda 1 soat davomida 30 tadan kam ekstrasistola

- 
- 2 I soat davomida 30 tadan kup ekstrasistola
- 3 polimorf qorinchalar ekstrasistolalari
- 4 a monomorf juft qorinchalar ekstrasistolalari
- 4 b polimorf qorinchalar ekstrasistolalari

ket).

98

5 - qorinchalar taxikardiyasi (3 tadan koʻp ekstrasistola ketma-

5. Bo'lmachalar fibrillyasiyasi (hilpillovchi aritmiya): Ritm «noto'g'ri» (R - R oraliq har xil), R tishcha yo'q, bir daqiqada 350-600 ta yirik yoki kichik f toʻlqinlar boʻlishi. Elektrik al'ternasiya (QRS kompleks balandligi turlicha). QRS o'zgarmagan, ST interval o'zgarmagan.

6. Paroksizmal supraventrikulyar taxikardiya: ritm toʻgʻri (R -R oraliq bir xil, keskin qisqargan), YuQS 140-250 ta bir daqiqada, II, III, AVF tarmoqlarda R tishcha o'tkir uchli yoki inversiyaga uchragan. PQ interval, QRS kompleks va ST interval o'zgarmagan.

7. AV tugunli paroksizmal taxikardiya: ritm toʻgʻri (R - R oraliq bir xil, keskin qisqargan), YuQS 140- 250 ta bir daqiqada, R tishcha yoʻq yoki ikki fazali, QRS kompleks va ST interval oʻzgarmagan.

8. Qorinchalar paroksizmal taxikardiyasi: ritm toʻgʻri (R - R oraliq bir xil, keskin qisqargan), YuQS 140- 250 ta bir daqiqada, R tishcha yo'q, QRS kompleks >0.12 s. QRS kompleks asosiy tishchalariga nisbatan diskordant ST segment va T tishcha.

9. Qorinchalar fibrillyasiyasi: xaotik noto'g'ri ritm. R tishcha, QRS kompleks va T tishchani differensiasiya (farq) qilib boʻlmaydi. To'lqinlar amplitudasi, kengligi va shakli turlicha bo'ladi.

10. WPW- sindrom: to'g'ri ritm  $(R - R)$  oraliq bir xil), YuQS 1 daqiqada 60-80 marta, PQ interval 0.12 s.dan kam, QRS kompleks 0.11 s.dan ortiq, del'ta-to'lgin aniqlanadi.

11. AV blokada I darajasi: ritm toʻgʻri. Har bir R tishcha QRS kompleksiga mos keladi. PQ interval > 0.20 s.

12. AV blokada II darajasi, Mobits 1: ritm to'g'ri. PQ interval asta-sekin uzayib boradi (0.20; 0.23; 0.27; 0.30), QRS kompleksi tushib qolishi bilan.

13. AV blokada II darajasi, Mobits 2: PQ interval uzaygan, 0.20 sek.dan ortiq, davriy ravishda QRS kompleksi tushib qolishi kuzatiladi.

14. To'liq AV blokada: bo'lmacha va qorinchalar bir-biridan mustaqil qisqaradi, bo'lmachalar qisqarishi soni qorinchalar qisqarishi sonidan ko'p. R - R interval va R - R interval bir xil.

15. Frederik sindromi: to'liq AV blokadaning hilpillovchi aritmiya bilan qo'shilib kelishi. Final Arm 7

16. O'ng bo'lmacha gipertrofiyasi: III, AVF, V1, V2 tarmoqlarda R tishcha baland, o'tkir uchli. Uning amplitudasi 2,5 mm.dan ziyod (P - pulmonale).

17. Chap bo'lmacha gipertrofiyasi: I, AVL. V5-6 tarmoqlarda R tishcha keng, ikki o'rkachli. Uning amplitudasi 2,5 mm.dan oshadi (Pmitrale).

18. O'ng qorincha gipertrofiyasi: YuEO'ning o'ngga yoki keskin o'ngga siljishi. R tishcha V1 tarmoqda 3-4 mm.dan baland, V2 da 7 mm.dan baland. S tishcha V5 tarmoqda 7 mm.dan, V6 da 3-4 mm.dan ziyod. R tishcha V1-2 tarmoqlarda V1-2 dagi S tishchadan katta.

19. Chap qorincha gipertrofiyasi: YuEO'ning chapga yoki keskin chapga siljishi. R tishcha V5, 6 tarmoqda 25 mm.dan katta, V6 tarmoqda R tishcha V5 dagi R tishchadan V4 tarmoqdagi R tishchadan katta. S tishcha V5 tarmoqda 7 mm.dan, V6 da 3-4 mm.dan katta. R tishcha V1-2 tarmoqlarda 12 mm.dan katta.

will a fill new are of a crown with a lot 5 to 100

hilf inform enanciaste ou 1 displayed for 1(1).

ourte andere lei production CPs automot (12-00) alsope pais

in a surround the field side Fights

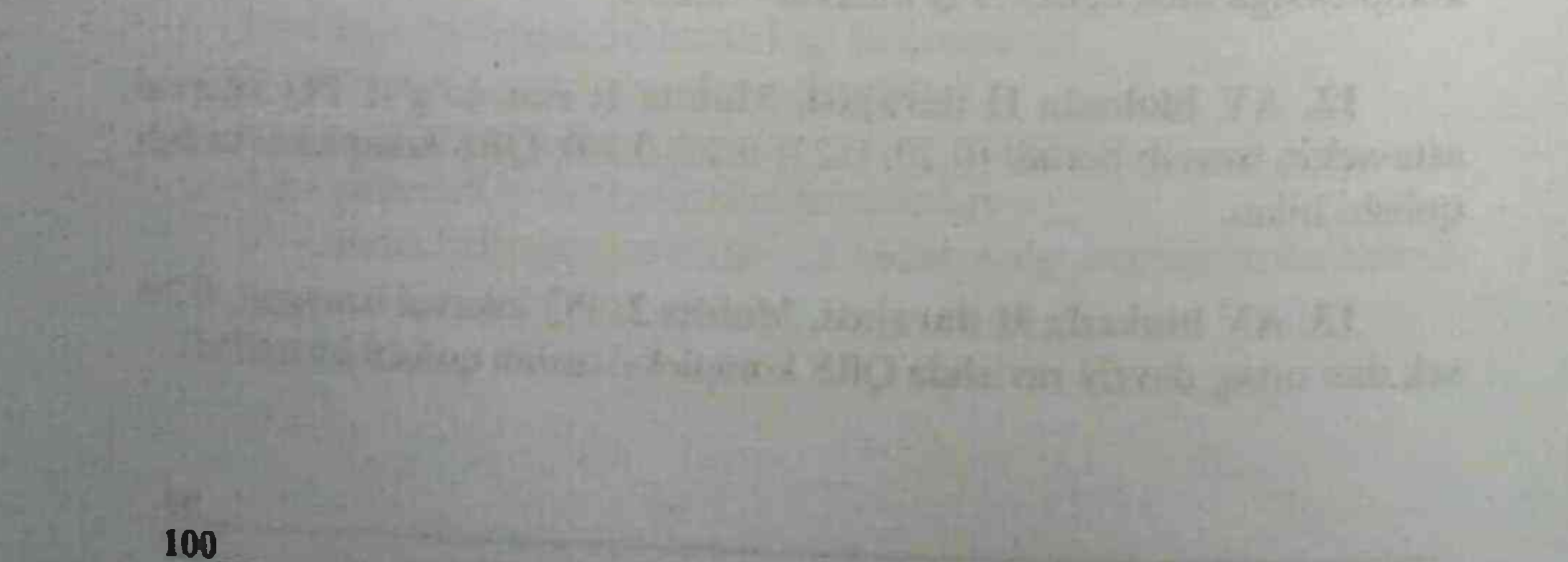

### **BILIM NAZORATI UCHUN TESTLAR**

EKGda barcha QRS kompleksi oralig'i 0.10 sek, P tishchasi ( I, II, aVFda) har bir QRS kompleksidan avval musbat. Nima deb taxmin qilish mumkin:

A. Sinusli ritm, regulyar

B. Sinusli ritm, noregulyar

C. Hilpillovchi aritmiya

D. Atrioventrikulyar ritm, noregulyar

**EKGda** manfiy tishchasi, P o'zgarmagan  $2_{-}$ **QRS** kompleksidan avval uchrasa bu-

A. Bo'lmacha ekstrasistoliyasi

B. Atrioventrikulyar ekstrasistoliya

C. Qorincha ekstrasistoliyasi

D. Boʻlmacha ritmi

3. EKGda qorinchalar qisqarishi (QRST) noto'g'ri, P tishchasi manfiy. Bu nimani koʻrsatadi:

A. Qorincha ekstrasistoliyasi

B. Boʻlmacha ekstrasistoliyasi

C. Sinusli ritm

D. hilpillovchi aritmiya

#### 4. Sinusli taxikardiya belgisini koʻrsating:

- A. YuQS 1 daqiqada 90 martadan ortiq
- B. YuQS 1 daqiqada 80 martadan ortiq

C. yurak cho'qqisida I ton susayishi

D. PQ Interval qisqarishi

### 5. Sinusli bradikardiyaning EKG belgisini koʻrsating: A. PQ intervalning qisqarishi B. R-R intervalning uzayishi C. YuQS 1 daqiqada 80 martadan kam D. R-R Interval qisqarishi

#### 6. YuIK va yondosh kasalligi bulgan bemorlarda betaadrenoblokatorlar absolyut karshi kursatma:

and fairly at

any of the s

A. o'tib ketuvchi oqsoqlik

**B.** Reyno sindromi

C. 2-3 darajali AV-blokada

D. insulinga bog'lik qandli diabet

### 7. Sinus tuguni disfunksiyasi belgisi bo'lib xisoblanadi:

A. ifodalangan sinusli bradikardiya

B. xilpirok aritmiya

C. Bulmacha ekstrasistoliyasi

D. I darajali atrioventrikulyar blokada

8. Paroksizmal taxiaritmiyalarni bartaraf etishda qachon yurak elektrik stimulyasiyasini o'tkazish effektiv:

- A. bo'lmachalar xilpillashida
- B. Morgan'i-Adams-Stoks xurujlarida
- C. gorinchalar usti paroksizmal taxikardiyasida
- D. qorinchalar paroksizmal taxikardiyasida

9. EKGda qorinchalar qisqarish ritmi (QRST) noto'gri, P tishcha yo'q. Bu:

- A. bo'lmachalar xilpirashi
- B. qorinchalar ekstrasistoliyasi
- C. bo'lmachalar ekstrasistoliyasi
- D. sinus ritmi

102

### 10. Proksimal darajali tulik AV blokadaga xos:

A. QRS kompleksi normal kenglikda, R-R Interval bir xil, QRS ga

nisbatan P tishcha joylashishini o'zgarishi B. QRS kompleksi kengaygan, R-R Interval davomiyligi bir xil, P-Q Interval xar xil

C. bo'lmachalar qiskarish sonini kamayishi (minutiga 40 ta) D. Gis tutami chap oyoqchasi blokadasi

11. Bo'lmachalar titrashida ularning qisqarish soni: A. 450 dan ortig B. 150-175 min

Maga leaks verbudt of as

C. 150 gacha min

D. 250-350 min

#### 12. To'liq AV blokadasi EKG bo'yicha diagnostikasi:

A. P-Q Interval uzayishi (0,2s koʻproq)

B. P tishcha yoʻqligi

C. Venkebax-Samoylov periodikasi borligi

D. qorinchalar va bo'lmachalar tug'ri ritmi bo'lgani xolda, birbiriga bog'lik bo'lmagan bo'lmachalar va qorinchalar kompleksi bo'lishi

#### 13. Sinus tuguni sustligi sindromiga xos:

- A. T tishcha manfiyligi
- B. 1 darajali AV blokada
- C. bradi-taxikardiya sindromi
- D. P tishcha yoʻqligi

14. Zo'riqish stenokardiyali bemorlarda og'riqsiz ST segment depressiyasi:

A. juda kam uchraydi

- B. juda koʻp uchraydi
- C. deyarli uchramaydi
- D. qonun qoidalarga asosan

15.2 tipdagi 2-darajali atrioventrikulyar blokadaga ("Mobits-2") xos:

A. P tishcha saqlangani xolda QRST kompleksining tushib qolishi va «fiksasiyalangan» PQ intervali uzayishi

B. bo'lmachalar qisqarishi qorinchalar qisqarishi bilan bir xil

C. P-Q interval «fiksasiyalangan» uzayishi va aloxida QRST kompleks lari yo'qligi

# D. QRS dan keyin P tishcha yoʻqligi

16. Venkebax-Samoylov periodlari bilan kechuvchi I tip (Mobits bo'yicha) II darajali atrioventrikulyar blokadaga xos: A. P-Q Intervalni asta-sekin uzayishi, periodik QRST kompleksini tushib qolish va pauzada P tishcha saqlanishi B. R-R Intervalni asta-sekin uzayishi, periodik R tishcha va QRST kompleksini tushib qolishi

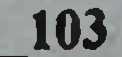

C. periodik P tishcha tushib qolishi va normal P-Q Interval

D. P-Q Interval uzayishi (0,2 s. ortiq)

## 17. Bulmachalar ekstrasistoliyasi belgilari:

A. vaqtdan ilgarigi qisqarishdan keyin to'lik kompensator pauza bo'lishi

B. boshqa sikl P tishchalaridan farq qiluvchi vaqtdan ilgarigi P tishcha va undan sung QRS kompleksini paydo bo'lishi

C. regulyar ritmda keluvchi QRS kompleksidan oldin manfiy P tishcha kelishi

D. P tishcha QRS kompleksidan keyin kelishi

#### 18. Qorinchalar ekstrasistoliyasi EKG belgilari:

A. vaqtdan ilgari kengaygan ekstrasistolik kompleks paydo bo'lishi va undan P tishcha yo'qligi, to'lik kompensator pauza

B. P tishchadan keyin keluvchi kengaygan (0,20s) QRS kompleksi

- C. ekstrasistoladan keyingi noto'lik kompensator pauza
- D. ekstrasistolik QRS kompleksidan oldin R tishcha borligi

#### 19. «Bradikardiya» tashxisi asoslanadi, quyidagidan tashqari:

A. anamnestik ma'lumotlarga

B. EKG tekshiruvga

- C. rentgenologik tekshiruvlar natijasiga
- D. fizikal tekshiruvga

#### 20. Bo'lmachalar fibrillyasiyasini EKG belgisi:

- A. R tishcha yoʻqligi
- B. bo'lmachalar fibrillyasiyasi to'lqinlari borligi
- C. R tishcha alternasiyasi
- D. barchasi toʻgʻri

104

### 21. Mitral stenozning EKG belgisi: A. chap qorincha gipertrofiyasi B. o'ng qorincha va chap bo'lmacha gipertrofiyasi C. gis tutami chap oldingi shoxchasi blokadasi D. tugri javob yuk

22. Bulmachalar ekstrasistoliyasining tipik belgilari: A. qorinchalar kompleksining kengayishi

B. R tishchaning shakli va polyarligining o'zgarishi va noto'lik kompensator pauza

C. qorinchalar kompleksining o'zgarishi

D. to'lik kompensator pauza

#### 23. Korinchalar ekstrasistoliyasining tipik EKG belgilari:

- A. gorinchalar kompleksining kengayishi
- B. qorinchalar kompleksining o'zgarishi
- C. barchasi toʻgri
- D. to'lik kompensator pauza

#### 24. Spontan stenokardiyaning eng samarali tashxis usuli xisoblanadi:

- A. jismoniy zurikishli sinama
- B. qizilo'ngach orqali elektrokardiostimulyasiya
- C. dipiridamol sinamasi
- D. EKG xolter monitorlash

#### 25. Sinusli bradikardiyaning EKG belgisini koʻrsating:

- A. R-R Intervalning uzayishi
- B. PQ intervalning qiqarishi
- C. YuQS 1 daqiqada 80 martadan kam
- D. R-R Interval qisqarishi

#### blokadaning daraja sinoatrial (SA)  $26.$ belgisi bulib  $\mathbf{2}$ xisoblanadi:

- A. epizodik R tishchaning yo'qolishi.
- B. epizodik RQRS kompleksining tushib qolishi
- C. pauza davrida tushib koluvchi qisqarishlarning yoʻqligi

### D. yuqoridagilarning xammasi

27. EKG da QRS kompleksining kengayishi quyidagi xolatlarda kuzatilishi mumkin:

A. qorinchalarda ektopik impul'slarning paydo bo'lishi B. qorincha ichi o'tkazuvchanligining buzilishi C. qorinchalaming koʻzgalishidan oldingi sindromi D. yuqoridagilarning xammasi

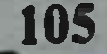

## 28. Sinusli taxikardiya kuzatilmaydi:

- A. Gipotireoz
- B. anemiyalar
- C. gipertireoz
- D. yurak etishmovchiligi

### 29. EKG da P-Q intreval 0,20s dan ko'p. Bu:

- A. AV tugun blokadasi 1 darajasi
- B. Gis tutami oyoqchalari blokadasii
- C. idioventrikulyar ritm
- D. barchasi

### 30. EKG da vaqtdan ilgarigi qorinchalar kompleksidan avval R tishcha aniqlanmayapti. Bu:

du nagmasi in sa ci

- A. noto'lik AV dissosiasiya
- B. bo'lmachalar ekstrasistoliyasi
- C. barchasi
- D. qorinchalar ekstrasistoliyasi

#### 31. Frederik sindromi elektrokardiografik belgilari:

- A. bo'lmachalar titrashi yoki xilpirashi, to'lik AV blokadasi
- B. qorinchalar noregulyar ritmi
- C. manfiy R tishcha
- D. barchasi

#### 32. EKG da orka miokard infarkt bevosita belgilari qaysi tarmoqlarda aniklanadi:

A. 2, 3, aVF B. 1, aVL, V1-V4 C. 1, aVL, V5-V6

106

- -

# D. aVL, V1-V2

33. Yirik uchoqli miokard infarktning EKG belgisi: A. ST segment ko'tarilishi B. Patologik Q tishcha C. T tish inversiyasi (manfiy T tishcha) D. Qorinchali ekstrasistoliya

**An Loon Mandel** 

abul a vizi sanda alla disable

107

### 34. Patologik Q tishcha va ST segment ko'tarilishi V1-V3 ulanishlarda registratsiya qilinishi:

- A. Yon miokard infarkt
- B. Old-to'sik miokard infarkt
- C. Pastki miokard infarkt
- D. Orga miokard infarkt

### 35. Patologik Q tish va ST segment ko'tarilishi II, III, aV F ulanishlarda registratsiya qilinishi

- A. Yon miokard infarkt
- B. Old-tusik miokard infarkt
- C. Pastki miokard infarkt.
- D. Orka miokard infarkt (orka-bazal)

#### 36. Jismoniy zo'riqishli sinama musbat deb xisoblanadi:

- A ishemik tipdagi ST segment depressiyasi rivojlanganda
- B. "T" tishcha yassilanishi rivojlanganda
- C. Ekstrasistoliyalar paydo boʻlishi
- D. EKG o'zgarmaydi

### 37. Yuqori yon devor miokard infarktiga shubxa qilinganda tavsiya qilinadi:

- A. I, V5 V6 tarmoqda
- B. I, V5 tarmoqda
- C. aVL tarmoqda (yoki aVL va I)
- D. aVF tarmoqda

#### 38. Xilpillovchi aritmiyasida qorinchalar qisqarish soni bogʻliq:

A. Bo'lmachalardan impul's o'tkazish tezligiga B. Purkin'e tolalaridan impul's o'tish tezligiga C. Atrioventrikulyar tugunini refraktor davriga D. Sinoatrial o'tkazuvchanlik xolatiga

39. Hilpillovchi artmiyaga xos, quyidagidan tashqari A. koʻpincha aortal poroklarda kuzatiladi B. Odatda yurak ishemik kasalligi va mitral stenozda kelib chiqadi C. Yurak etishmovchiligini keltirib chiqarishi mumkin

stenozning diastolik shovqinni mitral D. Bradisistoliya kuchaytiradi

40. Bemor 23 yosh, 5 yildan beri yurak urib ketishiga shikoyat giladi. Ob'ektiv ko'rikda- ritm 1 daqiqada 120 ta, EKGda xam tasdiqlangan, ritm toʻgʻri, P tishchalari normada, R-R oraligʻi 0.09 sek. barcha QRS kompleksi oldida delta to'lqin bor. QRS-0.14 sek. Bemorda bo'lishi mumkin...

- A. Volf-Parkinson-Uayt sindromi
- **B.** Sinusli ritm
- C. Tezlashgan ideoventrikulyar ritm
- D. Venkebax fenomeni

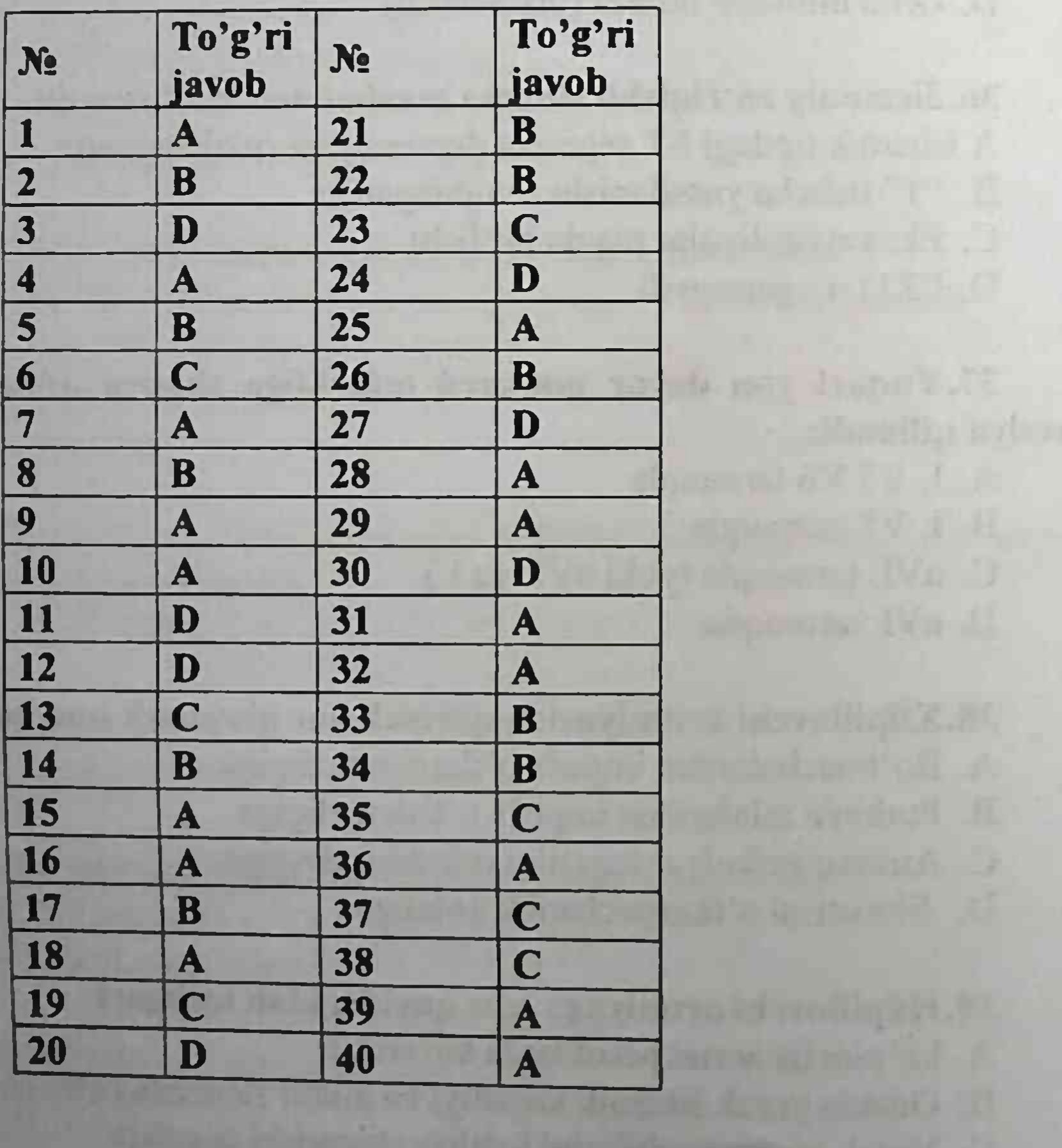

#### **Test javoblari**

#### Adabiyotlar:

1. Аляви А. Л., Арнопольская Д. И. «Основы клинической электрокардиографии» - Ташкент. 2008.

2. Abdig'ffor Gadayev. Ichki kasalliklar. Toshkent-2021 328-355  $<sub>b</sub>$ .</sub>

3. Гадаев А.Г., Разиков А., Рахимова М. Амалий электрокардиография. Тошкент «Turon zamin ziyo» 2016.

4. Курбанов Р.Д. «Желудочковые нарушения ритма». Учебник. Ташкент, 2012.

5. Люсов В. А., Волов Н. А., Гордеев И. Г.

«ЭКГ при инфаркте миокарда» Атлас М. 2009.

6. Мурашко Струтынский  $B_{\cdot}$ A. B. **B.** «Электрокардиография» М. 2017.

7. Пер.с англ./ Голдбергер А.Л. М. Клиническая кардиология. Наглядный подход. ГЕОТАР-Медиа 2011.

8. Суворов А. В. «Клиническая электрокардиография с атласом электрокардиограмм» // - НГИА, Пастки Новгород, 2004.

9. Хэмптон Дж. Р. «Атлас ЭКГ 150 клинических ситуаций» M. 2007.

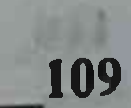

# Mundarija

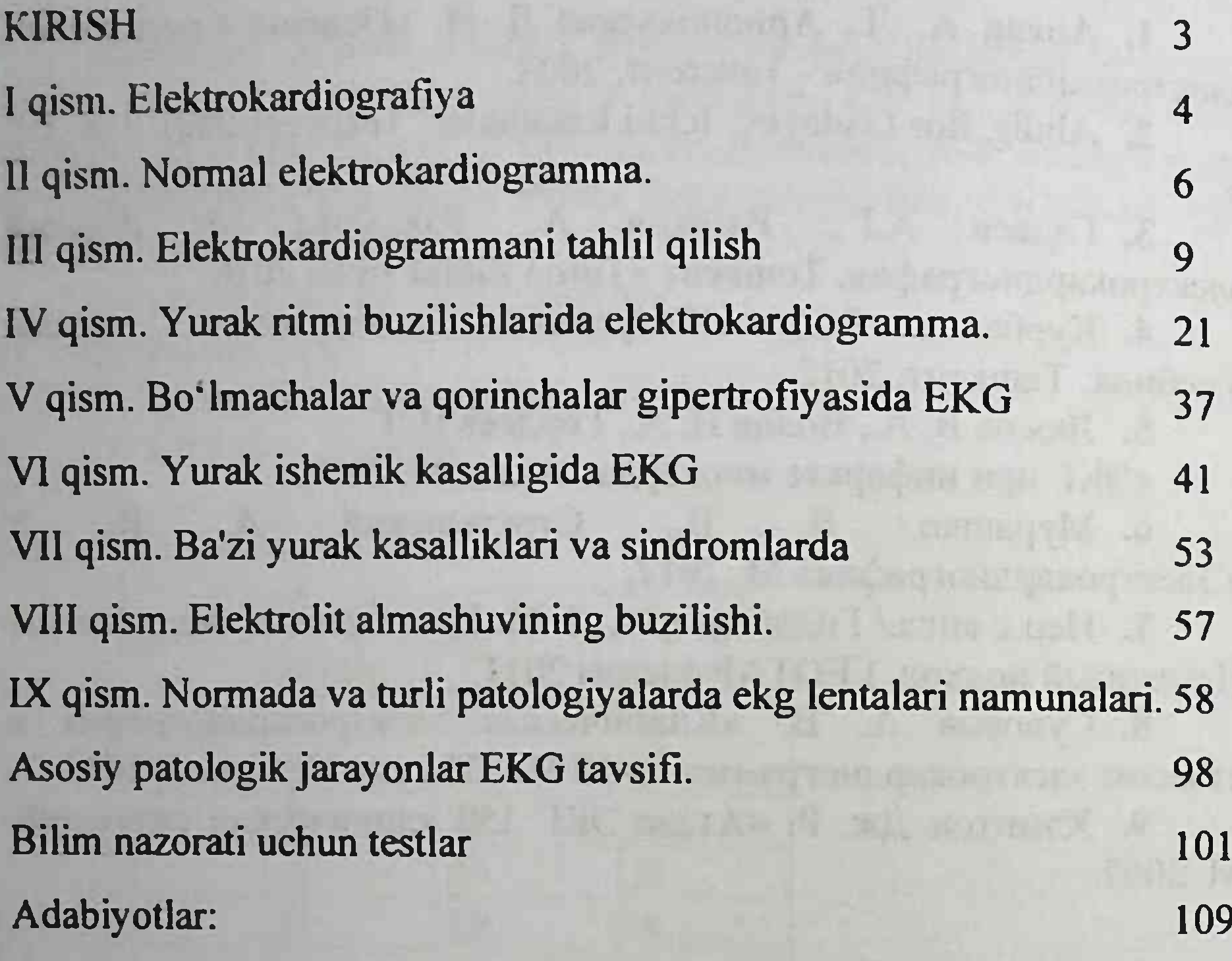

110\_

# AMALIY ELEKTROKARDIOGRAFIYA

(o'quv qo'llanma)

Guvohnoma raqami 375-146

WALLUMEN In the content of the

11 - And h & nini di - in middle russian Mi

abilio quio attragorante di dattos via starilla. In The official Advancement of the first state of a side of Service Fernier and cherry, 18 cred & doctors power man & blist the way that the financial performanced for a beautiency "closed are" in napy, 24 and 26 that The photograph and in additional theme. I that the look it will be a
## **EXAMPLE OF STATE STATE STATE STATE STATE STATE STATE STATE STATE STATE STATE STATE STATE STATE STATE STATE ST**

Mas'ul muharrir — Dildora TURDIYEVA Musahhih — Olim RAXIMOV Texnik muharrir — Akmal KELDIYAROV Dizayner va sahifalovchi — Olima ZOHIDOVA

"TIBBIYOT KO'ZGUSI" bosmaxonasida chop etildi. Pochta indeksi 140100. Samarqand shahar, Amir Temur ko'chasi, 18-uy. Bosishga 31.03.2021 ruxsat etildi. Bayonnoma raqami: 8 Bichimi 60x84<sup>1/16</sup>. "Times New Roman" garniturasi. 6.28 bosma taboq. Adadi: 500 nusxa. Buyurtma raqami: 383 / 08.11.2021 Tel/faks: 0(366) 2335415, e-mail: samgmi@mail.ru, www.sammi.uz

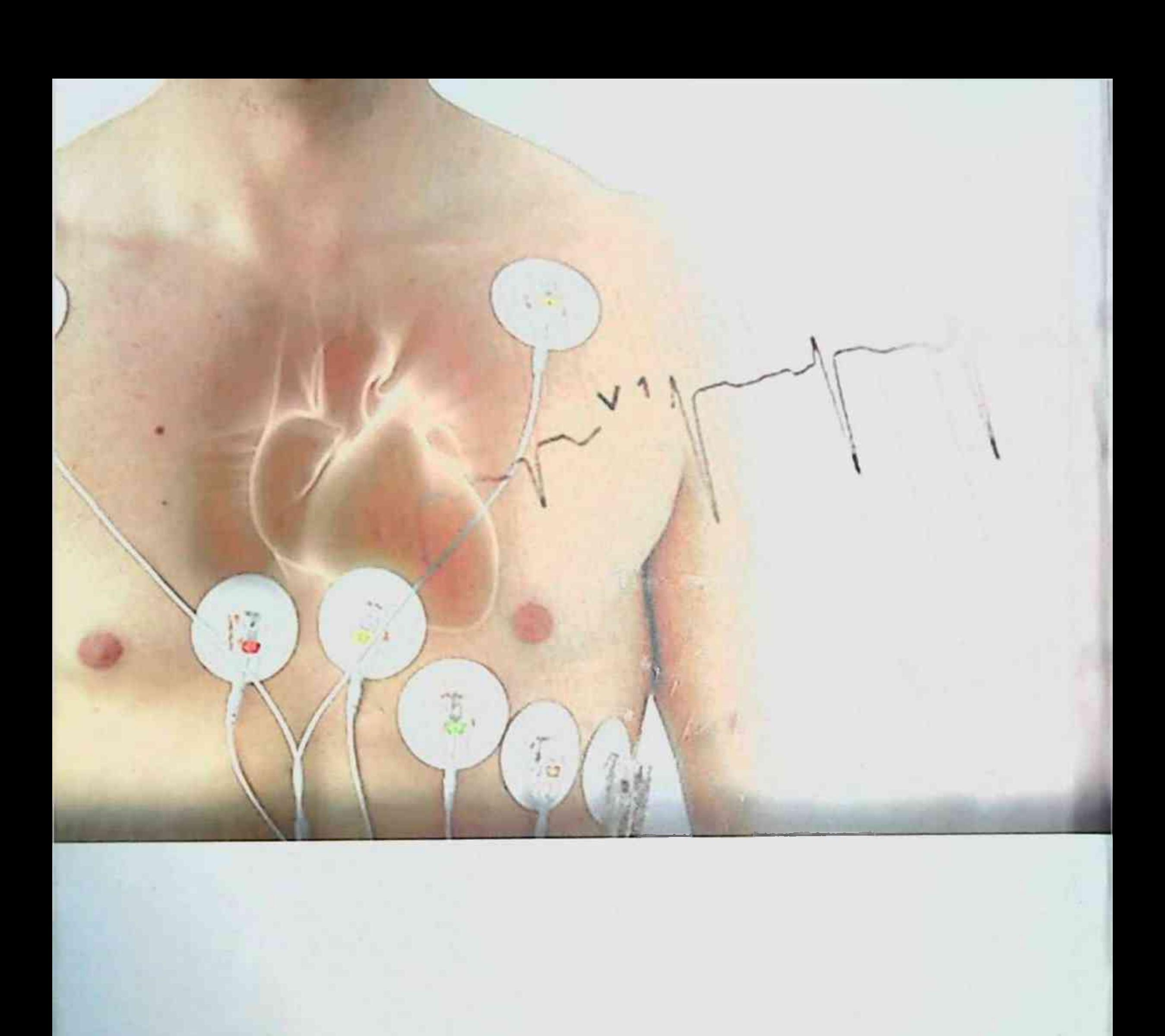

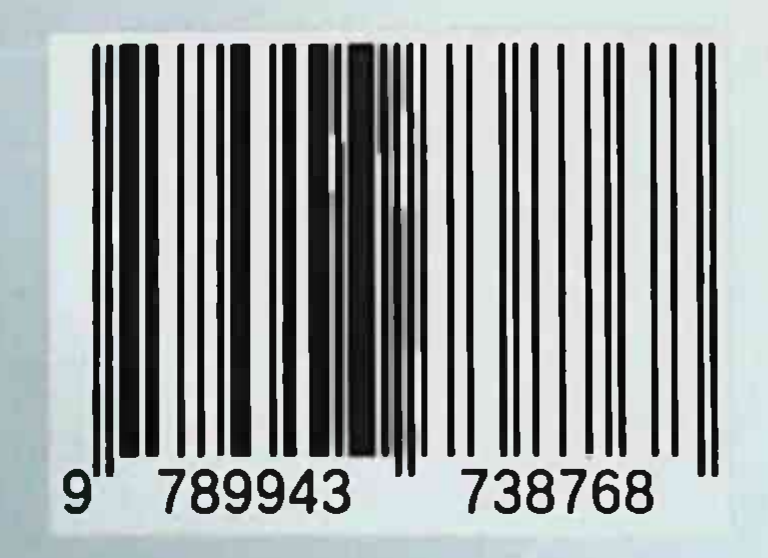